# **d3rlpy**

**Dec 20, 2020**

# **Tutorials**

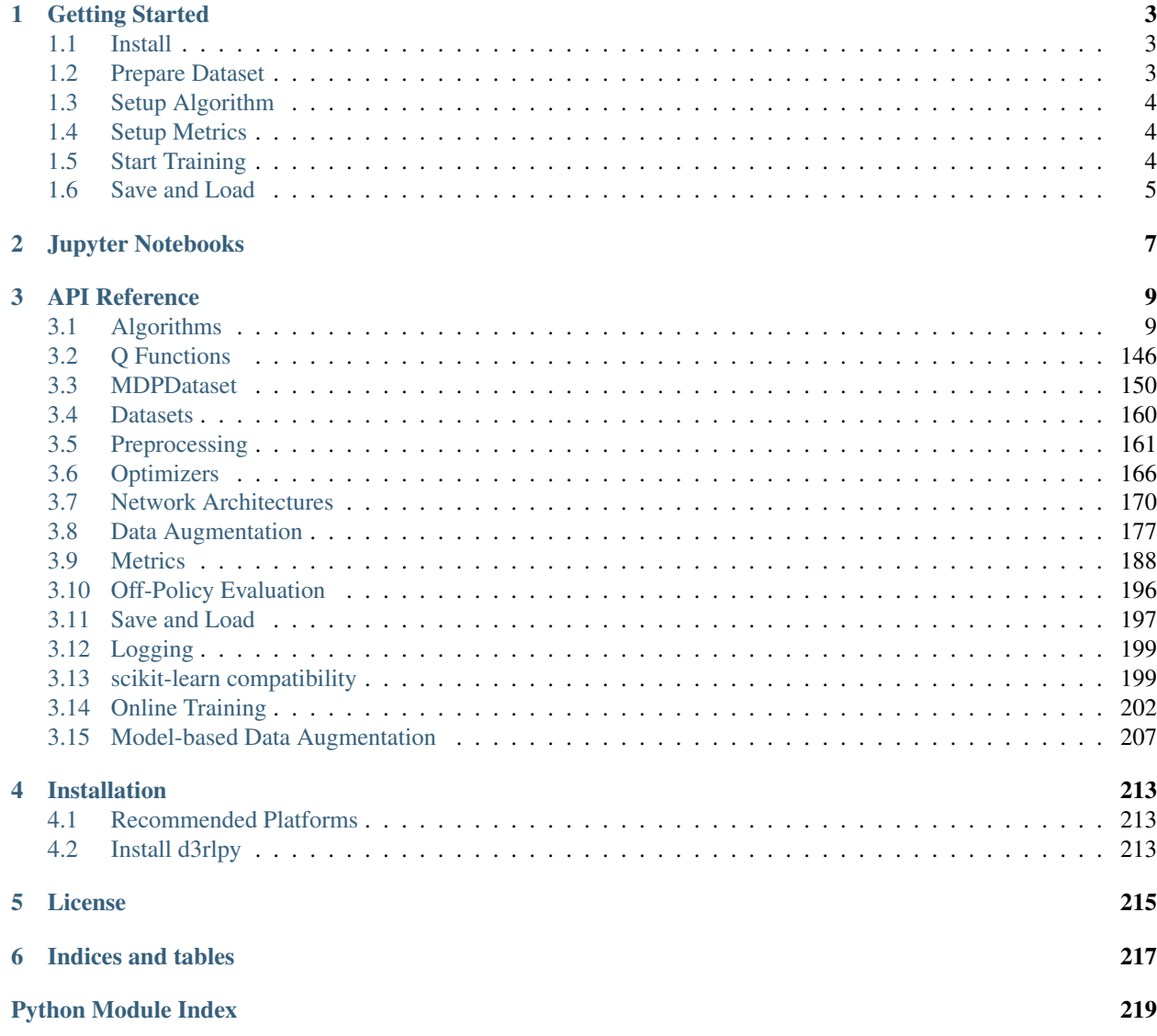

[Index](#page-224-0) 221

[d3rlpy](https://github.com/takuseno/d3rlpy) is a easy-to-use data-driven deep reinforcement learning library.

d3rlpy provides state-of-the-art data-driven deep reinforcement learning algorithms through out-of-the-box scikitlearn-style APIs. Unlike other RL libraries, the provided algorithms can achieve extremely powerful performance beyond the paper via several tweaks.

# CHAPTER<sup>1</sup>

## Getting Started

<span id="page-6-0"></span>This tutorial is also available on [Google Colaboratory](https://colab.research.google.com/github/takuseno/d3rlpy/blob/master/tutorials/cartpole.ipynb)

### <span id="page-6-1"></span>**1.1 Install**

First of all, let's install d3rlpy on your machine:

\$ pip install d3rlpy

Note: d3rlpy supports Python 3.6+. Make sure which version you use.

Note: If you use GPU, please setup CUDA first.

### <span id="page-6-2"></span>**1.2 Prepare Dataset**

You can make your own dataset without any efforts. In this tutorial, let's use integrated datasets to start. If you want to make a new dataset, see *[MDPDataset](#page-153-0)*.

d3rlpy provides suites of datasets for testing algorithms and research. See more documents at *[Datasets](#page-163-0)*.

```
from d3rlpy.datasets import get_cartpole # CartPole-v0 dataset
from d3rlpy.datasets import get_pendulum # Pendulum-v0 dataset
from d3rlpy.datasets import get_pybullet # PyBullet task datasets
from d3rlpy.datasets import get_atari # Atari 2600 task datasets
```
Here, we use the CartPole dataset to instantly check training results.

```
dataset, env = get_cartpole()
```
One interesting feature of d3rlpy is full compatibility with scikit-learn utilities. You can split dataset into a training dataset and a test dataset just like supervised learning as follows.

```
from sklearn.model_selection import train_test_split
train_episodes, test_episodes = train_test_split(dataset, test_size=0.2)
```
# <span id="page-7-0"></span>**1.3 Setup Algorithm**

There are many algorithms avaiable in d3rlpy. Since CartPole is the simple task, let's start from DQN, which is the Q-learnig algorithm proposed as the first deep reinforcement learning algorithm.

```
from d3rlpy.algos import DQN
# if you don't use GPU, set use_gpu=False instead.
dqn = DQN(use_gpu=True)
```
See more algorithms and configurations at *[Algorithms](#page-12-1)*.

### <span id="page-7-1"></span>**1.4 Setup Metrics**

Collecting evaluation metrics is important to train algorithms properly. In d3rlpy, the metrics is computed through scikit-learn style scorer functions.

```
from d3rlpy.metrics.scorer import td_error_scorer
from d3rlpy.metrics.scorer import average_value_estimation_scorer
# calculate metrics with test dataset
td_error = td_error_scorer(dqn, test_episodes)
```
Since evaluating algorithms without access to environment is still difficult, the algorithm can be directly evaluated with evaluate on environment function if the environment is available to interact.

```
from d3rlpy.metrics.scorer import evaluate_on_environment
# set environment in scorer function
evaluate scorer = evaluate on environment (env)
# evaluate algorithm on the environment
rewards = evaluate_scorer(dqn)
```
See more metrics and configurations at *[Metrics](#page-191-0)*.

# <span id="page-7-2"></span>**1.5 Start Training**

Now, you have all to start data-driven training.

```
dqn.fit(train_episodes,
       eval_episodes=test_episodes,
       n_epochs=10,
        scorers={
            'td_error': td_error_scorer,
            'value_scale': average_value_estimation_scorer,
            'environment': evaluate_scorer
        })
```
Then, you will see training progress in the console like below:

```
augmentation=[]
batch_size=32
bootstrap=False
dynamics=None
encoder_params={}
eps=0.00015
gamma=0.99
learning_rate=6.25e-05
n_augmentations=1
n_critics=1
n_frames=1
q_func_type=mean
scaler=None
share_encoder=False
target_update_interval=8000.0
use_batch_norm=True
use_gpu=None
observation_shape=(4,)
action_size=2
100%|| 2490/2490 [00:24<00:00, 100.63it/s]
epoch=0 step=2490 value_loss=0.190237
epoch=0 step=2490 td_error=1.483964
epoch=0 step=2490 value_scale=1.241220
epoch=0 step=2490 environment=157.400000
100%|| 2490/2490 [00:24<00:00, 100.63it/s]
.
.
.
```
See more about logging at *[Logging](#page-202-0)*.

Once the training is done, your algorithm is ready to make decisions.

```
observation = env{\text{.reset}}()# return actions based on the greedy-policy
action = dqn.predict([observation])[0]
# estimate action-values
value = dqn.predict_value([observation], [action])[0]
```
# <span id="page-8-0"></span>**1.6 Save and Load**

d3rlpy provides several ways to save trained models.

```
# save full parameters
dqn.save_model('dqn.pt')
# load full parameters
dqn2 = DQN()dqn2.load_model('dqn.pt')
# save the greedy-policy as TorchScript
dqn.save_policy('policy.pt')
# save the greedy-policy as ONNX
dqn.save_policy('policy.onnx', as_onnx=True)
```
See more information at *[Save and Load](#page-200-0)*.

# CHAPTER 2

# Jupyter Notebooks

- <span id="page-10-0"></span>• [CartPole](https://github.com/takuseno/d3rlpy/blob/master/tutorials/cartpole.ipynb)
- [Toy task \(line tracer\)](https://github.com/takuseno/d3rlpy/blob/master/tutorials/line_tracer.ipynb)
- [Continuous Control with PyBullet](https://github.com/takuseno/d3rlpy/blob/master/tutorials/pybullet.ipynb)
- [Discrete Control with Atari](https://github.com/takuseno/d3rlpy/blob/master/tutorials/atari.ipynb)

# CHAPTER 3

# API Reference

# <span id="page-12-1"></span><span id="page-12-0"></span>**3.1 Algorithms**

d3rlpy provides state-of-the-art data-driven deep reinforcement learning algorithms as well as online algorithms for the base implementations.

### **3.1.1 Continuous control algorithms**

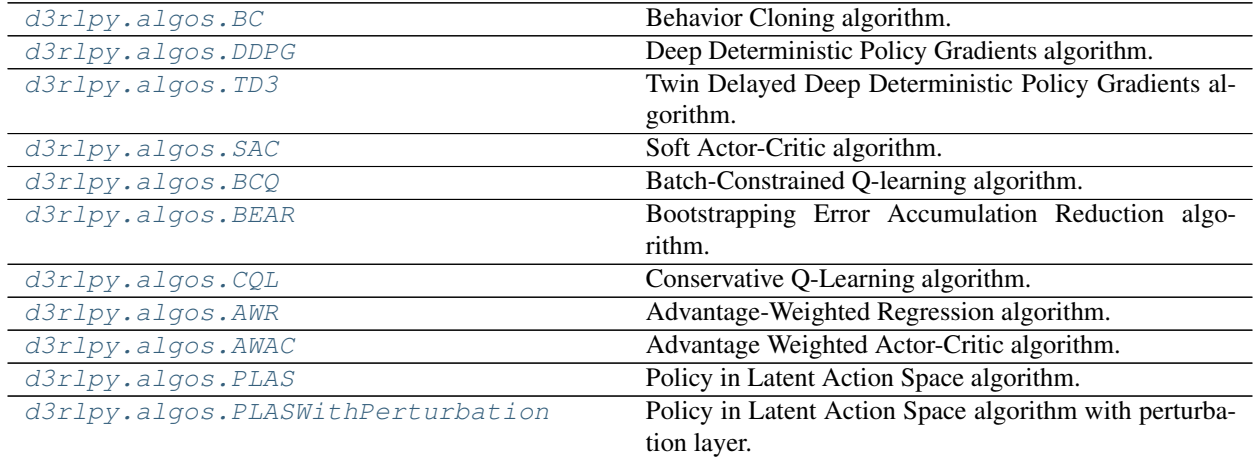

#### **d3rlpy.algos.BC**

<span id="page-12-2"></span>**class** d3rlpy.algos.**BC**(*\**, *learning\_rate=0.001*, *optim\_factory=<d3rlpy.optimizers.AdamFactory object>*, *encoder\_factory='default'*, *batch\_size=100*, *n\_frames=1*, *use\_gpu=False*, *scaler=None*, *augmentation=None*, *dynamics=None*, *impl=None*, *\*\*kwargs*)

Behavior Cloning algorithm.

Behavior Cloning (BC) is to imitate actions in the dataset via a supervised learning approach. Since BC is only imitating action distributions, the performance will be close to the mean of the dataset even though BC mostly works better than online RL algorithms.

$$
L(\theta) = \mathbb{E}_{a_t, s_t \sim D}[(a_t - \pi_{\theta}(s_t))^2]
$$

#### Parameters

- **learning\_rate** ([float](https://docs.python.org/3/library/functions.html#float)) learing rate.
- **optim\_factory** ([d3rlpy.optimizers.OptimizerFactory](#page-170-0)) optimizer factory.
- **encoder\_factory** (d3rlpy.encoders.EncoderFactory or [str](https://docs.python.org/3/library/stdtypes.html#str)) encoder factory.
- **batch\_size** ([int](https://docs.python.org/3/library/functions.html#int)) mini-batch size.
- **n\_frames** ([int](https://docs.python.org/3/library/functions.html#int)) the number of frames to stack for image observation.
- **use\_gpu** ([bool,](https://docs.python.org/3/library/functions.html#bool) [int](https://docs.python.org/3/library/functions.html#int) or d3rlpy.gpu.Device) flag to use GPU, device ID or device.
- **scaler** (d3rlpy.preprocessing.Scaler or [str](https://docs.python.org/3/library/stdtypes.html#str)) preprocessor. The available options are *['pixel', 'min\_max', 'standard']*
- **augmentation** (d3rlpy.augmentation.AugmentationPipeline or  $list(str))$  $list(str))$  $list(str))$  – augmentation pipeline.
- **dynamics** (d3rlpy.dynamics.base.DynamicsBase) dynamics model for data augmentation.
- $\text{impl}$   $(d3r1py.algos.torch.bc\_impl.BCImpl)$  implemenation of the algorithm.

#### **learning\_rate**

learing rate.

#### Type [float](https://docs.python.org/3/library/functions.html#float)

#### **optim\_factory**

optimizer factory.

Type *[d3rlpy.optimizers.OptimizerFactory](#page-170-0)*

#### **encoder\_factory**

encoder factory.

#### Type d3rlpy.encoders.EncoderFactory

#### **batch\_size**

mini-batch size.

Type [int](https://docs.python.org/3/library/functions.html#int)

#### **n\_frames**

the number of frames to stack for image observation.

Type [int](https://docs.python.org/3/library/functions.html#int)

#### **use\_gpu**

GPU device.

Type d3rlpy.gpu.Device

#### **scaler**

preprocessor.

Type d3rlpy.preprocessing.Scaler

#### **augmentation**

augmentation pipeline.

Type d3rlpy.augmentation.AugmentationPipeline

#### **dynamics**

dynamics model.

Type d3rlpy.dynamics.base.DynamicsBase

#### **impl**

implemenation of the algorithm.

Type d3rlpy.algos.torch.bc\_impl.BCImpl

#### **eval\_results\_**

evaluation results.

Type [dict](https://docs.python.org/3/library/stdtypes.html#dict)

#### **Methods**

```
build_with_dataset(dataset)
```
Instantiate implementation object with MDPDataset object.

Parameters **dataset** ([d3rlpy.dataset.MDPDataset](#page-154-0)) – dataset.

#### **build\_with\_env**(*env*)

Instantiate implementation object with OpenAI Gym object.

**Parameters**  $env(qym, Env) - gym-like environment.$ 

#### **create\_impl**(*observation\_shape*, *action\_size*)

Instantiate implementation objects with the dataset shapes.

This method will be used internally when *fit* method is called.

#### Parameters

- **observation\_shape** ([tuple](https://docs.python.org/3/library/stdtypes.html#tuple)) observation shape.
- **action** size ([int](https://docs.python.org/3/library/functions.html#int)) dimension of action-space.
- **fit**(*episodes*, *n\_epochs=1000*, *save\_metrics=True*, *experiment\_name=None*, *with\_timestamp=True*, *logdir='d3rlpy\_logs'*, *verbose=True*, *show\_progress=True*, *tensorboard=True*, *eval\_episodes=None*, *save\_interval=1*, *scorers=None*, *shuffle=True*) Trains with the given dataset.

algo.fit(episodes)

- **episodes** (list ([d3rlpy.dataset.Episode](#page-158-0))) list of episodes to train.
- **n\_epochs** ([int](https://docs.python.org/3/library/functions.html#int)) the number of epochs to train.
- **save\_metrics** ([bool](https://docs.python.org/3/library/functions.html#bool)) flag to record metrics in files. If False, the log directory is not created and the model parameters are not saved during training.
- **experiment** name  $(str)$  $(str)$  $(str)$  experiment name for logging. If not passed, the directory name will be *{class name}\_{timestamp}*.
- **with\_timestamp** (*[bool](https://docs.python.org/3/library/functions.html#bool)*) flag to add timestamp string to the last of directory name.
- **logdir**  $(str)$  $(str)$  $(str)$  root directory name to save logs.
- **verbose** (*[bool](https://docs.python.org/3/library/functions.html#bool)*) flag to show logged information on stdout.
- **show\_progress** (*[bool](https://docs.python.org/3/library/functions.html#bool)*) flag to show progress bar for iterations.
- **tensorboard** ([bool](https://docs.python.org/3/library/functions.html#bool)) flag to save logged information in tensorboard (additional to the csv data)
- **eval\_episodes** (list ([d3rlpy.dataset.Episode](#page-158-0))) list of episodes to test.
- **save\_[int](https://docs.python.org/3/library/functions.html#int)erval** (int) interval to save parameters.
- **scorers** (list (callable)) list of scorer functions used with *eval\_episodes*.
- **shuffle** ([bool](https://docs.python.org/3/library/functions.html#bool)) flag to shuffle transitions on each epoch.

**fit\_online**(*env*, *buffer*, *explorer=None*, *n\_steps=1000000*, *n\_steps\_per\_epoch=10000*, *update\_interval=1*, *update\_start\_step=0*, *eval\_env=None*, *eval\_epsilon=0.0*, *save\_metrics=True*, *experiment\_name=None*, *with\_timestamp=True*, *logdir='d3rlpy\_logs'*, *verbose=True*, *show\_progress=True*, *tensorboard=True*) Start training loop of online deep reinforcement learning.

This method is a convenient alias to d3rlpy.online.iterators.train.

- **env**  $(qym, Env) gym-like environment.$
- **buffer** (d3rlpy.online.buffers.Buffer) replay buffer.
- **explorer** (d3rlpy.online.explorers.Explorer) action explorer.
- **n\_steps** ([int](https://docs.python.org/3/library/functions.html#int)) the number of total steps to train.
- **n\_steps\_per\_epoch** ([int](https://docs.python.org/3/library/functions.html#int)) the number of steps per epoch.
- **update\_interval** ([int](https://docs.python.org/3/library/functions.html#int)) the number of steps per update.
- **update\_start\_step** ([int](https://docs.python.org/3/library/functions.html#int)) the steps before starting updates.
- **eval\_env** (gym.Env) gym-like environment. If None, evaluation is skipped.
- **eval\_epsilon**  $(f\text{load}) \epsilon$ -greedy factor during evaluation.
- **save\_metrics** ([bool](https://docs.python.org/3/library/functions.html#bool)) flag to record metrics. If False, the log directory is not created and the model parameters are not saved.
- **experiment\_name**  $(str)$  $(str)$  $(str)$  experiment name for logging. If not passed, the directory name will be *{class name}\_online\_{timestamp}*.
- **with\_timestamp** (*[bool](https://docs.python.org/3/library/functions.html#bool)*) flag to add timestamp string to the last of directory name.
- **logdir** ([str](https://docs.python.org/3/library/stdtypes.html#str)) root directory name to save logs.
- **verbose** ([bool](https://docs.python.org/3/library/functions.html#bool)) flag to show logged information on stdout.
- **show\_progress** ([bool](https://docs.python.org/3/library/functions.html#bool)) flag to show progress bar for iterations.
- **tensorboard** ([bool](https://docs.python.org/3/library/functions.html#bool)) flag to save logged information in tensorboard (additional to the csv data)

```
classmethod from_json(fname, use_gpu=False)
    Returns algorithm configured with json file.
```
The Json file should be the one saved during fitting.

```
from d3rlpy.algos import Algo
# create algorithm with saved configuration
algo = Algo.from_json('d3rlpy_logs/<path-to-json>/params.json')
# ready to load
algo.load_model('d3rlpy_logs/<path-to-model>/model_100.pt')
# ready to predict
algo.predict(...)
```
#### Parameters

- **fname** ([str](https://docs.python.org/3/library/stdtypes.html#str)) file path to *params.json*.
- **use\_gpu** ([bool,](https://docs.python.org/3/library/functions.html#bool) [int](https://docs.python.org/3/library/functions.html#int) or d3rlpy.gpu.Device) flag to use GPU, device ID or device.

Returns algorithm.

Return type d3rlpy.base.LearnableBase

#### **get\_params**(*deep=True*)

Returns the all attributes.

This method returns the all attributes including ones in subclasses. Some of scikit-learn utilities will use this method.

```
params = algo.get_params(deep=True)
# the returned values can be used to instantiate the new object.
algo2 = AlgoBase (**params)
```
Parameters **deep** (*[bool](https://docs.python.org/3/library/functions.html#bool)*) – flag to deeply copy objects such as *impl*.

Returns attribute values in dictionary.

Return type [dict](https://docs.python.org/3/library/stdtypes.html#dict)

```
load_model(fname)
```
Load neural network parameters.

algo.load\_model('model.pt')

**Parameters finame**  $(str)$  $(str)$  $(str)$  – source file path.

#### **predict**(*x*)

Returns greedy actions.

```
# 100 observations with shape of (10,)
x = np.random.random((100, 10))actions = algo.predict(x)
```
(continues on next page)

(continued from previous page)

```
actions.shape == (100, action size) for continuous controlactions.shape == (100,) for discrete control
```
Parameters  $\mathbf x$  ([numpy.ndarray](https://numpy.org/doc/stable/reference/generated/numpy.ndarray.html#numpy.ndarray)) – observations

Returns greedy actions

Return type [numpy.ndarray](https://numpy.org/doc/stable/reference/generated/numpy.ndarray.html#numpy.ndarray)

#### **predict\_value**(*x*, *action*)

value prediction is not supported by BC algorithms.

#### **sample\_action**(*x*)

sampling action is not supported by BC algorithm.

```
save_model(fname)
```
Saves neural network parameters.

algo.save\_model('model.pt')

**Parameters finame**  $(s \nvert r)$  – destination file path.

#### **save\_policy**(*fname*, *as\_onnx=False*)

Save the greedy-policy computational graph as TorchScript or ONNX.

```
# save as TorchScript
algo.save_policy('policy.pt')
# save as ONNX
algo.save_policy('policy.onnx', as_onnx=True)
```
The artifacts saved with this method will work without d3rlpy. This method is especially useful to deploy the learned policy to production environments or embedding systems.

See also

- [https://pytorch.org/tutorials/beginner/Intro\\_to\\_TorchScript\\_tutorial.html](https://pytorch.org/tutorials/beginner/Intro_to_TorchScript_tutorial.html) (for Python).
- [https://pytorch.org/tutorials/advanced/cpp\\_export.html](https://pytorch.org/tutorials/advanced/cpp_export.html) (for C++).
- <https://onnx.ai> (for ONNX)

#### Parameters

- **fname**  $(str)$  $(str)$  $(str)$  destination file path.
- **as\_onnx** ([bool](https://docs.python.org/3/library/functions.html#bool)) flag to save as ONNX format.

```
set_params(**params)
```
Sets the given arguments to the attributes if they exist.

This method sets the given values to the attributes including ones in subclasses. If the values that don't exist as attributes are passed, they are ignored. Some of scikit-learn utilities will use this method.

algo.set\_params(batch\_size=100)

**Parameters**  $\star\star$  **params** – arbitrary inputs to set as attributes.

Returns itself.

#### Return type d3rlpy.algos.base.AlgoBase

**update**(*epoch*, *itr*, *batch*)

Update parameters with mini-batch of data.

Parameters

- $\epsilon$ **epoch** ([int](https://docs.python.org/3/library/functions.html#int)) the current number of epochs.
- **total\_step** ([int](https://docs.python.org/3/library/functions.html#int)) the current number of total iterations.
- **batch** ([d3rlpy.dataset.TransitionMiniBatch](#page-161-0)) mini-batch data.

Returns loss values.

Return type [list](https://docs.python.org/3/library/stdtypes.html#list)

#### **d3rlpy.algos.DDPG**

```
class d3rlpy.algos.DDPG(*, actor_learning_rate=0.0003, critic_learning_rate=0.0003,
                            actor_optim_factory=<d3rlpy.optimizers.AdamFactory object>,
                            critic_optim_factory=<d3rlpy.optimizers.AdamFactory object>, ac-
                            tor_encoder_factory='default', critic_encoder_factory='default',
                            q_func_factory='mean', batch_size=100, n_frames=1, n_steps=1,
                            gamma=0.99, tau=0.005, n_critics=1, bootstrap=False,
                            share_encoder=False, reguralizing_rate=1e-10, use_gpu=False,
                            scaler=None, augmentation=None, encoder_params={}, dynamics=None,
                            impl=None, **kwargs)
```
Deep Deterministic Policy Gradients algorithm.

DDPG is an actor-critic algorithm that trains a Q function parametrized with  $\theta$  and a policy function parametrized with  $\phi$ .

$$
L(\theta) = \mathbb{E}_{s_t, a_t, r_{t+1}, s_{t+1} \sim D} [(r_{t+1} + \gamma Q_{\theta'}(s_{t+1}, \pi_{\phi'}(s_{t+1})) - Q_{\theta}(s_t, a_t))^2]
$$

$$
J(\phi) = \mathbb{E}_{s_t \sim D}[Q_{\theta}(s_t, \pi_{\phi}(s_t))]
$$

where  $\theta'$  and  $\phi$  are the target network parameters. There target network parameters are updated every iteration.

$$
\theta' \leftarrow \tau \theta + (1 - \tau)\theta'
$$

$$
\phi' \leftarrow \tau \phi + (1 - \tau)\phi'
$$

#### **References**

- [Silver et al., Deterministic policy gradient algorithms.](http://proceedings.mlr.press/v32/silver14.html)
- [Lillicrap et al., Continuous control with deep reinforcement learning.](https://arxiv.org/abs/1509.02971)

- **actor\_learning\_rate** ([float](https://docs.python.org/3/library/functions.html#float)) learning rate for policy function.
- **critic\_learning\_rate** ([float](https://docs.python.org/3/library/functions.html#float)) learning rate for Q function.
- **actor\_optim\_factory** ([d3rlpy.optimizers.OptimizerFactory](#page-170-0)) optimizer factory for the actor.
- **critic\_optim\_factory** ([d3rlpy.optimizers.OptimizerFactory](#page-170-0)) optimizer factory for the critic.
- **actor encoder factory** (d3rlpy.encoders.EncoderFactory or [str](https://docs.python.org/3/library/stdtypes.html#str)) encoder factory for the actor.
- **critic\_encoder\_factory** (d3rlpy.encoders.EncoderFactory or [str](https://docs.python.org/3/library/stdtypes.html#str)) – encoder factory for the critic.
- **q\_func\_factory** (d3rlpy.q\_functions.QFunctionFactory or [str](https://docs.python.org/3/library/stdtypes.html#str)) Q function factory.
- **batch** size ([int](https://docs.python.org/3/library/functions.html#int)) mini-batch size.
- **n\_frames** ([int](https://docs.python.org/3/library/functions.html#int)) the number of frames to stack for image observation.
- **n\_steps** ([int](https://docs.python.org/3/library/functions.html#int)) N-step TD calculation.
- $gamma(fload) discount factor$ .
- **tau** ([float](https://docs.python.org/3/library/functions.html#float)) target network synchronization coefficiency.
- **n\_critics** ([int](https://docs.python.org/3/library/functions.html#int)) the number of Q functions for ensemble.
- **bootstrap** (*[bool](https://docs.python.org/3/library/functions.html#bool)*) flag to bootstrap Q functions.
- **share\_encoder** ([bool](https://docs.python.org/3/library/functions.html#bool)) flag to share encoder network.
- **reguralizing\_rate** ([float](https://docs.python.org/3/library/functions.html#float)) reguralizing term for policy function.
- **use\_gpu** ([bool,](https://docs.python.org/3/library/functions.html#bool) [int](https://docs.python.org/3/library/functions.html#int) or d3rlpy.gpu.Device) flag to use GPU, device ID or device.
- **scaler** (d3rlpy.preprocessing.Scaler or [str](https://docs.python.org/3/library/stdtypes.html#str)) preprocessor. The available options are *['pixel', 'min\_max', 'standard']*
- **augmentation** (d3rlpy.augmentation.AugmentationPipeline or  $list(str))$  $list(str))$  $list(str))$  – augmentation pipeline.
- **dynamics** (d3rlpy.dynamics.base.DynamicsBase) dynamics model for data augmentation.
- **impl** (d3rlpy.algos.torch.ddpg\_impl.DDPGImpl) algorithm implementation.

#### **actor\_learning\_rate**

learning rate for policy function.

Type [float](https://docs.python.org/3/library/functions.html#float)

**critic\_learning\_rate**

learning rate for Q function.

Type [float](https://docs.python.org/3/library/functions.html#float)

**actor\_optim\_factory** optimizer factory for the actor.

Type *[d3rlpy.optimizers.OptimizerFactory](#page-170-0)*

**critic\_optim\_factory** optimizer factory for the critic.

Type *[d3rlpy.optimizers.OptimizerFactory](#page-170-0)*

**actor\_encoder\_factory**

encoder factory for the actor.

Type d3rlpy.encoders.EncoderFactory

#### **critic\_encoder\_factory**

encoder factory for the critic.

Type d3rlpy.encoders.EncoderFactory

#### **q\_func\_factory**

Q function factory.

Type d3rlpy.q\_functions.QFunctionFactory

#### **batch\_size**

mini-batch size.

Type [int](https://docs.python.org/3/library/functions.html#int)

#### **n\_frames**

the number of frames to stack for image observation.

Type [int](https://docs.python.org/3/library/functions.html#int)

#### **n\_steps**

N-step TD calculation.

Type [int](https://docs.python.org/3/library/functions.html#int)

#### **gamma**

discount factor.

Type [float](https://docs.python.org/3/library/functions.html#float)

#### **tau**

target network synchronization coefficiency.

Type [float](https://docs.python.org/3/library/functions.html#float)

#### **n\_critics**

the number of Q functions for ensemble.

Type [int](https://docs.python.org/3/library/functions.html#int)

#### **bootstrap**

flag to bootstraep Q functions.

Type [bool](https://docs.python.org/3/library/functions.html#bool)

#### **share\_encoder**

flag to share encoder network.

Type [bool](https://docs.python.org/3/library/functions.html#bool)

#### **reguralizing\_rate**

reguralizing term for policy function.

Type [float](https://docs.python.org/3/library/functions.html#float)

#### **use\_gpu**

GPU device.

Type d3rlpy.gpu.Device

#### **scaler**

preprocessor.

Type d3rlpy.preprocessing.Scaler

#### **augmentation**

augmentation pipeline.

Type d3rlpy.augmentation.AugmentationPipeline

#### **dynamics**

dynamics model.

Type d3rlpy.dynamics.base.DynamicsBase

#### **impl**

algorithm implementation.

Type d3rlpy.algos.torch.ddpg\_impl.DDPGImpl

#### **eval\_results\_**

evaluation results.

Type [dict](https://docs.python.org/3/library/stdtypes.html#dict)

#### **Methods**

```
build_with_dataset(dataset)
```
Instantiate implementation object with MDPDataset object.

Parameters dataset ([d3rlpy.dataset.MDPDataset](#page-154-0)) - dataset.

#### **build\_with\_env**(*env*)

Instantiate implementation object with OpenAI Gym object.

**Parameters**  $env(qym, Env) - gym-like environment.$ 

#### **create\_impl**(*observation\_shape*, *action\_size*)

Instantiate implementation objects with the dataset shapes.

This method will be used internally when *fit* method is called.

#### Parameters

- **observation\_shape**  $(tuple)$  $(tuple)$  $(tuple)$  observation shape.
- **action\_size** ([int](https://docs.python.org/3/library/functions.html#int)) dimension of action-space.

**fit**(*episodes*, *n\_epochs=1000*, *save\_metrics=True*, *experiment\_name=None*, *with\_timestamp=True*, *logdir='d3rlpy\_logs'*, *verbose=True*, *show\_progress=True*, *tensorboard=True*, *eval\_episodes=None*, *save\_interval=1*, *scorers=None*, *shuffle=True*) Trains with the given dataset.

algo.fit(episodes)

- **episodes** (list ([d3rlpy.dataset.Episode](#page-158-0))) list of episodes to train.
- **n** epochs ([int](https://docs.python.org/3/library/functions.html#int)) the number of epochs to train.
- **save\_metrics** ([bool](https://docs.python.org/3/library/functions.html#bool)) flag to record metrics in files. If False, the log directory is not created and the model parameters are not saved during training.
- **experiment\_name** ([str](https://docs.python.org/3/library/stdtypes.html#str)) experiment name for logging. If not passed, the directory name will be *{class name}\_{timestamp}*.
- with timestamp ( $boo1$ ) flag to add timestamp string to the last of directory name.
- **logdir**  $(str)$  $(str)$  $(str)$  root directory name to save logs.
- **verbose** (*[bool](https://docs.python.org/3/library/functions.html#bool)*) flag to show logged information on stdout.
- **show progress** ([bool](https://docs.python.org/3/library/functions.html#bool)) flag to show progress bar for iterations.
- **tensorboard** ([bool](https://docs.python.org/3/library/functions.html#bool)) flag to save logged information in tensorboard (additional to the csv data)
- **eval\_episodes** ([list\(](https://docs.python.org/3/library/stdtypes.html#list)[d3rlpy.dataset.Episode](#page-158-0))) list of episodes to test.
- **save** [int](https://docs.python.org/3/library/functions.html#int)erval  $(int)$  interval to save parameters.
- **scorers** ([list\(](https://docs.python.org/3/library/stdtypes.html#list)callable)) list of scorer functions used with *eval\_episodes*.
- **shuffle** ([bool](https://docs.python.org/3/library/functions.html#bool)) flag to shuffle transitions on each epoch.

```
fit_online(env, buffer, explorer=None, n_steps=1000000, n_steps_per_epoch=10000,
             update_interval=1, update_start_step=0, eval_env=None, eval_epsilon=0.0,
             save_metrics=True, experiment_name=None, with_timestamp=True,
             logdir='d3rlpy_logs', verbose=True, show_progress=True, tensorboard=True)
    Start training loop of online deep reinforcement learning.
```
This method is a convenient alias to d3rlpy.online.iterators.train.

#### Parameters

- **env**  $(qym, Env) qym-like environment.$
- **buffer** (d3rlpy.online.buffers.Buffer) replay buffer.
- **explorer** (d3rlpy.online.explorers.Explorer) action explorer.
- **n\_steps**  $(int)$  $(int)$  $(int)$  the number of total steps to train.
- **n\_steps\_per\_epoch** ([int](https://docs.python.org/3/library/functions.html#int)) the number of steps per epoch.
- **update\_interval** ([int](https://docs.python.org/3/library/functions.html#int)) the number of steps per update.
- **update\_start\_step** ([int](https://docs.python.org/3/library/functions.html#int)) the steps before starting updates.
- **eval\_env** (gym.Env) gym-like environment. If None, evaluation is skipped.
- **eval\_epsilon**  $(fload) e$ -greedy factor during evaluation.
- **save** metrics  $(b \circ o1)$  flag to record metrics. If False, the log directory is not created and the model parameters are not saved.
- **experiment\_name**  $(str)$  $(str)$  $(str)$  experiment name for logging. If not passed, the directory name will be *{class name}\_online\_{timestamp}*.
- **with\_timestamp** ( $b \circ \circ 1$ ) flag to add timestamp string to the last of directory name.
- **logdir** ([str](https://docs.python.org/3/library/stdtypes.html#str)) root directory name to save logs.
- **verbose** (*[bool](https://docs.python.org/3/library/functions.html#bool)*) flag to show logged information on stdout.
- **show\_progress** (*[bool](https://docs.python.org/3/library/functions.html#bool)*) flag to show progress bar for iterations.
- **tensorboard** ([bool](https://docs.python.org/3/library/functions.html#bool)) flag to save logged information in tensorboard (additional to the csv data)

```
classmethod from_json(fname, use_gpu=False)
    Returns algorithm configured with json file.
```
The Json file should be the one saved during fitting.

```
from d3rlpy.algos import Algo
 create algorithm with saved configuration
```
(continues on next page)

(continued from previous page)

```
algo = Algo.from_json('d3rlpy_logs/<path-to-json>/params.json')
# ready to load
algo.load_model('d3rlpy_logs/<path-to-model>/model_100.pt')
# ready to predict
algo.predict(...)
```
#### **Parameters**

- **fname** ([str](https://docs.python.org/3/library/stdtypes.html#str)) file path to *params.json*.
- **use\_gpu** ([bool,](https://docs.python.org/3/library/functions.html#bool) [int](https://docs.python.org/3/library/functions.html#int) or d3rlpy.gpu.Device) flag to use GPU, device ID or device.

Returns algorithm.

Return type d3rlpy.base.LearnableBase

#### **get\_params**(*deep=True*)

Returns the all attributes.

This method returns the all attributes including ones in subclasses. Some of scikit-learn utilities will use this method.

```
params = algo.get_params(deep=True)
# the returned values can be used to instantiate the new object.
alog = Algobase (**params)
```
Parameters **deep** (*[bool](https://docs.python.org/3/library/functions.html#bool)*) – flag to deeply copy objects such as *impl*.

Returns attribute values in dictionary.

Return type [dict](https://docs.python.org/3/library/stdtypes.html#dict)

#### **load\_model**(*fname*)

Load neural network parameters.

algo.load\_model('model.pt')

**Parameters finame**  $(str)$  $(str)$  $(str)$  – source file path.

```
predict(x)
```
Returns greedy actions.

```
# 100 observations with shape of (10,)
x = np.random.random((100, 10))actions = algo.predict(x)# actions.shape == (100, action size) for continuous control
# actions.shape == (100,) for discrete control
```
Parameters  $\mathbf x$  ([numpy.ndarray](https://numpy.org/doc/stable/reference/generated/numpy.ndarray.html#numpy.ndarray)) – observations

Returns greedy actions

#### Return type [numpy.ndarray](https://numpy.org/doc/stable/reference/generated/numpy.ndarray.html#numpy.ndarray)

**predict\_value**(*x*, *action*, *with\_std=False*) Returns predicted action-values.

```
# 100 observations with shape of (10,)
x = np.random.random((100, 10))# for continuous control
# 100 actions with shape of (2,)
actions = np.random.random((100, 2))# for discrete control
# 100 actions in integer values
actions = np.random.randn(t2, size=100)values = alog.predict_value(x, actions)
# values.shape == (100, )values, stds = algo.predict_value(x, actions, with_std=True)
# stds.shape == (100, )
```
#### Parameters

- **x** ([numpy.ndarray](https://numpy.org/doc/stable/reference/generated/numpy.ndarray.html#numpy.ndarray)) observations
- **action** ([numpy.ndarray](https://numpy.org/doc/stable/reference/generated/numpy.ndarray.html#numpy.ndarray)) actions
- with\_std( $boo1$ ) flag to return standard deviation of ensemble estimation. This deviation reflects uncertainty for the given observations. This uncertainty will be more accurate if you enable *bootstrap* flag and increase *n\_critics* value.

Returns predicted action-values

Return type [numpy.ndarray](https://numpy.org/doc/stable/reference/generated/numpy.ndarray.html#numpy.ndarray)

#### **sample\_action**(*x*)

Returns sampled actions.

The sampled actions are identical to the output of *predict* method if the policy is deterministic.

Parameters **x** ([numpy.ndarray](https://numpy.org/doc/stable/reference/generated/numpy.ndarray.html#numpy.ndarray)) – observations.

Returns sampled actions.

Return type [numpy.ndarray](https://numpy.org/doc/stable/reference/generated/numpy.ndarray.html#numpy.ndarray)

```
save_model(fname)
```
Saves neural network parameters.

algo.save\_model('model.pt')

Parameters **fname** ([str](https://docs.python.org/3/library/stdtypes.html#str)) – destination file path.

#### **save\_policy**(*fname*, *as\_onnx=False*)

Save the greedy-policy computational graph as TorchScript or ONNX.

```
# save as TorchScript
algo.save_policy('policy.pt')
# save as ONNX
algo.save_policy('policy.onnx', as_onnx=True)
```
The artifacts saved with this method will work without d3rlpy. This method is especially useful to deploy the learned policy to production environments or embedding systems.

See also

- [https://pytorch.org/tutorials/beginner/Intro\\_to\\_TorchScript\\_tutorial.html](https://pytorch.org/tutorials/beginner/Intro_to_TorchScript_tutorial.html) (for Python).
- [https://pytorch.org/tutorials/advanced/cpp\\_export.html](https://pytorch.org/tutorials/advanced/cpp_export.html) (for C++).
- <https://onnx.ai> (for ONNX)

#### Parameters

- **fname** ([str](https://docs.python.org/3/library/stdtypes.html#str)) destination file path.
- **as\_onnx** ([bool](https://docs.python.org/3/library/functions.html#bool)) flag to save as ONNX format.

#### **set\_params**(*\*\*params*)

Sets the given arguments to the attributes if they exist.

This method sets the given values to the attributes including ones in subclasses. If the values that don't exist as attributes are passed, they are ignored. Some of scikit-learn utilities will use this method.

algo.set\_params(batch\_size=100)

Parameters **\*\*params** – arbitrary inputs to set as attributes.

Returns itself.

Return type d3rlpy.algos.base.AlgoBase

#### **update**(*epoch*, *itr*, *batch*)

Update parameters with mini-batch of data.

#### Parameters

- **epoch**  $(int)$  $(int)$  $(int)$  the current number of epochs.
- **total\_step** ([int](https://docs.python.org/3/library/functions.html#int)) the current number of total iterations.
- **batch** ([d3rlpy.dataset.TransitionMiniBatch](#page-161-0)) mini-batch data.

Returns loss values.

#### Return type [list](https://docs.python.org/3/library/stdtypes.html#list)

#### **d3rlpy.algos.TD3**

<span id="page-26-0"></span>**class** d3rlpy.algos.**TD3**(*\**, *actor\_learning\_rate=0.0003*, *critic\_learning\_rate=0.0003*, *actor\_optim\_factory=<d3rlpy.optimizers.AdamFactory object>*, *critic\_optim\_factory=<d3rlpy.optimizers.AdamFactory object>*, *actor\_encoder\_factory='default'*, *critic\_encoder\_factory='default'*, *q\_func\_factory='mean'*, *batch\_size=100*, *n\_frames=1*, *n\_steps=1*, *gamma=0.99*, *tau=0.005*, *reguralizing\_rate=0.0*, *n\_critics=2*, *bootstrap=False*, *share\_encoder=False*, *target\_smoothing\_sigma=0.2*, *target\_smoothing\_clip=0.5*, *update\_actor\_interval=2*, *use\_batch\_norm=False*, *use\_gpu=False*, *scaler=None*, *augmentation=[]*, *encoder\_params={}*, *dynamics=None*, *impl=None*, *\*\*kwargs*)

Twin Delayed Deep Deterministic Policy Gradients algorithm.

TD3 is an improved DDPG-based algorithm. Major differences from DDPG are as follows.

- TD3 has twin Q functions to reduce overestimation bias at TD learning. The number of Q functions can be designated by *n\_critics*.
- TD3 adds noise to target value estimation to avoid overfitting with the deterministic policy.
- TD3 updates the policy function after several Q function updates in order to reduce variance of action-value estimation. The interval of the policy function update can be designated by *update actor interval*.

$$
L(\theta_i) = \mathbb{E}_{s_t, a_t, r_{t+1}, s_{t+1} \sim D} [(r_{t+1} + \gamma \min_j Q_{\theta'_j}(s_{t+1}, \pi_{\phi'}(s_{t+1}) + \epsilon) - Q_{\theta_i}(s_t, a_t))^2]
$$

$$
J(\phi) = \mathbb{E}_{s_t \sim D} [\min_i Q_{\theta_i}(s_t, \pi_{\phi}(s_t))]
$$

where  $\epsilon \sim clip(N(0, \sigma), -c, c)$ 

#### **References**

• [Fujimoto et al., Addressing Function Approximation Error in Actor-Critic Methods.](https://arxiv.org/abs/1802.09477)

- **actor\_learning\_rate** ([float](https://docs.python.org/3/library/functions.html#float)) learning rate for a policy function.
- **critic\_learning\_rate** ([float](https://docs.python.org/3/library/functions.html#float)) learning rate for Q functions.
- **actor\_optim\_factory** ([d3rlpy.optimizers.OptimizerFactory](#page-170-0)) optimizer factory for the actor.
- **critic\_optim\_factory** ([d3rlpy.optimizers.OptimizerFactory](#page-170-0)) optimizer factory for the critic.
- **actor\_encoder\_factory** (d3rlpy.encoders.EncoderFactory or [str](https://docs.python.org/3/library/stdtypes.html#str)) encoder factory for the actor.
- **critic\_encoder\_factory** (d3rlpy.encoders.EncoderFactory or [str](https://docs.python.org/3/library/stdtypes.html#str)) – encoder factory for the critic.
- **q\_func\_factory** (d3rlpy.q\_functions.QFunctionFactory or [str](https://docs.python.org/3/library/stdtypes.html#str)) Q function factory.
- **batch\_size** ([int](https://docs.python.org/3/library/functions.html#int)) mini-batch size.
- **n\_frames** ([int](https://docs.python.org/3/library/functions.html#int)) the number of frames to stack for image observation.
- **n\_steps** ([int](https://docs.python.org/3/library/functions.html#int)) N-step TD calculation.
- $gamma(fload) discount factor$ .
- **tau** (*[float](https://docs.python.org/3/library/functions.html#float)*) target network synchronization coefficiency.
- **reguralizing\_rate** ([float](https://docs.python.org/3/library/functions.html#float)) reguralizing term for policy function.
- **n\_critics** ([int](https://docs.python.org/3/library/functions.html#int)) the number of Q functions for ensemble.
- **bootstrap** ([bool](https://docs.python.org/3/library/functions.html#bool)) flag to bootstrap Q functions.
- **share\_encoder** ([bool](https://docs.python.org/3/library/functions.html#bool)) flag to share encoder network.
- **target\_smoothing\_sigma** ([float](https://docs.python.org/3/library/functions.html#float)) standard deviation for target noise.
- **target\_smoothing\_clip** ([float](https://docs.python.org/3/library/functions.html#float)) clipping range for target noise.
- **update\_actor\_interval** ([int](https://docs.python.org/3/library/functions.html#int)) interval to update policy function described as *delayed policy update* in the paper.
- **use\_gpu** ([bool,](https://docs.python.org/3/library/functions.html#bool) [int](https://docs.python.org/3/library/functions.html#int) or d3rlpy.gpu.Device) flag to use GPU, device ID or device.
- **scaler** (d3rlpy.preprocessing.Scaler or [str](https://docs.python.org/3/library/stdtypes.html#str)) preprocessor. The available options are *['pixel', 'min\_max', 'standard']*
- **augmentation** (d3rlpy.augmentation.AugmentationPipeline or  $list(str))$  $list(str))$  $list(str))$  – augmentation pipeline.
- **dynamics** (d3rlpy.dynamics.base.DynamicsBase) dynamics model for data augmentation.
- **impl** (d3rlpy.algos.torch.td3\_impl.TD3Impl) algorithm implementation.

#### **actor\_learning\_rate**

learning rate for a policy function.

#### Type [float](https://docs.python.org/3/library/functions.html#float)

**critic\_learning\_rate** learning rate for Q functions.

Type [float](https://docs.python.org/3/library/functions.html#float)

**actor\_optim\_factory** optimizer factory for the actor.

Type *[d3rlpy.optimizers.OptimizerFactory](#page-170-0)*

**critic\_optim\_factory** optimizer factory for the critic.

Type *[d3rlpy.optimizers.OptimizerFactory](#page-170-0)*

**actor\_encoder\_factory** encoder factory for the actor.

Type d3rlpy.encoders.EncoderFactory

**critic\_encoder\_factory** encoder factory for the critic.

Type d3rlpy.encoders.EncoderFactory

#### **q\_func\_factory**

Q function factory.

Type d3rlpy.q\_functions.QFunctionFactory

#### **batch\_size**

mini-batch size.

Type [int](https://docs.python.org/3/library/functions.html#int)

#### **n\_frames**

the number of frames to stack for image observation.

Type [int](https://docs.python.org/3/library/functions.html#int)

#### **n\_steps**

N-step TD calculation.

Type [int](https://docs.python.org/3/library/functions.html#int)

#### **gamma**

discount factor.

Type [float](https://docs.python.org/3/library/functions.html#float)

#### **tau**

target network synchronization coefficiency.

Type [float](https://docs.python.org/3/library/functions.html#float)

#### **reguralizing\_rate**

reguralizing term for policy function.

Type [float](https://docs.python.org/3/library/functions.html#float)

#### **n\_critics**

the number of Q functions for ensemble.

Type [int](https://docs.python.org/3/library/functions.html#int)

#### **bootstrap**

flag to bootstrap Q functions.

#### Type [bool](https://docs.python.org/3/library/functions.html#bool)

**share\_encoder** flag to share encoder network.

Type [bool](https://docs.python.org/3/library/functions.html#bool)

**target\_smoothing\_sigma**

standard deviation for target noise.

#### Type [float](https://docs.python.org/3/library/functions.html#float)

**target\_smoothing\_clip** clipping range for target noise.

Type [float](https://docs.python.org/3/library/functions.html#float)

#### **update\_actor\_interval**

interval to update policy function described as *delayed policy update* in the paper.

Type [int](https://docs.python.org/3/library/functions.html#int)

**use\_gpu**

GPU device.

Type d3rlpy.gpu.Device

**scaler**

preprocessor.

Type d3rlpy.preprocessing.Scaler

#### **augmentation**

augmentation pipeline.

Type d3rlpy.augmentation.AugmentationPipeline

#### **dynamics**

dynamics model.

Type d3rlpy.dynamics.base.DynamicsBase

#### **impl**

algorithm implementation.

Type d3rlpy.algos.torch.td3\_impl.TD3Impl

#### **eval\_results\_**

evaluation results.

Type [dict](https://docs.python.org/3/library/stdtypes.html#dict)

#### **Methods**

#### **build\_with\_dataset**(*dataset*)

Instantiate implementation object with MDPDataset object.

Parameters **dataset** ([d3rlpy.dataset.MDPDataset](#page-154-0)) – dataset.

#### **build\_with\_env**(*env*)

Instantiate implementation object with OpenAI Gym object.

**Parameters**  $env(qym, Env) - gym-like environment.$ 

#### **create\_impl**(*observation\_shape*, *action\_size*)

Instantiate implementation objects with the dataset shapes.

This method will be used internally when *fit* method is called.

#### Parameters

- **observation\_shape** (*[tuple](https://docs.python.org/3/library/stdtypes.html#tuple)*) observation shape.
- **action\_size** ([int](https://docs.python.org/3/library/functions.html#int)) dimension of action-space.

**fit**(*episodes*, *n\_epochs=1000*, *save\_metrics=True*, *experiment\_name=None*, *with\_timestamp=True*, *logdir='d3rlpy\_logs'*, *verbose=True*, *show\_progress=True*, *tensorboard=True*, *eval\_episodes=None*, *save\_interval=1*, *scorers=None*, *shuffle=True*) Trains with the given dataset.

algo.fit(episodes)

- **episodes** (list ([d3rlpy.dataset.Episode](#page-158-0))) list of episodes to train.
- **n\_epochs** ([int](https://docs.python.org/3/library/functions.html#int)) the number of epochs to train.
- **save\_metrics** ([bool](https://docs.python.org/3/library/functions.html#bool)) flag to record metrics in files. If False, the log directory is not created and the model parameters are not saved during training.
- **experiment\_name**  $(str)$  $(str)$  $(str)$  experiment name for logging. If not passed, the directory name will be *{class name}\_{timestamp}*.
- with timestamp  $(b \circ c)$  flag to add timestamp string to the last of directory name.
- **logdir** ([str](https://docs.python.org/3/library/stdtypes.html#str)) root directory name to save logs.
- **verbose**  $(b \circ \circ 1)$  flag to show logged information on stdout.
- **show\_progress** (*[bool](https://docs.python.org/3/library/functions.html#bool)*) flag to show progress bar for iterations.
- **tensorboard** ([bool](https://docs.python.org/3/library/functions.html#bool)) flag to save logged information in tensorboard (additional to the csv data)
- **eval\_episodes** ([list\(](https://docs.python.org/3/library/stdtypes.html#list)[d3rlpy.dataset.Episode](#page-158-0))) list of episodes to test.
- **save\_[int](https://docs.python.org/3/library/functions.html#int)erval** (int) interval to save parameters.
- **scorers** (list (callable)) list of scorer functions used with *eval\_episodes*.
- **shuffle** ([bool](https://docs.python.org/3/library/functions.html#bool)) flag to shuffle transitions on each epoch.

**fit\_online**(*env*, *buffer*, *explorer=None*, *n\_steps=1000000*, *n\_steps\_per\_epoch=10000*, *update\_interval=1*, *update\_start\_step=0*, *eval\_env=None*, *eval\_epsilon=0.0*, *save\_metrics=True*, *experiment\_name=None*, *with\_timestamp=True*, *logdir='d3rlpy\_logs'*, *verbose=True*, *show\_progress=True*, *tensorboard=True*) Start training loop of online deep reinforcement learning.

This method is a convenient alias to d3rlpy.online.iterators.train.

#### Parameters

- **env**  $(gym.Env)$  gym-like environment.
- **buffer** (d3rlpy.online.buffers.Buffer) replay buffer.
- **explorer** (d3rlpy.online.explorers.Explorer) action explorer.
- **n\_steps** ([int](https://docs.python.org/3/library/functions.html#int)) the number of total steps to train.
- **n\_steps\_per\_epoch** ([int](https://docs.python.org/3/library/functions.html#int)) the number of steps per epoch.
- **update\_interval** ([int](https://docs.python.org/3/library/functions.html#int)) the number of steps per update.
- **update\_start\_step** ([int](https://docs.python.org/3/library/functions.html#int)) the steps before starting updates.
- **eval\_env**  $(qym.Fnv)$  gym-like environment. If None, evaluation is skipped.
- **eval\_epsilon**  $(f\text{load}) \epsilon$ -greedy factor during evaluation.
- **save\_metrics** ([bool](https://docs.python.org/3/library/functions.html#bool)) flag to record metrics. If False, the log directory is not created and the model parameters are not saved.
- **experiment\_name**  $(str)$  $(str)$  $(str)$  experiment name for logging. If not passed, the directory name will be *{class name}\_online\_{timestamp}*.
- **with\_timestamp** (*[bool](https://docs.python.org/3/library/functions.html#bool)*) flag to add timestamp string to the last of directory name.
- **logdir** ([str](https://docs.python.org/3/library/stdtypes.html#str)) root directory name to save logs.
- **verbose**  $(boo1)$  flag to show logged information on stdout.
- **show\_progress** ([bool](https://docs.python.org/3/library/functions.html#bool)) flag to show progress bar for iterations.
- **tensorboard** ([bool](https://docs.python.org/3/library/functions.html#bool)) flag to save logged information in tensorboard (additional to the csv data)

**classmethod from\_json**(*fname*, *use\_gpu=False*) Returns algorithm configured with json file.

The Json file should be the one saved during fitting.

```
from d3rlpy.algos import Algo
# create algorithm with saved configuration
algo = Algo.from_json('d3rlpy_logs/<path-to-json>/params.json')
# ready to load
algo.load_model('d3rlpy_logs/<path-to-model>/model_100.pt')
# ready to predict
algo.predict(...)
```
#### Parameters

- **fname** ([str](https://docs.python.org/3/library/stdtypes.html#str)) file path to *params.json*.
- **use\_gpu** ([bool,](https://docs.python.org/3/library/functions.html#bool) [int](https://docs.python.org/3/library/functions.html#int) or d3rlpy.gpu.Device) flag to use GPU, device ID or device.

Returns algorithm.

Return type d3rlpy.base.LearnableBase

#### **get\_params**(*deep=True*)

Returns the all attributes.

This method returns the all attributes including ones in subclasses. Some of scikit-learn utilities will use this method.

```
params = algo.get_params(deep=True)
# the returned values can be used to instantiate the new object.
alog = Algobase (**params)
```
Parameters **deep** (*[bool](https://docs.python.org/3/library/functions.html#bool)*) – flag to deeply copy objects such as *impl*.

Returns attribute values in dictionary.

Return type [dict](https://docs.python.org/3/library/stdtypes.html#dict)

#### **load\_model**(*fname*)

Load neural network parameters.

algo.load\_model('model.pt')

**Parameters finame**  $(str)$  $(str)$  $(str)$  – source file path.

#### **predict**(*x*)

Returns greedy actions.

```
# 100 observations with shape of (10,)
x = np.random.random((100, 10))actions = algo.predict(x)# actions.shape == (100, action size) for continuous control
# actions.shape == (100,) for discrete control
```
Parameters  $\mathbf x$  ([numpy.ndarray](https://numpy.org/doc/stable/reference/generated/numpy.ndarray.html#numpy.ndarray)) – observations

Returns greedy actions

Return type [numpy.ndarray](https://numpy.org/doc/stable/reference/generated/numpy.ndarray.html#numpy.ndarray)

**predict\_value**(*x*, *action*, *with\_std=False*)

Returns predicted action-values.

```
# 100 observations with shape of (10,)
x = np.random.random((100, 10))# for continuous control
# 100 actions with shape of (2,)
actions = np.random.random((100, 2))# for discrete control
# 100 actions in integer values
actions = np.random.random(2, size=100)values = alogo.predict_value(x, actions)# values.shape == (100,)values, stds = algo.predict_value(x, actions, with_std=True)
# stds.shape == (100,)
```
#### Parameters

- **x** ([numpy.ndarray](https://numpy.org/doc/stable/reference/generated/numpy.ndarray.html#numpy.ndarray)) observations
- **action** ([numpy.ndarray](https://numpy.org/doc/stable/reference/generated/numpy.ndarray.html#numpy.ndarray)) actions
- with\_std( $boo1$ ) flag to return standard deviation of ensemble estimation. This deviation reflects uncertainty for the given observations. This uncertainty will be more accurate if you enable *bootstrap* flag and increase *n\_critics* value.

Returns predicted action-values

Return type [numpy.ndarray](https://numpy.org/doc/stable/reference/generated/numpy.ndarray.html#numpy.ndarray)

#### **sample\_action**(*x*)

Returns sampled actions.

The sampled actions are identical to the output of *predict* method if the policy is deterministic.

Parameters  $\mathbf x$  ([numpy.ndarray](https://numpy.org/doc/stable/reference/generated/numpy.ndarray.html#numpy.ndarray)) – observations.

Returns sampled actions.

#### Return type [numpy.ndarray](https://numpy.org/doc/stable/reference/generated/numpy.ndarray.html#numpy.ndarray)

#### **save\_model**(*fname*)

Saves neural network parameters.

algo.save\_model('model.pt')

Parameters **fname** ([str](https://docs.python.org/3/library/stdtypes.html#str)) – destination file path.

#### **save\_policy**(*fname*, *as\_onnx=False*)

Save the greedy-policy computational graph as TorchScript or ONNX.

```
# save as TorchScript
algo.save_policy('policy.pt')
# save as ONNX
algo.save_policy('policy.onnx', as_onnx=True)
```
The artifacts saved with this method will work without d3rlpy. This method is especially useful to deploy the learned policy to production environments or embedding systems.

See also

- [https://pytorch.org/tutorials/beginner/Intro\\_to\\_TorchScript\\_tutorial.html](https://pytorch.org/tutorials/beginner/Intro_to_TorchScript_tutorial.html) (for Python).
- [https://pytorch.org/tutorials/advanced/cpp\\_export.html](https://pytorch.org/tutorials/advanced/cpp_export.html) (for C++).
- <https://onnx.ai> (for ONNX)

#### Parameters

- **fname** ([str](https://docs.python.org/3/library/stdtypes.html#str)) destination file path.
- **as\_onnx** ([bool](https://docs.python.org/3/library/functions.html#bool)) flag to save as ONNX format.

#### **set\_params**(*\*\*params*)

Sets the given arguments to the attributes if they exist.

This method sets the given values to the attributes including ones in subclasses. If the values that don't exist as attributes are passed, they are ignored. Some of scikit-learn utilities will use this method.

algo.set\_params(batch\_size=100)

Parameters **\*\*params** – arbitrary inputs to set as attributes.

Returns itself.

Return type d3rlpy.algos.base.AlgoBase

#### **update**(*epoch*, *total\_step*, *batch*)

Update parameters with mini-batch of data.

#### Parameters

- **epoch**  $(int)$  $(int)$  $(int)$  the current number of epochs.
- **total\_step** ([int](https://docs.python.org/3/library/functions.html#int)) the current number of total iterations.
- **batch** ([d3rlpy.dataset.TransitionMiniBatch](#page-161-0)) mini-batch data.

Returns loss values.

#### Return type [list](https://docs.python.org/3/library/stdtypes.html#list)

#### **d3rlpy.algos.SAC**

<span id="page-34-0"></span>**class** d3rlpy.algos.**SAC**(*\**, *actor\_learning\_rate=0.0003*, *critic\_learning\_rate=0.0003*, *temp\_learning\_rate=0.0003*, *actor\_optim\_factory=<d3rlpy.optimizers.AdamFactory object>*, *critic\_optim\_factory=<d3rlpy.optimizers.AdamFactory object>*, *temp\_optim\_factory=<d3rlpy.optimizers.AdamFactory object>*, *actor\_encoder\_factory='default'*, *critic\_encoder\_factory='default'*, *q\_func\_factory='mean'*, *batch\_size=100*, *n\_frames=1*, *n\_steps=1*, *gamma=0.99*, *tau=0.005*, *n\_critics=2*, *bootstrap=False*, *share\_encoder=False*, *update\_actor\_interval=1*, *initial\_temperature=1.0*, *use\_gpu=False*, *scaler=None*, *augmentation=[]*, *dynamics=None*, *impl=None*, *\*\*kwargs*)

Soft Actor-Critic algorithm.

SAC is a DDPG-based maximum entropy RL algorithm, which produces state-of-the-art performance in online RL settings. SAC leverages twin Q functions proposed in TD3. Additionally, *delayed policy update* in TD3 is also implemented, which is not done in the paper.

$$
L(\theta_i) = \mathbb{E}_{s_t, a_t, r_{t+1}, s_{t+1} \sim D, a_{t+1} \sim \pi_{\phi}(\cdot | s_{t+1})} [(y - Q_{\theta_i}(s_t, a_t))^2]
$$
  

$$
y = r_{t+1} + \gamma (\min_j Q_{\theta_j}(s_{t+1}, a_{t+1}) - \alpha \log(\pi_{\phi}(a_{t+1} | s_{t+1})))
$$
  

$$
J(\phi) = \mathbb{E}_{s_t \sim D, a_t \sim \pi_{\phi}(\cdot | s_t)} [\alpha \log(\pi_{\phi}(a_t | s_t)) - \min_i Q_{\theta_i}(s_t, \pi_{\phi}(a_t | s_t))]
$$

The temperature parameter  $\alpha$  is also automatically adjustable.

$$
J(\alpha) = \mathbb{E}_{s_t \sim D, a_t \sim \pi_{\phi} \cdot |s_t)}[-\alpha(\log(\pi_{\phi}(a_t|s_t)) + H)]
$$

where  $H$  is a target entropy, which is defined as  $\dim a$ .

#### **References**

- [Haarnoja et al., Soft Actor-Critic: Off-Policy Maximum Entropy Deep Reinforcement Learning with a](https://arxiv.org/abs/1801.01290) [Stochastic Actor.](https://arxiv.org/abs/1801.01290)
- [Haarnoja et al., Soft Actor-Critic Algorithms and Applications.](https://arxiv.org/abs/1812.05905)

- **actor\_learning\_rate** ([float](https://docs.python.org/3/library/functions.html#float)) learning rate for policy function.
- **critic learning rate** (*[float](https://docs.python.org/3/library/functions.html#float)*) learning rate for Q functions.
- **temp\_learning\_rate** ([float](https://docs.python.org/3/library/functions.html#float)) learning rate for temperature parameter.
- **actor\_optim\_factory** ([d3rlpy.optimizers.OptimizerFactory](#page-170-0)) optimizer factory for the actor.
- **critic\_optim\_factory** ([d3rlpy.optimizers.OptimizerFactory](#page-170-0)) optimizer factory for the critic.
- **temp\_optim\_factory** ([d3rlpy.optimizers.OptimizerFactory](#page-170-0)) optimizer factory for the temperature.
- **actor\_encoder\_factory** (d3rlpy.encoders.EncoderFactory or [str](https://docs.python.org/3/library/stdtypes.html#str)) encoder factory for the actor.
- **critic\_encoder\_factory** (d3rlpy.encoders.EncoderFactory or [str](https://docs.python.org/3/library/stdtypes.html#str)) – encoder factory for the critic.
- **q func factory** (d3rlpy.q functions. OFunctionFactory or  $str) 0$  $str) 0$ function factory.
- **batch** size ([int](https://docs.python.org/3/library/functions.html#int)) mini-batch size.
- **n\_frames** ([int](https://docs.python.org/3/library/functions.html#int)) the number of frames to stack for image observation.
- **n** steps  $(int) N$  $(int) N$  $(int) N$ -step TD calculation.
- $gamma(fload) discount factor$ .
- **tau** ([float](https://docs.python.org/3/library/functions.html#float)) target network synchronization coefficiency.
- **n\_critics** ([int](https://docs.python.org/3/library/functions.html#int)) the number of Q functions for ensemble.
- **bootstrap** ([bool](https://docs.python.org/3/library/functions.html#bool)) flag to bootstrap Q functions.
- **share\_encoder** ([bool](https://docs.python.org/3/library/functions.html#bool)) flag to share encoder network.
- **update\_actor\_[int](https://docs.python.org/3/library/functions.html#int)erval** (int) interval to update policy function.
- **initial\_temperature** ([float](https://docs.python.org/3/library/functions.html#float)) initial temperature value.
- **use\_gpu** ([bool,](https://docs.python.org/3/library/functions.html#bool) [int](https://docs.python.org/3/library/functions.html#int) or d3rlpy.gpu.Device) flag to use GPU, device ID or device.
- **scaler** (d3rlpy.preprocessing.Scaler or [str](https://docs.python.org/3/library/stdtypes.html#str)) preprocessor. The available options are *['pixel', 'min\_max', 'standard']*
- **augmentation** (d3rlpy.augmentation.AugmentationPipeline or  $list(str))$  $list(str))$  $list(str))$  – augmentation pipeline.
- **dynamics** (d3rlpy.dynamics.base.DynamicsBase) dynamics model for data augmentation.
- **impl** (d3rlpy.algos.torch.sac\_impl.SACImpl) algorithm implementation.

#### **actor\_learning\_rate**

learning rate for policy function.

Type [float](https://docs.python.org/3/library/functions.html#float)

#### **critic\_learning\_rate** learning rate for Q functions.

Type [float](https://docs.python.org/3/library/functions.html#float)

**temp\_learning\_rate**

learning rate for temperature parameter.

Type [float](https://docs.python.org/3/library/functions.html#float)

**actor\_optim\_factory** optimizer factory for the actor.

Type *[d3rlpy.optimizers.OptimizerFactory](#page-170-0)*

**critic\_optim\_factory** optimizer factory for the critic.

Type *[d3rlpy.optimizers.OptimizerFactory](#page-170-0)*

#### **temp\_optim\_factory**

optimizer factory for the temperature.

Type *[d3rlpy.optimizers.OptimizerFactory](#page-170-0)*
### **actor\_encoder\_factory**

encoder factory for the actor.

Type d3rlpy.encoders.EncoderFactory

### **critic\_encoder\_factory**

encoder factory for the critic.

Type d3rlpy.encoders.EncoderFactory

# **q\_func\_factory**

Q function factory.

Type d3rlpy.q\_functions.QFunctionFactory

#### **batch\_size**

mini-batch size.

Type [int](https://docs.python.org/3/library/functions.html#int)

# **n\_frames**

the number of frames to stack for image observation.

Type [int](https://docs.python.org/3/library/functions.html#int)

# **n\_steps**

N-step TD calculation.

Type [int](https://docs.python.org/3/library/functions.html#int)

#### **gamma**

discount factor.

Type [float](https://docs.python.org/3/library/functions.html#float)

#### **tau**

target network synchronization coefficiency.

Type [float](https://docs.python.org/3/library/functions.html#float)

# **n\_critics**

the number of Q functions for ensemble.

# Type [int](https://docs.python.org/3/library/functions.html#int)

**bootstrap**

flag to bootstrap Q functions.

Type [bool](https://docs.python.org/3/library/functions.html#bool)

### **share\_encoder**

flag to share encoder network.

Type [bool](https://docs.python.org/3/library/functions.html#bool)

**update\_actor\_interval** interval to update policy function.

### Type [int](https://docs.python.org/3/library/functions.html#int)

**initial\_temperature** initial temperature value.

Type [float](https://docs.python.org/3/library/functions.html#float)

**use\_gpu** GPU device. Type d3rlpy.gpu.Device

### **scaler**

preprocessor.

Type d3rlpy.preprocessing.Scaler

### **augmentation**

augmentation pipeline.

Type d3rlpy.augmentation.AugmentationPipeline

### **dynamics**

dynamics model.

Type d3rlpy.dynamics.base.DynamicsBase

### **impl**

algorithm implementation.

Type d3rlpy.algos.torch.sac\_impl.SACImpl

# **eval\_results\_**

evaluation results.

Type [dict](https://docs.python.org/3/library/stdtypes.html#dict)

# **Methods**

```
build_with_dataset(dataset)
```
Instantiate implementation object with MDPDataset object.

Parameters **dataset** ([d3rlpy.dataset.MDPDataset](#page-154-0)) – dataset.

### **build\_with\_env**(*env*)

Instantiate implementation object with OpenAI Gym object.

**Parameters**  $env(gym, Env)$  **– gym-like environment.** 

# **create\_impl**(*observation\_shape*, *action\_size*)

Instantiate implementation objects with the dataset shapes.

This method will be used internally when *fit* method is called.

# Parameters

- **observation\_shape** ([tuple](https://docs.python.org/3/library/stdtypes.html#tuple)) observation shape.
- **action\_size** ([int](https://docs.python.org/3/library/functions.html#int)) dimension of action-space.

```
fit(episodes, n_epochs=1000, save_metrics=True, experiment_name=None, with_timestamp=True,
     logdir='d3rlpy_logs', verbose=True, show_progress=True, tensorboard=True,
     eval_episodes=None, save_interval=1, scorers=None, shuffle=True)
    Trains with the given dataset.
```
algo.fit(episodes)

- **episodes** (list ([d3rlpy.dataset.Episode](#page-158-0))) list of episodes to train.
- **n\_epochs** ([int](https://docs.python.org/3/library/functions.html#int)) the number of epochs to train.
- **save** metrics  $(b \circ \circ l)$  flag to record metrics in files. If False, the log directory is not created and the model parameters are not saved during training.
- **experiment\_name**  $(str)$  $(str)$  $(str)$  experiment name for logging. If not passed, the directory name will be *{class name}\_{timestamp}*.
- **with\_timestamp** ( $b \circ \circ 1$ ) flag to add timestamp string to the last of directory name.
- **logdir** ([str](https://docs.python.org/3/library/stdtypes.html#str)) root directory name to save logs.
- **verbose**  $(boo1)$  flag to show logged information on stdout.
- **show\_progress** (*[bool](https://docs.python.org/3/library/functions.html#bool)*) flag to show progress bar for iterations.
- **tensorboard** ([bool](https://docs.python.org/3/library/functions.html#bool)) flag to save logged information in tensorboard (additional to the csv data)
- **eval\_episodes** (list ([d3rlpy.dataset.Episode](#page-158-0))) list of episodes to test.
- **save\_interval** ([int](https://docs.python.org/3/library/functions.html#int)) interval to save parameters.
- **scorers** ([list\(](https://docs.python.org/3/library/stdtypes.html#list)callable)) list of scorer functions used with *eval\_episodes*.
- **shuffle** ([bool](https://docs.python.org/3/library/functions.html#bool)) flag to shuffle transitions on each epoch.
- **fit\_online**(*env*, *buffer*, *explorer=None*, *n\_steps=1000000*, *n\_steps\_per\_epoch=10000*, *update\_interval=1*, *update\_start\_step=0*, *eval\_env=None*, *eval\_epsilon=0.0*, *save\_metrics=True*, *experiment\_name=None*, *with\_timestamp=True*, *logdir='d3rlpy\_logs'*, *verbose=True*, *show\_progress=True*, *tensorboard=True*) Start training loop of online deep reinforcement learning.

This method is a convenient alias to d3rlpy.online.iterators.train.

- **env**  $(gym.Env)$  gym-like environment.
- **buffer** (d3rlpy.online.buffers.Buffer) replay buffer.
- **explorer** (d3rlpy.online.explorers.Explorer) action explorer.
- **n\_steps** ([int](https://docs.python.org/3/library/functions.html#int)) the number of total steps to train.
- **n\_steps\_per\_epoch** ([int](https://docs.python.org/3/library/functions.html#int)) the number of steps per epoch.
- **update\_interval** ([int](https://docs.python.org/3/library/functions.html#int)) the number of steps per update.
- **update\_start\_step** ([int](https://docs.python.org/3/library/functions.html#int)) the steps before starting updates.
- **eval\_env** (gym.Env) gym-like environment. If None, evaluation is skipped.
- **eval\_epsilon**  $(f\text{load}) \epsilon$ -greedy factor during evaluation.
- **save\_metrics** ([bool](https://docs.python.org/3/library/functions.html#bool)) flag to record metrics. If False, the log directory is not created and the model parameters are not saved.
- **experiment\_name** ([str](https://docs.python.org/3/library/stdtypes.html#str)) experiment name for logging. If not passed, the directory name will be *{class name}\_online\_{timestamp}*.
- with\_timestamp  $(b \circ \circ 1)$  flag to add timestamp string to the last of directory name.
- **logdir**  $(str)$  $(str)$  $(str)$  root directory name to save logs.
- **verbose** (*[bool](https://docs.python.org/3/library/functions.html#bool)*) flag to show logged information on stdout.
- **show\_progress** (*[bool](https://docs.python.org/3/library/functions.html#bool)*) flag to show progress bar for iterations.
- **tensorboard** ([bool](https://docs.python.org/3/library/functions.html#bool)) flag to save logged information in tensorboard (additional to the csv data)
- **classmethod from\_json**(*fname*, *use\_gpu=False*)

Returns algorithm configured with json file.

The Json file should be the one saved during fitting.

```
from d3rlpy.algos import Algo
# create algorithm with saved configuration
algo = Algo.from_json('d3rlpy_logs/<path-to-json>/params.json')
# ready to load
algo.load_model('d3rlpy_logs/<path-to-model>/model_100.pt')
# ready to predict
algo.predict(...)
```
#### Parameters

- **fname** ([str](https://docs.python.org/3/library/stdtypes.html#str)) file path to *params.json*.
- **use\_gpu** ([bool,](https://docs.python.org/3/library/functions.html#bool) [int](https://docs.python.org/3/library/functions.html#int) or d3rlpy.gpu.Device) flag to use GPU, device ID or device.

Returns algorithm.

Return type d3rlpy.base.LearnableBase

### **get\_params**(*deep=True*)

Returns the all attributes.

This method returns the all attributes including ones in subclasses. Some of scikit-learn utilities will use this method.

```
params = algo.get_params(deep=True)
# the returned values can be used to instantiate the new object.
alog = AlqoBase(**params)
```
Parameters **deep** (*[bool](https://docs.python.org/3/library/functions.html#bool)*) – flag to deeply copy objects such as *impl*.

Returns attribute values in dictionary.

Return type [dict](https://docs.python.org/3/library/stdtypes.html#dict)

```
load_model(fname)
```
Load neural network parameters.

algo.load\_model('model.pt')

**Parameters finame** ([str](https://docs.python.org/3/library/stdtypes.html#str)) – source file path.

### **predict**(*x*)

Returns greedy actions.

```
# 100 observations with shape of (10,)
x = np.random.random((100, 10))actions = algo.predict(x)# actions.shape == (100, action size) for continuous control
# actions.shape == (100,) for discrete control
```
Parameters  $\mathbf x$  ([numpy.ndarray](https://numpy.org/doc/stable/reference/generated/numpy.ndarray.html#numpy.ndarray)) – observations

Returns greedy actions

Return type [numpy.ndarray](https://numpy.org/doc/stable/reference/generated/numpy.ndarray.html#numpy.ndarray)

**predict\_value**(*x*, *action*, *with\_std=False*) Returns predicted action-values.

```
# 100 observations with shape of (10,)
x = np.random.random((100, 10))# for continuous control
# 100 actions with shape of (2, 1)actions = np.random.random((100, 2))# for discrete control
# 100 actions in integer values
actions = np.random.random(2, size=100)values = alogo.predict_value(x, actions)# values.shape == (100, )values, stds = algo.predict_value(x, actions, with_std=True)
# stds.shape == (100, )
```
# Parameters

- **x** ([numpy.ndarray](https://numpy.org/doc/stable/reference/generated/numpy.ndarray.html#numpy.ndarray)) observations
- **action** ([numpy.ndarray](https://numpy.org/doc/stable/reference/generated/numpy.ndarray.html#numpy.ndarray)) actions
- with\_std( $bood$ ) flag to return standard deviation of ensemble estimation. This deviation reflects uncertainty for the given observations. This uncertainty will be more accurate if you enable *bootstrap* flag and increase *n\_critics* value.

Returns predicted action-values

#### Return type [numpy.ndarray](https://numpy.org/doc/stable/reference/generated/numpy.ndarray.html#numpy.ndarray)

### **sample\_action**(*x*)

Returns sampled actions.

The sampled actions are identical to the output of *predict* method if the policy is deterministic.

**Parameters**  $\mathbf{x}$  ([numpy.ndarray](https://numpy.org/doc/stable/reference/generated/numpy.ndarray.html#numpy.ndarray)) – observations.

Returns sampled actions.

Return type [numpy.ndarray](https://numpy.org/doc/stable/reference/generated/numpy.ndarray.html#numpy.ndarray)

#### **save\_model**(*fname*)

Saves neural network parameters.

```
algo.save_model('model.pt')
```
Parameters **fname** ([str](https://docs.python.org/3/library/stdtypes.html#str)) – destination file path.

# **save\_policy**(*fname*, *as\_onnx=False*)

Save the greedy-policy computational graph as TorchScript or ONNX.

```
# save as TorchScript
algo.save_policy('policy.pt')
# save as ONNX
algo.save_policy('policy.onnx', as_onnx=True)
```
The artifacts saved with this method will work without d3rlpy. This method is especially useful to deploy the learned policy to production environments or embedding systems.

See also

- [https://pytorch.org/tutorials/beginner/Intro\\_to\\_TorchScript\\_tutorial.html](https://pytorch.org/tutorials/beginner/Intro_to_TorchScript_tutorial.html) (for Python).
- [https://pytorch.org/tutorials/advanced/cpp\\_export.html](https://pytorch.org/tutorials/advanced/cpp_export.html) (for C++).
- <https://onnx.ai> (for ONNX)

# Parameters

- **fname**  $(str)$  $(str)$  $(str)$  destination file path.
- **as** onnx  $(bood)$  flag to save as ONNX format.

### **set\_params**(*\*\*params*)

Sets the given arguments to the attributes if they exist.

This method sets the given values to the attributes including ones in subclasses. If the values that don't exist as attributes are passed, they are ignored. Some of scikit-learn utilities will use this method.

algo.set\_params(batch\_size=100)

Parameters **\*\*params** – arbitrary inputs to set as attributes.

Returns itself.

Return type d3rlpy.algos.base.AlgoBase

#### **update**(*epoch*, *total\_step*, *batch*)

Update parameters with mini-batch of data.

Parameters

- **epoch**  $(int)$  $(int)$  $(int)$  the current number of epochs.
- **total\_step** ([int](https://docs.python.org/3/library/functions.html#int)) the current number of total iterations.
- **batch** ([d3rlpy.dataset.TransitionMiniBatch](#page-161-0)) mini-batch data.

Returns loss values.

Return type [list](https://docs.python.org/3/library/stdtypes.html#list)

# **d3rlpy.algos.BCQ**

**class** d3rlpy.algos.**BCQ**(*\**, *actor\_learning\_rate=0.001*, *critic\_learning\_rate=0.001*, *imitator\_learning\_rate=0.001*, *actor\_optim\_factory=<d3rlpy.optimizers.AdamFactory object>*, *critic\_optim\_factory=<d3rlpy.optimizers.AdamFactory object>*, *imitator\_optim\_factory=<d3rlpy.optimizers.AdamFactory object>*, *actor\_encoder\_factory='default'*, *critic\_encoder\_factory='default'*, *imitator\_encoder\_factory='default'*, *q\_func\_factory='mean'*, *batch\_size=100*, *n\_frames=1*, *n\_steps=1*, *gamma=0.99*, *tau=0.005*, *n\_critics=2*, *bootstrap=False*, *share\_encoder=False*, *update\_actor\_interval=1*, *lam=0.75*, *n\_action\_samples=100*, *action\_flexibility=0.05*, *rl\_start\_epoch=0*, *latent\_size=32*, *beta=0.5*, *use\_gpu=False*, *scaler=None*, *augmentation=None*, *dynamics=None*, *impl=None*, *\*\*kwargs*)

Batch-Constrained Q-learning algorithm.

BCQ is the very first practical data-driven deep reinforcement learning lgorithm. The major difference from DDPG is that the policy function is represented as combination of conditional VAE and perturbation function in order to remedy extrapolation error emerging from target value estimation.

The encoder and the decoder of the conditional VAE is represented as  $E_{\omega}$  and  $D_{\omega}$  respectively.

$$
L(\omega) = E_{s_t, a_t \sim D}[(a - \tilde{a})^2 + D_{KL}(N(\mu, \sigma)|N(0, 1))]
$$

where  $\mu, \sigma = E_{\omega}(s_t, a_t), \tilde{a} = D_{\omega}(s_t, z)$  and  $z \sim N(\mu, \sigma)$ .

The policy function is represented as a residual function with the VAE and the perturbation function represented as  $\xi_{\phi}(s, a)$ .

$$
\pi(s, a) = a + \Phi \xi_{\phi}(s, a)
$$

where  $a = D_{\omega}(s, z)$ ,  $z \sim N(0, 0.5)$  and  $\Phi$  is a perturbation scale designated by *action\_flexibility*. Although the policy is learned closely to data distribution, the perturbation function can lead to more rewarded states.

BCQ also leverages twin Q functions and computes weighted average over maximum values and minimum values.

$$
L(\theta_i) = \mathbb{E}_{s_t, a_t, r_{t+1}, s_{t+1} \sim D}[(y - Q_{\theta_i}(s_t, a_t))^2]
$$
  

$$
y = r_{t+1} + \gamma \max_{a_i} [\lambda \min_j Q_{\theta'_j}(s_{t+1}, a_i) + (1 - \lambda) \max_j Q_{\theta'_j}(s_{t+1}, a_i)]
$$

where  $\{a_i \sim D(s_{t+1}, z), z \sim N(0, 0.5)\}_{i=1}^n$ . The number of sampled actions is designated with *n\_action\_samples*.

Finally, the perturbation function is trained just like DDPG's policy function.

$$
J(\phi) = \mathbb{E}_{s_t \sim D, a_t \sim D_{\omega}(s_t, z), z \sim N(0, 0.5)}[Q_{\theta_1}(s_t, \pi(s_t, a_t))]
$$

At inference time, action candidates are sampled as many as *n\_action\_samples*, and the action with highest value estimation is taken.

$$
\pi'(s) = \text{argmax}_{\pi(s, a_i)} Q_{\theta_1}(s, \pi(s, a_i))
$$

Note: The greedy action is not deterministic because the action candidates are always randomly sampled. This might affect *save\_policy* method and the performance at production.

# **References**

• [Fujimoto et al., Off-Policy Deep Reinforcement Learning without Exploration.](https://arxiv.org/abs/1812.02900)

- **actor\_learning\_rate** ([float](https://docs.python.org/3/library/functions.html#float)) learning rate for policy function.
- **critic\_learning\_rate** ([float](https://docs.python.org/3/library/functions.html#float)) learning rate for Q functions.
- **imitator\_learning\_rate** ([float](https://docs.python.org/3/library/functions.html#float)) learning rate for Conditional VAE.
- **actor\_optim\_factory** ([d3rlpy.optimizers.OptimizerFactory](#page-170-0)) optimizer factory for the actor.
- **critic\_optim\_factory** ([d3rlpy.optimizers.OptimizerFactory](#page-170-0)) optimizer factory for the critic.
- **imitator\_optim\_factory** ([d3rlpy.optimizers.OptimizerFactory](#page-170-0)) optimizer factory for the conditional VAE.
- **actor\_encoder\_factory** (d3rlpy.encoders.EncoderFactory or [str](https://docs.python.org/3/library/stdtypes.html#str)) encoder factory for the actor.
- **critic\_encoder\_factory** (d3rlpy.encoders.EncoderFactory or [str](https://docs.python.org/3/library/stdtypes.html#str)) – encoder factory for the critic.
- **imitator\_encoder\_factory** (d3rlpy.encoders.EncoderFactory or  $str$ ) – encoder factory for the conditional VAE.
- **q\_func\_factory** (d3rlpy.q\_functions.QFunctionFactory or [str](https://docs.python.org/3/library/stdtypes.html#str)) Q function factory.
- **batch\_size** ([int](https://docs.python.org/3/library/functions.html#int)) mini-batch size.
- **n\_frames** ([int](https://docs.python.org/3/library/functions.html#int)) the number of frames to stack for image observation.
- **n\_steps** ([int](https://docs.python.org/3/library/functions.html#int)) N-step TD calculation.
- $gamma(fload) discount factor$ .
- $\tan(f$ loat) target network synchronization coefficiency.
- **n\_critics** ([int](https://docs.python.org/3/library/functions.html#int)) the number of Q functions for ensemble.
- **bootstrap** ([bool](https://docs.python.org/3/library/functions.html#bool)) flag to bootstrap Q functions.
- **share\_encoder** ([bool](https://docs.python.org/3/library/functions.html#bool)) flag to share encoder network.
- **update\_actor\_[int](https://docs.python.org/3/library/functions.html#int)erval**  $(int)$  interval to update policy function.
- **lam** ([float](https://docs.python.org/3/library/functions.html#float)) weight factor for critic ensemble.
- **n\_action\_samples** ([int](https://docs.python.org/3/library/functions.html#int)) the number of action samples to estimate action-values.
- **action\_flexibility** ([float](https://docs.python.org/3/library/functions.html#float)) output scale of perturbation function represented as Φ.
- **rl\_start\_epoch** ([int](https://docs.python.org/3/library/functions.html#int)) epoch to start to update policy function and Q functions. If this is large, RL training would be more stabilized.
- **latent\_size** ([int](https://docs.python.org/3/library/functions.html#int)) size of latent vector for Conditional VAE.
- **beta** (*[float](https://docs.python.org/3/library/functions.html#float)*) KL reguralization term for Conditional VAE.
- **use\_gpu** ([bool,](https://docs.python.org/3/library/functions.html#bool) [int](https://docs.python.org/3/library/functions.html#int) or d3rlpy.gpu.Device) flag to use GPU, device ID or device.
- **scaler** (d3rlpy.preprocessing.Scaler or [str](https://docs.python.org/3/library/stdtypes.html#str)) preprocessor. The available options are *['pixel', 'min\_max', 'standard']*
- **augmentation** (d3rlpy.augmentation.AugmentationPipeline or  $list(str))$  $list(str))$  $list(str))$  – augmentation pipeline.
- **dynamics** (d3rlpy.dynamics.base.DynamicsBase) dynamics model for data augmentation.
- **impl** (d3rlpy.algos.torch.bcq\_impl.BCQImpl) algorithm implementation.

# **actor\_learning\_rate**

learning rate for policy function.

Type [float](https://docs.python.org/3/library/functions.html#float)

**critic\_learning\_rate** learning rate for Q functions.

Type [float](https://docs.python.org/3/library/functions.html#float)

**imitator\_learning\_rate** learning rate for Conditional VAE.

Type [float](https://docs.python.org/3/library/functions.html#float)

**actor\_optim\_factory** optimizer factory for the actor.

Type *[d3rlpy.optimizers.OptimizerFactory](#page-170-0)*

**critic\_optim\_factory** optimizer factory for the critic.

Type *[d3rlpy.optimizers.OptimizerFactory](#page-170-0)*

**imitator\_optim\_factory** optimizer factory for the conditional VAE.

Type *[d3rlpy.optimizers.OptimizerFactory](#page-170-0)*

**actor\_encoder\_factory** encoder factory for the actor.

Type d3rlpy.encoders.EncoderFactory

**critic\_encoder\_factory** encoder factory for the critic.

Type d3rlpy.encoders.EncoderFactory

**imitator\_encoder\_factory**

encoder factory for the conditional VAE.

Type d3rlpy.encoders.EncoderFactory

# **q\_func\_factory**

Q function factory.

Type d3rlpy.q\_functions.QFunctionFactory

**batch\_size**

mini-batch size.

Type [int](https://docs.python.org/3/library/functions.html#int)

# **n\_frames**

the number of frames to stack for image observation.

Type [int](https://docs.python.org/3/library/functions.html#int)

### **n\_steps**

N-step TD calculation.

# Type [int](https://docs.python.org/3/library/functions.html#int)

# **gamma**

discount factor.

Type [float](https://docs.python.org/3/library/functions.html#float)

### **tau**

target network synchronization coefficiency.

Type [float](https://docs.python.org/3/library/functions.html#float)

# **n\_critics**

the number of Q functions for ensemble.

Type [int](https://docs.python.org/3/library/functions.html#int)

# **bootstrap**

flag to bootstrap Q functions.

Type [bool](https://docs.python.org/3/library/functions.html#bool)

# **share\_encoder**

flag to share encoder network.

### Type [bool](https://docs.python.org/3/library/functions.html#bool)

**update\_actor\_interval**

interval to update policy function.

# Type [int](https://docs.python.org/3/library/functions.html#int)

#### **lam**

weight factor for critic ensemble.

#### Type [float](https://docs.python.org/3/library/functions.html#float)

#### **n\_action\_samples**

the number of action samples to estimate action-values.

Type [int](https://docs.python.org/3/library/functions.html#int)

### **action\_flexibility**

output scale of perturbation function.

Type [float](https://docs.python.org/3/library/functions.html#float)

# **rl\_start\_epoch**

epoch to start to update policy function and Q functions.

Type [int](https://docs.python.org/3/library/functions.html#int)

### **latent\_size**

size of latent vector for Conditional VAE.

Type [int](https://docs.python.org/3/library/functions.html#int)

### **beta**

KL reguralization term for Conditional VAE.

Type [float](https://docs.python.org/3/library/functions.html#float)

# **use\_gpu**

GPU device.

Type d3rlpy.gpu.Device

### **scaler**

preprocessor.

Type d3rlpy.preprocessing.Scaler

# **augmentation**

augmentation pipeline.

Type d3rlpy.augmentation.AugmentationPipeline

### **dynamics**

dynamics model.

Type d3rlpy.dynamics.base.DynamicsBase

### **impl**

algorithm implementation.

Type d3rlpy.algos.torch.bcq\_impl.BCQImpl

### **eval\_results\_**

evaluation results.

Type [dict](https://docs.python.org/3/library/stdtypes.html#dict)

# **Methods**

```
build_with_dataset(dataset)
```
Instantiate implementation object with MDPDataset object.

Parameters dataset ([d3rlpy.dataset.MDPDataset](#page-154-0)) - dataset.

# **build\_with\_env**(*env*)

Instantiate implementation object with OpenAI Gym object.

Parameters **env** (gym. Env) – gym-like environment.

# **create\_impl**(*observation\_shape*, *action\_size*)

Instantiate implementation objects with the dataset shapes.

This method will be used internally when *fit* method is called.

# Parameters

- **observation\_shape** (*[tuple](https://docs.python.org/3/library/stdtypes.html#tuple)*) observation shape.
- **action** size ([int](https://docs.python.org/3/library/functions.html#int)) dimension of action-space.

**fit**(*episodes*, *n\_epochs=1000*, *save\_metrics=True*, *experiment\_name=None*, *with\_timestamp=True*, *logdir='d3rlpy\_logs'*, *verbose=True*, *show\_progress=True*, *tensorboard=True*, *eval\_episodes=None*, *save\_interval=1*, *scorers=None*, *shuffle=True*) Trains with the given dataset.

algo.fit(episodes)

- **episodes** (list ([d3rlpy.dataset.Episode](#page-158-0))) list of episodes to train.
- **n\_epochs** ([int](https://docs.python.org/3/library/functions.html#int)) the number of epochs to train.
- **save\_metrics** ([bool](https://docs.python.org/3/library/functions.html#bool)) flag to record metrics in files. If False, the log directory is not created and the model parameters are not saved during training.
- **experiment** name  $(str)$  $(str)$  $(str)$  experiment name for logging. If not passed, the directory name will be *{class name}\_{timestamp}*.
- **with\_timestamp** (*[bool](https://docs.python.org/3/library/functions.html#bool)*) flag to add timestamp string to the last of directory name.
- **logdir**  $(str)$  $(str)$  $(str)$  root directory name to save logs.
- **verbose** (*[bool](https://docs.python.org/3/library/functions.html#bool)*) flag to show logged information on stdout.
- **show\_progress** (*[bool](https://docs.python.org/3/library/functions.html#bool)*) flag to show progress bar for iterations.
- **tensorboard** ([bool](https://docs.python.org/3/library/functions.html#bool)) flag to save logged information in tensorboard (additional to the csv data)
- **eval\_episodes** (list ([d3rlpy.dataset.Episode](#page-158-0))) list of episodes to test.
- **save\_[int](https://docs.python.org/3/library/functions.html#int)erval** (int) interval to save parameters.
- **scorers** (list (callable)) list of scorer functions used with *eval\_episodes*.
- **shuffle** ([bool](https://docs.python.org/3/library/functions.html#bool)) flag to shuffle transitions on each epoch.

**fit\_online** (*env*, *buffer*, *explorer=None*, *n\_steps=1000000*, *n\_steps\_per\_epoch=10000*, *update\_interval=1*, *update\_start\_step=0*, *eval\_env=None*, *eval\_epsilon=0.0*, *save\_metrics=True*, *experiment\_name=None*, *with\_timestamp=True*, *logdir='d3rlpy\_logs'*, *verbose=True*, *show\_progress=True*, *tensorboard=True*) Start training loop of online deep reinforcement learning.

This method is a convenient alias to d3rlpy.online.iterators.train.

- **env**  $(qym.Fnv)$  gym-like environment.
- **buffer** (d3rlpy.online.buffers.Buffer) replay buffer.
- **explorer** (d3rlpy.online.explorers.Explorer) action explorer.
- **n** steps  $(int)$  $(int)$  $(int)$  the number of total steps to train.
- **n\_steps\_per\_epoch** ([int](https://docs.python.org/3/library/functions.html#int)) the number of steps per epoch.
- **update\_interval** ([int](https://docs.python.org/3/library/functions.html#int)) the number of steps per update.
- **update\_start\_step** ([int](https://docs.python.org/3/library/functions.html#int)) the steps before starting updates.
- **eval\_env** (gym.Env) gym-like environment. If None, evaluation is skipped.
- **eval\_epsilon**  $(f\text{load}) \epsilon$ -greedy factor during evaluation.
- **save\_metrics** ([bool](https://docs.python.org/3/library/functions.html#bool)) flag to record metrics. If False, the log directory is not created and the model parameters are not saved.
- **experiment\_name** ([str](https://docs.python.org/3/library/stdtypes.html#str)) experiment name for logging. If not passed, the directory name will be *{class name}\_online\_{timestamp}*.
- **with\_timestamp** ( $b \circ \circ 1$ ) flag to add timestamp string to the last of directory name.
- **logdir**  $(str)$  $(str)$  $(str)$  root directory name to save logs.
- **verbose** (*[bool](https://docs.python.org/3/library/functions.html#bool)*) flag to show logged information on stdout.
- **show\_progress** (*[bool](https://docs.python.org/3/library/functions.html#bool)*) flag to show progress bar for iterations.
- **tensorboard** ([bool](https://docs.python.org/3/library/functions.html#bool)) flag to save logged information in tensorboard (additional to the csv data)

# **classmethod from\_json**(*fname*, *use\_gpu=False*)

Returns algorithm configured with json file.

The Json file should be the one saved during fitting.

```
from d3rlpy.algos import Algo
# create algorithm with saved configuration
algo = Algo.from_json('d3rlpy_logs/<path-to-json>/params.json')
# ready to load
algo.load_model('d3rlpy_logs/<path-to-model>/model_100.pt')
# ready to predict
algo.predict(...)
```
### Parameters

- **fname** ([str](https://docs.python.org/3/library/stdtypes.html#str)) file path to *params.json*.
- **use\_gpu** ([bool,](https://docs.python.org/3/library/functions.html#bool) [int](https://docs.python.org/3/library/functions.html#int) or d3rlpy.gpu.Device) flag to use GPU, device ID or device.

Returns algorithm.

Return type d3rlpy.base.LearnableBase

### **get\_params**(*deep=True*)

Returns the all attributes.

This method returns the all attributes including ones in subclasses. Some of scikit-learn utilities will use this method.

```
params = algo.get_params(deep=True)
# the returned values can be used to instantiate the new object.
alog = Algobase (**params)
```
Parameters **deep** (*[bool](https://docs.python.org/3/library/functions.html#bool)*) – flag to deeply copy objects such as *impl*.

Returns attribute values in dictionary.

Return type [dict](https://docs.python.org/3/library/stdtypes.html#dict)

```
load_model(fname)
```
Load neural network parameters.

algo.load\_model('model.pt')

**Parameters finame** ([str](https://docs.python.org/3/library/stdtypes.html#str)) – source file path.

```
predict(x)
```
Returns greedy actions.

```
# 100 observations with shape of (10,)
x = np.random.random((100, 10))actions = algo.predict(x)# actions.shape == (100, action size) for continuous control
# actions.shape == (100,) for discrete control
```
Parameters  $\mathbf x$  ([numpy.ndarray](https://numpy.org/doc/stable/reference/generated/numpy.ndarray.html#numpy.ndarray)) – observations

Returns greedy actions

Return type [numpy.ndarray](https://numpy.org/doc/stable/reference/generated/numpy.ndarray.html#numpy.ndarray)

**predict\_value**(*x*, *action*, *with\_std=False*) Returns predicted action-values.

```
# 100 observations with shape of (10,)
x = np.random.random((100, 10))# for continuous control
# 100 actions with shape of (2, 1)actions = np.random.random((100, 2))# for discrete control
# 100 actions in integer values
actions = np.random.random(2, size=100)values = alogo.predict_value(x, actions)# values.shape == (100, )values, stds = algo.predict_value(x, actions, with_std=True)
# stds.shape == (100, )
```
### Parameters

- **x** ([numpy.ndarray](https://numpy.org/doc/stable/reference/generated/numpy.ndarray.html#numpy.ndarray)) observations
- **action** ([numpy.ndarray](https://numpy.org/doc/stable/reference/generated/numpy.ndarray.html#numpy.ndarray)) actions
- with\_std( $bood$ ) flag to return standard deviation of ensemble estimation. This deviation reflects uncertainty for the given observations. This uncertainty will be more accurate if you enable *bootstrap* flag and increase *n\_critics* value.

Returns predicted action-values

### Return type [numpy.ndarray](https://numpy.org/doc/stable/reference/generated/numpy.ndarray.html#numpy.ndarray)

# **sample\_action**(*x*)

BCQ does not support sampling action.

```
save_model(fname)
```
Saves neural network parameters.

algo.save\_model('model.pt')

Parameters **fname** ([str](https://docs.python.org/3/library/stdtypes.html#str)) – destination file path.

# **save\_policy**(*fname*, *as\_onnx=False*)

Save the greedy-policy computational graph as TorchScript or ONNX.

```
# save as TorchScript
algo.save_policy('policy.pt')
# save as ONNX
algo.save_policy('policy.onnx', as_onnx=True)
```
The artifacts saved with this method will work without d3rlpy. This method is especially useful to deploy the learned policy to production environments or embedding systems.

See also

- [https://pytorch.org/tutorials/beginner/Intro\\_to\\_TorchScript\\_tutorial.html](https://pytorch.org/tutorials/beginner/Intro_to_TorchScript_tutorial.html) (for Python).
- [https://pytorch.org/tutorials/advanced/cpp\\_export.html](https://pytorch.org/tutorials/advanced/cpp_export.html) (for C++).
- <https://onnx.ai> (for ONNX)

### Parameters

- **fname** ([str](https://docs.python.org/3/library/stdtypes.html#str)) destination file path.
- **as\_onnx** ([bool](https://docs.python.org/3/library/functions.html#bool)) flag to save as ONNX format.

# **set\_params**(*\*\*params*)

Sets the given arguments to the attributes if they exist.

This method sets the given values to the attributes including ones in subclasses. If the values that don't exist as attributes are passed, they are ignored. Some of scikit-learn utilities will use this method.

```
algo.set_params(batch_size=100)
```
Parameters **\*\*params** – arbitrary inputs to set as attributes.

Returns itself.

Return type d3rlpy.algos.base.AlgoBase

#### **update**(*epoch*, *total\_step*, *batch*)

Update parameters with mini-batch of data.

#### Parameters

- **epoch**  $(int)$  $(int)$  $(int)$  the current number of epochs.
- **total\_step** ([int](https://docs.python.org/3/library/functions.html#int)) the current number of total iterations.
- **batch** ([d3rlpy.dataset.TransitionMiniBatch](#page-161-0)) mini-batch data.

Returns loss values.

Return type [list](https://docs.python.org/3/library/stdtypes.html#list)

# **d3rlpy.algos.BEAR**

**class** d3rlpy.algos.**BEAR**(*\**, *actor\_learning\_rate=0.0003*, *critic\_learning\_rate=0.0003*, *imitator\_learning\_rate=0.001*, *temp\_learning\_rate=0.0003*, *alpha\_learning\_rate=0.001*, *actor\_optim\_factory=<d3rlpy.optimizers.AdamFactory object>*, *critic\_optim\_factory=<d3rlpy.optimizers.AdamFactory object>*, *imitator\_optim\_factory=<d3rlpy.optimizers.AdamFactory object>*, *temp\_optim\_factory=<d3rlpy.optimizers.AdamFactory object>*, *alpha\_optim\_factory=<d3rlpy.optimizers.AdamFactory object>*, *actor\_encoder\_factory='default'*, *critic\_encoder\_factory='default'*, *imitator\_encoder\_factory='default'*, *q\_func\_factory='mean'*, *batch\_size=100*, *n\_frames=1*, *n\_steps=1*, *gamma=0.99*, *tau=0.005*, *n\_critics=2*, *bootstrap=False*, *share\_encoder=False*, *update\_actor\_interval=1*, *initial\_temperature=1.0*, *initial\_alpha=1.0*, *alpha\_threshold=0.05*, *lam=0.75*, *n\_action\_samples=4*, *mmd\_sigma=20.0*, *rl\_start\_epoch=0*, *use\_gpu=False*, *scaler=None*, *augmentation=None*, *dynamics=None*, *impl=None*, *\*\*kwargs*)

Bootstrapping Error Accumulation Reduction algorithm.

BEAR is a SAC-based data-driven deep reinforcement learning algorithm.

BEAR constrains the support of the policy function within data distribution by minimizing Maximum Mean Discreptancy (MMD) between the policy function and the approximated beahvior policy function  $\pi_\beta(a|s)$  which is optimized through L2 loss.

$$
L(\beta) = \mathbb{E}_{s_t, a_t \sim D, a \sim \pi_\beta(\cdot | s_t)}[(a - a_t)^2]
$$

The policy objective is a combination of SAC's objective and MMD penalty.

$$
J(\phi) = J_{SAC}(\phi) - \mathbb{E}_{s_t \sim D} \alpha(\text{MMD}(\pi_\beta(\cdot|s_t), \pi_\phi(\cdot|s_t)) - \epsilon)
$$

where MMD is computed as follows.

MMD
$$
(x, y)
$$
 =  $\frac{1}{N^2} \sum_{i,i'} k(x_i, x_{i'}) - \frac{2}{NM} \sum_{i,j} k(x_i, y_j) + \frac{1}{M^2} \sum_{j,j'} k(y_j, y_{j'})$ 

where  $k(x, y)$  is a gaussian kernel  $k(x, y) = \exp((x - y)^2 / (2\sigma^2))$ .

 $\alpha$  is also adjustable through dual gradient decsent where  $\alpha$  becomes smaller if MMD is smaller than the threshold  $\epsilon$ .

#### **References**

• [Kumar et al., Stabilizing Off-Policy Q-Learning via Bootstrapping Error Reduction.](https://arxiv.org/abs/1906.00949)

- **actor\_learning\_rate** ([float](https://docs.python.org/3/library/functions.html#float)) learning rate for policy function.
- **critic\_learning\_rate** ([float](https://docs.python.org/3/library/functions.html#float)) learning rate for Q functions.
- **imitator\_learning\_rate** ([float](https://docs.python.org/3/library/functions.html#float)) learning rate for behavior policy function.
- **temp\_learning\_rate** ([float](https://docs.python.org/3/library/functions.html#float)) learning rate for temperature parameter.
- **alpha\_learning\_rate**  $(f$ loat) learning rate for  $\alpha$ .
- **actor\_optim\_factory** ([d3rlpy.optimizers.OptimizerFactory](#page-170-0)) optimizer factory for the actor.
- **critic\_optim\_factory** ([d3rlpy.optimizers.OptimizerFactory](#page-170-0)) optimizer factory for the critic.
- **imitator\_optim\_factory** ([d3rlpy.optimizers.OptimizerFactory](#page-170-0)) optimizer factory for the behavior policy.
- **temp\_optim\_factory** ([d3rlpy.optimizers.OptimizerFactory](#page-170-0)) optimizer factory for the temperature.
- **alpha\_optim\_factory** ([d3rlpy.optimizers.OptimizerFactory](#page-170-0)) optimizer factory for  $\alpha$ .
- **actor\_encoder\_factory** (d3rlpy.encoders.EncoderFactory or [str](https://docs.python.org/3/library/stdtypes.html#str)) encoder factory for the actor.
- **critic\_encoder\_factory** (d3rlpy.encoders.EncoderFactory or [str](https://docs.python.org/3/library/stdtypes.html#str)) – encoder factory for the critic.
- **imitator\_encoder\_factory** (d3rlpy.encoders.EncoderFactory or  $str$ ) – encoder factory for the behavior policy.
- **q\_func\_factory** (d3rlpy.q\_functions.QFunctionFactory or [str](https://docs.python.org/3/library/stdtypes.html#str)) Q function factory.
- **batch\_size** ([int](https://docs.python.org/3/library/functions.html#int)) mini-batch size.
- **n\_frames** ([int](https://docs.python.org/3/library/functions.html#int)) the number of frames to stack for image observation.
- **n** steps  $(int)$  $(int)$  $(int)$  N-step TD calculation.
- gamma  $(f$ loat) discount factor.
- **tau** ([float](https://docs.python.org/3/library/functions.html#float)) target network synchronization coefficiency.
- **n\_critics** ([int](https://docs.python.org/3/library/functions.html#int)) the number of Q functions for ensemble.
- **bootstrap** ([bool](https://docs.python.org/3/library/functions.html#bool)) flag to bootstrap Q functions.
- **share\_encoder** ([bool](https://docs.python.org/3/library/functions.html#bool)) flag to share encoder network.
- **update\_actor\_[int](https://docs.python.org/3/library/functions.html#int)erval** (int) interval to update policy function.
- **initial\_temperature** ([float](https://docs.python.org/3/library/functions.html#float)) initial temperature value.
- **initial\_alpha**  $(f$ loat) initial  $\alpha$  value.
- **alpha\_threshold**  $(fload)$  threshold value described as  $\epsilon$ .
- $\text{lam}(fload)$  weight for critic ensemble.
- **n\_action\_samples** ([int](https://docs.python.org/3/library/functions.html#int)) the number of action samples to estimate action-values.
- **mmd\_sigma**  $(f$ loat)  $\sigma$  for gaussian kernel in MMD calculation.
- **rl\_start\_epoch** ([int](https://docs.python.org/3/library/functions.html#int)) epoch to start to update policy function and Q functions. If this is large, RL training would be more stabilized.
- **use\_gpu** ([bool,](https://docs.python.org/3/library/functions.html#bool) [int](https://docs.python.org/3/library/functions.html#int) or d3rlpy.gpu.Device) flag to use GPU, device iD or device.
- **scaler** (d3rlpy.preprocessing. Scaler or [str](https://docs.python.org/3/library/stdtypes.html#str)) preprocessor. The avaiable options are *['pixel', 'min\_max', 'standard']*.
- **augmentation** (d3rlpy.augmentation.AugmentationPipeline or  $list(str))$  $list(str))$  $list(str))$  – augmentation pipeline.
- **dynamics** (d3rlpy.dynamics.base.DynamicsBase) dynamics model for data augmentation.
- **impl** (d3rlpy.algos.torch.bear\_impl.BEARImpl) algorithm implementation.

# **actor\_learning\_rate**

learning rate for policy function.

# Type [float](https://docs.python.org/3/library/functions.html#float)

**critic\_learning\_rate** learning rate for Q functions.

Type [float](https://docs.python.org/3/library/functions.html#float)

**imitator\_learning\_rate**

learning rate for behavior policy function.

# Type [float](https://docs.python.org/3/library/functions.html#float)

**temp\_learning\_rate** learning rate for temperature parameter.

### Type [float](https://docs.python.org/3/library/functions.html#float)

**alpha\_learning\_rate** learning rate for  $\alpha$ .

Type [float](https://docs.python.org/3/library/functions.html#float)

**actor\_optim\_factory** optimizer factory for the actor.

Type *[d3rlpy.optimizers.OptimizerFactory](#page-170-0)*

**critic\_optim\_factory** optimizer factory for the critic.

Type *[d3rlpy.optimizers.OptimizerFactory](#page-170-0)*

**imitator\_optim\_factory** optimizer factory for the behavior policy.

Type *[d3rlpy.optimizers.OptimizerFactory](#page-170-0)*

**temp\_optim\_factory** optimizer factory for the temperature.

Type *[d3rlpy.optimizers.OptimizerFactory](#page-170-0)*

**alpha\_optim\_factory** optimizer factory for  $\alpha$ .

Type *[d3rlpy.optimizers.OptimizerFactory](#page-170-0)*

**actor\_encoder\_factory** encoder factory for the actor.

Type d3rlpy.encoders.EncoderFactory

**critic\_encoder\_factory** encoder factory for the critic.

Type d3rlpy.encoders.EncoderFactory

## **imitator\_encoder\_factory**

encoder factory for the behavior policy.

Type d3rlpy.encoders.EncoderFactory

### **q\_func\_factory**

Q function factory.

Type d3rlpy.q\_functions.QFunctionFactory

### **batch\_size**

mini-batch size.

Type [int](https://docs.python.org/3/library/functions.html#int)

### **n\_frames**

the number of frames to stack for image observation.

Type [int](https://docs.python.org/3/library/functions.html#int)

# **n\_steps**

N-step TD calculation.

Type [int](https://docs.python.org/3/library/functions.html#int)

# **gamma**

discount factor.

Type [float](https://docs.python.org/3/library/functions.html#float)

#### **tau**

target network synchronization coefficiency.

Type [float](https://docs.python.org/3/library/functions.html#float)

### **n\_critics**

the number of Q functions for ensemble.

#### Type [int](https://docs.python.org/3/library/functions.html#int)

### **bootstrap**

flag to bootstrap Q functions.

Type [bool](https://docs.python.org/3/library/functions.html#bool)

### **share\_encoder**

flag to share encoder network.

# Type [bool](https://docs.python.org/3/library/functions.html#bool)

**update\_actor\_interval** interval to update policy function.

Type [int](https://docs.python.org/3/library/functions.html#int)

**initial\_temperature** initial temperature value.

**Type** [float](https://docs.python.org/3/library/functions.html#float)

# **initial\_alpha**

initial  $\alpha$  value.

# Type [float](https://docs.python.org/3/library/functions.html#float)

# **alpha\_threshold**

threshold value described as  $\epsilon$ .

Type [float](https://docs.python.org/3/library/functions.html#float)

#### **lam**

weight for critic ensemble.

### Type [float](https://docs.python.org/3/library/functions.html#float)

#### **n\_action\_samples**

the number of action samples to estimate action-values.

Type [int](https://docs.python.org/3/library/functions.html#int)

### **mmd\_sigma**

 $\sigma$  for gaussian kernel in MMD calculation.

Type [float](https://docs.python.org/3/library/functions.html#float)

#### **rl\_start\_epoch**

epoch to start to update policy function and Q functions. If this is large, RL training would be more stabilized.

Type [int](https://docs.python.org/3/library/functions.html#int)

### **use\_gpu**

GPU device.

Type d3rlpy.gpu.Device

#### **scaler**

preprocessor.

Type d3rlpy.preprocessing.Scaler

# **augmentation**

augmentation pipeline.

Type d3rlpy.augmentation.AugmentationPipeline

#### **dynamics**

dynamics model.

Type d3rlpy.dynamics.base.DynamicsBase

#### **impl**

algorithm implementation.

Type d3rlpy.algos.torch.bear\_impl.BEARImpl

# **eval\_results\_**

evaluation results.

Type [dict](https://docs.python.org/3/library/stdtypes.html#dict)

# **Methods**

**build\_with\_dataset**(*dataset*)

Instantiate implementation object with MDPDataset object.

Parameters dataset ([d3rlpy.dataset.MDPDataset](#page-154-0)) - dataset.

#### **build\_with\_env**(*env*)

Instantiate implementation object with OpenAI Gym object.

Parameters **env** (gym. Env) – gym-like environment.

**create\_impl**(*observation\_shape*, *action\_size*)

Instantiate implementation objects with the dataset shapes.

This method will be used internally when *fit* method is called.

#### Parameters

- **observation** shape  $(tuple)$  $(tuple)$  $(tuple)$  observation shape.
- **action\_size** ([int](https://docs.python.org/3/library/functions.html#int)) dimension of action-space.
- **fit**(*episodes*, *n\_epochs=1000*, *save\_metrics=True*, *experiment\_name=None*, *with\_timestamp=True*, *logdir='d3rlpy\_logs'*, *verbose=True*, *show\_progress=True*, *tensorboard=True*, *eval\_episodes=None*, *save\_interval=1*, *scorers=None*, *shuffle=True*) Trains with the given dataset.

algo.fit(episodes)

### Parameters

- **episodes** (list ([d3rlpy.dataset.Episode](#page-158-0))) list of episodes to train.
- **n** epochs ([int](https://docs.python.org/3/library/functions.html#int)) the number of epochs to train.
- **save\_metrics** ([bool](https://docs.python.org/3/library/functions.html#bool)) flag to record metrics in files. If False, the log directory is not created and the model parameters are not saved during training.
- **experiment** name  $(str)$  $(str)$  $(str)$  experiment name for logging. If not passed, the directory name will be *{class name}\_{timestamp}*.
- with\_timestamp  $(b \circ \circ 1)$  flag to add timestamp string to the last of directory name.
- **logdir**  $(str)$  $(str)$  $(str)$  root directory name to save logs.
- **verbose** (*[bool](https://docs.python.org/3/library/functions.html#bool)*) flag to show logged information on stdout.
- **show\_progress** ([bool](https://docs.python.org/3/library/functions.html#bool)) flag to show progress bar for iterations.
- **tensorboard** ([bool](https://docs.python.org/3/library/functions.html#bool)) flag to save logged information in tensorboard (additional to the csv data)
- **eval episodes** (list ([d3rlpy.dataset.Episode](#page-158-0))) list of episodes to test.
- **save\_[int](https://docs.python.org/3/library/functions.html#int)erval** (int) interval to save parameters.
- **scorers** (list (callable)) list of scorer functions used with *eval\_episodes*.
- **shuffle** ([bool](https://docs.python.org/3/library/functions.html#bool)) flag to shuffle transitions on each epoch.
- **fit\_online**(*env*, *buffer*, *explorer=None*, *n\_steps=1000000*, *n\_steps\_per\_epoch=10000*, *update\_interval=1*, *update\_start\_step=0*, *eval\_env=None*, *eval\_epsilon=0.0*, *save\_metrics=True*, *experiment\_name=None*, *with\_timestamp=True*, *logdir='d3rlpy\_logs'*, *verbose=True*, *show\_progress=True*, *tensorboard=True*) Start training loop of online deep reinforcement learning.

This method is a convenient alias to d3rlpy.online.iterators.train.

- **env**  $(qvm.Fnv)$  gym-like environment.
- **buffer** (d3rlpy.online.buffers.Buffer) replay buffer.
- **explorer** (d3rlpy.online.explorers.Explorer) action explorer.
- **n** steps  $(int)$  $(int)$  $(int)$  the number of total steps to train.
- **n\_steps\_per\_epoch** ([int](https://docs.python.org/3/library/functions.html#int)) the number of steps per epoch.
- **update\_interval** ([int](https://docs.python.org/3/library/functions.html#int)) the number of steps per update.
- **update\_start\_step** ([int](https://docs.python.org/3/library/functions.html#int)) the steps before starting updates.
- **eval\_env** (gym.Env) gym-like environment. If None, evaluation is skipped.
- **eval\_epsilon**  $(f\text{load}) \epsilon$ -greedy factor during evaluation.
- **save\_metrics** ([bool](https://docs.python.org/3/library/functions.html#bool)) flag to record metrics. If False, the log directory is not created and the model parameters are not saved.
- **experiment\_name** ([str](https://docs.python.org/3/library/stdtypes.html#str)) experiment name for logging. If not passed, the directory name will be *{class name}\_online\_{timestamp}*.
- **with\_timestamp** ( $b \circ \circ 1$ ) flag to add timestamp string to the last of directory name.
- **logdir**  $(str)$  $(str)$  $(str)$  root directory name to save logs.
- **verbose** (*[bool](https://docs.python.org/3/library/functions.html#bool)*) flag to show logged information on stdout.
- **show progress** ([bool](https://docs.python.org/3/library/functions.html#bool)) flag to show progress bar for iterations.
- **tensorboard** ([bool](https://docs.python.org/3/library/functions.html#bool)) flag to save logged information in tensorboard (additional to the csv data)

**classmethod from\_json**(*fname*, *use\_gpu=False*) Returns algorithm configured with json file.

The Json file should be the one saved during fitting.

```
from d3rlpy.algos import Algo
# create algorithm with saved configuration
algo = Algo.from_json('d3rlpy_logs/<path-to-json>/params.json')
# ready to load
algo.load_model('d3rlpy_logs/<path-to-model>/model_100.pt')
# ready to predict
algo.predict(...)
```
### Parameters

- **fname** ([str](https://docs.python.org/3/library/stdtypes.html#str)) file path to *params.json*.
- **use\_gpu** ([bool,](https://docs.python.org/3/library/functions.html#bool) [int](https://docs.python.org/3/library/functions.html#int) or d3rlpy.gpu.Device) flag to use GPU, device ID or device.

Returns algorithm.

Return type d3rlpy.base.LearnableBase

### **get\_params**(*deep=True*)

Returns the all attributes.

This method returns the all attributes including ones in subclasses. Some of scikit-learn utilities will use this method.

```
params = algo.get_params(deep=True)
# the returned values can be used to instantiate the new object.
alog = Algobase (**params)
```
Parameters **deep** (*[bool](https://docs.python.org/3/library/functions.html#bool)*) – flag to deeply copy objects such as *impl*.

Returns attribute values in dictionary.

Return type [dict](https://docs.python.org/3/library/stdtypes.html#dict)

```
load_model(fname)
```
Load neural network parameters.

```
algo.load_model('model.pt')
```
**Parameters finame**  $(str)$  $(str)$  $(str)$  – source file path.

# **predict**(*x*)

Returns greedy actions.

```
# 100 observations with shape of (10,)
x = np.random.random((100, 10))actions = algo.predict(x)# actions.shape == (100, action size) for continuous control
# actions.shape == (100,) for discrete control
```
**Parameters**  $\mathbf{x}$  ([numpy.ndarray](https://numpy.org/doc/stable/reference/generated/numpy.ndarray.html#numpy.ndarray)) – observations

Returns greedy actions

Return type [numpy.ndarray](https://numpy.org/doc/stable/reference/generated/numpy.ndarray.html#numpy.ndarray)

**predict\_value**(*x*, *action*, *with\_std=False*)

Returns predicted action-values.

```
# 100 observations with shape of (10,)
x = np.random.random((100, 10))# for continuous control
# 100 actions with shape of (2,)
actions = np.random.random((100, 2))# for discrete control
# 100 actions in integer values
actions = np.random.random(2, size=100)values = algo.predict_value(x, actions)
# values.shape == (100, )values, stds = algo.predict_value(x, actions, with_std=True)
# stds.shape == (100,1)
```
- **x** ([numpy.ndarray](https://numpy.org/doc/stable/reference/generated/numpy.ndarray.html#numpy.ndarray)) observations
- **action** ([numpy.ndarray](https://numpy.org/doc/stable/reference/generated/numpy.ndarray.html#numpy.ndarray)) actions
- with  $std(bool)$  $std(bool)$  $std(bool)$  flag to return standard deviation of ensemble estimation. This deviation reflects uncertainty for the given observations. This uncertainty will be more accurate if you enable *bootstrap* flag and increase *n\_critics* value.

#### Returns predicted action-values

### Return type [numpy.ndarray](https://numpy.org/doc/stable/reference/generated/numpy.ndarray.html#numpy.ndarray)

#### **sample\_action**(*x*)

Returns sampled actions.

The sampled actions are identical to the output of *predict* method if the policy is deterministic.

Parameters **x** ([numpy.ndarray](https://numpy.org/doc/stable/reference/generated/numpy.ndarray.html#numpy.ndarray)) – observations.

Returns sampled actions.

Return type [numpy.ndarray](https://numpy.org/doc/stable/reference/generated/numpy.ndarray.html#numpy.ndarray)

#### **save\_model**(*fname*)

Saves neural network parameters.

algo.save\_model('model.pt')

Parameters **fname** ([str](https://docs.python.org/3/library/stdtypes.html#str)) – destination file path.

### **save\_policy**(*fname*, *as\_onnx=False*)

Save the greedy-policy computational graph as TorchScript or ONNX.

```
# save as TorchScript
algo.save_policy('policy.pt')
# save as ONNX
algo.save_policy('policy.onnx', as_onnx=True)
```
The artifacts saved with this method will work without d3rlpy. This method is especially useful to deploy the learned policy to production environments or embedding systems.

See also

- [https://pytorch.org/tutorials/beginner/Intro\\_to\\_TorchScript\\_tutorial.html](https://pytorch.org/tutorials/beginner/Intro_to_TorchScript_tutorial.html) (for Python).
- [https://pytorch.org/tutorials/advanced/cpp\\_export.html](https://pytorch.org/tutorials/advanced/cpp_export.html) (for C++).
- <https://onnx.ai> (for ONNX)

# Parameters

- **fname**  $(str)$  $(str)$  $(str)$  destination file path.
- **as\_onnx** ([bool](https://docs.python.org/3/library/functions.html#bool)) flag to save as ONNX format.

# **set\_params**(*\*\*params*)

Sets the given arguments to the attributes if they exist.

This method sets the given values to the attributes including ones in subclasses. If the values that don't exist as attributes are passed, they are ignored. Some of scikit-learn utilities will use this method.

```
algo.set_params(batch_size=100)
```
**Parameters \*\*params** – arbitrary inputs to set as attributes.

Returns itself.

Return type d3rlpy.algos.base.AlgoBase

**update**(*epoch*, *total\_step*, *batch*)

Update parameters with mini-batch of data.

### Parameters

- **epoch**  $(int)$  $(int)$  $(int)$  the current number of epochs.
- **total** step  $(int)$  $(int)$  $(int)$  the current number of total iterations.
- **batch** ([d3rlpy.dataset.TransitionMiniBatch](#page-161-0)) mini-batch data.

Returns loss values.

Return type [list](https://docs.python.org/3/library/stdtypes.html#list)

# **d3rlpy.algos.CQL**

```
class d3rlpy.algos.CQL(*, actor_learning_rate=3e-05, critic_learning_rate=0.0003,
                           temp_learning_rate=3e-05, alpha_learning_rate=0.0003, ac-
                           tor_optim_factory=<d3rlpy.optimizers.AdamFactory object>,
                           critic_optim_factory=<d3rlpy.optimizers.AdamFactory object>,
                           temp_optim_factory=<d3rlpy.optimizers.AdamFactory object>, al-
                           pha_optim_factory=<d3rlpy.optimizers.AdamFactory object>, ac-
                           tor_encoder_factory='default', critic_encoder_factory='default',
                           q_func_factory='mean', batch_size=100, n_frames=1, n_steps=1,
                           gamma=0.99, tau=0.005, n_critics=2, bootstrap=False,
                           share_encoder=False, update_actor_interval=1, initial_temperature=1.0,
                           initial_alpha=5.0, alpha_threshold=10.0, n_action_samples=10,
                           use_gpu=False, scaler=None, augmentation=None, dynamics=None,
                           impl=None, **kwargs)
```
Conservative Q-Learning algorithm.

CQL is a SAC-based data-driven deep reinforcement learning algorithm, which achieves state-of-the-art performance in offline RL problems.

CQL mitigates overestimation error by minimizing action-values under the current policy and maximizing values under data distribution for underestimation issue.

$$
L(\theta_i) = \alpha \mathbb{E}_{s_t \sim D}[\log \sum_a \exp Q_{\theta_i}(s_t, a) - \mathbb{E}_{a \sim D}[Q_{\theta_i}(s, a)] - \tau] + L_{SAC}(\theta_i)
$$

where  $\alpha$  is an automatically adjustable value via Lagrangian dual gradient descent and  $\tau$  is a threshold value. If the action-value difference is smaller than  $\tau$ , the  $\alpha$  will become smaller. Otherwise, the  $\alpha$  will become larger to aggressively penalize action-values.

In continuous control,  $\log \sum_a \exp Q(s, a)$  is computed as follows.

$$
\log \sum_a \exp Q(s,a) \approx \log \big( \frac{1}{2N} \sum_{a_i \sim \text{Unif}(a)}^N \big[\frac{\exp Q(s,a_i)}{\text{Unif}(a)}\big] + \frac{1}{2N} \sum_{a_i \sim \pi_{\phi}(a|s)}^N \big[\frac{\exp Q(s,a_i)}{\pi_{\phi}(a_i|s)}\big]\big)
$$

where  $N$  is the number of sampled actions.

The rest of optimization is exactly same as  $d3rlpy$ .  $a1qos$ . SAC.

# **References**

• [Kumar et al., Conservative Q-Learning for Offline Reinforcement Learning.](https://arxiv.org/abs/2006.04779)

- **actor** learning rate  $(fload)$  learning rate for policy function.
- **critic\_learning\_rate** ([float](https://docs.python.org/3/library/functions.html#float)) learning rate for Q functions.
- **temp\_learning\_rate** ([float](https://docs.python.org/3/library/functions.html#float)) learning rate for temperature parameter of SAC.
- **alpha\_learning\_rate**  $(f$ loat) learning rate for  $\alpha$ .
- **actor\_optim\_factory** ([d3rlpy.optimizers.OptimizerFactory](#page-170-0)) optimizer factory for the actor.
- **critic\_optim\_factory** ([d3rlpy.optimizers.OptimizerFactory](#page-170-0)) optimizer factory for the critic.
- **temp\_optim\_factory** ([d3rlpy.optimizers.OptimizerFactory](#page-170-0)) optimizer factory for the temperature.
- **alpha\_optim\_factory** ([d3rlpy.optimizers.OptimizerFactory](#page-170-0)) optimizer factory for  $\alpha$ .
- **actor\_encoder\_factory** (d3rlpy.encoders.EncoderFactory or [str](https://docs.python.org/3/library/stdtypes.html#str)) encoder factory for the actor.
- **critic\_encoder\_factory** (d3rlpy.encoders.EncoderFactory or [str](https://docs.python.org/3/library/stdtypes.html#str)) – encoder factory for the critic.
- **q\_func\_factory** (d3rlpy.q\_functions.QFunctionFactory or [str](https://docs.python.org/3/library/stdtypes.html#str)) Q function factory.
- **batch** size ([int](https://docs.python.org/3/library/functions.html#int)) mini-batch size.
- **n\_frames** ([int](https://docs.python.org/3/library/functions.html#int)) the number of frames to stack for image observation.
- **n\_steps** ([int](https://docs.python.org/3/library/functions.html#int)) N-step TD calculation.
- **gamma**  $(f$ loat) discount factor.
- **tau** ([float](https://docs.python.org/3/library/functions.html#float)) target network synchronization coefficiency.
- **n\_critics** ([int](https://docs.python.org/3/library/functions.html#int)) the number of Q functions for ensemble.
- **bootstrap** (*[bool](https://docs.python.org/3/library/functions.html#bool)*) flag to bootstrap Q functions.
- **share** encoder ([bool](https://docs.python.org/3/library/functions.html#bool)) flag to share encoder network.
- **update\_actor\_[int](https://docs.python.org/3/library/functions.html#int)erval** (*int*) interval to update policy function.
- **initial\_temperature** ([float](https://docs.python.org/3/library/functions.html#float)) initial temperature value.
- **initial\_alpha**  $(f$ loat) initial  $\alpha$  value.
- **alpha** threshold  $(fload)$  threshold value described as  $\tau$ .
- **n\_action\_samples** ([int](https://docs.python.org/3/library/functions.html#int)) the number of sampled actions to compute  $\log \sum_a \exp Q(s, a)$ .
- **use\_gpu** ([bool,](https://docs.python.org/3/library/functions.html#bool) [int](https://docs.python.org/3/library/functions.html#int) or d3rlpy.gpu.Device) flag to use GPU, device ID or device.
- **scaler** (d3rlpy.preprocessing.Scaler or [str](https://docs.python.org/3/library/stdtypes.html#str)) preprocessor. The available options are *['pixel', 'min\_max', 'standard']*
- **augmentation** (d3rlpy.augmentation.AugmentationPipeline or  $list(str))$  $list(str))$  $list(str))$  – augmentation pipeline.
- **dynamics** (d3rlpy.dynamics.base.DynamicsBase) dynamics model for data augmentation.

• **impl**  $(d3r1py.algos.torch.cql\_impl.CQLImpl)$  – algorithm implementation.

#### **actor\_learning\_rate**

learning rate for policy function.

Type [float](https://docs.python.org/3/library/functions.html#float)

**critic\_learning\_rate** learning rate for Q functions.

Type [float](https://docs.python.org/3/library/functions.html#float)

**temp\_learning\_rate** learning rate for temperature parameter of SAC.

Type [float](https://docs.python.org/3/library/functions.html#float)

**alpha\_learning\_rate** learning rate for  $\alpha$ .

Type [float](https://docs.python.org/3/library/functions.html#float)

**actor\_optim\_factory** optimizer factory for the actor.

Type *[d3rlpy.optimizers.OptimizerFactory](#page-170-0)*

**critic\_optim\_factory** optimizer factory for the critic.

Type *[d3rlpy.optimizers.OptimizerFactory](#page-170-0)*

**temp\_optim\_factory** optimizer factory for the temperature.

Type *[d3rlpy.optimizers.OptimizerFactory](#page-170-0)*

**alpha\_optim\_factory**

optimizer factory for  $\alpha$ .

Type *[d3rlpy.optimizers.OptimizerFactory](#page-170-0)*

**actor\_encoder\_factory** encoder factory for the actor.

Type d3rlpy.encoders.EncoderFactory

## **critic\_encoder\_factory**

encoder factory for the critic.

Type d3rlpy.encoders.EncoderFactory

# **q\_func\_factory**

Q function factory.

Type d3rlpy.q\_functions.QFunctionFactory

**batch\_size**

mini-batch size.

Type [int](https://docs.python.org/3/library/functions.html#int)

#### **n\_frames**

the number of frames to stack for image observation.

Type [int](https://docs.python.org/3/library/functions.html#int)

# **n\_steps**

N-step TD calculation.

Type [int](https://docs.python.org/3/library/functions.html#int)

### **gamma**

discount factor.

# Type [float](https://docs.python.org/3/library/functions.html#float)

# **tau**

target network synchronization coefficiency.

Type [float](https://docs.python.org/3/library/functions.html#float)

# **n\_critics**

the number of Q functions for ensemble.

Type [int](https://docs.python.org/3/library/functions.html#int)

# **bootstrap**

flag to bootstrap Q functions.

### Type [bool](https://docs.python.org/3/library/functions.html#bool)

**share\_encoder**

flag to share encoder network.

Type [bool](https://docs.python.org/3/library/functions.html#bool)

**update\_actor\_interval** interval to update policy function.

### Type [int](https://docs.python.org/3/library/functions.html#int)

**initial\_temperature** initial temperature value.

# Type [float](https://docs.python.org/3/library/functions.html#float)

**initial\_alpha** initial  $\alpha$  value.

Type [float](https://docs.python.org/3/library/functions.html#float)

# **alpha\_threshold**

threshold value described as  $\tau$ .

Type [float](https://docs.python.org/3/library/functions.html#float)

# **n\_action\_samples**

the number of sampled actions to compute  $\log \sum_a \exp Q(s, a)$ .

# Type [int](https://docs.python.org/3/library/functions.html#int)

# **use\_gpu**

GPU device.

Type d3rlpy.gpu.Device

### **scaler**

preprocessor.

Type d3rlpy.preprocessing.Scaler

# **augmentation**

augmentation pipeline.

Type d3rlpy.augmentation.AugmentationPipeline

# **dynamics**

dynamics model.

Type d3rlpy.dynamics.base.DynamicsBase

### **impl**

algorithm implementation.

Type d3rlpy.algos.torch.cql\_impl.CQLImpl

# **eval\_results\_**

evaluation results.

Type [dict](https://docs.python.org/3/library/stdtypes.html#dict)

# **Methods**

```
build_with_dataset(dataset)
```
Instantiate implementation object with MDPDataset object.

Parameters dataset ([d3rlpy.dataset.MDPDataset](#page-154-0)) - dataset.

#### **build\_with\_env**(*env*)

Instantiate implementation object with OpenAI Gym object.

**Parameters**  $env(qym, Env) - gym-like environment.$ 

#### **create\_impl**(*observation\_shape*, *action\_size*)

Instantiate implementation objects with the dataset shapes.

This method will be used internally when *fit* method is called.

#### Parameters

- **observation\_shape** (*[tuple](https://docs.python.org/3/library/stdtypes.html#tuple)*) observation shape.
- **action\_size** ([int](https://docs.python.org/3/library/functions.html#int)) dimension of action-space.

**fit**(*episodes*, *n\_epochs=1000*, *save\_metrics=True*, *experiment\_name=None*, *with\_timestamp=True*, *logdir='d3rlpy\_logs'*, *verbose=True*, *show\_progress=True*, *tensorboard=True*, *eval\_episodes=None*, *save\_interval=1*, *scorers=None*, *shuffle=True*) Trains with the given dataset.

algo.fit(episodes)

- **episodes** (list ([d3rlpy.dataset.Episode](#page-158-0))) list of episodes to train.
- **n** epochs ([int](https://docs.python.org/3/library/functions.html#int)) the number of epochs to train.
- **save\_metrics** ([bool](https://docs.python.org/3/library/functions.html#bool)) flag to record metrics in files. If False, the log directory is not created and the model parameters are not saved during training.
- **experiment\_name** ([str](https://docs.python.org/3/library/stdtypes.html#str)) experiment name for logging. If not passed, the directory name will be *{class name}\_{timestamp}*.
- **with timestamp** ([bool](https://docs.python.org/3/library/functions.html#bool)) flag to add timestamp string to the last of directory name.
- **logdir**  $(str)$  $(str)$  $(str)$  root directory name to save logs.
- **verbose** (*[bool](https://docs.python.org/3/library/functions.html#bool)*) flag to show logged information on stdout.
- **show progress** ([bool](https://docs.python.org/3/library/functions.html#bool)) flag to show progress bar for iterations.
- **tensorboard** ([bool](https://docs.python.org/3/library/functions.html#bool)) flag to save logged information in tensorboard (additional to the csv data)
- **eval\_episodes** (list ([d3rlpy.dataset.Episode](#page-158-0))) list of episodes to test.
- **save** [int](https://docs.python.org/3/library/functions.html#int)erval  $(int)$  interval to save parameters.
- **scorers** ([list\(](https://docs.python.org/3/library/stdtypes.html#list)callable)) list of scorer functions used with *eval\_episodes*.
- **shuffle** ([bool](https://docs.python.org/3/library/functions.html#bool)) flag to shuffle transitions on each epoch.

```
fit_online(env, buffer, explorer=None, n_steps=1000000, n_steps_per_epoch=10000,
             update_interval=1, update_start_step=0, eval_env=None, eval_epsilon=0.0,
             save_metrics=True, experiment_name=None, with_timestamp=True,
             logdir='d3rlpy_logs', verbose=True, show_progress=True, tensorboard=True)
    Start training loop of online deep reinforcement learning.
```
This method is a convenient alias to d3rlpy.online.iterators.train.

### Parameters

- **env**  $(qvm.Fnv)$  gym-like environment.
- **buffer** (d3rlpy.online.buffers.Buffer) replay buffer.
- **explorer** (d3rlpy.online.explorers.Explorer) action explorer.
- **n\_steps**  $(int)$  $(int)$  $(int)$  the number of total steps to train.
- **n\_steps\_per\_epoch** ([int](https://docs.python.org/3/library/functions.html#int)) the number of steps per epoch.
- **update\_interval** ([int](https://docs.python.org/3/library/functions.html#int)) the number of steps per update.
- **update\_start\_step** ([int](https://docs.python.org/3/library/functions.html#int)) the steps before starting updates.
- **eval\_env** (gym.Env) gym-like environment. If None, evaluation is skipped.
- **eval\_epsilon**  $(f$ loat)  $\epsilon$ -greedy factor during evaluation.
- **save** metrics  $(b \circ o1)$  flag to record metrics. If False, the log directory is not created and the model parameters are not saved.
- **experiment\_name**  $(str)$  $(str)$  $(str)$  experiment name for logging. If not passed, the directory name will be *{class name}\_online\_{timestamp}*.
- **with\_timestamp** ( $b \circ \circ 1$ ) flag to add timestamp string to the last of directory name.
- **logdir**  $(str)$  $(str)$  $(str)$  root directory name to save logs.
- **verbose**  $(boo1)$  flag to show logged information on stdout.
- **show\_progress** (*[bool](https://docs.python.org/3/library/functions.html#bool)*) flag to show progress bar for iterations.
- **tensorboard** ([bool](https://docs.python.org/3/library/functions.html#bool)) flag to save logged information in tensorboard (additional to the csv data)

### **classmethod from\_json**(*fname*, *use\_gpu=False*) Returns algorithm configured with json file.

The Json file should be the one saved during fitting.

```
from d3rlpy.algos import Algo
 create algorithm with saved configuration
```
(continues on next page)

(continued from previous page)

```
algo = Algo.from_json('d3rlpy_logs/<path-to-json>/params.json')
# ready to load
algo.load_model('d3rlpy_logs/<path-to-model>/model_100.pt')
# ready to predict
algo.predict(...)
```
# Parameters

- **fname** ([str](https://docs.python.org/3/library/stdtypes.html#str)) file path to *params.json*.
- **use\_gpu** ([bool,](https://docs.python.org/3/library/functions.html#bool) [int](https://docs.python.org/3/library/functions.html#int) or d3rlpy.gpu.Device) flag to use GPU, device ID or device.

Returns algorithm.

Return type d3rlpy.base.LearnableBase

# **get\_params**(*deep=True*)

Returns the all attributes.

This method returns the all attributes including ones in subclasses. Some of scikit-learn utilities will use this method.

```
params = algo.get_params(deep=True)
# the returned values can be used to instantiate the new object.
alog = Algobase (**params)
```
Parameters **deep** (*[bool](https://docs.python.org/3/library/functions.html#bool)*) – flag to deeply copy objects such as *impl*.

Returns attribute values in dictionary.

Return type [dict](https://docs.python.org/3/library/stdtypes.html#dict)

### **load\_model**(*fname*)

Load neural network parameters.

algo.load\_model('model.pt')

**Parameters finame** ([str](https://docs.python.org/3/library/stdtypes.html#str)) – source file path.

```
predict(x)
```
Returns greedy actions.

```
# 100 observations with shape of (10,)
x = np.random.random((100, 10))actions = algo.predict(x)# actions.shape == (100, action size) for continuous control
# actions.shape == (100,) for discrete control
```
Parameters  $\mathbf x$  ([numpy.ndarray](https://numpy.org/doc/stable/reference/generated/numpy.ndarray.html#numpy.ndarray)) – observations

Returns greedy actions

### Return type [numpy.ndarray](https://numpy.org/doc/stable/reference/generated/numpy.ndarray.html#numpy.ndarray)

**predict\_value**(*x*, *action*, *with\_std=False*) Returns predicted action-values.

```
# 100 observations with shape of (10,)
x = np.random.random((100, 10))# for continuous control
# 100 actions with shape of (2,)
actions = np.random.random((100, 2))# for discrete control
# 100 actions in integer values
actions = np.random.random(2, size=100)values = alog.predict_value(x, actions)
# values.shape == (100, )values, stds = algo.predict_value(x, actions, with_std=True)
# stds.shape == (100,)
```
#### Parameters

- **x** ([numpy.ndarray](https://numpy.org/doc/stable/reference/generated/numpy.ndarray.html#numpy.ndarray)) observations
- **action** ([numpy.ndarray](https://numpy.org/doc/stable/reference/generated/numpy.ndarray.html#numpy.ndarray)) actions
- with\_std( $boo1$ ) flag to return standard deviation of ensemble estimation. This deviation reflects uncertainty for the given observations. This uncertainty will be more accurate if you enable *bootstrap* flag and increase *n\_critics* value.

Returns predicted action-values

Return type [numpy.ndarray](https://numpy.org/doc/stable/reference/generated/numpy.ndarray.html#numpy.ndarray)

### **sample\_action**(*x*)

Returns sampled actions.

The sampled actions are identical to the output of *predict* method if the policy is deterministic.

Parameters **x** ([numpy.ndarray](https://numpy.org/doc/stable/reference/generated/numpy.ndarray.html#numpy.ndarray)) – observations.

Returns sampled actions.

Return type [numpy.ndarray](https://numpy.org/doc/stable/reference/generated/numpy.ndarray.html#numpy.ndarray)

```
save_model(fname)
```
Saves neural network parameters.

algo.save\_model('model.pt')

Parameters **fname** ([str](https://docs.python.org/3/library/stdtypes.html#str)) – destination file path.

### **save\_policy**(*fname*, *as\_onnx=False*)

Save the greedy-policy computational graph as TorchScript or ONNX.

```
# save as TorchScript
algo.save_policy('policy.pt')
# save as ONNX
algo.save_policy('policy.onnx', as_onnx=True)
```
The artifacts saved with this method will work without d3rlpy. This method is especially useful to deploy the learned policy to production environments or embedding systems.

See also

- [https://pytorch.org/tutorials/beginner/Intro\\_to\\_TorchScript\\_tutorial.html](https://pytorch.org/tutorials/beginner/Intro_to_TorchScript_tutorial.html) (for Python).
- [https://pytorch.org/tutorials/advanced/cpp\\_export.html](https://pytorch.org/tutorials/advanced/cpp_export.html) (for C++).
- <https://onnx.ai> (for ONNX)

# Parameters

- **fname** ([str](https://docs.python.org/3/library/stdtypes.html#str)) destination file path.
- **as\_onnx** ([bool](https://docs.python.org/3/library/functions.html#bool)) flag to save as ONNX format.

### **set\_params**(*\*\*params*)

Sets the given arguments to the attributes if they exist.

This method sets the given values to the attributes including ones in subclasses. If the values that don't exist as attributes are passed, they are ignored. Some of scikit-learn utilities will use this method.

algo.set\_params(batch\_size=100)

Parameters **\*\*params** – arbitrary inputs to set as attributes.

Returns itself.

Return type d3rlpy.algos.base.AlgoBase

### **update**(*epoch*, *total\_step*, *batch*)

Update parameters with mini-batch of data.

#### Parameters

- **epoch**  $(int)$  $(int)$  $(int)$  the current number of epochs.
- **total\_step** ([int](https://docs.python.org/3/library/functions.html#int)) the current number of total iterations.
- **batch** ([d3rlpy.dataset.TransitionMiniBatch](#page-161-0)) mini-batch data.

Returns loss values.

### Return type [list](https://docs.python.org/3/library/stdtypes.html#list)

# **d3rlpy.algos.AWR**

**class** d3rlpy.algos.**AWR**(*\**, *actor\_learning\_rate=5e-05*, *critic\_learning\_rate=0.0001*, *actor\_optim\_factory=<d3rlpy.optimizers.SGDFactory object>*, *critic\_optim\_factory=<d3rlpy.optimizers.SGDFactory object>*, *actor\_encoder\_factory='default'*, *critic\_encoder\_factory='default'*, *batch\_size=2048*, *n\_frames=1*, *gamma=0.99*, *batch\_size\_per\_update=256*, *n\_actor\_updates=1000*, *n\_critic\_updates=200*, *lam=0.95*, *beta=1.0*, *max\_weight=20.0*, *use\_gpu=False*, *scaler=None*, *augmentation=None*, *dynamics=None*, *impl=None*, *\*\*kwargs*)

Advantage-Weighted Regression algorithm.

AWR is an actor-critic algorithm that trains via supervised regression way, and has shown strong performance in online and offline settings.

The value function is trained as a supervised regression problem.

 $L(\theta) = \mathbb{E}_{s_t, R_t \sim D}[(R_t - V(s_t|\theta))^2]$ 

where  $R_t$  is approximated using TD( $\lambda$ ) to mitigate high variance issue.

The policy function is also trained as a supervised regression problem.

$$
J(\phi) = \mathbb{E}_{s_t, a_t, R_t \sim D}[\log \pi(a_t | s_t, \phi) \exp(\frac{1}{B}(R_t - V(s_t | \theta)))]
$$

where  $B$  is a constant factor.

# **References**

• [Peng et al., Advantage-Weighted Regression: Simple and Scalable Off-Policy Reinforcement Learning](https://arxiv.org/abs/1910.00177)

- **actor\_learning\_rate** ([float](https://docs.python.org/3/library/functions.html#float)) learning rate for policy function.
- **critic\_learning\_rate** ([float](https://docs.python.org/3/library/functions.html#float)) learning rate for value function.
- **actor\_optim\_factory** ([d3rlpy.optimizers.OptimizerFactory](#page-170-0)) optimizer factory for the actor.
- **critic\_optim\_factory** ([d3rlpy.optimizers.OptimizerFactory](#page-170-0)) optimizer factory for the critic.
- **actor\_encoder\_factory** (d3rlpy.encoders.EncoderFactory or [str](https://docs.python.org/3/library/stdtypes.html#str)) encoder factory for the actor.
- **critic\_encoder\_factory** (d3rlpy.encoders.EncoderFactory or [str](https://docs.python.org/3/library/stdtypes.html#str)) – encoder factory for the critic.
- **batch\_size** ([int](https://docs.python.org/3/library/functions.html#int)) batch size per iteration.
- **n\_frames** ([int](https://docs.python.org/3/library/functions.html#int)) the number of frames to stack for image observation.
- **gamma**  $(f$ loat) discount factor.
- **batch\_size\_per\_update** ([int](https://docs.python.org/3/library/functions.html#int)) mini-batch size.
- **n\_actor\_updates** ([int](https://docs.python.org/3/library/functions.html#int)) actor gradient steps per iteration.
- **n\_critic\_updates** ([int](https://docs.python.org/3/library/functions.html#int)) critic gradient steps per iteration.
- **lam**  $(f$ *loat* $)$   $\lambda$  for TD( $\lambda$ ).
- **beta**  $(f$ *loat* $)$  *B* for weight scale.
- $max\_weight$  ( $float$ )  $w_{max}$  for weight clipping.
- **use\_gpu** ([bool,](https://docs.python.org/3/library/functions.html#bool) [int](https://docs.python.org/3/library/functions.html#int) or d3rlpy.gpu.Device) flag to use GPU, device ID or device.
- **scaler** (d3rlpy.preprocessing.Scaler or [str](https://docs.python.org/3/library/stdtypes.html#str)) preprocessor. The available options are *['pixel', 'min\_max', 'standard']*
- **augmentation** (d3rlpy.augmentation.AugmentationPipeline or  $list(str))$  $list(str))$  $list(str))$  – augmentation pipeline.
- dynamics (d3rlpy.dynamics.base.DynamicsBase) dynamics model for data augmentation.
- **impl** (d3rlpy.algos.torch.awr\_impl.AWRImpl) algorithm implementation.

# **actor\_learning\_rate**

learning rate for policy function.

Type [float](https://docs.python.org/3/library/functions.html#float)

**critic\_learning\_rate** learning rate for value function.

Type [float](https://docs.python.org/3/library/functions.html#float)

**actor\_optim\_factory** optimizer factory for the actor.

Type *[d3rlpy.optimizers.OptimizerFactory](#page-170-0)*

# **critic\_optim\_factory**

optimizer factory for the critic.

Type *[d3rlpy.optimizers.OptimizerFactory](#page-170-0)*

# **actor\_encoder\_factory**

encoder factory for the actor.

Type d3rlpy.encoders.EncoderFactory

# **critic\_encoder\_factory**

encoder factory for the critic.

Type d3rlpy.encoders.EncoderFactory

# **batch\_size**

batch size per iteration.

Type [int](https://docs.python.org/3/library/functions.html#int)

# **n\_frames**

the number of frames to stack for image observation.

#### Type [int](https://docs.python.org/3/library/functions.html#int)

**gamma**

discount factor.

Type [float](https://docs.python.org/3/library/functions.html#float)

**batch\_size\_per\_update** mini-batch size.

Type [int](https://docs.python.org/3/library/functions.html#int)

**n\_actor\_updates**

actor gradient steps per iteration.

Type [int](https://docs.python.org/3/library/functions.html#int)

**n\_critic\_updates** critic gradient steps per iteration.

Type [int](https://docs.python.org/3/library/functions.html#int)

#### **lam**

 $\lambda$  for TD( $\lambda$ ).

Type [float](https://docs.python.org/3/library/functions.html#float)

#### **beta**

 $B$  for weight scale.

Type [float](https://docs.python.org/3/library/functions.html#float)

# **max\_weight**

 $w_{\text{max}}$  for weight clipping.

Type [float](https://docs.python.org/3/library/functions.html#float)

## **use\_gpu**

GPU device.

Type d3rlpy.gpu.Device

#### **scaler**

preprocessor.

Type d3rlpy.preprocessing.Scaler

### **augmentation**

augmentation pipeline.

Type d3rlpy.augmentation.AugmentationPipeline

### **dynamics**

dynamics model.

Type d3rlpy.dynamics.base.DynamicsBase

# **impl**

algorithm implementation.

Type d3rlpy.algos.torch.awr\_impl.AWRImpl

# **eval\_results\_**

evaluation results.

Type [dict](https://docs.python.org/3/library/stdtypes.html#dict)

# **Methods**

**build\_with\_dataset**(*dataset*)

Instantiate implementation object with MDPDataset object.

Parameters dataset ([d3rlpy.dataset.MDPDataset](#page-154-0)) - dataset.
**build\_with\_env**(*env*)

Instantiate implementation object with OpenAI Gym object.

**Parameters**  $env(qym, Env) - gym-like environment.$ 

**create\_impl**(*observation\_shape*, *action\_size*)

Instantiate implementation objects with the dataset shapes.

This method will be used internally when *fit* method is called.

Parameters

- **observation\_shape** (*[tuple](https://docs.python.org/3/library/stdtypes.html#tuple)*) observation shape.
- **action\_size** ([int](https://docs.python.org/3/library/functions.html#int)) dimension of action-space.

**fit**(*episodes*, *n\_epochs=1000*, *save\_metrics=True*, *experiment\_name=None*, *with\_timestamp=True*, *logdir='d3rlpy\_logs'*, *verbose=True*, *show\_progress=True*, *tensorboard=True*, *eval\_episodes=None*, *save\_interval=1*, *scorers=None*, *shuffle=True*) Trains with the given dataset.

algo.fit(episodes)

# Parameters

- **episodes** (list ([d3rlpy.dataset.Episode](#page-158-0))) list of episodes to train.
- **n** epochs ([int](https://docs.python.org/3/library/functions.html#int)) the number of epochs to train.
- **save\_metrics** ([bool](https://docs.python.org/3/library/functions.html#bool)) flag to record metrics in files. If False, the log directory is not created and the model parameters are not saved during training.
- **experiment\_name** ([str](https://docs.python.org/3/library/stdtypes.html#str)) experiment name for logging. If not passed, the directory name will be *{class name}\_{timestamp}*.
- with timestamp ( $boo1$ ) flag to add timestamp string to the last of directory name.
- **logdir**  $(str)$  $(str)$  $(str)$  root directory name to save logs.
- **verbose** (*[bool](https://docs.python.org/3/library/functions.html#bool)*) flag to show logged information on stdout.
- **show** progress (*[bool](https://docs.python.org/3/library/functions.html#bool)*) flag to show progress bar for iterations.
- **tensorboard** ([bool](https://docs.python.org/3/library/functions.html#bool)) flag to save logged information in tensorboard (additional to the csv data)
- **eval\_episodes** ([list\(](https://docs.python.org/3/library/stdtypes.html#list)[d3rlpy.dataset.Episode](#page-158-0))) list of episodes to test.
- **save** [int](https://docs.python.org/3/library/functions.html#int)erval  $(int)$  interval to save parameters.
- **scorers** ([list\(](https://docs.python.org/3/library/stdtypes.html#list)callable)) list of scorer functions used with *eval\_episodes*.
- **shuffle** ([bool](https://docs.python.org/3/library/functions.html#bool)) flag to shuffle transitions on each epoch.

**fit\_online**(*env*, *buffer*, *explorer=None*, *n\_steps=1000000*, *n\_steps\_per\_epoch=10000*, *update\_interval=1*, *update\_start\_step=0*, *eval\_env=None*, *eval\_epsilon=0.0*, *save\_metrics=True*, *experiment\_name=None*, *with\_timestamp=True*, *logdir='d3rlpy\_logs'*, *verbose=True*, *show\_progress=True*, *tensorboard=True*) Start training loop of online deep reinforcement learning.

This method is a convenient alias to d3rlpy.online.iterators.train.

### Parameters

• **env**  $(gym.Env)$  – gym-like environment.

- **buffer** (d3rlpy.online.buffers.Buffer) replay buffer.
- **explorer** (d3rlpy.online.explorers.Explorer) action explorer.
- **n\_steps**  $(int)$  $(int)$  $(int)$  the number of total steps to train.
- **n\_steps\_per\_epoch** ([int](https://docs.python.org/3/library/functions.html#int)) the number of steps per epoch.
- **update\_interval** ([int](https://docs.python.org/3/library/functions.html#int)) the number of steps per update.
- **update\_start\_step** ([int](https://docs.python.org/3/library/functions.html#int)) the steps before starting updates.
- **eval\_env** (gym.Env) gym-like environment. If None, evaluation is skipped.
- **eval\_epsilon**  $(f$ *loat* $)$   $\epsilon$ -greedy factor during evaluation.
- **save\_metrics** ([bool](https://docs.python.org/3/library/functions.html#bool)) flag to record metrics. If False, the log directory is not created and the model parameters are not saved.
- **experiment\_name**  $(str)$  $(str)$  $(str)$  experiment name for logging. If not passed, the directory name will be *{class name}\_online\_{timestamp}*.
- with timestamp  $(b \circ c)$  flag to add timestamp string to the last of directory name.
- **logdir** ([str](https://docs.python.org/3/library/stdtypes.html#str)) root directory name to save logs.
- **verbose**  $(boo1)$  flag to show logged information on stdout.
- **show\_progress** (*[bool](https://docs.python.org/3/library/functions.html#bool)*) flag to show progress bar for iterations.
- **tensorboard** ([bool](https://docs.python.org/3/library/functions.html#bool)) flag to save logged information in tensorboard (additional to the csv data)

# **classmethod from\_json**(*fname*, *use\_gpu=False*)

Returns algorithm configured with json file.

The Json file should be the one saved during fitting.

```
from d3rlpy.algos import Algo
# create algorithm with saved configuration
algo = Algo.from_json('d3rlpy_logs/<path-to-json>/params.json')
# ready to load
algo.load_model('d3rlpy_logs/<path-to-model>/model_100.pt')
# ready to predict
algo.predict(...)
```
### Parameters

- **fname** ([str](https://docs.python.org/3/library/stdtypes.html#str)) file path to *params.json*.
- **use\_gpu** ([bool,](https://docs.python.org/3/library/functions.html#bool) [int](https://docs.python.org/3/library/functions.html#int) or d3rlpy.gpu.Device) flag to use GPU, device ID or device.

Returns algorithm.

Return type d3rlpy.base.LearnableBase

```
get_params(deep=True)
```
Returns the all attributes.

This method returns the all attributes including ones in subclasses. Some of scikit-learn utilities will use this method.

```
params = algo.get_params(deep=True)
# the returned values can be used to instantiate the new object.
alog = Algobase (**params)
```
Parameters **deep** (*[bool](https://docs.python.org/3/library/functions.html#bool)*) – flag to deeply copy objects such as *impl*.

Returns attribute values in dictionary.

Return type [dict](https://docs.python.org/3/library/stdtypes.html#dict)

```
load_model(fname)
```
Load neural network parameters.

algo.load\_model('model.pt')

**Parameters finame** ([str](https://docs.python.org/3/library/stdtypes.html#str)) – source file path.

```
predict(x)
```
Returns greedy actions.

```
# 100 observations with shape of (10,)
x = np.random.random((100, 10))actions = algo.predict(x)# actions.shape == (100, action size) for continuous control
# actions.shape == (100,) for discrete control
```
Parameters  $\mathbf x$  ([numpy.ndarray](https://numpy.org/doc/stable/reference/generated/numpy.ndarray.html#numpy.ndarray)) – observations

Returns greedy actions

Return type [numpy.ndarray](https://numpy.org/doc/stable/reference/generated/numpy.ndarray.html#numpy.ndarray)

```
predict_value(x, *args, **kwargs)
```
Returns predicted state values.

Parameters **x** ([numpy.ndarray](https://numpy.org/doc/stable/reference/generated/numpy.ndarray.html#numpy.ndarray)) – observations.

Returns predicted state values.

Return type [numpy.ndarray](https://numpy.org/doc/stable/reference/generated/numpy.ndarray.html#numpy.ndarray)

# **sample\_action**(*x*)

Returns sampled actions.

The sampled actions are identical to the output of *predict* method if the policy is deterministic.

Parameters **x** ([numpy.ndarray](https://numpy.org/doc/stable/reference/generated/numpy.ndarray.html#numpy.ndarray)) – observations.

Returns sampled actions.

Return type [numpy.ndarray](https://numpy.org/doc/stable/reference/generated/numpy.ndarray.html#numpy.ndarray)

```
save_model(fname)
```
Saves neural network parameters.

```
algo.save_model('model.pt')
```
Parameters **finame** ([str](https://docs.python.org/3/library/stdtypes.html#str)) – destination file path.

```
save_policy(fname, as_onnx=False)
```
Save the greedy-policy computational graph as TorchScript or ONNX.

```
# save as TorchScript
algo.save_policy('policy.pt')
# save as ONNX
algo.save_policy('policy.onnx', as_onnx=True)
```
The artifacts saved with this method will work without d3rlpy. This method is especially useful to deploy the learned policy to production environments or embedding systems.

See also

- [https://pytorch.org/tutorials/beginner/Intro\\_to\\_TorchScript\\_tutorial.html](https://pytorch.org/tutorials/beginner/Intro_to_TorchScript_tutorial.html) (for Python).
- [https://pytorch.org/tutorials/advanced/cpp\\_export.html](https://pytorch.org/tutorials/advanced/cpp_export.html) (for C++).
- <https://onnx.ai> (for ONNX)

#### Parameters

- **fname**  $(str)$  $(str)$  $(str)$  destination file path.
- **as\_onnx** ([bool](https://docs.python.org/3/library/functions.html#bool)) flag to save as ONNX format.

### **set\_params**(*\*\*params*)

Sets the given arguments to the attributes if they exist.

This method sets the given values to the attributes including ones in subclasses. If the values that don't exist as attributes are passed, they are ignored. Some of scikit-learn utilities will use this method.

algo.set\_params(batch\_size=100)

**Parameters \*\*params** – arbitrary inputs to set as attributes.

Returns itself.

Return type d3rlpy.algos.base.AlgoBase

# **update**(*epoch*, *itr*, *batch*)

Update parameters with mini-batch of data.

## Parameters

- **epoch**  $(int)$  $(int)$  $(int)$  the current number of epochs.
- **total\_step** ([int](https://docs.python.org/3/library/functions.html#int)) the current number of total iterations.
- **batch** ([d3rlpy.dataset.TransitionMiniBatch](#page-161-0)) mini-batch data.

Returns loss values.

Return type [list](https://docs.python.org/3/library/stdtypes.html#list)

# **d3rlpy.algos.AWAC**

**class** d3rlpy.algos.**AWAC**(*\**, *actor\_learning\_rate=0.0003*, *critic\_learning\_rate=0.0003*, *actor\_optim\_factory=<d3rlpy.optimizers.AdamFactory object>*, *critic\_optim\_factory=<d3rlpy.optimizers.AdamFactory object>*, *actor\_encoder\_factory='default'*, *critic\_encoder\_factory='default'*, *q\_func\_factory='mean'*, *batch\_size=1024*, *n\_frames=1*, *n\_steps=1*, *gamma=0.99*, *tau=0.005*, *lam=1.0*, *n\_action\_samples=1*, *max\_weight=20.0*, *n\_critics=2*, *bootstrap=False*, *share\_encoder=False*, *update\_actor\_interval=1*, *use\_gpu=False*, *scaler=None*, *augmentation=None*, *dynamics=None*, *impl=None*, *\*\*kwargs*)

Advantage Weighted Actor-Critic algorithm.

AWAC is a TD3-based actor-critic algorithm that enables efficient fine-tuning where the policy is trained with offline datasets and is deployed to online training.

The policy is trained as a supervised regression.

$$
J(\phi) = \mathbb{E}_{s_t, a_t \sim D} [\log \pi_{\phi}(a_t | s_t) \exp(\frac{1}{\lambda} A^{\pi}(s_t, a_t))]
$$

where  $A^{\pi}(s_t, a_t) = Q_{\theta}(s_t, a_t) - Q_{\theta}(s_t, a'_t)$  and  $a'_t \sim \pi_{\phi}(\cdot | s_t)$ 

The key difference from AWR is that AWAC uses Q-function trained via TD learning for the better sampleefficiency.

# **References**

• [Nair et al., Accelerating Online Reinforcement Learning with Offline Datasets.](https://arxiv.org/abs/2006.09359)

- **actor learning rate** (*[float](https://docs.python.org/3/library/functions.html#float)*) learning rate for policy function.
- **critic learning rate** (*[float](https://docs.python.org/3/library/functions.html#float)*) learning rate for Q functions.
- **actor\_optim\_factory** ([d3rlpy.optimizers.OptimizerFactory](#page-170-0)) optimizer factory for the actor.
- **critic\_optim\_factory** ([d3rlpy.optimizers.OptimizerFactory](#page-170-0)) optimizer factory for the critic.
- **actor\_encoder\_factory** (d3rlpy.encoders.EncoderFactory or [str](https://docs.python.org/3/library/stdtypes.html#str)) encoder factory for the actor.
- **critic\_encoder\_factory** (d3rlpy.encoders.EncoderFactory or [str](https://docs.python.org/3/library/stdtypes.html#str)) – encoder factory for the critic.
- **q\_func\_factory** (d3rlpy.q\_functions.QFunctionFactory or [str](https://docs.python.org/3/library/stdtypes.html#str)) Q function factory.
- **batch\_size** ([int](https://docs.python.org/3/library/functions.html#int)) mini-batch size.
- **n\_frames** ([int](https://docs.python.org/3/library/functions.html#int)) the number of frames to stack for image observation.
- **n\_steps** ([int](https://docs.python.org/3/library/functions.html#int)) N-step TD calculation.
- $gamma(fload) discount factor$ .
- **tau** ([float](https://docs.python.org/3/library/functions.html#float)) target network synchronization coefficiency.
- **lam**  $(f$ loat)  $\lambda$  for weight calculation.
- **n\_action\_samples**  $(int)$  $(int)$  $(int)$  the number of sampled actions to calculate  $A^{\pi}(s_t, a_t)$ .
- max\_weight  $(fload)$  maximum weight for cross-entropy loss.
- **n\_critics** ([int](https://docs.python.org/3/library/functions.html#int)) the number of Q functions for ensemble.
- **bootstrap** (*[bool](https://docs.python.org/3/library/functions.html#bool)*) flag to bootstrap Q functions.
- **share\_encoder** ([bool](https://docs.python.org/3/library/functions.html#bool)) flag to share encoder network.
- **update\_actor\_[int](https://docs.python.org/3/library/functions.html#int)erval** (int) interval to update policy function.
- **use\_gpu** ([bool,](https://docs.python.org/3/library/functions.html#bool) [int](https://docs.python.org/3/library/functions.html#int) or d3rlpy.gpu.Device) flag to use GPU, device ID or device.
- **scaler** (d3rlpy.preprocessing.Scaler or [str](https://docs.python.org/3/library/stdtypes.html#str)) preprocessor. The available options are *['pixel', 'min\_max', 'standard']*
- **augmentation** (d3rlpy.augmentation.AugmentationPipeline or  $list(str))$  $list(str))$  $list(str))$  – augmentation pipeline.
- **dynamics** (d3rlpy.dynamics.base.DynamicsBase) dynamics model for data augmentation.
- **impl** (d3rlpy.algos.torch.sac\_impl.SACImpl) algorithm implementation.

### **actor\_learning\_rate**

learning rate for policy function.

Type [float](https://docs.python.org/3/library/functions.html#float)

# **critic\_learning\_rate**

learning rate for Q functions.

Type [float](https://docs.python.org/3/library/functions.html#float)

**actor\_optim\_factory** optimizer factory for the actor.

Type *[d3rlpy.optimizers.OptimizerFactory](#page-170-0)*

# **critic\_optim\_factory**

optimizer factory for the critic.

Type *[d3rlpy.optimizers.OptimizerFactory](#page-170-0)*

**actor\_encoder\_factory**

encoder factory for the actor.

Type d3rlpy.encoders.EncoderFactory

# **critic\_encoder\_factory**

encoder factory for the critic.

Type d3rlpy.encoders.EncoderFactory

# **q\_func\_factory**

Q function factory.

Type d3rlpy.q\_functions.QFunctionFactory

# **batch\_size**

mini-batch size.

Type [int](https://docs.python.org/3/library/functions.html#int)

# **n\_frames**

the number of frames to stack for image observation.

Type [int](https://docs.python.org/3/library/functions.html#int)

### **n\_steps**

N-step TD calculation.

# Type [int](https://docs.python.org/3/library/functions.html#int)

# **gamma**

discount factor.

Type [float](https://docs.python.org/3/library/functions.html#float)

### **tau**

target network synchronization coefficiency.

Type [float](https://docs.python.org/3/library/functions.html#float)

# **lam**

 $\lambda$  for weight calculation.

Type [float](https://docs.python.org/3/library/functions.html#float)

# **n\_action\_samples**

the number of sampled actions to calculate  $A^{\pi}(s_t, a_t)$ .

Type [int](https://docs.python.org/3/library/functions.html#int)

# **max\_weight**

maximum weight for cross-entropy loss.

Type [float](https://docs.python.org/3/library/functions.html#float)

### **n\_critics**

the number of Q functions for ensemble.

Type [int](https://docs.python.org/3/library/functions.html#int)

# **bootstrap**

flag to bootstrap Q functions.

Type [bool](https://docs.python.org/3/library/functions.html#bool)

# **share\_encoder**

flag to share encoder network.

Type [bool](https://docs.python.org/3/library/functions.html#bool)

**update\_actor\_interval**

interval to update policy function.

Type [int](https://docs.python.org/3/library/functions.html#int)

# **use\_gpu**

flag to use GPU, device ID or device.

Type [bool,](https://docs.python.org/3/library/functions.html#bool) [int](https://docs.python.org/3/library/functions.html#int) or d3rlpy.gpu.Device

# **scaler**

preprocessor.

Type d3rlpy.preprocessing.Scaler or [str](https://docs.python.org/3/library/stdtypes.html#str)

# **augmentation**

augmentation pipeline.

Type d3rlpy.augmentation.AugmentationPipeline or [list](https://docs.python.org/3/library/stdtypes.html#list)[\(str\)](https://docs.python.org/3/library/stdtypes.html#str)

### **dynamics**

dynamics model for data augmentation.

Type d3rlpy.dynamics.base.DynamicsBase

### **impl**

algorithm implementation.

Type d3rlpy.algos.torch.sac\_impl.SACImpl

# **Methods**

```
build_with_dataset(dataset)
```
Instantiate implementation object with MDPDataset object.

Parameters dataset ([d3rlpy.dataset.MDPDataset](#page-154-0)) - dataset.

**build\_with\_env**(*env*)

Instantiate implementation object with OpenAI Gym object.

**Parameters**  $env$  ( $qym$ .  $Env$ ) –  $gym$ -like environment.

**create\_impl**(*observation\_shape*, *action\_size*)

Instantiate implementation objects with the dataset shapes.

This method will be used internally when *fit* method is called.

### Parameters

- **observation\_shape** (*[tuple](https://docs.python.org/3/library/stdtypes.html#tuple)*) observation shape.
- **action\_size** ([int](https://docs.python.org/3/library/functions.html#int)) dimension of action-space.
- **fit**(*episodes*, *n\_epochs=1000*, *save\_metrics=True*, *experiment\_name=None*, *with\_timestamp=True*, *logdir='d3rlpy\_logs'*, *verbose=True*, *show\_progress=True*, *tensorboard=True*, *eval\_episodes=None*, *save\_interval=1*, *scorers=None*, *shuffle=True*) Trains with the given dataset.

algo.fit(episodes)

- **episodes** (list ([d3rlpy.dataset.Episode](#page-158-0))) list of episodes to train.
- **n\_epochs** ([int](https://docs.python.org/3/library/functions.html#int)) the number of epochs to train.
- **save\_metrics** ([bool](https://docs.python.org/3/library/functions.html#bool)) flag to record metrics in files. If False, the log directory is not created and the model parameters are not saved during training.
- **experiment\_name** ( $str$ ) experiment name for logging. If not passed, the directory name will be *{class name}\_{timestamp}*.
- with\_timestamp  $(b \circ \circ l)$  flag to add timestamp string to the last of directory name.
- **logdir** ([str](https://docs.python.org/3/library/stdtypes.html#str)) root directory name to save logs.
- **verbose** ([bool](https://docs.python.org/3/library/functions.html#bool)) flag to show logged information on stdout.
- **show\_progress** ([bool](https://docs.python.org/3/library/functions.html#bool)) flag to show progress bar for iterations.
- **tensorboard** ([bool](https://docs.python.org/3/library/functions.html#bool)) flag to save logged information in tensorboard (additional to the csv data)
- **eval episodes** (list ([d3rlpy.dataset.Episode](#page-158-0))) list of episodes to test.
- **save\_[int](https://docs.python.org/3/library/functions.html#int)erval** (int) interval to save parameters.
- **scorers** (list (callable)) list of scorer functions used with *eval\_episodes*.
- **shuffle** ([bool](https://docs.python.org/3/library/functions.html#bool)) flag to shuffle transitions on each epoch.
- **fit\_online**(*env*, *buffer*, *explorer=None*, *n\_steps=1000000*, *n\_steps\_per\_epoch=10000*, *update\_interval=1*, *update\_start\_step=0*, *eval\_env=None*, *eval\_epsilon=0.0*, *save\_metrics=True*, *experiment\_name=None*, *with\_timestamp=True*, *logdir='d3rlpy\_logs'*, *verbose=True*, *show\_progress=True*, *tensorboard=True*) Start training loop of online deep reinforcement learning.

This method is a convenient alias to d3rlpy.online.iterators.train.

#### Parameters

- **env**  $(qvm.Fnv)$  gym-like environment.
- **buffer** (d3rlpy.online.buffers.Buffer) replay buffer.
- **explorer** (d3rlpy.online.explorers.Explorer) action explorer.
- **n** steps  $(int)$  $(int)$  $(int)$  the number of total steps to train.
- **n\_steps\_per\_epoch** ([int](https://docs.python.org/3/library/functions.html#int)) the number of steps per epoch.
- **update\_interval** ([int](https://docs.python.org/3/library/functions.html#int)) the number of steps per update.
- **update\_start\_step** ([int](https://docs.python.org/3/library/functions.html#int)) the steps before starting updates.
- **eval\_env**  $(gym.Env)$  gym-like environment. If None, evaluation is skipped.
- **eval\_epsilon**  $(fload) \epsilon$ -greedy factor during evaluation.
- **save\_metrics** ([bool](https://docs.python.org/3/library/functions.html#bool)) flag to record metrics. If False, the log directory is not created and the model parameters are not saved.
- **experiment\_name** ( $str$ ) experiment name for logging. If not passed, the directory name will be *{class name}\_online\_{timestamp}*.
- **with timestamp** ([bool](https://docs.python.org/3/library/functions.html#bool)) flag to add timestamp string to the last of directory name.
- **logdir**  $(str)$  $(str)$  $(str)$  root directory name to save logs.
- **verbose**  $(boo1)$  flag to show logged information on stdout.
- **show\_progress** ([bool](https://docs.python.org/3/library/functions.html#bool)) flag to show progress bar for iterations.
- **tensorboard** ([bool](https://docs.python.org/3/library/functions.html#bool)) flag to save logged information in tensorboard (additional to the csv data)

# **classmethod from\_json**(*fname*, *use\_gpu=False*)

Returns algorithm configured with json file.

The Json file should be the one saved during fitting.

```
from d3rlpy.algos import Algo
# create algorithm with saved configuration
algo = Algo.from_json('d3rlpy_logs/<path-to-json>/params.json')
# ready to load
algo.load_model('d3rlpy_logs/<path-to-model>/model_100.pt')
```
(continues on next page)

(continued from previous page)

```
# ready to predict
algo.predict(...)
```
# **Parameters**

- **fname** ([str](https://docs.python.org/3/library/stdtypes.html#str)) file path to *params.json*.
- **use\_gpu** ([bool,](https://docs.python.org/3/library/functions.html#bool) [int](https://docs.python.org/3/library/functions.html#int) or d3rlpy.gpu.Device) flag to use GPU, device ID or device.

Returns algorithm.

Return type d3rlpy.base.LearnableBase

```
get_params(deep=True)
```
Returns the all attributes.

This method returns the all attributes including ones in subclasses. Some of scikit-learn utilities will use this method.

```
params = algo.get_params(deep=True)
# the returned values can be used to instantiate the new object.
algo2 = AlgoBase (**params)
```
Parameters **deep** (*[bool](https://docs.python.org/3/library/functions.html#bool)*) – flag to deeply copy objects such as *impl*.

Returns attribute values in dictionary.

Return type [dict](https://docs.python.org/3/library/stdtypes.html#dict)

```
load_model(fname)
```
Load neural network parameters.

algo.load\_model('model.pt')

**Parameters finame** ([str](https://docs.python.org/3/library/stdtypes.html#str)) – source file path.

# **predict**(*x*)

Returns greedy actions.

```
# 100 observations with shape of (10,)
x = np.random.random((100, 10))actions = algo.predict(x)# actions.shape == (100, action size) for continuous control
# actions.shape == (100,) for discrete control
```
**Parameters**  $\mathbf{x}$  ([numpy.ndarray](https://numpy.org/doc/stable/reference/generated/numpy.ndarray.html#numpy.ndarray)) – observations

Returns greedy actions

Return type [numpy.ndarray](https://numpy.org/doc/stable/reference/generated/numpy.ndarray.html#numpy.ndarray)

```
predict_value(x, action, with_std=False)
     Returns predicted action-values.
```

```
# 100 observations with shape of (10,)
x = np.random.random((100, 10))# for continuous control
# 100 actions with shape of (2,)
actions = np.random.random((100, 2))# for discrete control
# 100 actions in integer values
actions = np.random.random(2, size=100)values = alogo.predict_value(x, actions)# values.shape == (100, )values, stds = algo.predict_value(x, actions, with_std=True)
# stds.shape == (100, )
```
# Parameters

- **x** ([numpy.ndarray](https://numpy.org/doc/stable/reference/generated/numpy.ndarray.html#numpy.ndarray)) observations
- **action** ([numpy.ndarray](https://numpy.org/doc/stable/reference/generated/numpy.ndarray.html#numpy.ndarray)) actions
- with\_std ( $boo1$ ) flag to return standard deviation of ensemble estimation. This deviation reflects uncertainty for the given observations. This uncertainty will be more accurate if you enable *bootstrap* flag and increase *n\_critics* value.

Returns predicted action-values

Return type [numpy.ndarray](https://numpy.org/doc/stable/reference/generated/numpy.ndarray.html#numpy.ndarray)

#### **sample\_action**(*x*)

Returns sampled actions.

The sampled actions are identical to the output of *predict* method if the policy is deterministic.

Parameters **x** ([numpy.ndarray](https://numpy.org/doc/stable/reference/generated/numpy.ndarray.html#numpy.ndarray)) – observations.

Returns sampled actions.

Return type [numpy.ndarray](https://numpy.org/doc/stable/reference/generated/numpy.ndarray.html#numpy.ndarray)

# **save\_model**(*fname*)

Saves neural network parameters.

algo.save\_model('model.pt')

**Parameters finame**  $(str)$  $(str)$  $(str)$  – destination file path.

# **save\_policy**(*fname*, *as\_onnx=False*)

Save the greedy-policy computational graph as TorchScript or ONNX.

```
# save as TorchScript
algo.save_policy('policy.pt')
# save as ONNX
algo.save_policy('policy.onnx', as_onnx=True)
```
The artifacts saved with this method will work without d3rlpy. This method is especially useful to deploy the learned policy to production environments or embedding systems.

See also

- [https://pytorch.org/tutorials/beginner/Intro\\_to\\_TorchScript\\_tutorial.html](https://pytorch.org/tutorials/beginner/Intro_to_TorchScript_tutorial.html) (for Python).
- [https://pytorch.org/tutorials/advanced/cpp\\_export.html](https://pytorch.org/tutorials/advanced/cpp_export.html) (for C++).
- <https://onnx.ai> (for ONNX)

### Parameters

- **fname**  $(str)$  $(str)$  $(str)$  destination file path.
- **as\_onnx** ([bool](https://docs.python.org/3/library/functions.html#bool)) flag to save as ONNX format.

### **set\_params**(*\*\*params*)

Sets the given arguments to the attributes if they exist.

This method sets the given values to the attributes including ones in subclasses. If the values that don't exist as attributes are passed, they are ignored. Some of scikit-learn utilities will use this method.

algo.set\_params(batch\_size=100)

**Parameters \*\*params** – arbitrary inputs to set as attributes.

Returns itself.

Return type d3rlpy.algos.base.AlgoBase

### **update**(*epoch*, *total\_step*, *batch*)

Update parameters with mini-batch of data.

# Parameters

- **epoch**  $(int)$  $(int)$  $(int)$  the current number of epochs.
- **total** step  $(int)$  $(int)$  $(int)$  the current number of total iterations.
- **batch** ([d3rlpy.dataset.TransitionMiniBatch](#page-161-0)) mini-batch data.

Returns loss values.

Return type [list](https://docs.python.org/3/library/stdtypes.html#list)

# **d3rlpy.algos.PLAS**

**class** d3rlpy.algos.**PLAS**(*\**, *actor\_learning\_rate=0.0003*, *critic\_learning\_rate=0.0003*, *imitator\_learning\_rate=0.0003*, *actor\_optim\_factory=<d3rlpy.optimizers.AdamFactory object>*, *critic\_optim\_factory=<d3rlpy.optimizers.AdamFactory object>*, *imitator\_optim\_factory=<d3rlpy.optimizers.AdamFactory object>*, *actor\_encoder\_factory='default'*, *critic\_encoder\_factory='default'*, *imitator\_encoder\_factory='default'*, *q\_func\_factory='mean'*, *batch\_size=256*, *n\_frames=1*, *n\_steps=1*, *gamma=0.99*, *tau=0.005*, *n\_critics=2*, *bootstrap=False*, *share\_encoder=False*, *update\_actor\_interval=1*, *lam=0.75*, *rl\_start\_epoch=10*, *beta=0.5*, *use\_gpu=False*, *scaler=None*, *augmentation=None*, *dynamics=None*, *impl=None*, *\*\*kwargs*) Policy in Latent Action Space algorithm.

PLAS is an offline deep reinforcement learning algorithm whose policy function is trained in latent space of Conditional VAE. Unlike other algorithms, PLAS can achieve good performance by using its less constrained policy function.

$$
a \sim p_{\beta}(a|s, z = \pi_{\phi}(s))
$$

where  $\beta$  is a parameter of the decoder in Conditional VAE.

# **References**

• [Zhou et al., PLAS: latent action space for offline reinforcement learning.](https://arxiv.org/abs/2011.07213)

- **actor\_learning\_rate** ([float](https://docs.python.org/3/library/functions.html#float)) learning rate for policy function.
- **critic\_learning\_rate** ([float](https://docs.python.org/3/library/functions.html#float)) learning rate for Q functions.
- **imitator\_learning\_rate** ([float](https://docs.python.org/3/library/functions.html#float)) learning rate for Conditional VAE.
- **actor\_optim\_factory** ([d3rlpy.optimizers.OptimizerFactory](#page-170-0)) optimizer factory for the actor.
- **critic\_optim\_factory** ([d3rlpy.optimizers.OptimizerFactory](#page-170-0)) optimizer factory for the critic.
- **imitator\_optim\_factory** ([d3rlpy.optimizers.OptimizerFactory](#page-170-0)) optimizer factory for the conditional VAE.
- **actor\_encoder\_factory** (d3rlpy.encoders.EncoderFactory or [str](https://docs.python.org/3/library/stdtypes.html#str)) encoder factory for the actor.
- **critic\_encoder\_factory** (d3rlpy.encoders.EncoderFactory or [str](https://docs.python.org/3/library/stdtypes.html#str)) – encoder factory for the critic.
- **imitator\_encoder\_factory** (d3rlpy.encoders.EncoderFactory or  $str$ ) – encoder factory for the conditional VAE.
- **q\_func\_factory** (d3rlpy.q\_functions.QFunctionFactory or [str](https://docs.python.org/3/library/stdtypes.html#str)) Q function factory.
- **batch** size ([int](https://docs.python.org/3/library/functions.html#int)) mini-batch size.
- **n\_frames** ([int](https://docs.python.org/3/library/functions.html#int)) the number of frames to stack for image observation.
- **n\_steps** ([int](https://docs.python.org/3/library/functions.html#int)) N-step TD calculation.
- $gamma(fload) discount factor$ .
- **tau** ([float](https://docs.python.org/3/library/functions.html#float)) target network synchronization coefficiency.
- **n\_critics** ([int](https://docs.python.org/3/library/functions.html#int)) the number of Q functions for ensemble.
- **bootstrap** ([bool](https://docs.python.org/3/library/functions.html#bool)) flag to bootstrap Q functions.
- **share\_encoder** ([bool](https://docs.python.org/3/library/functions.html#bool)) flag to share encoder network.
- **update\_actor\_[int](https://docs.python.org/3/library/functions.html#int)erval** (int) interval to update policy function.
- **lam** (*[float](https://docs.python.org/3/library/functions.html#float)*) weight factor for critic ensemble.
- **rl\_start\_epoch** ([int](https://docs.python.org/3/library/functions.html#int)) epoch to start to update policy function and Q functions. If this is large, RL training would be more stabilized.
- **beta** (*[float](https://docs.python.org/3/library/functions.html#float)*) KL reguralization term for Conditional VAE.
- **use**  $qpu$  ([bool,](https://docs.python.org/3/library/functions.html#bool) [int](https://docs.python.org/3/library/functions.html#int) or d3rlpy.gpu.Device) flag to use GPU, device ID or device.
- **scaler** (d3rlpy.preprocessing.Scaler or [str](https://docs.python.org/3/library/stdtypes.html#str)) preprocessor. The available options are *['pixel', 'min\_max', 'standard']*
- **augmentation** (d3rlpy.augmentation.AugmentationPipeline or  $list(str))$  $list(str))$  $list(str))$  – augmentation pipeline.
- **dynamics** (d3rlpy.dynamics.base.DynamicsBase) dynamics model for data augmentation.
- **impl** (d3rlpy.algos.torch.bcq\_impl.BCQImpl) algorithm implementation.

# **actor\_learning\_rate**

learning rate for policy function.

Type [float](https://docs.python.org/3/library/functions.html#float)

**critic\_learning\_rate** learning rate for Q functions.

Type [float](https://docs.python.org/3/library/functions.html#float)

**imitator\_learning\_rate**

learning rate for Conditional VAE.

Type [float](https://docs.python.org/3/library/functions.html#float)

**actor\_optim\_factory** optimizer factory for the actor.

Type *[d3rlpy.optimizers.OptimizerFactory](#page-170-0)*

**critic\_optim\_factory** optimizer factory for the critic.

Type *[d3rlpy.optimizers.OptimizerFactory](#page-170-0)*

**imitator\_optim\_factory** optimizer factory for the conditional VAE.

Type *[d3rlpy.optimizers.OptimizerFactory](#page-170-0)*

**actor\_encoder\_factory** encoder factory for the actor.

Type d3rlpy.encoders.EncoderFactory

**critic\_encoder\_factory** encoder factory for the critic.

Type d3rlpy.encoders.EncoderFactory

**imitator\_encoder\_factory** encoder factory for the conditional VAE.

Type d3rlpy.encoders.EncoderFactory

**q\_func\_factory**

Q function factory.

Type d3rlpy.q\_functions.QFunctionFactory

**batch\_size**

mini-batch size.

Type [int](https://docs.python.org/3/library/functions.html#int)

## **n\_frames**

the number of frames to stack for image observation.

# Type [int](https://docs.python.org/3/library/functions.html#int)

### **n\_steps**

N-step TD calculation.

Type [int](https://docs.python.org/3/library/functions.html#int)

# **gamma**

discount factor.

# Type [float](https://docs.python.org/3/library/functions.html#float)

### **tau**

target network synchronization coefficiency.

# Type [float](https://docs.python.org/3/library/functions.html#float)

# **n\_critics**

the number of Q functions for ensemble.

# Type [int](https://docs.python.org/3/library/functions.html#int)

**bootstrap** flag to bootstrap Q functions.

Type [bool](https://docs.python.org/3/library/functions.html#bool)

### **share\_encoder**

flag to share encoder network.

#### Type [bool](https://docs.python.org/3/library/functions.html#bool)

**update\_actor\_interval**

interval to update policy function.

Type [int](https://docs.python.org/3/library/functions.html#int)

# **lam**

weight factor for critic ensemble.

Type [float](https://docs.python.org/3/library/functions.html#float)

# **rl\_start\_epoch**

epoch to start to update policy function and Q functions.

### Type [int](https://docs.python.org/3/library/functions.html#int)

### **beta**

KL reguralization term for Conditional VAE.

# Type [float](https://docs.python.org/3/library/functions.html#float)

# **use\_gpu**

GPU device.

Type d3rlpy.gpu.Device

### **scaler**

preprocessor.

Type d3rlpy.preprocessing.Scaler

# **augmentation**

augmentation pipeline.

Type d3rlpy.augmentation.AugmentationPipeline

### **dynamics**

dynamics model.

Type d3rlpy.dynamics.base.DynamicsBase

# **impl**

algorithm implementation.

Type d3rlpy.algos.torch.bcq\_impl.BCQImpl

### **eval\_results\_**

evaluation results.

Type [dict](https://docs.python.org/3/library/stdtypes.html#dict)

# **Methods**

### **build\_with\_dataset**(*dataset*)

Instantiate implementation object with MDPDataset object.

Parameters dataset ([d3rlpy.dataset.MDPDataset](#page-154-0)) - dataset.

# **build\_with\_env**(*env*)

Instantiate implementation object with OpenAI Gym object.

**Parameters**  $env(qym, Env) - gym-like environment.$ 

### **create\_impl**(*observation\_shape*, *action\_size*)

Instantiate implementation objects with the dataset shapes.

This method will be used internally when *fit* method is called.

### Parameters

- **observation\_shape**  $(tuple)$  $(tuple)$  $(tuple)$  observation shape.
- **action\_size** ([int](https://docs.python.org/3/library/functions.html#int)) dimension of action-space.

algo.fit(episodes)

- **episodes** (*list (*[d3rlpy.dataset.Episode](#page-158-0)*)*) list of episodes to train.
- **n\_epochs** ([int](https://docs.python.org/3/library/functions.html#int)) the number of epochs to train.
- **save\_metrics** ([bool](https://docs.python.org/3/library/functions.html#bool)) flag to record metrics in files. If False, the log directory is not created and the model parameters are not saved during training.
- **experiment\_name**  $(str)$  $(str)$  $(str)$  experiment name for logging. If not passed, the directory name will be *{class name}\_{timestamp}*.
- with timestamp ( $boo1$ ) flag to add timestamp string to the last of directory name.

**fit**(*episodes*, *n\_epochs=1000*, *save\_metrics=True*, *experiment\_name=None*, *with\_timestamp=True*, *logdir='d3rlpy\_logs'*, *verbose=True*, *show\_progress=True*, *tensorboard=True*, *eval\_episodes=None*, *save\_interval=1*, *scorers=None*, *shuffle=True*) Trains with the given dataset.

- **logdir** ([str](https://docs.python.org/3/library/stdtypes.html#str)) root directory name to save logs.
- **verbose** ([bool](https://docs.python.org/3/library/functions.html#bool)) flag to show logged information on stdout.
- **show\_progress** (*[bool](https://docs.python.org/3/library/functions.html#bool)*) flag to show progress bar for iterations.
- **tensorboard** ([bool](https://docs.python.org/3/library/functions.html#bool)) flag to save logged information in tensorboard (additional to the csv data)
- **eval\_episodes** (list ([d3rlpy.dataset.Episode](#page-158-0))) list of episodes to test.
- **save\_interval** ([int](https://docs.python.org/3/library/functions.html#int)) interval to save parameters.
- **scorers** ([list\(](https://docs.python.org/3/library/stdtypes.html#list)callable)) list of scorer functions used with *eval\_episodes*.
- **shuffle** ([bool](https://docs.python.org/3/library/functions.html#bool)) flag to shuffle transitions on each epoch.

**fit\_online** (*env*, *buffer*, *explorer=None*, *n\_steps=1000000*, *n\_steps\_per\_epoch=10000*, *update\_interval=1*, *update\_start\_step=0*, *eval\_env=None*, *eval\_epsilon=0.0*, *save\_metrics=True*, *experiment\_name=None*, *with\_timestamp=True*, *logdir='d3rlpy\_logs'*, *verbose=True*, *show\_progress=True*, *tensorboard=True*) Start training loop of online deep reinforcement learning.

This method is a convenient alias to d3rlpy.online.iterators.train.

#### **Parameters**

- **env**  $(gym.Env)$  gym-like environment.
- **buffer** (d3rlpy.online.buffers.Buffer) replay buffer.
- **explorer** (d3rlpy.online.explorers.Explorer) action explorer.
- **n** steps  $(int)$  $(int)$  $(int)$  the number of total steps to train.
- **n\_steps\_per\_epoch** ([int](https://docs.python.org/3/library/functions.html#int)) the number of steps per epoch.
- **update\_interval** ([int](https://docs.python.org/3/library/functions.html#int)) the number of steps per update.
- **update\_start\_step** ([int](https://docs.python.org/3/library/functions.html#int)) the steps before starting updates.
- **eval\_env**  $(qym.Fnv)$  gym-like environment. If None, evaluation is skipped.
- **eval\_epsilon**  $(f\text{load}) \epsilon$ -greedy factor during evaluation.
- **save\_metrics** ([bool](https://docs.python.org/3/library/functions.html#bool)) flag to record metrics. If False, the log directory is not created and the model parameters are not saved.
- **experiment\_name** ( $str$ ) experiment name for logging. If not passed, the directory name will be *{class name}\_online\_{timestamp}*.
- with\_timestamp  $(b \circ \circ l)$  flag to add timestamp string to the last of directory name.
- **logdir**  $(str)$  $(str)$  $(str)$  root directory name to save logs.
- **verbose**  $(boo1)$  flag to show logged information on stdout.
- **show\_progress** (*[bool](https://docs.python.org/3/library/functions.html#bool)*) flag to show progress bar for iterations.
- **tensorboard** ([bool](https://docs.python.org/3/library/functions.html#bool)) flag to save logged information in tensorboard (additional to the csv data)

### **classmethod from\_json**(*fname*, *use\_gpu=False*)

Returns algorithm configured with json file.

The Json file should be the one saved during fitting.

```
from d3rlpy.algos import Algo
# create algorithm with saved configuration
algo = Algo.from_json('d3rlpy_logs/<path-to-json>/params.json')
# ready to load
algo.load_model('d3rlpy_logs/<path-to-model>/model_100.pt')
# ready to predict
algo.predict(...)
```
# Parameters

- **fname** ([str](https://docs.python.org/3/library/stdtypes.html#str)) file path to *params.json*.
- **use\_gpu** ([bool,](https://docs.python.org/3/library/functions.html#bool) [int](https://docs.python.org/3/library/functions.html#int) or d3rlpy.gpu.Device) flag to use GPU, device ID or device.

Returns algorithm.

Return type d3rlpy.base.LearnableBase

### **get\_params**(*deep=True*)

Returns the all attributes.

This method returns the all attributes including ones in subclasses. Some of scikit-learn utilities will use this method.

```
params = algo.get_params(deep=True)
# the returned values can be used to instantiate the new object.
alog = Algobase (**params)
```
Parameters **deep** (*[bool](https://docs.python.org/3/library/functions.html#bool)*) – flag to deeply copy objects such as *impl*.

Returns attribute values in dictionary.

Return type [dict](https://docs.python.org/3/library/stdtypes.html#dict)

# **load\_model**(*fname*)

Load neural network parameters.

algo.load\_model('model.pt')

**Parameters finame** ([str](https://docs.python.org/3/library/stdtypes.html#str)) – source file path.

# **predict**(*x*)

Returns greedy actions.

```
# 100 observations with shape of (10,)
x = np.random.random((100, 10))actions = algo.predict(x)# actions.shape == (100, action size) for continuous control
# actions.shape == (100,) for discrete control
```
Parameters  $\mathbf x$  ([numpy.ndarray](https://numpy.org/doc/stable/reference/generated/numpy.ndarray.html#numpy.ndarray)) – observations

Returns greedy actions

Return type [numpy.ndarray](https://numpy.org/doc/stable/reference/generated/numpy.ndarray.html#numpy.ndarray)

**predict\_value**(*x*, *action*, *with\_std=False*)

Returns predicted action-values.

```
# 100 observations with shape of (10,)
x = np.random.random((100, 10))# for continuous control
# 100 actions with shape of (2,)
actions = np.random.random((100, 2))# for discrete control
# 100 actions in integer values
actions = np.random.random(2, size=100)values = alogo.predict_value(x, actions)# values.shape == (100,)values, stds = algo.predict_value(x, actions, with_std=True)
# stds.shape == (100,)
```
# Parameters

- **x** ([numpy.ndarray](https://numpy.org/doc/stable/reference/generated/numpy.ndarray.html#numpy.ndarray)) observations
- **action** ([numpy.ndarray](https://numpy.org/doc/stable/reference/generated/numpy.ndarray.html#numpy.ndarray)) actions
- with\_std( $boo1$ ) flag to return standard deviation of ensemble estimation. This deviation reflects uncertainty for the given observations. This uncertainty will be more accurate if you enable *bootstrap* flag and increase *n\_critics* value.

Returns predicted action-values

Return type [numpy.ndarray](https://numpy.org/doc/stable/reference/generated/numpy.ndarray.html#numpy.ndarray)

### **sample\_action**(*x*)

Returns sampled actions.

The sampled actions are identical to the output of *predict* method if the policy is deterministic.

Parameters **x** ([numpy.ndarray](https://numpy.org/doc/stable/reference/generated/numpy.ndarray.html#numpy.ndarray)) – observations.

Returns sampled actions.

#### Return type [numpy.ndarray](https://numpy.org/doc/stable/reference/generated/numpy.ndarray.html#numpy.ndarray)

### **save\_model**(*fname*)

Saves neural network parameters.

algo.save\_model('model.pt')

Parameters **fname** ([str](https://docs.python.org/3/library/stdtypes.html#str)) – destination file path.

### **save\_policy**(*fname*, *as\_onnx=False*)

Save the greedy-policy computational graph as TorchScript or ONNX.

```
# save as TorchScript
algo.save_policy('policy.pt')
# save as ONNX
algo.save_policy('policy.onnx', as_onnx=True)
```
The artifacts saved with this method will work without d3rlpy. This method is especially useful to deploy the learned policy to production environments or embedding systems.

See also

- [https://pytorch.org/tutorials/beginner/Intro\\_to\\_TorchScript\\_tutorial.html](https://pytorch.org/tutorials/beginner/Intro_to_TorchScript_tutorial.html) (for Python).
- [https://pytorch.org/tutorials/advanced/cpp\\_export.html](https://pytorch.org/tutorials/advanced/cpp_export.html) (for C++).
- <https://onnx.ai> (for ONNX)

# Parameters

- **fname** ([str](https://docs.python.org/3/library/stdtypes.html#str)) destination file path.
- **as\_onnx** ([bool](https://docs.python.org/3/library/functions.html#bool)) flag to save as ONNX format.

### **set\_params**(*\*\*params*)

Sets the given arguments to the attributes if they exist.

This method sets the given values to the attributes including ones in subclasses. If the values that don't exist as attributes are passed, they are ignored. Some of scikit-learn utilities will use this method.

algo.set\_params(batch\_size=100)

Parameters **\*\*params** – arbitrary inputs to set as attributes.

Returns itself.

Return type d3rlpy.algos.base.AlgoBase

### **update**(*epoch*, *total\_step*, *batch*)

Update parameters with mini-batch of data.

### Parameters

- **epoch**  $(int)$  $(int)$  $(int)$  the current number of epochs.
- **total\_step** ([int](https://docs.python.org/3/library/functions.html#int)) the current number of total iterations.
- **batch** ([d3rlpy.dataset.TransitionMiniBatch](#page-161-0)) mini-batch data.

Returns loss values.

# Return type [list](https://docs.python.org/3/library/stdtypes.html#list)

# **d3rlpy.algos.PLASWithPerturbation**

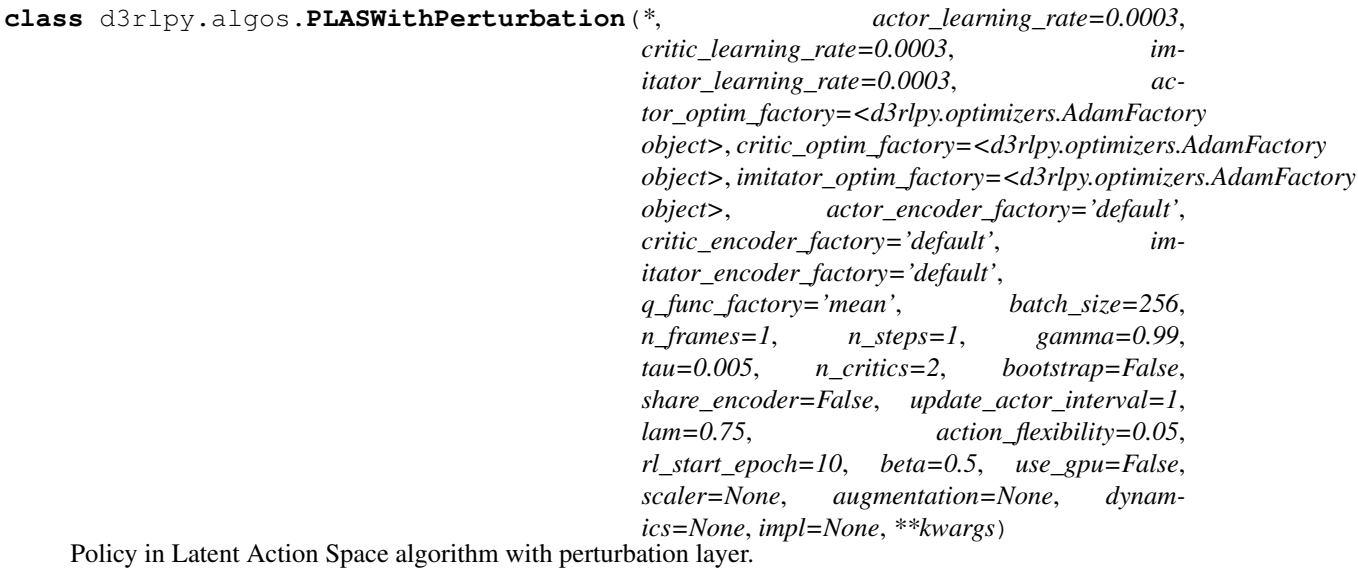

PLAS with perturbation layer enables PLAS to output out-of-distribution action.

# **References**

• [Zhou et al., PLAS: latent action space for offline reinforcement learning.](https://arxiv.org/abs/2011.07213)

- **actor\_learning\_rate** ([float](https://docs.python.org/3/library/functions.html#float)) learning rate for policy function.
- **critic\_learning\_rate** ([float](https://docs.python.org/3/library/functions.html#float)) learning rate for Q functions.
- **imitator\_learning\_rate** ([float](https://docs.python.org/3/library/functions.html#float)) learning rate for Conditional VAE.
- **actor\_optim\_factory** ([d3rlpy.optimizers.OptimizerFactory](#page-170-0)) optimizer factory for the actor.
- **critic\_optim\_factory** ([d3rlpy.optimizers.OptimizerFactory](#page-170-0)) optimizer factory for the critic.
- **imitator\_optim\_factory** ([d3rlpy.optimizers.OptimizerFactory](#page-170-0)) optimizer factory for the conditional VAE.
- **actor\_encoder\_factory** (d3rlpy.encoders.EncoderFactory or [str](https://docs.python.org/3/library/stdtypes.html#str)) encoder factory for the actor.
- **critic\_encoder\_factory** (d3rlpy.encoders.EncoderFactory or [str](https://docs.python.org/3/library/stdtypes.html#str)) – encoder factory for the critic.
- **imitator\_encoder\_factory** (d3rlpy.encoders.EncoderFactory or  $str$ ) – encoder factory for the conditional VAE.
- **q\_func\_factory** (d3rlpy.q\_functions.QFunctionFactory or [str](https://docs.python.org/3/library/stdtypes.html#str)) Q function factory.
- **batch** size ([int](https://docs.python.org/3/library/functions.html#int)) mini-batch size.
- **n\_frames** ([int](https://docs.python.org/3/library/functions.html#int)) the number of frames to stack for image observation.
- **n\_steps** ([int](https://docs.python.org/3/library/functions.html#int)) N-step TD calculation.
- gamma  $(f$ loat) discount factor.
- **tau** ([float](https://docs.python.org/3/library/functions.html#float)) target network synchronization coefficiency.
- **n\_critics** ([int](https://docs.python.org/3/library/functions.html#int)) the number of Q functions for ensemble.
- **bootstrap** ([bool](https://docs.python.org/3/library/functions.html#bool)) flag to bootstrap Q functions.
- **share\_encoder** ([bool](https://docs.python.org/3/library/functions.html#bool)) flag to share encoder network.
- **update\_actor\_[int](https://docs.python.org/3/library/functions.html#int)erval**  $(int)$  interval to update policy function.
- **lam** (*[float](https://docs.python.org/3/library/functions.html#float)*) weight factor for critic ensemble.
- **action\_flexibility** ([float](https://docs.python.org/3/library/functions.html#float)) output scale of perturbation layer.
- **rl\_start\_epoch** ([int](https://docs.python.org/3/library/functions.html#int)) epoch to start to update policy function and Q functions. If this is large, RL training would be more stabilized.
- **beta** (*[float](https://docs.python.org/3/library/functions.html#float)*) KL reguralization term for Conditional VAE.
- **use\_gpu** ([bool,](https://docs.python.org/3/library/functions.html#bool) [int](https://docs.python.org/3/library/functions.html#int) or d3rlpy.gpu.Device) flag to use GPU, device ID or device.
- **scaler** (d3rlpy.preprocessing.Scaler or [str](https://docs.python.org/3/library/stdtypes.html#str)) preprocessor. The available options are *['pixel', 'min\_max', 'standard']*
- **augmentation** (d3rlpy.augmentation.AugmentationPipeline or  $list(str))$  $list(str))$  $list(str))$  – augmentation pipeline.
- **dynamics** (d3rlpy.dynamics.base.DynamicsBase) dynamics model for data augmentation.
- **impl** (d3rlpy.algos.torch.bcq\_impl.BCQImpl) algorithm implementation.

### **actor\_learning\_rate**

learning rate for policy function.

Type [float](https://docs.python.org/3/library/functions.html#float)

### **critic\_learning\_rate** learning rate for Q functions.

Type [float](https://docs.python.org/3/library/functions.html#float)

**imitator\_learning\_rate** learning rate for Conditional VAE.

Type [float](https://docs.python.org/3/library/functions.html#float)

**actor\_optim\_factory** optimizer factory for the actor.

Type *[d3rlpy.optimizers.OptimizerFactory](#page-170-0)*

**critic\_optim\_factory** optimizer factory for the critic.

Type *[d3rlpy.optimizers.OptimizerFactory](#page-170-0)*

# **imitator\_optim\_factory**

optimizer factory for the conditional VAE.

Type *[d3rlpy.optimizers.OptimizerFactory](#page-170-0)*

### **actor\_encoder\_factory**

encoder factory for the actor.

Type d3rlpy.encoders.EncoderFactory

**critic\_encoder\_factory**

encoder factory for the critic.

Type d3rlpy.encoders.EncoderFactory

# **imitator\_encoder\_factory**

encoder factory for the conditional VAE.

Type d3rlpy.encoders.EncoderFactory

# **q\_func\_factory**

Q function factory.

Type d3rlpy.q\_functions.QFunctionFactory

# **batch\_size**

mini-batch size.

Type [int](https://docs.python.org/3/library/functions.html#int)

# **n\_frames**

the number of frames to stack for image observation.

Type [int](https://docs.python.org/3/library/functions.html#int)

### **n\_steps**

N-step TD calculation.

Type [int](https://docs.python.org/3/library/functions.html#int)

#### **gamma**

discount factor.

Type [float](https://docs.python.org/3/library/functions.html#float)

### **tau**

target network synchronization coefficiency.

### Type [float](https://docs.python.org/3/library/functions.html#float)

**n\_critics**

the number of Q functions for ensemble.

Type [int](https://docs.python.org/3/library/functions.html#int)

#### **bootstrap**

flag to bootstrap Q functions.

Type [bool](https://docs.python.org/3/library/functions.html#bool)

# **share\_encoder**

flag to share encoder network.

Type [bool](https://docs.python.org/3/library/functions.html#bool)

**update\_actor\_interval**

interval to update policy function.

# Type [int](https://docs.python.org/3/library/functions.html#int)

**lam**

weight factor for critic ensemble.

Type [float](https://docs.python.org/3/library/functions.html#float)

**action\_flexibility**

output scale of perturbation layer.

Type [float](https://docs.python.org/3/library/functions.html#float)

### **rl\_start\_epoch**

epoch to start to update policy function and Q functions.

Type [int](https://docs.python.org/3/library/functions.html#int)

# **beta**

KL reguralization term for Conditional VAE.

Type [float](https://docs.python.org/3/library/functions.html#float)

### **use\_gpu**

GPU device.

Type d3rlpy.gpu.Device

# **scaler**

preprocessor.

Type d3rlpy.preprocessing.Scaler

# **augmentation**

augmentation pipeline.

#### Type d3rlpy.augmentation.AugmentationPipeline

### **dynamics**

dynamics model.

Type d3rlpy.dynamics.base.DynamicsBase

#### **impl**

algorithm implementation.

Type d3rlpy.algos.torch.bcq\_impl.BCQImpl

### **eval\_results\_**

evaluation results.

Type [dict](https://docs.python.org/3/library/stdtypes.html#dict)

### **Methods**

# **build\_with\_dataset**(*dataset*)

Instantiate implementation object with MDPDataset object.

Parameters **dataset** ([d3rlpy.dataset.MDPDataset](#page-154-0)) – dataset.

# **build\_with\_env**(*env*)

Instantiate implementation object with OpenAI Gym object.

**Parameters**  $env$  ( $gym.Env$ ) – gym-like environment.

# **create\_impl**(*observation\_shape*, *action\_size*)

Instantiate implementation objects with the dataset shapes.

This method will be used internally when *fit* method is called.

- **observation** shape ([tuple](https://docs.python.org/3/library/stdtypes.html#tuple)) observation shape.
- **action\_size** ([int](https://docs.python.org/3/library/functions.html#int)) dimension of action-space.

**fit**(*episodes*, *n\_epochs=1000*, *save\_metrics=True*, *experiment\_name=None*, *with\_timestamp=True*, *logdir='d3rlpy\_logs'*, *verbose=True*, *show\_progress=True*, *tensorboard=True*, *eval\_episodes=None*, *save\_interval=1*, *scorers=None*, *shuffle=True*) Trains with the given dataset.

algo.fit(episodes)

# **Parameters**

- **episodes** (list ([d3rlpy.dataset.Episode](#page-158-0))) list of episodes to train.
- **n\_epochs** ([int](https://docs.python.org/3/library/functions.html#int)) the number of epochs to train.
- **save\_metrics** ([bool](https://docs.python.org/3/library/functions.html#bool)) flag to record metrics in files. If False, the log directory is not created and the model parameters are not saved during training.
- **experiment\_name**  $(str)$  $(str)$  $(str)$  experiment name for logging. If not passed, the directory name will be *{class name}\_{timestamp}*.
- **with\_timestamp** (*[bool](https://docs.python.org/3/library/functions.html#bool)*) flag to add timestamp string to the last of directory name.
- **logdir**  $(str)$  $(str)$  $(str)$  root directory name to save logs.
- **verbose** ([bool](https://docs.python.org/3/library/functions.html#bool)) flag to show logged information on stdout.
- **show\_progress** (*[bool](https://docs.python.org/3/library/functions.html#bool)*) flag to show progress bar for iterations.
- **tensorboard** ([bool](https://docs.python.org/3/library/functions.html#bool)) flag to save logged information in tensorboard (additional to the csv data)
- **eval episodes** (list ([d3rlpy.dataset.Episode](#page-158-0))) list of episodes to test.
- **save\_interval** ([int](https://docs.python.org/3/library/functions.html#int)) interval to save parameters.
- **scorers** (list (callable)) list of scorer functions used with *eval\_episodes*.
- **shuffle** ([bool](https://docs.python.org/3/library/functions.html#bool)) flag to shuffle transitions on each epoch.

**fit\_online**(*env*, *buffer*, *explorer=None*, *n\_steps=1000000*, *n\_steps\_per\_epoch=10000*, *update\_interval=1*, *update\_start\_step=0*, *eval\_env=None*, *eval\_epsilon=0.0*, *save\_metrics=True*, *experiment\_name=None*, *with\_timestamp=True*, *logdir='d3rlpy\_logs'*, *verbose=True*, *show\_progress=True*, *tensorboard=True*) Start training loop of online deep reinforcement learning.

This method is a convenient alias to d3rlpy.online.iterators.train.

- **env**  $(gym.Env)$  gym-like environment.
- **buffer** (d3rlpy.online.buffers.Buffer) replay buffer.
- **explorer** (d3rlpy.online.explorers.Explorer) action explorer.
- **n** steps ([int](https://docs.python.org/3/library/functions.html#int)) the number of total steps to train.
- **n\_steps\_per\_epoch** ([int](https://docs.python.org/3/library/functions.html#int)) the number of steps per epoch.
- **update\_interval** ([int](https://docs.python.org/3/library/functions.html#int)) the number of steps per update.
- **update\_start\_step** ([int](https://docs.python.org/3/library/functions.html#int)) the steps before starting updates.
- **eval\_env**  $(gym, Env)$   $gym-like$  environment. If None, evaluation is skipped.
- **eval epsilon**  $(f$ loat)  $\epsilon$ -greedy factor during evaluation.
- **save\_metrics** ([bool](https://docs.python.org/3/library/functions.html#bool)) flag to record metrics. If False, the log directory is not created and the model parameters are not saved.
- **experiment\_name**  $(str)$  $(str)$  $(str)$  experiment name for logging. If not passed, the directory name will be *{class name}\_online\_{timestamp}*.
- **with\_timestamp** (*[bool](https://docs.python.org/3/library/functions.html#bool)*) flag to add timestamp string to the last of directory name.
- **logdir**  $(str)$  $(str)$  $(str)$  root directory name to save logs.
- **verbose**  $(boo1)$  flag to show logged information on stdout.
- **show\_progress** ([bool](https://docs.python.org/3/library/functions.html#bool)) flag to show progress bar for iterations.
- **tensorboard** ([bool](https://docs.python.org/3/library/functions.html#bool)) flag to save logged information in tensorboard (additional to the csv data)

# **classmethod from\_json**(*fname*, *use\_gpu=False*)

Returns algorithm configured with json file.

The Json file should be the one saved during fitting.

```
from d3rlpy.algos import Algo
# create algorithm with saved configuration
algo = Algo.from_json('d3rlpy_logs/<path-to-json>/params.json')
# ready to load
algo.load_model('d3rlpy_logs/<path-to-model>/model_100.pt')
# ready to predict
algo.predict(...)
```
#### Parameters

- **fname** ([str](https://docs.python.org/3/library/stdtypes.html#str)) file path to *params.json*.
- **use\_gpu** ([bool,](https://docs.python.org/3/library/functions.html#bool) [int](https://docs.python.org/3/library/functions.html#int) or d3rlpy.gpu.Device) flag to use GPU, device ID or device.

Returns algorithm.

Return type d3rlpy.base.LearnableBase

**get\_params**(*deep=True*)

Returns the all attributes.

This method returns the all attributes including ones in subclasses. Some of scikit-learn utilities will use this method.

```
params = algo.get_params(deep=True)
# the returned values can be used to instantiate the new object.
alog = AlqoBase(**params)
```
Parameters **deep** (*[bool](https://docs.python.org/3/library/functions.html#bool)*) – flag to deeply copy objects such as *impl*.

Returns attribute values in dictionary.

Return type [dict](https://docs.python.org/3/library/stdtypes.html#dict)

#### **load\_model**(*fname*)

Load neural network parameters.

```
algo.load_model('model.pt')
```
**Parameters finame** ([str](https://docs.python.org/3/library/stdtypes.html#str)) – source file path.

# **predict**(*x*)

Returns greedy actions.

```
# 100 observations with shape of (10,)
x = np.random.random((100, 10))actions = algo.predict(x)
# actions.shape == (100, action size) for continuous control
# actions.shape == (100, 100) for discrete control
```
Parameters  $\mathbf x$  ([numpy.ndarray](https://numpy.org/doc/stable/reference/generated/numpy.ndarray.html#numpy.ndarray)) – observations

Returns greedy actions

Return type [numpy.ndarray](https://numpy.org/doc/stable/reference/generated/numpy.ndarray.html#numpy.ndarray)

# **predict\_value**(*x*, *action*, *with\_std=False*)

Returns predicted action-values.

```
# 100 observations with shape of (10,)
x = np.random.random((100, 10))# for continuous control
# 100 actions with shape of (2,)
actions = np.random.random((100, 2))# for discrete control
# 100 actions in integer values
actions = np.random.random(2, size=100)values = algo.predict_value(x, actions)
# values.shape == (100, )values, stds = algo.predict_value(x, actions, with_std=True)
# stds.shape == (100,)
```
### **Parameters**

- **x** ([numpy.ndarray](https://numpy.org/doc/stable/reference/generated/numpy.ndarray.html#numpy.ndarray)) observations
- **action** ([numpy.ndarray](https://numpy.org/doc/stable/reference/generated/numpy.ndarray.html#numpy.ndarray)) actions
- with  $std(bool)$  $std(bool)$  $std(bool)$  flag to return standard deviation of ensemble estimation. This deviation reflects uncertainty for the given observations. This uncertainty will be more accurate if you enable *bootstrap* flag and increase *n\_critics* value.

Returns predicted action-values

Return type [numpy.ndarray](https://numpy.org/doc/stable/reference/generated/numpy.ndarray.html#numpy.ndarray)

```
sample_action(x)
```
Returns sampled actions.

The sampled actions are identical to the output of *predict* method if the policy is deterministic.

Parameters **x** ([numpy.ndarray](https://numpy.org/doc/stable/reference/generated/numpy.ndarray.html#numpy.ndarray)) – observations.

Returns sampled actions.

Return type [numpy.ndarray](https://numpy.org/doc/stable/reference/generated/numpy.ndarray.html#numpy.ndarray)

**save\_model**(*fname*)

Saves neural network parameters.

```
algo.save_model('model.pt')
```
Parameters **fname** ([str](https://docs.python.org/3/library/stdtypes.html#str)) – destination file path.

**save\_policy**(*fname*, *as\_onnx=False*)

Save the greedy-policy computational graph as TorchScript or ONNX.

```
# save as TorchScript
algo.save_policy('policy.pt')
# save as ONNX
algo.save_policy('policy.onnx', as_onnx=True)
```
The artifacts saved with this method will work without d3rlpy. This method is especially useful to deploy the learned policy to production environments or embedding systems.

See also

- [https://pytorch.org/tutorials/beginner/Intro\\_to\\_TorchScript\\_tutorial.html](https://pytorch.org/tutorials/beginner/Intro_to_TorchScript_tutorial.html) (for Python).
- [https://pytorch.org/tutorials/advanced/cpp\\_export.html](https://pytorch.org/tutorials/advanced/cpp_export.html) (for C++).
- <https://onnx.ai> (for ONNX)

### Parameters

- **fname**  $(str)$  $(str)$  $(str)$  destination file path.
- **as\_onnx** ([bool](https://docs.python.org/3/library/functions.html#bool)) flag to save as ONNX format.

# **set\_params**(*\*\*params*)

Sets the given arguments to the attributes if they exist.

This method sets the given values to the attributes including ones in subclasses. If the values that don't exist as attributes are passed, they are ignored. Some of scikit-learn utilities will use this method.

algo.set\_params(batch\_size=100)

Parameters **\*\*params** – arbitrary inputs to set as attributes.

Returns itself.

Return type d3rlpy.algos.base.AlgoBase

```
update(epoch, total_step, batch)
```
Update parameters with mini-batch of data.

- **epoch**  $(int)$  $(int)$  $(int)$  the current number of epochs.
- **total\_step** ([int](https://docs.python.org/3/library/functions.html#int)) the current number of total iterations.
- **batch** ([d3rlpy.dataset.TransitionMiniBatch](#page-161-0)) mini-batch data.

Returns loss values.

Return type [list](https://docs.python.org/3/library/stdtypes.html#list)

# **3.1.2 Discrete control algorithms**

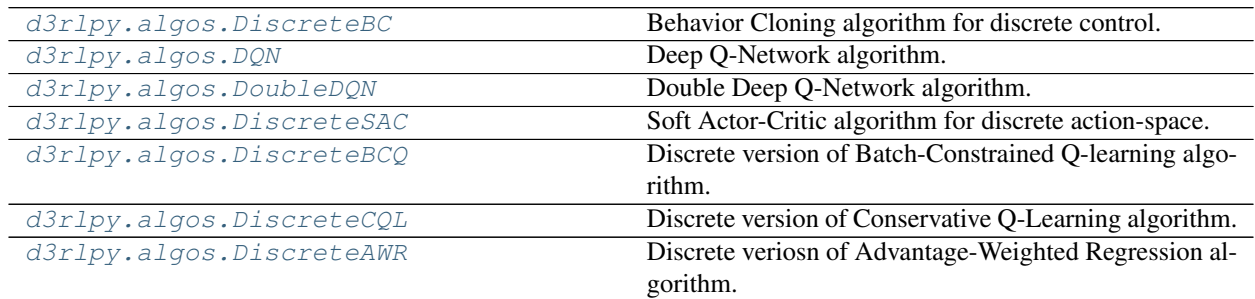

# **d3rlpy.algos.DiscreteBC**

<span id="page-100-0"></span>**class** d3rlpy.algos.**DiscreteBC**(*\**, *learning\_rate=0.001*, *optim\_factory=<d3rlpy.optimizers.AdamFactory object>*, *encoder\_factory='default'*, *batch\_size=100*, *n\_frames=1*, *beta=0.5*, *use\_gpu=False*, *scaler=None*, *augmentation=None*, *dynamics=None*, *impl=None*, *\*\*kwargs*)

Behavior Cloning algorithm for discrete control.

Behavior Cloning (BC) is to imitate actions in the dataset via a supervised learning approach. Since BC is only imitating action distributions, the performance will be close to the mean of the dataset even though BC mostly works better than online RL algorithms.

$$
L(\theta) = \mathbb{E}_{a_t, s_t \sim D}[-\sum_a p(a|s_t) \log \pi_{\theta}(a|s_t)]
$$

where  $p(a|s_t)$  is implemented as a one-hot vector.

- **learning\_rate** ([float](https://docs.python.org/3/library/functions.html#float)) learing rate.
- **optim\_factory** ([d3rlpy.optimizers.OptimizerFactory](#page-170-0)) optimizer factory.
- **encoder\_factory** (d3rlpy.encoders.EncoderFactory or [str](https://docs.python.org/3/library/stdtypes.html#str)) encoder factory.
- **batch\_size** ([int](https://docs.python.org/3/library/functions.html#int)) mini-batch size.
- **n\_frames** ([int](https://docs.python.org/3/library/functions.html#int)) the number of frames to stack for image observation.
- $\bullet$  **beta** (*[float](https://docs.python.org/3/library/functions.html#float)*) reguralization factor.
- **use\_gpu** ([bool,](https://docs.python.org/3/library/functions.html#bool) [int](https://docs.python.org/3/library/functions.html#int) or d3rlpy.gpu.Device) flag to use GPU, device ID or device.
- **scaler** (d3rlpy.preprocessing.Scaler or [str](https://docs.python.org/3/library/stdtypes.html#str)) preprocessor. The available options are *['pixel', 'min\_max', 'standard']*
- **augmentation** (d3rlpy.augmentation.AugmentationPipeline or  $list(str))$  $list(str))$  $list(str))$  – augmentation pipeline.
- **dynamics** (d3rlpy.dynamics.base.DynamicsBase) dynamics model for data augmentation.
- **impl** (d3rlpy.algos.torch.bc\_impl.DiscreteBCImpl) implemenation of the algorithm.

#### **learning\_rate**

learing rate.

Type [float](https://docs.python.org/3/library/functions.html#float)

### **optim\_factory**

optimizer factory.

Type *[d3rlpy.optimizers.OptimizerFactory](#page-170-0)*

**encoder\_factory**

encoder factory.

### Type d3rlpy.encoders.EncoderFactory

#### **batch\_size**

mini-batch size.

Type [int](https://docs.python.org/3/library/functions.html#int)

# **n\_frames**

the number of frames to stack for image observation.

Type [int](https://docs.python.org/3/library/functions.html#int)

### **beta**

reguralization factor.

Type [float](https://docs.python.org/3/library/functions.html#float)

# **use\_gpu**

GPU device.

Type d3rlpy.gpu.Device

#### **scaler**

preprocessor.

Type d3rlpy.preprocessing.Scaler

### **augmentation**

augmentation pipeline.

Type d3rlpy.augmentation.AugmentationPipeline

#### **dynamics**

dynamics model.

Type d3rlpy.dynamics.base.DynamicsBase

#### **impl**

implemenation of the algorithm.

Type d3rlpy.algos.torch.bc\_impl.DiscreteBCImpl

### **eval\_results\_**

evaluation results.

Type [dict](https://docs.python.org/3/library/stdtypes.html#dict)

# **Methods**

```
build_with_dataset(dataset)
```
Instantiate implementation object with MDPDataset object.

Parameters dataset ([d3rlpy.dataset.MDPDataset](#page-154-0)) - dataset.

**build\_with\_env**(*env*)

Instantiate implementation object with OpenAI Gym object.

**Parameters**  $env(qym, Env) - gym-like environment.$ 

**create\_impl**(*observation\_shape*, *action\_size*)

Instantiate implementation objects with the dataset shapes.

This method will be used internally when *fit* method is called.

# Parameters

- **observation\_shape** ([tuple](https://docs.python.org/3/library/stdtypes.html#tuple)) observation shape.
- **action\_size** ([int](https://docs.python.org/3/library/functions.html#int)) dimension of action-space.

**fit**(*episodes*, *n\_epochs=1000*, *save\_metrics=True*, *experiment\_name=None*, *with\_timestamp=True*, *logdir='d3rlpy\_logs'*, *verbose=True*, *show\_progress=True*, *tensorboard=True*, *eval\_episodes=None*, *save\_interval=1*, *scorers=None*, *shuffle=True*) Trains with the given dataset.

algo.fit(episodes)

- **episodes** (list ([d3rlpy.dataset.Episode](#page-158-0))) list of episodes to train.
- **n\_epochs** (*[int](https://docs.python.org/3/library/functions.html#int)*) the number of epochs to train.
- **save\_metrics** ([bool](https://docs.python.org/3/library/functions.html#bool)) flag to record metrics in files. If False, the log directory is not created and the model parameters are not saved during training.
- **experiment\_name**  $(str)$  $(str)$  $(str)$  experiment name for logging. If not passed, the directory name will be *{class name}\_{timestamp}*.
- **with\_timestamp** ( $b \circ \circ 1$ ) flag to add timestamp string to the last of directory name.
- **logdir** ([str](https://docs.python.org/3/library/stdtypes.html#str)) root directory name to save logs.
- **verbose** (*[bool](https://docs.python.org/3/library/functions.html#bool)*) flag to show logged information on stdout.
- **show\_progress** ([bool](https://docs.python.org/3/library/functions.html#bool)) flag to show progress bar for iterations.
- **tensorboard** ([bool](https://docs.python.org/3/library/functions.html#bool)) flag to save logged information in tensorboard (additional to the csv data)
- **eval\_episodes** ([list\(](https://docs.python.org/3/library/stdtypes.html#list)[d3rlpy.dataset.Episode](#page-158-0))) list of episodes to test.
- **save\_[int](https://docs.python.org/3/library/functions.html#int)erval** (int) interval to save parameters.
- **scorers** ([list\(](https://docs.python.org/3/library/stdtypes.html#list)callable)) list of scorer functions used with *eval\_episodes*.
- **shuffle** ([bool](https://docs.python.org/3/library/functions.html#bool)) flag to shuffle transitions on each epoch.

**fit\_online** (*env*, *buffer*, *explorer=None*, *n\_steps=1000000*, *n\_steps\_per\_epoch=10000*, *update\_interval=1*, *update\_start\_step=0*, *eval\_env=None*, *eval\_epsilon=0.0*, *save\_metrics=True*, *experiment\_name=None*, *with\_timestamp=True*, *logdir='d3rlpy\_logs'*, *verbose=True*, *show\_progress=True*, *tensorboard=True*) Start training loop of online deep reinforcement learning.

This method is a convenient alias to d3rlpy.online.iterators.train.

### Parameters

- **env**  $(gym.Env)$  gym-like environment.
- **buffer** (d3rlpy.online.buffers.Buffer) replay buffer.
- **explorer** (d3rlpy.online.explorers.Explorer) action explorer.
- **n\_steps** ([int](https://docs.python.org/3/library/functions.html#int)) the number of total steps to train.
- **n\_steps\_per\_epoch** ([int](https://docs.python.org/3/library/functions.html#int)) the number of steps per epoch.
- **update\_interval** ([int](https://docs.python.org/3/library/functions.html#int)) the number of steps per update.
- **update\_start\_step** ([int](https://docs.python.org/3/library/functions.html#int)) the steps before starting updates.
- **eval env** ( $qvm. Env$ ) gym-like environment. If None, evaluation is skipped.
- **eval** epsilon  $(f\text{load}) \epsilon$ -greedy factor during evaluation.
- **save\_metrics** ([bool](https://docs.python.org/3/library/functions.html#bool)) flag to record metrics. If False, the log directory is not created and the model parameters are not saved.
- **experiment** name  $(str)$  $(str)$  $(str)$  experiment name for logging. If not passed, the directory name will be *{class name}\_online\_{timestamp}*.
- **with\_timestamp** (*[bool](https://docs.python.org/3/library/functions.html#bool)*) flag to add timestamp string to the last of directory name.
- **logdir** ([str](https://docs.python.org/3/library/stdtypes.html#str)) root directory name to save logs.
- **verbose** (*[bool](https://docs.python.org/3/library/functions.html#bool)*) flag to show logged information on stdout.
- **show\_progress** (*[bool](https://docs.python.org/3/library/functions.html#bool)*) flag to show progress bar for iterations.
- **tensorboard** ([bool](https://docs.python.org/3/library/functions.html#bool)) flag to save logged information in tensorboard (additional to the csv data)

### **classmethod from\_json**(*fname*, *use\_gpu=False*)

Returns algorithm configured with json file.

The Json file should be the one saved during fitting.

```
from d3rlpy.algos import Algo
# create algorithm with saved configuration
algo = Algo.from_json('d3rlpy_logs/<path-to-json>/params.json')
# ready to load
algo.load_model('d3rlpy_logs/<path-to-model>/model_100.pt')
# ready to predict
algo.predict(...)
```
# Parameters

• **fname** ([str](https://docs.python.org/3/library/stdtypes.html#str)) – file path to *params.json*.

• **use\_gpu** ([bool,](https://docs.python.org/3/library/functions.html#bool) [int](https://docs.python.org/3/library/functions.html#int) or d3rlpy.gpu.Device) – flag to use GPU, device ID or device.

Returns algorithm.

Return type d3rlpy.base.LearnableBase

```
get_params(deep=True)
```
Returns the all attributes.

This method returns the all attributes including ones in subclasses. Some of scikit-learn utilities will use this method.

```
params = algo.get_params(deep=True)
# the returned values can be used to instantiate the new object.
alog = AlqoBase(**params)
```
Parameters **deep** (*[bool](https://docs.python.org/3/library/functions.html#bool)*) – flag to deeply copy objects such as *impl*.

Returns attribute values in dictionary.

Return type [dict](https://docs.python.org/3/library/stdtypes.html#dict)

### **load\_model**(*fname*)

Load neural network parameters.

algo.load\_model('model.pt')

**Parameters finame** ([str](https://docs.python.org/3/library/stdtypes.html#str)) – source file path.

```
predict(x)
```
Returns greedy actions.

```
# 100 observations with shape of (10,)
x = np.random.random((100, 10))actions = algo.predict(x)
# actions.shape == (100, action size) for continuous control
# actions.shape == (100,) for discrete control
```
Parameters  $\mathbf x$  ([numpy.ndarray](https://numpy.org/doc/stable/reference/generated/numpy.ndarray.html#numpy.ndarray)) – observations

Returns greedy actions

Return type [numpy.ndarray](https://numpy.org/doc/stable/reference/generated/numpy.ndarray.html#numpy.ndarray)

```
predict_value(x, action)
```
value prediction is not supported by BC algorithms.

```
sample_action(x)
```
sampling action is not supported by BC algorithm.

# **save\_model**(*fname*)

Saves neural network parameters.

```
algo.save_model('model.pt')
```
Parameters **finame** ([str](https://docs.python.org/3/library/stdtypes.html#str)) – destination file path.

```
save_policy(fname, as_onnx=False)
```
Save the greedy-policy computational graph as TorchScript or ONNX.

```
# save as TorchScript
algo.save_policy('policy.pt')
# save as ONNX
algo.save_policy('policy.onnx', as_onnx=True)
```
The artifacts saved with this method will work without d3rlpy. This method is especially useful to deploy the learned policy to production environments or embedding systems.

See also

- [https://pytorch.org/tutorials/beginner/Intro\\_to\\_TorchScript\\_tutorial.html](https://pytorch.org/tutorials/beginner/Intro_to_TorchScript_tutorial.html) (for Python).
- [https://pytorch.org/tutorials/advanced/cpp\\_export.html](https://pytorch.org/tutorials/advanced/cpp_export.html) (for C++).
- <https://onnx.ai> (for ONNX)

#### Parameters

- **fname**  $(str)$  $(str)$  $(str)$  destination file path.
- **as\_onnx** ([bool](https://docs.python.org/3/library/functions.html#bool)) flag to save as ONNX format.

### **set\_params**(*\*\*params*)

Sets the given arguments to the attributes if they exist.

This method sets the given values to the attributes including ones in subclasses. If the values that don't exist as attributes are passed, they are ignored. Some of scikit-learn utilities will use this method.

algo.set\_params(batch\_size=100)

**Parameters \*\*params** – arbitrary inputs to set as attributes.

Returns itself.

Return type d3rlpy.algos.base.AlgoBase

# **update**(*epoch*, *itr*, *batch*)

Update parameters with mini-batch of data.

## Parameters

- **epoch**  $(int)$  $(int)$  $(int)$  the current number of epochs.
- **total\_step** ([int](https://docs.python.org/3/library/functions.html#int)) the current number of total iterations.
- **batch** ([d3rlpy.dataset.TransitionMiniBatch](#page-161-0)) mini-batch data.

Returns loss values.

Return type [list](https://docs.python.org/3/library/stdtypes.html#list)

# **d3rlpy.algos.DQN**

<span id="page-106-0"></span>**class** d3rlpy.algos.**DQN**(*\**, *learning\_rate=6.25e-05*, *optim\_factory=<d3rlpy.optimizers.AdamFactory object>*, *encoder\_factory='default'*, *q\_func\_factory='mean'*, *batch\_size=32*, *n\_frames=1*, *n\_steps=1*, *gamma=0.99*, *n\_critics=1*, *bootstrap=False*, *share\_encoder=False*, *target\_update\_interval=8000.0*, *use\_gpu=False*, *scaler=None*, *augmentation=None*, *dynamics=None*, *impl=None*, *\*\*kwargs*)

Deep Q-Network algorithm.

$$
L(\theta) = \mathbb{E}_{s_t, a_t, r_{t+1}, s_{t+1} \sim D} [(r_{t+1} + \gamma \max_{a} Q_{\theta'}(s_{t+1}, a) - Q_{\theta}(s_t, a_t))^2]
$$

where  $\theta'$  is the target network parameter. The target network parameter is synchronized every *target\_update\_interval* iterations.

# **References**

• [Mnih et al., Human-level control through deep reinforcement learning.](https://www.nature.com/articles/nature14236)

- **learning\_rate** ([float](https://docs.python.org/3/library/functions.html#float)) learning rate.
- **optim\_factory** ([d3rlpy.optimizers.OptimizerFactory](#page-170-0) or [str](https://docs.python.org/3/library/stdtypes.html#str)) optimizer factory.
- **encoder\_factory** (d3rlpy.encoders.EncoderFactory or [str](https://docs.python.org/3/library/stdtypes.html#str)) encoder factory.
- **q\_func\_factory** (d3rlpy.q\_functions.QFunctionFactory or [str](https://docs.python.org/3/library/stdtypes.html#str)) Q function factory.
- **batch\_size** ([int](https://docs.python.org/3/library/functions.html#int)) mini-batch size.
- **n\_frames** ([int](https://docs.python.org/3/library/functions.html#int)) the number of frames to stack for image observation.
- **n\_steps** ([int](https://docs.python.org/3/library/functions.html#int)) N-step TD calculation.
- **gamma**  $(f$ loat) discount factor.
- **n\_critics** ([int](https://docs.python.org/3/library/functions.html#int)) the number of Q functions for ensemble.
- **bootstrap** ([bool](https://docs.python.org/3/library/functions.html#bool)) flag to bootstrap Q functions.
- **share\_encoder** ([bool](https://docs.python.org/3/library/functions.html#bool)) flag to share encoder network.
- target\_update\_[int](https://docs.python.org/3/library/functions.html#int)erval  $(int)$  interval to update the target network.
- **use\_gpu** ([bool,](https://docs.python.org/3/library/functions.html#bool) [int](https://docs.python.org/3/library/functions.html#int) or d3rlpy.gpu.Device) flag to use GPU, device ID or device.
- **scaler** (d3rlpy.preprocessing.Scaler or [str](https://docs.python.org/3/library/stdtypes.html#str)) preprocessor. The available options are *['pixel', 'min\_max', 'standard']*
- **augmentation** (d3rlpy.augmentation.AugmentationPipeline or  $list(str))$  $list(str))$  $list(str))$  – augmentation pipeline.
- **dynamics** (d3rlpy.dynamics.base.DynamicsBase) dynamics model for data augmentation.
- **impl**  $(d3r1py.algos.torch.dqn_impl.DQNImpl) algorithm implementation.$

# **learning\_rate**

learning rate.

Type [float](https://docs.python.org/3/library/functions.html#float)

# **optim\_factory**

optimizer factory.

# Type *[d3rlpy.optimizers.OptimizerFactory](#page-170-0)*

# **encoder\_factory**

encoder factory.

# Type d3rlpy.encoders.EncoderFactory

### **q\_func\_factory**

Q function factory.

# Type d3rlpy.q\_functions.QFunctionFactory

# **batch\_size**

mini-batch size.

Type [int](https://docs.python.org/3/library/functions.html#int)

# **n\_frames**

the number of frames to stack for image observation.

Type [int](https://docs.python.org/3/library/functions.html#int)

## **n\_steps**

N-step TD calculation.

Type [int](https://docs.python.org/3/library/functions.html#int)

### **gamma**

discount factor.

# Type [float](https://docs.python.org/3/library/functions.html#float)

# **n\_critics**

the number of Q functions for ensemble.

# Type [int](https://docs.python.org/3/library/functions.html#int)

**bootstrap**

flag to bootstrap Q functions.

Type [bool](https://docs.python.org/3/library/functions.html#bool)

### **share\_encoder**

flag to share encoder network.

### Type [bool](https://docs.python.org/3/library/functions.html#bool)

# **target\_update\_interval** interval to update the target network.

Type [int](https://docs.python.org/3/library/functions.html#int)

# **use\_gpu**

GPU device.

Type d3rlpy.gpu.Device

# **scaler**

preprocessor.
Type d3rlpy.preprocessing.Scaler

#### **augmentation**

augmentation pipeline.

Type d3rlpy.augmentation.AugmentationPipeline

## **dynamics**

dynamics model.

Type d3rlpy.dynamics.base.DynamicsBase

## **impl**

algorithm implementation.

Type d3rlpy.algos.torch.dqn\_impl.DQNImpl

## **eval\_results\_**

evaluation results.

Type [dict](https://docs.python.org/3/library/stdtypes.html#dict)

# **Methods**

#### **build\_with\_dataset**(*dataset*)

Instantiate implementation object with MDPDataset object.

Parameters **dataset** ([d3rlpy.dataset.MDPDataset](#page-154-0)) – dataset.

#### **build\_with\_env**(*env*)

Instantiate implementation object with OpenAI Gym object.

**Parameters**  $env(qym, Env) - gym-like environment.$ 

#### **create\_impl**(*observation\_shape*, *action\_size*)

Instantiate implementation objects with the dataset shapes.

This method will be used internally when *fit* method is called.

#### Parameters

- **observation\_shape** (*[tuple](https://docs.python.org/3/library/stdtypes.html#tuple)*) observation shape.
- **action\_size** ([int](https://docs.python.org/3/library/functions.html#int)) dimension of action-space.

**fit**(*episodes*, *n\_epochs=1000*, *save\_metrics=True*, *experiment\_name=None*, *with\_timestamp=True*, *logdir='d3rlpy\_logs'*, *verbose=True*, *show\_progress=True*, *tensorboard=True*, *eval\_episodes=None*, *save\_interval=1*, *scorers=None*, *shuffle=True*) Trains with the given dataset.

algo.fit(episodes)

- **episodes** ([list\(](https://docs.python.org/3/library/stdtypes.html#list)[d3rlpy.dataset.Episode](#page-158-0))) list of episodes to train.
- **n\_epochs** ([int](https://docs.python.org/3/library/functions.html#int)) the number of epochs to train.
- **save\_metrics** ([bool](https://docs.python.org/3/library/functions.html#bool)) flag to record metrics in files. If False, the log directory is not created and the model parameters are not saved during training.
- **experiment\_name**  $(str)$  $(str)$  $(str)$  experiment name for logging. If not passed, the directory name will be *{class name}\_{timestamp}*.
- with timestamp  $(b \circ c)$  flag to add timestamp string to the last of directory name.
- **logdir** ([str](https://docs.python.org/3/library/stdtypes.html#str)) root directory name to save logs.
- **verbose**  $(b \circ \circ 1)$  flag to show logged information on stdout.
- **show\_progress** (*[bool](https://docs.python.org/3/library/functions.html#bool)*) flag to show progress bar for iterations.
- **tensorboard** ([bool](https://docs.python.org/3/library/functions.html#bool)) flag to save logged information in tensorboard (additional to the csv data)
- **eval\_episodes** ([list\(](https://docs.python.org/3/library/stdtypes.html#list)[d3rlpy.dataset.Episode](#page-158-0))) list of episodes to test.
- **save\_[int](https://docs.python.org/3/library/functions.html#int)erval** (int) interval to save parameters.
- **scorers** (list (callable)) list of scorer functions used with *eval\_episodes*.
- **shuffle** (*[bool](https://docs.python.org/3/library/functions.html#bool)*) flag to shuffle transitions on each epoch.

**fit\_online**(*env*, *buffer*, *explorer=None*, *n\_steps=1000000*, *n\_steps\_per\_epoch=10000*, *update\_interval=1*, *update\_start\_step=0*, *eval\_env=None*, *eval\_epsilon=0.0*, *save\_metrics=True*, *experiment\_name=None*, *with\_timestamp=True*, *logdir='d3rlpy\_logs'*, *verbose=True*, *show\_progress=True*, *tensorboard=True*) Start training loop of online deep reinforcement learning.

This method is a convenient alias to d3rlpy.online.iterators.train.

#### Parameters

- **env**  $(gym.Env)$  gym-like environment.
- **buffer** (d3rlpy.online.buffers.Buffer) replay buffer.
- **explorer** (d3rlpy.online.explorers.Explorer) action explorer.
- **n\_steps** ([int](https://docs.python.org/3/library/functions.html#int)) the number of total steps to train.
- **n\_steps\_per\_epoch** ([int](https://docs.python.org/3/library/functions.html#int)) the number of steps per epoch.
- **update\_interval** ([int](https://docs.python.org/3/library/functions.html#int)) the number of steps per update.
- **update\_start\_step** ([int](https://docs.python.org/3/library/functions.html#int)) the steps before starting updates.
- **eval\_env**  $(qym.Fnv)$  gym-like environment. If None, evaluation is skipped.
- **eval\_epsilon**  $(f\text{load}) \epsilon$ -greedy factor during evaluation.
- **save\_metrics** ([bool](https://docs.python.org/3/library/functions.html#bool)) flag to record metrics. If False, the log directory is not created and the model parameters are not saved.
- **experiment\_name**  $(str)$  $(str)$  $(str)$  experiment name for logging. If not passed, the directory name will be *{class name}\_online\_{timestamp}*.
- **with\_timestamp** (*[bool](https://docs.python.org/3/library/functions.html#bool)*) flag to add timestamp string to the last of directory name.
- **logdir** ([str](https://docs.python.org/3/library/stdtypes.html#str)) root directory name to save logs.
- **verbose**  $(boo1)$  flag to show logged information on stdout.
- **show\_progress** (*[bool](https://docs.python.org/3/library/functions.html#bool)*) flag to show progress bar for iterations.
- **tensorboard** ([bool](https://docs.python.org/3/library/functions.html#bool)) flag to save logged information in tensorboard (additional to the csv data)

**classmethod from\_json**(*fname*, *use\_gpu=False*) Returns algorithm configured with json file.

The Json file should be the one saved during fitting.

```
from d3rlpy.algos import Algo
# create algorithm with saved configuration
algo = Algo.from_json('d3rlpy_logs/<path-to-json>/params.json')
# ready to load
algo.load_model('d3rlpy_logs/<path-to-model>/model_100.pt')
# ready to predict
algo.predict(...)
```
## Parameters

- **fname** ([str](https://docs.python.org/3/library/stdtypes.html#str)) file path to *params.json*.
- **use\_gpu** ([bool,](https://docs.python.org/3/library/functions.html#bool) [int](https://docs.python.org/3/library/functions.html#int) or d3rlpy.gpu.Device) flag to use GPU, device ID or device.

Returns algorithm.

Return type d3rlpy.base.LearnableBase

## **get\_params**(*deep=True*)

Returns the all attributes.

This method returns the all attributes including ones in subclasses. Some of scikit-learn utilities will use this method.

```
params = algo.get_params(deep=True)
# the returned values can be used to instantiate the new object.
alog = Algobase (**params)
```
Parameters **deep** (*[bool](https://docs.python.org/3/library/functions.html#bool)*) – flag to deeply copy objects such as *impl*.

Returns attribute values in dictionary.

Return type [dict](https://docs.python.org/3/library/stdtypes.html#dict)

## **load\_model**(*fname*)

Load neural network parameters.

algo.load\_model('model.pt')

**Parameters finame**  $(str)$  $(str)$  $(str)$  – source file path.

## **predict**(*x*)

Returns greedy actions.

```
# 100 observations with shape of (10,)
x = np.random.random((100, 10))actions = algo.predict(x)# actions.shape == (100, action size) for continuous control
# actions.shape == (100,) for discrete control
```
Parameters  $\mathbf x$  ([numpy.ndarray](https://numpy.org/doc/stable/reference/generated/numpy.ndarray.html#numpy.ndarray)) – observations

Returns greedy actions

Return type [numpy.ndarray](https://numpy.org/doc/stable/reference/generated/numpy.ndarray.html#numpy.ndarray)

**predict\_value**(*x*, *action*, *with\_std=False*)

Returns predicted action-values.

```
# 100 observations with shape of (10,)
x = np.random.random((100, 10))# for continuous control
# 100 actions with shape of (2,)
actions = np.random.random((100, 2))# for discrete control
# 100 actions in integer values
actions = np.random.random(2, size=100)values = alogo.predict_value(x, actions)# values.shape == (100,)values, stds = algo.predict_value(x, actions, with_std=True)
# stds.shape == (100,)
```
## Parameters

- **x** ([numpy.ndarray](https://numpy.org/doc/stable/reference/generated/numpy.ndarray.html#numpy.ndarray)) observations
- **action** ([numpy.ndarray](https://numpy.org/doc/stable/reference/generated/numpy.ndarray.html#numpy.ndarray)) actions
- with\_std( $boo1$ ) flag to return standard deviation of ensemble estimation. This deviation reflects uncertainty for the given observations. This uncertainty will be more accurate if you enable *bootstrap* flag and increase *n\_critics* value.

Returns predicted action-values

Return type [numpy.ndarray](https://numpy.org/doc/stable/reference/generated/numpy.ndarray.html#numpy.ndarray)

#### **sample\_action**(*x*)

Returns sampled actions.

The sampled actions are identical to the output of *predict* method if the policy is deterministic.

Parameters **x** ([numpy.ndarray](https://numpy.org/doc/stable/reference/generated/numpy.ndarray.html#numpy.ndarray)) – observations.

Returns sampled actions.

#### Return type [numpy.ndarray](https://numpy.org/doc/stable/reference/generated/numpy.ndarray.html#numpy.ndarray)

#### **save\_model**(*fname*)

Saves neural network parameters.

algo.save\_model('model.pt')

Parameters **fname** ([str](https://docs.python.org/3/library/stdtypes.html#str)) – destination file path.

## **save\_policy**(*fname*, *as\_onnx=False*)

Save the greedy-policy computational graph as TorchScript or ONNX.

```
# save as TorchScript
algo.save_policy('policy.pt')
# save as ONNX
algo.save_policy('policy.onnx', as_onnx=True)
```
The artifacts saved with this method will work without d3rlpy. This method is especially useful to deploy the learned policy to production environments or embedding systems.

See also

- [https://pytorch.org/tutorials/beginner/Intro\\_to\\_TorchScript\\_tutorial.html](https://pytorch.org/tutorials/beginner/Intro_to_TorchScript_tutorial.html) (for Python).
- [https://pytorch.org/tutorials/advanced/cpp\\_export.html](https://pytorch.org/tutorials/advanced/cpp_export.html) (for C++).
- <https://onnx.ai> (for ONNX)

# Parameters

- **fname** ([str](https://docs.python.org/3/library/stdtypes.html#str)) destination file path.
- **as\_onnx** ([bool](https://docs.python.org/3/library/functions.html#bool)) flag to save as ONNX format.

#### **set\_params**(*\*\*params*)

Sets the given arguments to the attributes if they exist.

This method sets the given values to the attributes including ones in subclasses. If the values that don't exist as attributes are passed, they are ignored. Some of scikit-learn utilities will use this method.

algo.set\_params(batch\_size=100)

Parameters **\*\*params** – arbitrary inputs to set as attributes.

Returns itself.

Return type d3rlpy.algos.base.AlgoBase

#### **update**(*epoch*, *total\_step*, *batch*)

Update parameters with mini-batch of data.

#### Parameters

- **epoch**  $(int)$  $(int)$  $(int)$  the current number of epochs.
- **total\_step** ([int](https://docs.python.org/3/library/functions.html#int)) the current number of total iterations.
- **batch** ([d3rlpy.dataset.TransitionMiniBatch](#page-161-0)) mini-batch data.

Returns loss values.

## Return type [list](https://docs.python.org/3/library/stdtypes.html#list)

# **d3rlpy.algos.DoubleDQN**

```
class d3rlpy.algos.DoubleDQN(*, learning_rate=6.25e-05, op-
                               tim_factory=<d3rlpy.optimizers.AdamFactory object>,
                               encoder_factory='default', q_func_factory='mean',
                               batch_size=32, n_frames=1, n_steps=1, gamma=0.99,
                               n_critics=1, bootstrap=False, share_encoder=False, tar-
                               get_update_interval=8000.0, use_gpu=False, scaler=None,
                               augmentation=None, dynamics=None, impl=None, **kwargs)
```
Double Deep Q-Network algorithm.

The difference from DQN is that the action is taken from the current Q function instead of the target Q function. This modification significantly decreases overestimation bias of TD learning.

 $L(\theta) = \mathbb{E}_{s_t, a_t, r_{t+1}, s_{t+1} \sim D}[(r_{t+1} + \gamma Q_{\theta'}(s_{t+1}, \arg\!\max_a Q_{\theta}(s_{t+1}, a)) - Q_{\theta}(s_t, a_t))^2]$ 

where  $\theta'$  is the target network parameter. The target network parameter is synchronized every *target\_update\_interval* iterations.

# **References**

• [Hasselt et al., Deep reinforcement learning with double Q-learning.](https://arxiv.org/abs/1509.06461)

- **learning\_rate** ([float](https://docs.python.org/3/library/functions.html#float)) learning rate.
- **optim\_factory** ([d3rlpy.optimizers.OptimizerFactory](#page-170-0)) optimizer factory.
- **encoder\_factory** (d3rlpy.encoders.EncoderFactory or [str](https://docs.python.org/3/library/stdtypes.html#str)) encoder factory.
- **q\_func\_factory** (d3rlpy.q\_functions.QFunctionFactory or [str](https://docs.python.org/3/library/stdtypes.html#str)) Q function factory.
- **batch\_size** ([int](https://docs.python.org/3/library/functions.html#int)) mini-batch size.
- **n\_frames** ([int](https://docs.python.org/3/library/functions.html#int)) the number of frames to stack for image observation.
- **n\_steps** ([int](https://docs.python.org/3/library/functions.html#int)) N-step TD calculation.
- $gamma(fload) discount factor$ .
- **n\_critics** ([int](https://docs.python.org/3/library/functions.html#int)) the number of Q functions.
- **bootstrap** (*[bool](https://docs.python.org/3/library/functions.html#bool)*) flag to bootstrap Q functions.
- **share** encoder ([bool](https://docs.python.org/3/library/functions.html#bool)) flag to share encoder network.
- **target\_update\_[int](https://docs.python.org/3/library/functions.html#int)erval** (int) interval to synchronize the target network.
- **use\_gpu** ([bool,](https://docs.python.org/3/library/functions.html#bool) [int](https://docs.python.org/3/library/functions.html#int) or d3rlpy.gpu.Device) flag to use GPU, device ID or device.
- **scaler** (d3rlpy.preprocessing.Scaler or [str](https://docs.python.org/3/library/stdtypes.html#str)) preprocessor. The available options are *['pixel', 'min\_max', 'standard']*
- **augmentation** (d3rlpy.augmentation.AugmentationPipeline or  $list(str))$  $list(str))$  $list(str))$  – augmentation pipeline.
- **dynamics** (d3rlpy.dynamics.base.DynamicsBase) dynamics model for data augmentation.
- **impl** (d3rlpy.algos.torch.dqn\_impl.DoubleDQNImpl) algorithm implementation.

#### **learning\_rate**

learning rate.

Type [float](https://docs.python.org/3/library/functions.html#float)

#### **optim\_factory**

optimizer factory.

Type *[d3rlpy.optimizers.OptimizerFactory](#page-170-0)*

#### **encoder\_factory**

encoder factory.

Type d3rlpy.encoders.EncoderFactory

# **q\_func\_factory**

Q function factory.

Type d3rlpy.q\_functions.QFunctionFactory

#### **batch\_size**

mini-batch size.

Type [int](https://docs.python.org/3/library/functions.html#int)

## **n\_frames**

the number of frames to stack for image observation.

Type [int](https://docs.python.org/3/library/functions.html#int)

#### **n\_steps**

N-step TD calculation.

Type [int](https://docs.python.org/3/library/functions.html#int)

#### **gamma**

discount factor.

Type [float](https://docs.python.org/3/library/functions.html#float)

## **n\_critics**

the number of Q functions.

#### Type [int](https://docs.python.org/3/library/functions.html#int)

#### **bootstrap**

flag to bootstrap Q functions.

Type [bool](https://docs.python.org/3/library/functions.html#bool)

#### **share\_encoder**

flag to share encoder network.

#### Type [bool](https://docs.python.org/3/library/functions.html#bool)

#### **target\_update\_interval**

interval to synchronize the target network.

Type [int](https://docs.python.org/3/library/functions.html#int)

# **use\_gpu**

GPU device.

Type d3rlpy.gpu.Device

#### **scaler**

preprocessor.

Type d3rlpy.preprocessing.Scaler

# **augmentation**

augmentation pipeline.

Type d3rlpy.augmentation.AugmentationPipeline or [list](https://docs.python.org/3/library/stdtypes.html#list)[\(str\)](https://docs.python.org/3/library/stdtypes.html#str)

## **dynamics**

dynamics model.

Type d3rlpy.dynaics.base.DynamicsBase

# **impl**

algorithm implementation.

Type d3rlpy.algos.torch.dqn\_impl.DoubleDQNImpl

# **Methods**

```
build_with_dataset(dataset)
```
Instantiate implementation object with MDPDataset object.

Parameters **dataset** ([d3rlpy.dataset.MDPDataset](#page-154-0)) – dataset.

#### **build\_with\_env**(*env*)

Instantiate implementation object with OpenAI Gym object.

**Parameters**  $env(qym, Env) - gym-like environment.$ 

## **create\_impl**(*observation\_shape*, *action\_size*)

Instantiate implementation objects with the dataset shapes.

This method will be used internally when *fit* method is called.

#### Parameters

- **observation\_shape** ([tuple](https://docs.python.org/3/library/stdtypes.html#tuple)) observation shape.
- **action** size ([int](https://docs.python.org/3/library/functions.html#int)) dimension of action-space.

**fit**(*episodes*, *n\_epochs=1000*, *save\_metrics=True*, *experiment\_name=None*, *with\_timestamp=True*, *logdir='d3rlpy\_logs'*, *verbose=True*, *show\_progress=True*, *tensorboard=True*, *eval\_episodes=None*, *save\_interval=1*, *scorers=None*, *shuffle=True*) Trains with the given dataset.

algo.fit(episodes)

- **episodes** (list ([d3rlpy.dataset.Episode](#page-158-0))) list of episodes to train.
- **n\_epochs** ([int](https://docs.python.org/3/library/functions.html#int)) the number of epochs to train.
- **save\_metrics** ([bool](https://docs.python.org/3/library/functions.html#bool)) flag to record metrics in files. If False, the log directory is not created and the model parameters are not saved during training.
- **experiment** name  $(str)$  $(str)$  $(str)$  experiment name for logging. If not passed, the directory name will be *{class name}\_{timestamp}*.
- **with\_timestamp** (*[bool](https://docs.python.org/3/library/functions.html#bool)*) flag to add timestamp string to the last of directory name.
- **logdir**  $(str)$  $(str)$  $(str)$  root directory name to save logs.
- **verbose** (*[bool](https://docs.python.org/3/library/functions.html#bool)*) flag to show logged information on stdout.
- **show\_progress** ([bool](https://docs.python.org/3/library/functions.html#bool)) flag to show progress bar for iterations.
- **tensorboard** ([bool](https://docs.python.org/3/library/functions.html#bool)) flag to save logged information in tensorboard (additional to the csv data)
- **eval\_episodes** (list ([d3rlpy.dataset.Episode](#page-158-0))) list of episodes to test.
- **save\_[int](https://docs.python.org/3/library/functions.html#int)erval** (int) interval to save parameters.
- **scorers** (list (callable)) list of scorer functions used with *eval\_episodes*.
- **shuffle** ([bool](https://docs.python.org/3/library/functions.html#bool)) flag to shuffle transitions on each epoch.

**fit\_online**(*env*, *buffer*, *explorer=None*, *n\_steps=1000000*, *n\_steps\_per\_epoch=10000*, *update\_interval=1*, *update\_start\_step=0*, *eval\_env=None*, *eval\_epsilon=0.0*, *save\_metrics=True*, *experiment\_name=None*, *with\_timestamp=True*, *logdir='d3rlpy\_logs'*, *verbose=True*, *show\_progress=True*, *tensorboard=True*) Start training loop of online deep reinforcement learning.

This method is a convenient alias to d3rlpy.online.iterators.train.

- **env**  $(qym, Env) gym-like environment.$
- **buffer** (d3rlpy.online.buffers.Buffer) replay buffer.
- **explorer** (d3rlpy.online.explorers.Explorer) action explorer.
- **n\_steps** ([int](https://docs.python.org/3/library/functions.html#int)) the number of total steps to train.
- **n\_steps\_per\_epoch** ([int](https://docs.python.org/3/library/functions.html#int)) the number of steps per epoch.
- **update\_interval** ([int](https://docs.python.org/3/library/functions.html#int)) the number of steps per update.
- **update\_start\_step** ([int](https://docs.python.org/3/library/functions.html#int)) the steps before starting updates.
- **eval\_env** (gym.Env) gym-like environment. If None, evaluation is skipped.
- **eval\_epsilon**  $(f\text{load}) \epsilon$ -greedy factor during evaluation.
- **save\_metrics** ([bool](https://docs.python.org/3/library/functions.html#bool)) flag to record metrics. If False, the log directory is not created and the model parameters are not saved.
- **experiment\_name**  $(str)$  $(str)$  $(str)$  experiment name for logging. If not passed, the directory name will be *{class name}\_online\_{timestamp}*.
- **with\_timestamp** (*[bool](https://docs.python.org/3/library/functions.html#bool)*) flag to add timestamp string to the last of directory name.
- **logdir** ([str](https://docs.python.org/3/library/stdtypes.html#str)) root directory name to save logs.
- **verbose**  $(boo1)$  flag to show logged information on stdout.
- **show\_progress** ([bool](https://docs.python.org/3/library/functions.html#bool)) flag to show progress bar for iterations.
- **tensorboard** ([bool](https://docs.python.org/3/library/functions.html#bool)) flag to save logged information in tensorboard (additional to the csv data)

```
classmethod from_json(fname, use_gpu=False)
    Returns algorithm configured with json file.
```
The Json file should be the one saved during fitting.

```
from d3rlpy.algos import Algo
# create algorithm with saved configuration
algo = Algo.from_json('d3rlpy_logs/<path-to-json>/params.json')
# ready to load
algo.load_model('d3rlpy_logs/<path-to-model>/model_100.pt')
# ready to predict
algo.predict(...)
```
#### Parameters

- **fname** ([str](https://docs.python.org/3/library/stdtypes.html#str)) file path to *params.json*.
- **use\_gpu** ([bool,](https://docs.python.org/3/library/functions.html#bool) [int](https://docs.python.org/3/library/functions.html#int) or d3rlpy.gpu.Device) flag to use GPU, device ID or device.

Returns algorithm.

Return type d3rlpy.base.LearnableBase

## **get\_params**(*deep=True*)

Returns the all attributes.

This method returns the all attributes including ones in subclasses. Some of scikit-learn utilities will use this method.

```
params = algo.get_params(deep=True)
# the returned values can be used to instantiate the new object.
algo2 = AlgoBase (**params)
```
Parameters **deep** (*[bool](https://docs.python.org/3/library/functions.html#bool)*) – flag to deeply copy objects such as *impl*.

Returns attribute values in dictionary.

Return type [dict](https://docs.python.org/3/library/stdtypes.html#dict)

```
load_model(fname)
```
Load neural network parameters.

algo.load\_model('model.pt')

**Parameters finame**  $(str)$  $(str)$  $(str)$  – source file path.

# **predict**(*x*)

Returns greedy actions.

```
# 100 observations with shape of (10,)
x = np.random.random((100, 10))actions = algo.predict(x)
```
(continues on next page)

(continued from previous page)

```
actions.shape == (100, action size) for continuous controlactions.shape == (100,) for discrete control
```
Parameters  $\mathbf x$  ([numpy.ndarray](https://numpy.org/doc/stable/reference/generated/numpy.ndarray.html#numpy.ndarray)) – observations

Returns greedy actions

Return type [numpy.ndarray](https://numpy.org/doc/stable/reference/generated/numpy.ndarray.html#numpy.ndarray)

## **predict\_value**(*x*, *action*, *with\_std=False*) Returns predicted action-values.

```
# 100 observations with shape of (10,)
x = np.random.random((100, 10))# for continuous control
# 100 actions with shape of (2,)
actions = np.random.random((100, 2))# for discrete control
# 100 actions in integer values
actions = np.random.random(2, size=100)values = algo.predict_value(x, actions)# values.shape == (100, )values, stds = algo.predict_value(x, actions, with_std=True)
# stds.shape == (100,)
```
#### **Parameters**

- $\mathbf{x}$  ([numpy.ndarray](https://numpy.org/doc/stable/reference/generated/numpy.ndarray.html#numpy.ndarray)) observations
- **action** ([numpy.ndarray](https://numpy.org/doc/stable/reference/generated/numpy.ndarray.html#numpy.ndarray)) actions
- with\_std( $boo1$ ) flag to return standard deviation of ensemble estimation. This deviation reflects uncertainty for the given observations. This uncertainty will be more accurate if you enable *bootstrap* flag and increase *n\_critics* value.

Returns predicted action-values

Return type [numpy.ndarray](https://numpy.org/doc/stable/reference/generated/numpy.ndarray.html#numpy.ndarray)

#### **sample\_action**(*x*)

Returns sampled actions.

The sampled actions are identical to the output of *predict* method if the policy is deterministic.

Parameters **x** ([numpy.ndarray](https://numpy.org/doc/stable/reference/generated/numpy.ndarray.html#numpy.ndarray)) – observations.

Returns sampled actions.

Return type [numpy.ndarray](https://numpy.org/doc/stable/reference/generated/numpy.ndarray.html#numpy.ndarray)

# **save\_model**(*fname*)

Saves neural network parameters.

```
algo.save_model('model.pt')
```
Parameters **finame** ([str](https://docs.python.org/3/library/stdtypes.html#str)) – destination file path.

```
save_policy(fname, as_onnx=False)
```
Save the greedy-policy computational graph as TorchScript or ONNX.

```
# save as TorchScript
algo.save_policy('policy.pt')
# save as ONNX
algo.save_policy('policy.onnx', as_onnx=True)
```
The artifacts saved with this method will work without d3rlpy. This method is especially useful to deploy the learned policy to production environments or embedding systems.

See also

- [https://pytorch.org/tutorials/beginner/Intro\\_to\\_TorchScript\\_tutorial.html](https://pytorch.org/tutorials/beginner/Intro_to_TorchScript_tutorial.html) (for Python).
- [https://pytorch.org/tutorials/advanced/cpp\\_export.html](https://pytorch.org/tutorials/advanced/cpp_export.html) (for C++).
- <https://onnx.ai> (for ONNX)

#### Parameters

- **fname**  $(str)$  $(str)$  $(str)$  destination file path.
- **as\_onnx** ([bool](https://docs.python.org/3/library/functions.html#bool)) flag to save as ONNX format.

#### **set\_params**(*\*\*params*)

Sets the given arguments to the attributes if they exist.

This method sets the given values to the attributes including ones in subclasses. If the values that don't exist as attributes are passed, they are ignored. Some of scikit-learn utilities will use this method.

algo.set\_params(batch\_size=100)

**Parameters \*\*params** – arbitrary inputs to set as attributes.

Returns itself.

Return type d3rlpy.algos.base.AlgoBase

# **update**(*epoch*, *total\_step*, *batch*)

Update parameters with mini-batch of data.

## Parameters

- **epoch**  $(int)$  $(int)$  $(int)$  the current number of epochs.
- **total\_step** ([int](https://docs.python.org/3/library/functions.html#int)) the current number of total iterations.
- **batch** ([d3rlpy.dataset.TransitionMiniBatch](#page-161-0)) mini-batch data.

Returns loss values.

Return type [list](https://docs.python.org/3/library/stdtypes.html#list)

# **d3rlpy.algos.DiscreteSAC**

**class** d3rlpy.algos.**DiscreteSAC**(*\**, *actor\_learning\_rate=0.0003*, *critic\_learning\_rate=0.0003*, *temp\_learning\_rate=0.0003*, *actor\_optim\_factory=<d3rlpy.optimizers.AdamFactory object>*, *critic\_optim\_factory=<d3rlpy.optimizers.AdamFactory object>*, *temp\_optim\_factory=<d3rlpy.optimizers.AdamFactory object>*, *actor\_encoder\_factory='default'*, *critic\_encoder\_factory='default'*, *q\_func\_factory='mean'*, *batch\_size=64*, *n\_frames=1*, *n\_steps=1*, *gamma=0.99*, *n\_critics=2*, *bootstrap=False*, *share\_encoder=False*, *initial\_temperature=1.0*, *target\_update\_interval=8000*, *use\_gpu=False*, *scaler=None*, *augmentation=None*, *dynamics=None*, *impl=None*, *\*\*kwargs*)

Soft Actor-Critic algorithm for discrete action-space.

This discrete version of SAC is built based on continuous version of SAC with additional modifications. The target state-value is calculated as expectation of all action-values.

$$
V(s_t) = \pi_{\phi}(s_t)^T [Q_{\theta}(s_t) - \alpha \log(\pi_{\phi}(s_t))]
$$

Similarly, the objective function for the temperature parameter is as follows.

$$
J(\alpha) = \pi_{\phi}(s_t)^T [-\alpha(\log(\pi_{\phi}(s_t)) + H)]
$$

Finally, the objective function for the policy function is as follows.

$$
J(\phi) = \mathbb{E}_{s_t \sim D}[\pi_{\phi}(s_t)^T [\alpha \log(\pi_{\phi}(s_t)) - Q_{\theta}(s_t)]]
$$

# **References**

• [Christodoulou, Soft Actor-Critic for Discrete Action Settings.](https://arxiv.org/abs/1910.07207)

- **actor\_learning\_rate** ([float](https://docs.python.org/3/library/functions.html#float)) learning rate for policy function.
- **critic\_learning\_rate** ([float](https://docs.python.org/3/library/functions.html#float)) learning rate for Q functions.
- **temp\_learning\_rate** ([float](https://docs.python.org/3/library/functions.html#float)) learning rate for temperature parameter.
- **actor\_optim\_factory** ([d3rlpy.optimizers.OptimizerFactory](#page-170-0)) optimizer factory for the actor.
- **critic\_optim\_factory** ([d3rlpy.optimizers.OptimizerFactory](#page-170-0)) optimizer factory for the critic.
- **temp\_optim\_factory** ([d3rlpy.optimizers.OptimizerFactory](#page-170-0)) optimizer factory for the temperature.
- **actor\_encoder\_factory** (d3rlpy.encoders.EncoderFactory or [str](https://docs.python.org/3/library/stdtypes.html#str)) encoder factory for the actor.
- **critic\_encoder\_factory** (d3rlpy.encoders.EncoderFactory or [str](https://docs.python.org/3/library/stdtypes.html#str)) – encoder factory for the critic.
- **q\_func\_factory** (d3rlpy.q\_functions.QFunctionFactory or [str](https://docs.python.org/3/library/stdtypes.html#str)) Q function factory.
- **batch** size ([int](https://docs.python.org/3/library/functions.html#int)) mini-batch size.
- **n\_frames** ([int](https://docs.python.org/3/library/functions.html#int)) the number of frames to stack for image observation.
- **n\_steps** ([int](https://docs.python.org/3/library/functions.html#int)) N-step TD calculation.
- $gamma(fload) discount factor$ .
- **n** critics ([int](https://docs.python.org/3/library/functions.html#int)) the number of Q functions for ensemble.
- **bootstrap** (*[bool](https://docs.python.org/3/library/functions.html#bool)*) flag to bootstrap Q functions.
- **share\_encoder** ([bool](https://docs.python.org/3/library/functions.html#bool)) flag to share encoder network.
- **initial\_temperature** ([float](https://docs.python.org/3/library/functions.html#float)) initial temperature value.
- **use\_gpu** ([bool,](https://docs.python.org/3/library/functions.html#bool) [int](https://docs.python.org/3/library/functions.html#int) or d3rlpy.gpu.Device) flag to use GPU, device ID or device.
- **scaler** (d3rlpy.preprocessing.Scaler or [str](https://docs.python.org/3/library/stdtypes.html#str)) preprocessor. The available options are *['pixel', 'min\_max', 'standard']*
- **augmentation** (d3rlpy.augmentation.AugmentationPipeline or  $list(str))$  $list(str))$  $list(str))$  – augmentation pipeline.
- **dynamics** (d3rlpy.dynamics.base.DynamicsBase) dynamics model for data augmentation.
- **impl** (d3rlpy.algos.torch.sac\_impl.SACImpl) algorithm implementation.

#### **actor\_learning\_rate**

learning rate for policy function.

Type [float](https://docs.python.org/3/library/functions.html#float)

**critic\_learning\_rate** learning rate for Q functions.

Type [float](https://docs.python.org/3/library/functions.html#float)

**temp\_learning\_rate** learning rate for temperature parameter.

Type [float](https://docs.python.org/3/library/functions.html#float)

**actor\_optim\_factory** optimizer factory for the actor.

Type *[d3rlpy.optimizers.OptimizerFactory](#page-170-0)*

**critic\_optim\_factory** optimizer factory for the critic.

Type *[d3rlpy.optimizers.OptimizerFactory](#page-170-0)*

**temp\_optim\_factory** optimizer factory for the temperature.

Type *[d3rlpy.optimizers.OptimizerFactory](#page-170-0)*

**actor\_encoder\_factory** encoder factory for the actor.

Type d3rlpy.encoders.EncoderFactory

**critic\_encoder\_factory** encoder factory for the critic. Type d3rlpy.encoders.EncoderFactory

#### **q\_func\_factory**

Q function factory.

# Type d3rlpy.q\_functions.QFunctionFactory

#### **batch\_size**

mini-batch size.

Type [int](https://docs.python.org/3/library/functions.html#int)

## **n\_frames**

the number of frames to stack for image observation.

Type [int](https://docs.python.org/3/library/functions.html#int)

#### **n\_steps**

N-step TD calculation.

Type [int](https://docs.python.org/3/library/functions.html#int)

# **gamma**

discount factor.

# Type [float](https://docs.python.org/3/library/functions.html#float)

**n\_critics**

the number of Q functions for ensemble.

Type [int](https://docs.python.org/3/library/functions.html#int)

## **bootstrap**

flag to bootstrap Q functions.

#### Type [bool](https://docs.python.org/3/library/functions.html#bool)

**share\_encoder**

flag to share encoder network.

Type [bool](https://docs.python.org/3/library/functions.html#bool)

**initial\_temperature** initial temperature value.

Type [float](https://docs.python.org/3/library/functions.html#float)

# **use\_gpu**

GPU device.

Type d3rlpy.gpu.Device

#### **scaler**

preprocessor.

Type d3rlpy.preprocessing.Scaler

# **augmentation**

augmentation pipeline.

Type d3rlpy.augmentation.AugmentationPipeline

#### **dynamics**

dynamics model.

Type d3rlpy.dynamics.base.DynamicsBase

# **impl**

algorithm implementation.

Type d3rlpy.algos.torch.sac\_impl.SACImpl

## **eval\_results\_**

evaluation results.

Type [dict](https://docs.python.org/3/library/stdtypes.html#dict)

# **Methods**

```
build_with_dataset(dataset)
```
Instantiate implementation object with MDPDataset object.

Parameters dataset ([d3rlpy.dataset.MDPDataset](#page-154-0)) - dataset.

## **build\_with\_env**(*env*)

Instantiate implementation object with OpenAI Gym object.

**Parameters**  $env$  ( $qym.Env$ ) – gym-like environment.

```
create_impl(observation_shape, action_size)
```
Instantiate implementation objects with the dataset shapes.

This method will be used internally when *fit* method is called.

## Parameters

- **observation\_shape** (*[tuple](https://docs.python.org/3/library/stdtypes.html#tuple)*) observation shape.
- **action\_size** ([int](https://docs.python.org/3/library/functions.html#int)) dimension of action-space.

**fit**(*episodes*, *n\_epochs=1000*, *save\_metrics=True*, *experiment\_name=None*, *with\_timestamp=True*, *logdir='d3rlpy\_logs'*, *verbose=True*, *show\_progress=True*, *tensorboard=True*, *eval\_episodes=None*, *save\_interval=1*, *scorers=None*, *shuffle=True*) Trains with the given dataset.

algo.fit(episodes)

- **episodes** (list ([d3rlpy.dataset.Episode](#page-158-0))) list of episodes to train.
- **n\_epochs** ([int](https://docs.python.org/3/library/functions.html#int)) the number of epochs to train.
- **save\_metrics** ([bool](https://docs.python.org/3/library/functions.html#bool)) flag to record metrics in files. If False, the log directory is not created and the model parameters are not saved during training.
- **experiment\_name**  $(str)$  $(str)$  $(str)$  experiment name for logging. If not passed, the directory name will be *{class name}\_{timestamp}*.
- **with\_timestamp** (*[bool](https://docs.python.org/3/library/functions.html#bool)*) flag to add timestamp string to the last of directory name.
- **logdir**  $(str)$  $(str)$  $(str)$  root directory name to save logs.
- **verbose**  $(boo1)$  flag to show logged information on stdout.
- **show\_progress** ([bool](https://docs.python.org/3/library/functions.html#bool)) flag to show progress bar for iterations.
- **tensorboard** ([bool](https://docs.python.org/3/library/functions.html#bool)) flag to save logged information in tensorboard (additional to the csv data)
- **eval\_episodes** ([list\(](https://docs.python.org/3/library/stdtypes.html#list)[d3rlpy.dataset.Episode](#page-158-0))) list of episodes to test.
- **save** [int](https://docs.python.org/3/library/functions.html#int)erval  $(int)$  interval to save parameters.
- **scorers** ([list\(](https://docs.python.org/3/library/stdtypes.html#list)callable)) list of scorer functions used with *eval\_episodes*.
- **shuffle** ([bool](https://docs.python.org/3/library/functions.html#bool)) flag to shuffle transitions on each epoch.

**fit\_online** (*env*, *buffer*, *explorer=None*, *n\_steps=1000000*, *n\_steps\_per\_epoch=10000*, *update\_interval=1*, *update\_start\_step=0*, *eval\_env=None*, *eval\_epsilon=0.0*, *save\_metrics=True*, *experiment\_name=None*, *with\_timestamp=True*, *logdir='d3rlpy\_logs'*, *verbose=True*, *show\_progress=True*, *tensorboard=True*) Start training loop of online deep reinforcement learning.

This method is a convenient alias to d3rlpy.online.iterators.train.

# **Parameters**

- **env**  $(qym.Fnv)$  gym-like environment.
- **buffer** (d3rlpy.online.buffers.Buffer) replay buffer.
- **explorer** (d3rlpy.online.explorers.Explorer) action explorer.
- **n\_steps**  $(int)$  $(int)$  $(int)$  the number of total steps to train.
- **n\_steps\_per\_epoch** ([int](https://docs.python.org/3/library/functions.html#int)) the number of steps per epoch.
- **update\_interval** ([int](https://docs.python.org/3/library/functions.html#int)) the number of steps per update.
- **update\_start\_step** ([int](https://docs.python.org/3/library/functions.html#int)) the steps before starting updates.
- **eval\_env** (gym.Env) gym-like environment. If None, evaluation is skipped.
- **eval\_epsilon**  $(f\text{load}) \epsilon$ -greedy factor during evaluation.
- **save\_metrics** ([bool](https://docs.python.org/3/library/functions.html#bool)) flag to record metrics. If False, the log directory is not created and the model parameters are not saved.
- **experiment\_name** ([str](https://docs.python.org/3/library/stdtypes.html#str)) experiment name for logging. If not passed, the directory name will be *{class name}\_online\_{timestamp}*.
- **with\_timestamp** ( $b \circ \circ 1$ ) flag to add timestamp string to the last of directory name.
- **logdir**  $(str)$  $(str)$  $(str)$  root directory name to save logs.
- **verbose** (*[bool](https://docs.python.org/3/library/functions.html#bool)*) flag to show logged information on stdout.
- **show progress** ([bool](https://docs.python.org/3/library/functions.html#bool)) flag to show progress bar for iterations.
- **tensorboard** ([bool](https://docs.python.org/3/library/functions.html#bool)) flag to save logged information in tensorboard (additional to the csv data)

## **classmethod from\_json**(*fname*, *use\_gpu=False*) Returns algorithm configured with json file.

```
The Json file should be the one saved during fitting.
```

```
from d3rlpy.algos import Algo
# create algorithm with saved configuration
algo = Algo.from_json('d3rlpy_logs/<path-to-json>/params.json')
# ready to load
algo.load_model('d3rlpy_logs/<path-to-model>/model_100.pt')
# ready to predict
algo.predict(...)
```
Parameters

- **fname** ([str](https://docs.python.org/3/library/stdtypes.html#str)) file path to *params.json*.
- **use\_gpu** ([bool,](https://docs.python.org/3/library/functions.html#bool) [int](https://docs.python.org/3/library/functions.html#int) or d3rlpy.gpu.Device) flag to use GPU, device ID or device.

Returns algorithm.

Return type d3rlpy.base.LearnableBase

#### **get\_params**(*deep=True*)

Returns the all attributes.

This method returns the all attributes including ones in subclasses. Some of scikit-learn utilities will use this method.

```
params = algo.get_params(deep=True)
# the returned values can be used to instantiate the new object.
alog = Algobase (**params)
```
Parameters **deep** (*[bool](https://docs.python.org/3/library/functions.html#bool)*) – flag to deeply copy objects such as *impl*.

Returns attribute values in dictionary.

Return type [dict](https://docs.python.org/3/library/stdtypes.html#dict)

#### **load\_model**(*fname*)

Load neural network parameters.

algo.load\_model('model.pt')

**Parameters finame**  $(str)$  $(str)$  $(str)$  – source file path.

#### **predict**(*x*)

Returns greedy actions.

```
# 100 observations with shape of (10,)
x = np.random.random((100, 10))actions = algo.predict(x)# actions.shape == (100, action size) for continuous control
# actions.shape == (100,) for discrete control
```
Parameters  $\mathbf x$  ([numpy.ndarray](https://numpy.org/doc/stable/reference/generated/numpy.ndarray.html#numpy.ndarray)) – observations

Returns greedy actions

Return type [numpy.ndarray](https://numpy.org/doc/stable/reference/generated/numpy.ndarray.html#numpy.ndarray)

```
predict_value(x, action, with_std=False)
```
Returns predicted action-values.

```
# 100 observations with shape of (10,)
x = np.random.random((100, 10))# for continuous control
```
(continues on next page)

(continued from previous page)

```
# 100 actions with shape of (2,)
actions = np.random.random((100, 2))# for discrete control
# 100 actions in integer values
actions = np.random.random(2, size=100)values = alogo.predict_value(x, actions)# values.shape == (100,)values, stds = algo.predict_value(x, actions, with_std=True)
# stds.shape == (100, )
```
## Parameters

- $\mathbf{x}$  ([numpy.ndarray](https://numpy.org/doc/stable/reference/generated/numpy.ndarray.html#numpy.ndarray)) observations
- **action** ([numpy.ndarray](https://numpy.org/doc/stable/reference/generated/numpy.ndarray.html#numpy.ndarray)) actions
- with\_std( $boo1$ ) flag to return standard deviation of ensemble estimation. This deviation reflects uncertainty for the given observations. This uncertainty will be more accurate if you enable *bootstrap* flag and increase *n\_critics* value.

Returns predicted action-values

Return type [numpy.ndarray](https://numpy.org/doc/stable/reference/generated/numpy.ndarray.html#numpy.ndarray)

#### **sample\_action**(*x*)

Returns sampled actions.

The sampled actions are identical to the output of *predict* method if the policy is deterministic.

Parameters **x** ([numpy.ndarray](https://numpy.org/doc/stable/reference/generated/numpy.ndarray.html#numpy.ndarray)) – observations.

Returns sampled actions.

Return type [numpy.ndarray](https://numpy.org/doc/stable/reference/generated/numpy.ndarray.html#numpy.ndarray)

#### **save\_model**(*fname*)

Saves neural network parameters.

algo.save\_model('model.pt')

**Parameters**  ${\bf frame} (str)$  ${\bf frame} (str)$  ${\bf frame} (str)$  **– destination file path.** 

#### **save\_policy**(*fname*, *as\_onnx=False*)

Save the greedy-policy computational graph as TorchScript or ONNX.

```
# save as TorchScript
algo.save_policy('policy.pt')
# save as ONNX
algo.save_policy('policy.onnx', as_onnx=True)
```
The artifacts saved with this method will work without d3rlpy. This method is especially useful to deploy the learned policy to production environments or embedding systems.

See also

• [https://pytorch.org/tutorials/beginner/Intro\\_to\\_TorchScript\\_tutorial.html](https://pytorch.org/tutorials/beginner/Intro_to_TorchScript_tutorial.html) (for Python).

- [https://pytorch.org/tutorials/advanced/cpp\\_export.html](https://pytorch.org/tutorials/advanced/cpp_export.html) (for C++).
- <https://onnx.ai> (for ONNX)

#### Parameters

- **fname**  $(str)$  $(str)$  $(str)$  destination file path.
- **as\_onnx** ([bool](https://docs.python.org/3/library/functions.html#bool)) flag to save as ONNX format.

# **set\_params**(*\*\*params*)

Sets the given arguments to the attributes if they exist.

This method sets the given values to the attributes including ones in subclasses. If the values that don't exist as attributes are passed, they are ignored. Some of scikit-learn utilities will use this method.

```
algo.set_params(batch_size=100)
```
**Parameters \*\*params** – arbitrary inputs to set as attributes.

Returns itself.

Return type d3rlpy.algos.base.AlgoBase

#### **update**(*epoch*, *total\_step*, *batch*)

Update parameters with mini-batch of data.

## Parameters

- **epoch**  $(int)$  $(int)$  $(int)$  the current number of epochs.
- **total** step  $(int)$  $(int)$  $(int)$  the current number of total iterations.
- **batch** ([d3rlpy.dataset.TransitionMiniBatch](#page-161-0)) mini-batch data.

Returns loss values.

Return type [list](https://docs.python.org/3/library/stdtypes.html#list)

# **d3rlpy.algos.DiscreteBCQ**

**class** d3rlpy.algos.**DiscreteBCQ**(*\**, *learning\_rate=6.25e-05*, *optim\_factory=<d3rlpy.optimizers.AdamFactory object>*, *encoder\_factory='default'*, *q\_func\_factory='mean'*, *batch\_size=32*, *n\_frames=1*, *n\_steps=1*, *gamma=0.99*, *n\_critics=1*, *bootstrap=False*, *share\_encoder=False*, *action\_flexibility=0.3*, *beta=0.5*, *target\_update\_interval=8000.0*, *use\_gpu=False*, *scaler=None*, *augmentation=None*, *dynamics=None*, *impl=None*, *\*\*kwargs*)

Discrete version of Batch-Constrained Q-learning algorithm.

Discrete version takes theories from the continuous version, but the algorithm is much simpler than that. The imitation function  $G_{\omega}(a|s)$  is trained as supervised learning just like Behavior Cloning.

$$
L(\omega) = \mathbb{E}_{a_t, s_t \sim D}[-\sum_a p(a|s_t) \log G_{\omega}(a|s_t)]
$$

With this imitation function, the greedy policy is defined as follows.

 $\pi(s_t) = \text{argmax}_{a|G_{\omega}(a|s_t)/\max_{\tilde{a}} G_{\omega}(\tilde{a}|s_t) > \tau} Q_{\theta}(s_t, a)$ 

which eliminates actions with probabilities  $\tau$  times smaller than the maximum one.

Finally, the loss function is computed in Double DQN style with the above constrained policy.

$$
L(\theta) = \mathbb{E}_{s_t, a_t, r_{t+1}, s_{t+1} \sim D}[(r_{t+1} + \gamma Q_{\theta'}(s_{t+1}, \pi(s_{t+1})) - Q_{\theta}(s_t, a_t))^2]
$$

# **References**

- [Fujimoto et al., Off-Policy Deep Reinforcement Learning without Exploration.](https://arxiv.org/abs/1812.02900)
- [Fujimoto et al., Benchmarking Batch Deep Reinforcement Learning Algorithms.](https://arxiv.org/abs/1910.01708)

# Parameters

- **learning rate** (*[float](https://docs.python.org/3/library/functions.html#float)*) learning rate.
- **optim\_factory** ([d3rlpy.optimizers.OptimizerFactory](#page-170-0)) optimizer factory.
- **encoder\_factory** (d3rlpy.encoders.EncoderFactory or [str](https://docs.python.org/3/library/stdtypes.html#str)) encoder factory.
- **q\_func\_factory** (d3rlpy.q\_functions.QFunctionFactory or [str](https://docs.python.org/3/library/stdtypes.html#str)) Q function factory.
- **batch\_size** ([int](https://docs.python.org/3/library/functions.html#int)) mini-batch size.
- **n\_frames** ([int](https://docs.python.org/3/library/functions.html#int)) the number of frames to stack for image observation.
- **n\_steps** ([int](https://docs.python.org/3/library/functions.html#int)) N-step TD calculation.
- **gamma**  $(f$ *loat* $)$  discount factor.
- **n\_critics** ([int](https://docs.python.org/3/library/functions.html#int)) the number of Q functions for ensemble.
- **bootstrap** ([bool](https://docs.python.org/3/library/functions.html#bool)) flag to bootstrap Q functions.
- **share\_encoder** ([bool](https://docs.python.org/3/library/functions.html#bool)) flag to share encoder network.
- **action\_flexibility**  $(fload)$  probability threshold represented as  $\tau$ .
- **beta** (*[float](https://docs.python.org/3/library/functions.html#float)*) reguralization term for imitation function.
- **target\_update\_interval** ([int](https://docs.python.org/3/library/functions.html#int)) interval to update the target network.
- **use\_gpu** ([bool,](https://docs.python.org/3/library/functions.html#bool) [int](https://docs.python.org/3/library/functions.html#int) or d3rlpy.gpu.Device) flag to use GPU, device ID or device.
- **scaler** (d3rlpy.preprocessing.Scaler or [str](https://docs.python.org/3/library/stdtypes.html#str)) preprocessor. The available options are *['pixel', 'min\_max', 'standard']*
- **augmentation** (d3rlpy.augmentation.AugmentationPipeline or  $list(str))$  $list(str))$  $list(str))$  – augmentation pipeline.
- **dynamics** (d3rlpy.dynamics.base.DynamicsBase) dynamics model for data augmentation.
- **impl** (d3rlpy.algos.torch.bcq\_impl.DiscreteBCQImpl) algorithm implementation.

#### **learning\_rate**

learning rate.

Type [float](https://docs.python.org/3/library/functions.html#float)

# **optim\_factory**

optimizer factory.

## Type *[d3rlpy.optimizers.OptimizerFactory](#page-170-0)*

#### **encoder\_factory**

encoder factory.

## Type d3rlpy.encoders.EncoderFactory

# **q\_func\_factory**

Q function factory.

#### Type d3rlpy.q\_functions.QFunctionFactory

#### **batch\_size**

mini-batch size.

Type [int](https://docs.python.org/3/library/functions.html#int)

# **n\_frames**

the number of frames to stack for image observation.

Type [int](https://docs.python.org/3/library/functions.html#int)

# **n\_steps**

N-step TD calculation.

Type [int](https://docs.python.org/3/library/functions.html#int)

#### **gamma**

discount factor.

Type [float](https://docs.python.org/3/library/functions.html#float)

## **n\_critics**

the number of Q functions for ensemble.

Type [int](https://docs.python.org/3/library/functions.html#int)

# **bootstrap**

flag to bootstrap Q functions.

#### Type [bool](https://docs.python.org/3/library/functions.html#bool)

#### **share\_encoder**

flag to share encoder network.

Type [bool](https://docs.python.org/3/library/functions.html#bool)

## **action\_flexibility**

probability threshold represented as  $\tau$ .

## Type [float](https://docs.python.org/3/library/functions.html#float)

# **beta**

reguralization term for imitation function.

Type [float](https://docs.python.org/3/library/functions.html#float)

# **target\_update\_interval**

interval to update the target network.

Type [int](https://docs.python.org/3/library/functions.html#int)

# **use\_gpu**

GPU device.

Type d3rlpy.gpu.Device

#### **scaler**

preprocessor.

Type d3rlpy.preprocessing.Scaler

## **augmentation**

augmentation pipeline.

Type d3rlpy.augmentation.AugmentationPipeline

## **dynamics**

dynamics model.

Type d3rlpy.dynamics.base.DynamicsBase

## **impl**

algorithm implementation.

Type d3rlpy.algos.torch.bcq\_impl.DiscreteBCQImpl

# **eval\_results\_**

evaluation results.

Type [dict](https://docs.python.org/3/library/stdtypes.html#dict)

# **Methods**

```
build_with_dataset(dataset)
```
Instantiate implementation object with MDPDataset object.

Parameters **dataset** ([d3rlpy.dataset.MDPDataset](#page-154-0)) – dataset.

## **build\_with\_env**(*env*)

Instantiate implementation object with OpenAI Gym object.

**Parameters**  $env(gym, Env)$  **– gym-like environment.** 

## **create\_impl**(*observation\_shape*, *action\_size*)

Instantiate implementation objects with the dataset shapes.

This method will be used internally when *fit* method is called.

## Parameters

- **observation\_shape** ([tuple](https://docs.python.org/3/library/stdtypes.html#tuple)) observation shape.
- **action\_size** ([int](https://docs.python.org/3/library/functions.html#int)) dimension of action-space.

```
fit(episodes, n_epochs=1000, save_metrics=True, experiment_name=None, with_timestamp=True,
     logdir='d3rlpy_logs', verbose=True, show_progress=True, tensorboard=True,
     eval_episodes=None, save_interval=1, scorers=None, shuffle=True)
    Trains with the given dataset.
```
algo.fit(episodes)

- **episodes** (list ([d3rlpy.dataset.Episode](#page-158-0))) list of episodes to train.
- **n\_epochs** ([int](https://docs.python.org/3/library/functions.html#int)) the number of epochs to train.
- **save** metrics  $(b \circ \circ l)$  flag to record metrics in files. If False, the log directory is not created and the model parameters are not saved during training.
- **experiment\_name**  $(str)$  $(str)$  $(str)$  experiment name for logging. If not passed, the directory name will be *{class name}\_{timestamp}*.
- **with\_timestamp** ( $b \circ \circ 1$ ) flag to add timestamp string to the last of directory name.
- **logdir** ([str](https://docs.python.org/3/library/stdtypes.html#str)) root directory name to save logs.
- **verbose**  $(boo1)$  flag to show logged information on stdout.
- **show\_progress** (*[bool](https://docs.python.org/3/library/functions.html#bool)*) flag to show progress bar for iterations.
- **tensorboard** ([bool](https://docs.python.org/3/library/functions.html#bool)) flag to save logged information in tensorboard (additional to the csv data)
- **eval\_episodes** (list ([d3rlpy.dataset.Episode](#page-158-0))) list of episodes to test.
- **save\_interval** ([int](https://docs.python.org/3/library/functions.html#int)) interval to save parameters.
- **scorers** (list (callable)) list of scorer functions used with *eval\_episodes*.
- **shuffle** ([bool](https://docs.python.org/3/library/functions.html#bool)) flag to shuffle transitions on each epoch.
- **fit\_online**(*env*, *buffer*, *explorer=None*, *n\_steps=1000000*, *n\_steps\_per\_epoch=10000*, *update\_interval=1*, *update\_start\_step=0*, *eval\_env=None*, *eval\_epsilon=0.0*, *save\_metrics=True*, *experiment\_name=None*, *with\_timestamp=True*, *logdir='d3rlpy\_logs'*, *verbose=True*, *show\_progress=True*, *tensorboard=True*) Start training loop of online deep reinforcement learning.

This method is a convenient alias to d3rlpy.online.iterators.train.

- **env**  $(gym.Env)$  gym-like environment.
- **buffer** (d3rlpy.online.buffers.Buffer) replay buffer.
- **explorer** (d3rlpy.online.explorers.Explorer) action explorer.
- **n\_steps** ([int](https://docs.python.org/3/library/functions.html#int)) the number of total steps to train.
- **n\_steps\_per\_epoch** ([int](https://docs.python.org/3/library/functions.html#int)) the number of steps per epoch.
- **update** [int](https://docs.python.org/3/library/functions.html#int)erval  $(int)$  the number of steps per update.
- **update\_start\_step** ([int](https://docs.python.org/3/library/functions.html#int)) the steps before starting updates.
- **eval\_env** (gym.Env) gym-like environment. If None, evaluation is skipped.
- **eval\_epsilon**  $(f\text{load}) \epsilon$ -greedy factor during evaluation.
- **save\_metrics** ([bool](https://docs.python.org/3/library/functions.html#bool)) flag to record metrics. If False, the log directory is not created and the model parameters are not saved.
- **experiment\_name** ([str](https://docs.python.org/3/library/stdtypes.html#str)) experiment name for logging. If not passed, the directory name will be *{class name}\_online\_{timestamp}*.
- with\_timestamp  $(b \circ \circ 1)$  flag to add timestamp string to the last of directory name.
- **logdir** ([str](https://docs.python.org/3/library/stdtypes.html#str)) root directory name to save logs.
- **verbose** ([bool](https://docs.python.org/3/library/functions.html#bool)) flag to show logged information on stdout.
- **show\_progress** (*[bool](https://docs.python.org/3/library/functions.html#bool)*) flag to show progress bar for iterations.

• **tensorboard** ([bool](https://docs.python.org/3/library/functions.html#bool)) – flag to save logged information in tensorboard (additional to the csv data)

```
classmethod from_json(fname, use_gpu=False)
    Returns algorithm configured with json file.
```
The Json file should be the one saved during fitting.

```
from d3rlpy.algos import Algo
# create algorithm with saved configuration
algo = Algo.from_json('d3rlpy_logs/<path-to-json>/params.json')
# ready to load
algo.load_model('d3rlpy_logs/<path-to-model>/model_100.pt')
# ready to predict
algo.predict(...)
```
#### Parameters

- **fname** ([str](https://docs.python.org/3/library/stdtypes.html#str)) file path to *params.json*.
- **use\_gpu** ([bool,](https://docs.python.org/3/library/functions.html#bool) [int](https://docs.python.org/3/library/functions.html#int) or d3rlpy.gpu.Device) flag to use GPU, device ID or device.

Returns algorithm.

Return type d3rlpy.base.LearnableBase

```
get_params(deep=True)
```
Returns the all attributes.

This method returns the all attributes including ones in subclasses. Some of scikit-learn utilities will use this method.

```
params = algo.get_params(deep=True)
# the returned values can be used to instantiate the new object.
alog = Algobase (**params)
```
Parameters **deep** (*[bool](https://docs.python.org/3/library/functions.html#bool)*) – flag to deeply copy objects such as *impl*.

Returns attribute values in dictionary.

Return type [dict](https://docs.python.org/3/library/stdtypes.html#dict)

```
load_model(fname)
```
Load neural network parameters.

algo.load\_model('model.pt')

**Parameters finame** ([str](https://docs.python.org/3/library/stdtypes.html#str)) – source file path.

#### **predict**(*x*)

Returns greedy actions.

```
# 100 observations with shape of (10,)
x = np.random.random((100, 10))actions = algo.predict(x)# actions.shape == (100, action size) for continuous control
# actions.shape == (100,) for discrete control
```
Parameters  $\mathbf x$  ([numpy.ndarray](https://numpy.org/doc/stable/reference/generated/numpy.ndarray.html#numpy.ndarray)) – observations

Returns greedy actions

Return type [numpy.ndarray](https://numpy.org/doc/stable/reference/generated/numpy.ndarray.html#numpy.ndarray)

**predict\_value**(*x*, *action*, *with\_std=False*) Returns predicted action-values.

```
# 100 observations with shape of (10,)
x = np.random.random((100, 10))# for continuous control
# 100 actions with shape of (2,)
actions = np.random.random((100, 2))# for discrete control
# 100 actions in integer values
actions = np.random.random(2, size=100)values = alogo.predict_value(x, actions)# values.shape == (100, )values, stds = algo.predict_value(x, actions, with_std=True)
# stds.shape == (100, )
```
## Parameters

- **x** ([numpy.ndarray](https://numpy.org/doc/stable/reference/generated/numpy.ndarray.html#numpy.ndarray)) observations
- **action** ([numpy.ndarray](https://numpy.org/doc/stable/reference/generated/numpy.ndarray.html#numpy.ndarray)) actions
- with\_std( $boo1$ ) flag to return standard deviation of ensemble estimation. This deviation reflects uncertainty for the given observations. This uncertainty will be more accurate if you enable *bootstrap* flag and increase *n\_critics* value.

Returns predicted action-values

#### Return type [numpy.ndarray](https://numpy.org/doc/stable/reference/generated/numpy.ndarray.html#numpy.ndarray)

# **sample\_action**(*x*)

Returns sampled actions.

The sampled actions are identical to the output of *predict* method if the policy is deterministic.

Parameters **x** ([numpy.ndarray](https://numpy.org/doc/stable/reference/generated/numpy.ndarray.html#numpy.ndarray)) – observations.

Returns sampled actions.

Return type [numpy.ndarray](https://numpy.org/doc/stable/reference/generated/numpy.ndarray.html#numpy.ndarray)

#### **save\_model**(*fname*)

Saves neural network parameters.

```
algo.save_model('model.pt')
```
Parameters **fname** ([str](https://docs.python.org/3/library/stdtypes.html#str)) – destination file path.

# **save\_policy**(*fname*, *as\_onnx=False*)

Save the greedy-policy computational graph as TorchScript or ONNX.

```
# save as TorchScript
algo.save_policy('policy.pt')
# save as ONNX
algo.save_policy('policy.onnx', as_onnx=True)
```
The artifacts saved with this method will work without d3rlpy. This method is especially useful to deploy the learned policy to production environments or embedding systems.

See also

- [https://pytorch.org/tutorials/beginner/Intro\\_to\\_TorchScript\\_tutorial.html](https://pytorch.org/tutorials/beginner/Intro_to_TorchScript_tutorial.html) (for Python).
- [https://pytorch.org/tutorials/advanced/cpp\\_export.html](https://pytorch.org/tutorials/advanced/cpp_export.html) (for C++).
- <https://onnx.ai> (for ONNX)

# Parameters

- **fname**  $(str)$  $(str)$  $(str)$  destination file path.
- **as** onnx  $(bood)$  flag to save as ONNX format.

#### **set\_params**(*\*\*params*)

Sets the given arguments to the attributes if they exist.

This method sets the given values to the attributes including ones in subclasses. If the values that don't exist as attributes are passed, they are ignored. Some of scikit-learn utilities will use this method.

algo.set\_params(batch\_size=100)

**Parameters \*\*params** – arbitrary inputs to set as attributes.

Returns itself.

Return type d3rlpy.algos.base.AlgoBase

#### **update**(*epoch*, *total\_step*, *batch*)

Update parameters with mini-batch of data.

Parameters

- **epoch**  $(int)$  $(int)$  $(int)$  the current number of epochs.
- **total\_step** ([int](https://docs.python.org/3/library/functions.html#int)) the current number of total iterations.
- **batch** ([d3rlpy.dataset.TransitionMiniBatch](#page-161-0)) mini-batch data.

Returns loss values.

Return type [list](https://docs.python.org/3/library/stdtypes.html#list)

# **d3rlpy.algos.DiscreteCQL**

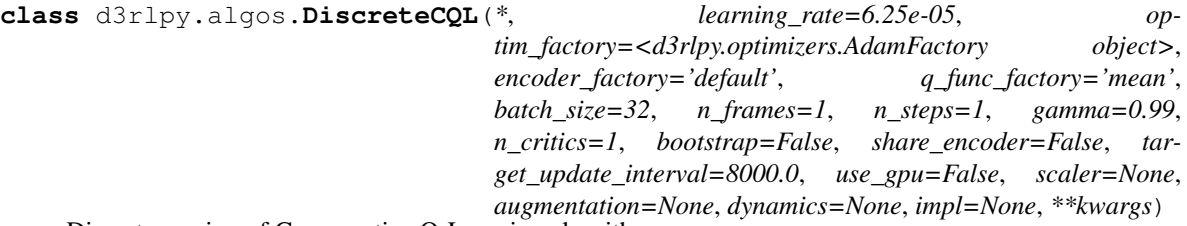

Discrete version of Conservative Q-Learning algorithm.

Discrete version of CQL is a DoubleDQN-based data-driven deep reinforcement learning algorithm (the original paper uses DQN), which achieves state-of-the-art performance in offline RL problems.

CQL mitigates overestimation error by minimizing action-values under the current policy and maximizing values under data distribution for underestimation issue.

$$
L(\theta) = \mathbb{E}_{s_t \sim D}[\log \sum_a \exp Q_\theta(s_t, a) - \mathbb{E}_{a \sim D}[Q_\theta(s, a)]] + L_{DoubleDQN}(\theta)
$$

# **References**

• [Kumar et al., Conservative Q-Learning for Offline Reinforcement Learning.](https://arxiv.org/abs/2006.04779)

- **learning\_rate** ([float](https://docs.python.org/3/library/functions.html#float)) learning rate.
- **optim\_factory** ([d3rlpy.optimizers.OptimizerFactory](#page-170-0)) optimizer factory.
- **encoder\_factory** (d3rlpy.encoders.EncoderFactory or [str](https://docs.python.org/3/library/stdtypes.html#str)) encoder factory.
- **q\_func\_factory** (d3rlpy.q\_functions.QFunctionFactory or [str](https://docs.python.org/3/library/stdtypes.html#str)) Q function factory.
- **batch\_size** ([int](https://docs.python.org/3/library/functions.html#int)) mini-batch size.
- **n\_frames** ([int](https://docs.python.org/3/library/functions.html#int)) the number of frames to stack for image observation.
- **n\_steps** ([int](https://docs.python.org/3/library/functions.html#int)) N-step TD calculation.
- **gamma**  $(f$ loat) discount factor.
- **n\_critics** ([int](https://docs.python.org/3/library/functions.html#int)) the number of Q functions for ensemble.
- **bootstrap** (*[bool](https://docs.python.org/3/library/functions.html#bool)*) flag to bootstrap Q functions.
- target\_update\_[int](https://docs.python.org/3/library/functions.html#int)erval  $(int)$  interval to synchronize the target network.
- **use\_gpu** ([bool,](https://docs.python.org/3/library/functions.html#bool) [int](https://docs.python.org/3/library/functions.html#int) or d3rlpy.gpu.Device) flag to use GPU, device ID or device.
- **scaler** (d3rlpy.preprocessing.Scaler or [str](https://docs.python.org/3/library/stdtypes.html#str)) preprocessor. The available options are *['pixel', 'min\_max', 'standard']*
- **augmentation** (d3rlpy.augmentation.AugmentationPipeline or  $list(str))$  $list(str))$  $list(str))$  – augmentation pipeline.
- **dynamics** (d3rlpy.dynamics.base.DynamicsBase) dynamics model for data augmentation.

• **impl** (d3rlpy.algos.torch.cql\_impl.DiscreteCQLImpl) – algorithm implementation.

# **learning\_rate**

learning rate.

Type [float](https://docs.python.org/3/library/functions.html#float)

# **optim\_factory**

optimizer factory.

## Type *[d3rlpy.optimizers.OptimizerFactory](#page-170-0)*

#### **encoder\_factory**

encoder factory.

Type d3rlpy.encoders.EncoderFactory

#### **q\_func\_factory**

Q function factory.

Type d3rlpy.q\_functions.QFunctionFactory

# **batch\_size**

mini-batch size.

Type [int](https://docs.python.org/3/library/functions.html#int)

## **n\_frames**

the number of frames to stack for image observation.

Type [int](https://docs.python.org/3/library/functions.html#int)

# **n\_steps**

N-step TD calculation.

Type [int](https://docs.python.org/3/library/functions.html#int)

# **gamma**

discount factor.

Type [float](https://docs.python.org/3/library/functions.html#float)

# **n\_critics**

the number of Q functions for ensemble.

Type [int](https://docs.python.org/3/library/functions.html#int)

## **bootstrap**

flag to bootstrap Q functions.

Type [bool](https://docs.python.org/3/library/functions.html#bool)

# **target\_update\_interval** interval to synchronize the target network.

Type [int](https://docs.python.org/3/library/functions.html#int)

## **use\_gpu**

GPU device.

Type d3rlpy.gpu.Device

#### **scaler**

preprocessor.

Type d3rlpy.preprocessing.Scaler

#### **augmentation**

augmentation pipeline.

Type d3rlpy.augmentation.AugmentationPipeline

## **dynamics**

dynamics model.

Type d3rlpy.dynamics.base.DynamicsBase

## **impl**

algorithm implementation.

Type d3rlpy.algos.torch.CQLImpl.DiscreteCQLImpl

#### **eval\_results\_**

evaluation results.

Type [dict](https://docs.python.org/3/library/stdtypes.html#dict)

# **Methods**

#### **build\_with\_dataset**(*dataset*)

Instantiate implementation object with MDPDataset object.

Parameters **dataset** ([d3rlpy.dataset.MDPDataset](#page-154-0)) – dataset.

#### **build\_with\_env**(*env*)

Instantiate implementation object with OpenAI Gym object.

**Parameters**  $env(qym, Env) - gym-like environment.$ 

#### **create\_impl**(*observation\_shape*, *action\_size*)

Instantiate implementation objects with the dataset shapes.

This method will be used internally when *fit* method is called.

#### Parameters

- **observation\_shape** (*[tuple](https://docs.python.org/3/library/stdtypes.html#tuple)*) observation shape.
- **action\_size** ([int](https://docs.python.org/3/library/functions.html#int)) dimension of action-space.

**fit**(*episodes*, *n\_epochs=1000*, *save\_metrics=True*, *experiment\_name=None*, *with\_timestamp=True*, *logdir='d3rlpy\_logs'*, *verbose=True*, *show\_progress=True*, *tensorboard=True*, *eval\_episodes=None*, *save\_interval=1*, *scorers=None*, *shuffle=True*) Trains with the given dataset.

algo.fit(episodes)

- **episodes** (list ([d3rlpy.dataset.Episode](#page-158-0))) list of episodes to train.
- **n\_epochs** ([int](https://docs.python.org/3/library/functions.html#int)) the number of epochs to train.
- **save\_metrics** ([bool](https://docs.python.org/3/library/functions.html#bool)) flag to record metrics in files. If False, the log directory is not created and the model parameters are not saved during training.
- **experiment\_name**  $(str)$  $(str)$  $(str)$  experiment name for logging. If not passed, the directory name will be *{class name}\_{timestamp}*.
- with timestamp  $(b \circ c)$  flag to add timestamp string to the last of directory name.
- **logdir** ([str](https://docs.python.org/3/library/stdtypes.html#str)) root directory name to save logs.
- **verbose**  $(boo1)$  flag to show logged information on stdout.
- **show\_progress** (*[bool](https://docs.python.org/3/library/functions.html#bool)*) flag to show progress bar for iterations.
- **tensorboard** ([bool](https://docs.python.org/3/library/functions.html#bool)) flag to save logged information in tensorboard (additional to the csv data)
- **eval\_episodes** ([list\(](https://docs.python.org/3/library/stdtypes.html#list)[d3rlpy.dataset.Episode](#page-158-0))) list of episodes to test.
- **save\_[int](https://docs.python.org/3/library/functions.html#int)erval** (int) interval to save parameters.
- **scorers** (list (callable)) list of scorer functions used with *eval\_episodes*.
- **shuffle** ([bool](https://docs.python.org/3/library/functions.html#bool)) flag to shuffle transitions on each epoch.

**fit\_online**(*env*, *buffer*, *explorer=None*, *n\_steps=1000000*, *n\_steps\_per\_epoch=10000*, *update\_interval=1*, *update\_start\_step=0*, *eval\_env=None*, *eval\_epsilon=0.0*, *save\_metrics=True*, *experiment\_name=None*, *with\_timestamp=True*, *logdir='d3rlpy\_logs'*, *verbose=True*, *show\_progress=True*, *tensorboard=True*) Start training loop of online deep reinforcement learning.

This method is a convenient alias to d3rlpy.online.iterators.train.

#### Parameters

- **env**  $(gym.Env)$  gym-like environment.
- **buffer** (d3rlpy.online.buffers.Buffer) replay buffer.
- **explorer** (d3rlpy.online.explorers.Explorer) action explorer.
- **n\_steps** ([int](https://docs.python.org/3/library/functions.html#int)) the number of total steps to train.
- **n\_steps\_per\_epoch** ([int](https://docs.python.org/3/library/functions.html#int)) the number of steps per epoch.
- **update\_interval** ([int](https://docs.python.org/3/library/functions.html#int)) the number of steps per update.
- **update\_start\_step** ([int](https://docs.python.org/3/library/functions.html#int)) the steps before starting updates.
- **eval\_env**  $(qym.Fnv)$  gym-like environment. If None, evaluation is skipped.
- **eval\_epsilon**  $(f\text{load}) \epsilon$ -greedy factor during evaluation.
- **save\_metrics** ([bool](https://docs.python.org/3/library/functions.html#bool)) flag to record metrics. If False, the log directory is not created and the model parameters are not saved.
- **experiment\_name**  $(str)$  $(str)$  $(str)$  experiment name for logging. If not passed, the directory name will be *{class name}\_online\_{timestamp}*.
- **with\_timestamp** (*[bool](https://docs.python.org/3/library/functions.html#bool)*) flag to add timestamp string to the last of directory name.
- **logdir** ([str](https://docs.python.org/3/library/stdtypes.html#str)) root directory name to save logs.
- **verbose**  $(boo1)$  flag to show logged information on stdout.
- **show\_progress** ([bool](https://docs.python.org/3/library/functions.html#bool)) flag to show progress bar for iterations.
- **tensorboard** ([bool](https://docs.python.org/3/library/functions.html#bool)) flag to save logged information in tensorboard (additional to the csv data)

**classmethod from\_json**(*fname*, *use\_gpu=False*) Returns algorithm configured with json file.

The Json file should be the one saved during fitting.

```
from d3rlpy.algos import Algo
# create algorithm with saved configuration
algo = Algo.from_json('d3rlpy_logs/<path-to-json>/params.json')
# ready to load
algo.load_model('d3rlpy_logs/<path-to-model>/model_100.pt')
# ready to predict
algo.predict(...)
```
## Parameters

- **fname** ([str](https://docs.python.org/3/library/stdtypes.html#str)) file path to *params.json*.
- **use\_gpu** ([bool,](https://docs.python.org/3/library/functions.html#bool) [int](https://docs.python.org/3/library/functions.html#int) or d3rlpy.gpu.Device) flag to use GPU, device ID or device.

Returns algorithm.

Return type d3rlpy.base.LearnableBase

## **get\_params**(*deep=True*)

Returns the all attributes.

This method returns the all attributes including ones in subclasses. Some of scikit-learn utilities will use this method.

```
params = algo.get_params(deep=True)
# the returned values can be used to instantiate the new object.
alog = Algobase (**params)
```
Parameters **deep** (*[bool](https://docs.python.org/3/library/functions.html#bool)*) – flag to deeply copy objects such as *impl*.

Returns attribute values in dictionary.

Return type [dict](https://docs.python.org/3/library/stdtypes.html#dict)

## **load\_model**(*fname*)

Load neural network parameters.

algo.load\_model('model.pt')

**Parameters finame**  $(str)$  $(str)$  $(str)$  – source file path.

# **predict**(*x*)

Returns greedy actions.

```
# 100 observations with shape of (10,)
x = np.random.random((100, 10))actions = algo.predict(x)# actions.shape == (100, action size) for continuous control
# actions.shape == (100,) for discrete control
```
Parameters  $\mathbf x$  ([numpy.ndarray](https://numpy.org/doc/stable/reference/generated/numpy.ndarray.html#numpy.ndarray)) – observations

Returns greedy actions

Return type [numpy.ndarray](https://numpy.org/doc/stable/reference/generated/numpy.ndarray.html#numpy.ndarray)

**predict\_value**(*x*, *action*, *with\_std=False*)

Returns predicted action-values.

```
# 100 observations with shape of (10,)
x = np.random.random((100, 10))# for continuous control
# 100 actions with shape of (2,)
actions = np.random.random((100, 2))# for discrete control
# 100 actions in integer values
actions = np.random.random(2, size=100)values = alogo.predict_value(x, actions)# values.shape == (100,)values, stds = algo.predict_value(x, actions, with_std=True)
# stds.shape == (100,)
```
## Parameters

- **x** ([numpy.ndarray](https://numpy.org/doc/stable/reference/generated/numpy.ndarray.html#numpy.ndarray)) observations
- **action** ([numpy.ndarray](https://numpy.org/doc/stable/reference/generated/numpy.ndarray.html#numpy.ndarray)) actions
- with\_std( $boo1$ ) flag to return standard deviation of ensemble estimation. This deviation reflects uncertainty for the given observations. This uncertainty will be more accurate if you enable *bootstrap* flag and increase *n\_critics* value.

Returns predicted action-values

Return type [numpy.ndarray](https://numpy.org/doc/stable/reference/generated/numpy.ndarray.html#numpy.ndarray)

#### **sample\_action**(*x*)

Returns sampled actions.

The sampled actions are identical to the output of *predict* method if the policy is deterministic.

Parameters **x** ([numpy.ndarray](https://numpy.org/doc/stable/reference/generated/numpy.ndarray.html#numpy.ndarray)) – observations.

Returns sampled actions.

#### Return type [numpy.ndarray](https://numpy.org/doc/stable/reference/generated/numpy.ndarray.html#numpy.ndarray)

#### **save\_model**(*fname*)

Saves neural network parameters.

algo.save\_model('model.pt')

Parameters **fname** ([str](https://docs.python.org/3/library/stdtypes.html#str)) – destination file path.

#### **save\_policy**(*fname*, *as\_onnx=False*)

Save the greedy-policy computational graph as TorchScript or ONNX.

```
# save as TorchScript
algo.save_policy('policy.pt')
# save as ONNX
algo.save_policy('policy.onnx', as_onnx=True)
```
The artifacts saved with this method will work without d3rlpy. This method is especially useful to deploy the learned policy to production environments or embedding systems.

See also

- [https://pytorch.org/tutorials/beginner/Intro\\_to\\_TorchScript\\_tutorial.html](https://pytorch.org/tutorials/beginner/Intro_to_TorchScript_tutorial.html) (for Python).
- [https://pytorch.org/tutorials/advanced/cpp\\_export.html](https://pytorch.org/tutorials/advanced/cpp_export.html) (for C++).
- <https://onnx.ai> (for ONNX)

# Parameters

- **fname** ([str](https://docs.python.org/3/library/stdtypes.html#str)) destination file path.
- **as\_onnx** ([bool](https://docs.python.org/3/library/functions.html#bool)) flag to save as ONNX format.

#### **set\_params**(*\*\*params*)

Sets the given arguments to the attributes if they exist.

This method sets the given values to the attributes including ones in subclasses. If the values that don't exist as attributes are passed, they are ignored. Some of scikit-learn utilities will use this method.

algo.set\_params(batch\_size=100)

Parameters **\*\*params** – arbitrary inputs to set as attributes.

Returns itself.

Return type d3rlpy.algos.base.AlgoBase

#### **update**(*epoch*, *total\_step*, *batch*)

Update parameters with mini-batch of data.

#### Parameters

- **epoch**  $(int)$  $(int)$  $(int)$  the current number of epochs.
- **total\_step** ([int](https://docs.python.org/3/library/functions.html#int)) the current number of total iterations.
- **batch** ([d3rlpy.dataset.TransitionMiniBatch](#page-161-0)) mini-batch data.

Returns loss values.

## Return type [list](https://docs.python.org/3/library/stdtypes.html#list)

## **d3rlpy.algos.DiscreteAWR**

**class** d3rlpy.algos.**DiscreteAWR**(*\**, *actor\_learning\_rate=5e-05*, *critic\_learning\_rate=0.0001*, *actor\_optim\_factory=<d3rlpy.optimizers.SGDFactory object>*, *critic\_optim\_factory=<d3rlpy.optimizers.SGDFactory object>*, *actor\_encoder\_factory='default'*, *critic\_encoder\_factory='default'*, *batch\_size=2048*, *n\_frames=1*, *gamma=0.99*, *batch\_size\_per\_update=256*, *n\_actor\_updates=1000*, *n\_critic\_updates=200*, *lam=0.95*, *beta=1.0*, *max\_weight=20.0*, *use\_gpu=False*, *scaler=None*, *augmentation=None*, *dynamics=None*, *impl=None*, *\*\*kwargs*)

Discrete veriosn of Advantage-Weighted Regression algorithm.

AWR is an actor-critic algorithm that trains via supervised regression way, and has shown strong performance in online and offline settings.

The value function is trained as a supervised regression problem.

 $L(\theta) = \mathbb{E}_{s_t, R_t \sim D}[(R_t - V(s_t|\theta))^2]$ 

where  $R_t$  is approximated using TD( $\lambda$ ) to mitigate high variance issue.

The policy function is also trained as a supervised regression problem.

$$
J(\phi) = \mathbb{E}_{s_t, a_t, R_t \sim D}[\log \pi(a_t|s_t, \phi) \exp(\frac{1}{B}(R_t - V(s_t|\theta)))]
$$

where  $B$  is a constant factor.

## **References**

• [Peng et al., Advantage-Weighted Regression: Simple and Scalable Off-Policy Reinforcement Learning](https://arxiv.org/abs/1910.00177)

- **actor\_learning\_rate** (*[float](https://docs.python.org/3/library/functions.html#float)*) learning rate for policy function.
- **critic\_learning\_rate** ([float](https://docs.python.org/3/library/functions.html#float)) learning rate for value function.
- **actor\_optim\_factory** ([d3rlpy.optimizers.OptimizerFactory](#page-170-0)) optimizer factory for the actor.
- **critic\_optim\_factory** ([d3rlpy.optimizers.OptimizerFactory](#page-170-0)) optimizer factory for the critic.
- **actor\_encoder\_factory** (d3rlpy.encoders.EncoderFactory or [str](https://docs.python.org/3/library/stdtypes.html#str)) encoder factory for the actor.
- **critic\_encoder\_factory** (d3rlpy.encoders.EncoderFactory or [str](https://docs.python.org/3/library/stdtypes.html#str)) – encoder factory for the critic.
- **batch\_size** ([int](https://docs.python.org/3/library/functions.html#int)) batch size per iteration.
- **n\_frames** ([int](https://docs.python.org/3/library/functions.html#int)) the number of frames to stack for image observation.
- **gamma**  $(f$ loat) discount factor.
- **batch\_size\_per\_update** ([int](https://docs.python.org/3/library/functions.html#int)) mini-batch size.
- **n\_actor\_updates** ([int](https://docs.python.org/3/library/functions.html#int)) actor gradient steps per iteration.
- **n\_critic\_updates** ([int](https://docs.python.org/3/library/functions.html#int)) critic gradient steps per iteration.
- **lam**  $(f \text{load}) \lambda$  for  $TD(\lambda)$ .
- **beta**  $(fload) B$  for weight scale.
- $max\_weight$  ( $float$ )  $w_{max}$  for weight clipping.
- **use\_gpu** ([bool,](https://docs.python.org/3/library/functions.html#bool) [int](https://docs.python.org/3/library/functions.html#int) or d3rlpy.gpu.Device) flag to use GPU, device ID or device.
- **scaler** (d3rlpy.preprocessing.Scaler or [str](https://docs.python.org/3/library/stdtypes.html#str)) preprocessor. The available options are *['pixel', 'min\_max', 'standard']*
- **augmentation** (d3rlpy.augmentation.AugmentationPipeline or  $list(str))$  $list(str))$  $list(str))$  – augmentation pipeline.
- dynamics (d3rlpy.dynamics.base.DynamicsBase) dynamics model for data augmentation.
- **impl** (d3rlpy.algos.torch.awr\_impl.DiscreteAWRImpl) algorithm implementation.

# **actor\_learning\_rate**

learning rate for policy function.

Type [float](https://docs.python.org/3/library/functions.html#float)

**critic\_learning\_rate**

learning rate for value function.

Type [float](https://docs.python.org/3/library/functions.html#float)

# **actor\_optim\_factory**

optimizer factory for the actor.

Type *[d3rlpy.optimizers.OptimizerFactory](#page-170-0)*

**critic\_optim\_factory** optimizer factory for the critic.

Type *[d3rlpy.optimizers.OptimizerFactory](#page-170-0)*

**actor\_encoder\_factory**

encoder factory for the actor.

Type d3rlpy.encoders.EncoderFactory

**critic\_encoder\_factory**

encoder factory for the critic.

Type d3rlpy.encoders.EncoderFactory

# **batch\_size**

batch size per iteration.

Type [int](https://docs.python.org/3/library/functions.html#int)

## **n\_frames**

the number of frames to stack for image observation.

Type [int](https://docs.python.org/3/library/functions.html#int)

**gamma**

discount factor.

Type [float](https://docs.python.org/3/library/functions.html#float)
#### **batch\_size\_per\_update**

mini-batch size.

Type [int](https://docs.python.org/3/library/functions.html#int)

### **n\_actor\_updates**

actor gradient steps per iteration.

### Type [int](https://docs.python.org/3/library/functions.html#int)

**n\_critic\_updates**

critic gradient steps per iteration.

Type [int](https://docs.python.org/3/library/functions.html#int)

#### **lam**

 $\lambda$  for TD( $\lambda$ ).

Type [float](https://docs.python.org/3/library/functions.html#float)

#### **beta**

 $B$  for weight scale.

Type [float](https://docs.python.org/3/library/functions.html#float)

#### **max\_weight**

 $w_{\text{max}}$  for weight clipping.

Type [float](https://docs.python.org/3/library/functions.html#float)

#### **use\_gpu**

GPU device.

Type d3rlpy.gpu.Device

#### **scaler**

preprocessor.

Type d3rlpy.preprocessing.Scaler

#### **augmentation**

augmentation pipeline.

#### Type d3rlpy.augmentation.AugmentationPipeline

#### **dynamics**

dynamics model.

Type d3rlpy.dynamics.base.DynamicsBase

#### **impl**

algorithm implementation.

#### Type d3rlpy.algos.torch.awr\_impl.DiscreteAWRImpl

## **eval\_results\_**

evaluation results.

Type [dict](https://docs.python.org/3/library/stdtypes.html#dict)

## **Methods**

#### **build\_with\_dataset**(*dataset*)

Instantiate implementation object with MDPDataset object.

Parameters dataset ([d3rlpy.dataset.MDPDataset](#page-154-0)) - dataset.

#### **build\_with\_env**(*env*)

Instantiate implementation object with OpenAI Gym object.

**Parameters**  $env(qym, Env) - gym-like environment.$ 

**create\_impl**(*observation\_shape*, *action\_size*)

Instantiate implementation objects with the dataset shapes.

This method will be used internally when *fit* method is called.

Parameters

- **observation\_shape** ([tuple](https://docs.python.org/3/library/stdtypes.html#tuple)) observation shape.
- **action\_size** ([int](https://docs.python.org/3/library/functions.html#int)) dimension of action-space.

**fit**(*episodes*, *n\_epochs=1000*, *save\_metrics=True*, *experiment\_name=None*, *with\_timestamp=True*, *logdir='d3rlpy\_logs'*, *verbose=True*, *show\_progress=True*, *tensorboard=True*, *eval\_episodes=None*, *save\_interval=1*, *scorers=None*, *shuffle=True*) Trains with the given dataset.

algo.fit(episodes)

#### Parameters

- **episodes** (list ([d3rlpy.dataset.Episode](#page-158-0))) list of episodes to train.
- **n\_epochs** ([int](https://docs.python.org/3/library/functions.html#int)) the number of epochs to train.
- **save\_metrics** ([bool](https://docs.python.org/3/library/functions.html#bool)) flag to record metrics in files. If False, the log directory is not created and the model parameters are not saved during training.
- **experiment** name  $(str)$  $(str)$  $(str)$  experiment name for logging. If not passed, the directory name will be *{class name}\_{timestamp}*.
- **with timestamp** ([bool](https://docs.python.org/3/library/functions.html#bool)) flag to add timestamp string to the last of directory name.
- **logdir**  $(str)$  $(str)$  $(str)$  root directory name to save logs.
- **verbose** (*[bool](https://docs.python.org/3/library/functions.html#bool)*) flag to show logged information on stdout.
- **show\_progress** (*[bool](https://docs.python.org/3/library/functions.html#bool)*) flag to show progress bar for iterations.
- **tensorboard** ([bool](https://docs.python.org/3/library/functions.html#bool)) flag to save logged information in tensorboard (additional to the csv data)
- **eval episodes** (list ([d3rlpy.dataset.Episode](#page-158-0))) list of episodes to test.
- **save\_[int](https://docs.python.org/3/library/functions.html#int)erval** (int) interval to save parameters.
- **scorers** (list (callable)) list of scorer functions used with *eval\_episodes*.
- **shuffle** ([bool](https://docs.python.org/3/library/functions.html#bool)) flag to shuffle transitions on each epoch.

**fit\_online**(*env*, *buffer*, *explorer=None*, *n\_steps=1000000*, *n\_steps\_per\_epoch=10000*, *update\_interval=1*, *update\_start\_step=0*, *eval\_env=None*, *eval\_epsilon=0.0*, *save\_metrics=True*, *experiment\_name=None*, *with\_timestamp=True*, *logdir='d3rlpy\_logs'*, *verbose=True*, *show\_progress=True*, *tensorboard=True*) Start training loop of online deep reinforcement learning.

This method is a convenient alias to d3rlpy.online.iterators.train.

#### Parameters

- **env**  $(qvm.Fnv)$  gym-like environment.
- **buffer** (d3rlpy.online.buffers.Buffer) replay buffer.
- **explorer** (d3rlpy.online.explorers.Explorer) action explorer.
- **n\_steps**  $(int)$  $(int)$  $(int)$  the number of total steps to train.
- **n\_steps\_per\_epoch** ([int](https://docs.python.org/3/library/functions.html#int)) the number of steps per epoch.
- **update\_interval** ([int](https://docs.python.org/3/library/functions.html#int)) the number of steps per update.
- **update\_start\_step** ([int](https://docs.python.org/3/library/functions.html#int)) the steps before starting updates.
- **eval\_env** (gym.Env) gym-like environment. If None, evaluation is skipped.
- **eval\_epsilon**  $(f$ loat)  $\epsilon$ -greedy factor during evaluation.
- **save\_metrics** ( $bood$ ) flag to record metrics. If False, the log directory is not created and the model parameters are not saved.
- **experiment\_name**  $(str)$  $(str)$  $(str)$  experiment name for logging. If not passed, the directory name will be *{class name}\_online\_{timestamp}*.
- **with\_timestamp** ( $b \circ \circ 1$ ) flag to add timestamp string to the last of directory name.
- **logdir** ([str](https://docs.python.org/3/library/stdtypes.html#str)) root directory name to save logs.
- **verbose** (*[bool](https://docs.python.org/3/library/functions.html#bool)*) flag to show logged information on stdout.
- **show progress** ([bool](https://docs.python.org/3/library/functions.html#bool)) flag to show progress bar for iterations.
- **tensorboard** ([bool](https://docs.python.org/3/library/functions.html#bool)) flag to save logged information in tensorboard (additional to the csv data)

**classmethod from\_json**(*fname*, *use\_gpu=False*)

Returns algorithm configured with json file.

The Json file should be the one saved during fitting.

```
from d3rlpy.algos import Algo
# create algorithm with saved configuration
algo = Algo.from_json('d3rlpy_logs/<path-to-json>/params.json')
# ready to load
algo.load_model('d3rlpy_logs/<path-to-model>/model_100.pt')
# ready to predict
algo.predict(...)
```
#### Parameters

- **fname** ([str](https://docs.python.org/3/library/stdtypes.html#str)) file path to *params.json*.
- **use\_gpu** ([bool,](https://docs.python.org/3/library/functions.html#bool) [int](https://docs.python.org/3/library/functions.html#int) or d3rlpy.gpu.Device) flag to use GPU, device ID or device.

Returns algorithm.

Return type d3rlpy.base.LearnableBase

```
get_params(deep=True)
```
Returns the all attributes.

This method returns the all attributes including ones in subclasses. Some of scikit-learn utilities will use this method.

```
params = algo.get_params(deep=True)
# the returned values can be used to instantiate the new object.
algo2 = AlgoBase (**params)
```
Parameters **deep** (*[bool](https://docs.python.org/3/library/functions.html#bool)*) – flag to deeply copy objects such as *impl*.

Returns attribute values in dictionary.

Return type [dict](https://docs.python.org/3/library/stdtypes.html#dict)

```
load_model(fname)
```
Load neural network parameters.

algo.load\_model('model.pt')

**Parameters finame** ([str](https://docs.python.org/3/library/stdtypes.html#str)) – source file path.

#### **predict**(*x*)

Returns greedy actions.

```
# 100 observations with shape of (10,)
x = np.random.random((100, 10))actions = algo.predict(x)# actions.shape == (100, action size) for continuous control
# actions.shape == (100,) for discrete control
```
Parameters  $\mathbf x$  ([numpy.ndarray](https://numpy.org/doc/stable/reference/generated/numpy.ndarray.html#numpy.ndarray)) – observations

Returns greedy actions

Return type [numpy.ndarray](https://numpy.org/doc/stable/reference/generated/numpy.ndarray.html#numpy.ndarray)

**predict\_value**(*x*, *\*args*, *\*\*kwargs*)

Returns predicted state values.

Parameters **x** ([numpy.ndarray](https://numpy.org/doc/stable/reference/generated/numpy.ndarray.html#numpy.ndarray)) – observations.

Returns predicted state values.

Return type [numpy.ndarray](https://numpy.org/doc/stable/reference/generated/numpy.ndarray.html#numpy.ndarray)

#### **sample\_action**(*x*)

Returns sampled actions.

The sampled actions are identical to the output of *predict* method if the policy is deterministic.

Parameters **x** ([numpy.ndarray](https://numpy.org/doc/stable/reference/generated/numpy.ndarray.html#numpy.ndarray)) – observations.

Returns sampled actions.

Return type [numpy.ndarray](https://numpy.org/doc/stable/reference/generated/numpy.ndarray.html#numpy.ndarray)

```
save_model(fname)
```
Saves neural network parameters.

```
algo.save_model('model.pt')
```
Parameters **fname** ([str](https://docs.python.org/3/library/stdtypes.html#str)) – destination file path.

#### **save\_policy**(*fname*, *as\_onnx=False*)

Save the greedy-policy computational graph as TorchScript or ONNX.

```
# save as TorchScript
algo.save_policy('policy.pt')
# save as ONNX
algo.save_policy('policy.onnx', as_onnx=True)
```
The artifacts saved with this method will work without d3rlpy. This method is especially useful to deploy the learned policy to production environments or embedding systems.

See also

- [https://pytorch.org/tutorials/beginner/Intro\\_to\\_TorchScript\\_tutorial.html](https://pytorch.org/tutorials/beginner/Intro_to_TorchScript_tutorial.html) (for Python).
- [https://pytorch.org/tutorials/advanced/cpp\\_export.html](https://pytorch.org/tutorials/advanced/cpp_export.html) (for C++).
- <https://onnx.ai> (for ONNX)

### Parameters

- **fname**  $(str)$  $(str)$  $(str)$  destination file path.
- **as** onnx  $(bood)$  flag to save as ONNX format.

#### **set\_params**(*\*\*params*)

Sets the given arguments to the attributes if they exist.

This method sets the given values to the attributes including ones in subclasses. If the values that don't exist as attributes are passed, they are ignored. Some of scikit-learn utilities will use this method.

algo.set\_params(batch\_size=100)

**Parameters**  $\star\star$  **params** – arbitrary inputs to set as attributes.

Returns itself.

Return type d3rlpy.algos.base.AlgoBase

#### **update**(*epoch*, *itr*, *batch*)

Update parameters with mini-batch of data.

Parameters

- **epoch**  $(int)$  $(int)$  $(int)$  the current number of epochs.
- **total\_step** ([int](https://docs.python.org/3/library/functions.html#int)) the current number of total iterations.
- **batch** ([d3rlpy.dataset.TransitionMiniBatch](#page-161-0)) mini-batch data.

Returns loss values.

Return type [list](https://docs.python.org/3/library/stdtypes.html#list)

# **3.2 Q Functions**

d3rlpy provides various Q functions including state-of-the-arts, which are internally used in algorithm objects. You can switch Q functions by passing  $q$ \_func\_factory argument at algorithm initialization.

```
from d3rlpy.algos import CQL
cql = CQL(q_func_factory='qr') # use Quantile Regression Q function
```
Also you can change hyper parameters.

```
from d3rlpy.q_functions import QRQFunctionFactory
q_func = QRQFunctionFactory(n_quantiles=32)
cql = CQL(q_func_factory=q_func)
```
The default Q function is mean approximator, which estimates expected scalar action-values. However, in recent advancements of deep reinforcement learning, the new type of action-value approximators has been proposed, which is called *distributional* Q functions.

Unlike the mean approximator, the *distributional* Q functions estimate distribution of action-values. This *distributional* approaches have shown consistently much stronger performance than the mean approximator.

Here is a list of available Q functions in the order of performance ascendingly. Currently, as a trade-off between performance and computational complexity, the higher performance requires the more expensive computational costs.

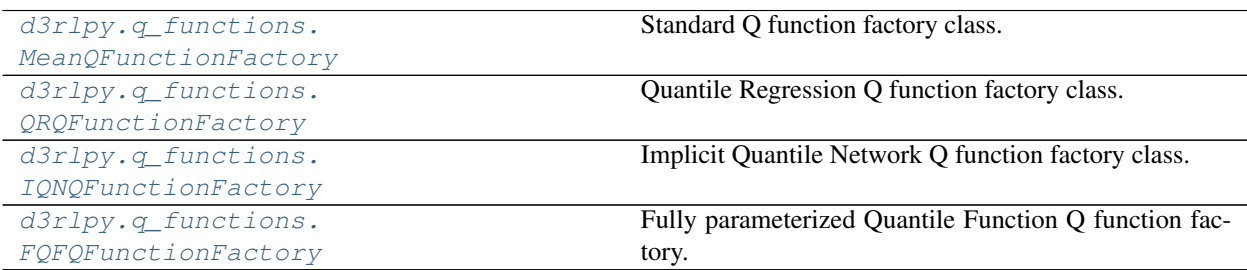

# **3.2.1 d3rlpy.q\_functions.MeanQFunctionFactory**

```
class d3rlpy.q_functions.MeanQFunctionFactory
    Standard Q function factory class.
```
This is the standard Q function factory class.

## **References**

- [Mnih et al., Human-level control through deep reinforcement learning.](https://www.nature.com/articles/nature14236)
- [Lillicrap et al., Continuous control with deep reinforcement learning.](https://arxiv.org/abs/1509.02971)

## **Methods**

**create**(*encoder*, *action\_size=None*) Returns PyTorch's Q function module.

#### Parameters

- **encoder** (torch.nn.Module) an encoder module that processes the observation (and action in continuous action-space) to obtain feature representations.
- **action\_size** ([int](https://docs.python.org/3/library/functions.html#int)) dimension of discrete action-space. If the action-space is continous, None will be passed.

Returns Q function object.

Return type torch.nn.Module

**get\_params**(*deep=False*) Returns Q function parameters.

Returns Q function parameters.

Return type [dict](https://docs.python.org/3/library/stdtypes.html#dict)

#### **get\_type**()

Returns Q function type.

Returns Q function type.

Return type [str](https://docs.python.org/3/library/stdtypes.html#str)

#### **Attributes**

**TYPE = 'mean'**

## **3.2.2 d3rlpy.q\_functions.QRQFunctionFactory**

<span id="page-150-0"></span>**class** d3rlpy.q\_functions.**QRQFunctionFactory**(*n\_quantiles=200*) Quantile Regression Q function factory class.

## **References**

• [Dabney et al., Distributional reinforcement learning with quantile regression.](https://arxiv.org/abs/1710.10044)

Parameters **n\_quantiles** ([int](https://docs.python.org/3/library/functions.html#int)) – the number of quantiles.

#### **n\_quantiles**

the number of quantiles.

Type [int](https://docs.python.org/3/library/functions.html#int)

### **Methods**

**create**(*encoder*, *action\_size=None*) Returns PyTorch's Q function module.

#### Parameters

- **encoder** (torch.nn.Module) an encoder module that processes the observation (and action in continuous action-space) to obtain feature representations.
- **action\_size** ([int](https://docs.python.org/3/library/functions.html#int)) dimension of discrete action-space. If the action-space is continous, None will be passed.

Returns Q function object.

Return type torch.nn.Module

**get\_params**(*deep=False*) Returns Q function parameters.

Returns Q function parameters.

Return type [dict](https://docs.python.org/3/library/stdtypes.html#dict)

**get\_type**()

Returns Q function type.

Returns Q function type.

Return type [str](https://docs.python.org/3/library/stdtypes.html#str)

## **Attributes**

**TYPE = 'qr'**

## **3.2.3 d3rlpy.q\_functions.IQNQFunctionFactory**

<span id="page-151-0"></span>**class** d3rlpy.q\_functions.**IQNQFunctionFactory**(*n\_quantiles=32*, *embed\_size=64*) Implicit Quantile Network Q function factory class.

### **References**

• [Dabney et al., Implicit quantile networks for distributional reinforcement learning.](https://arxiv.org/abs/1806.06923)

## **Parameters**

- **n\_quantiles** ([int](https://docs.python.org/3/library/functions.html#int)) the number of quantiles.
- **embed**  $size$   $(int)$  $(int)$  $(int)$  the embedding size.

#### **n\_quantiles**

the number of quantiles.

Type [int](https://docs.python.org/3/library/functions.html#int)

**embed\_size**

the embedding size.

Type [int](https://docs.python.org/3/library/functions.html#int)

## **Methods**

**create**(*encoder*, *action\_size=None*) Returns PyTorch's Q function module.

#### Parameters

- **encoder** (torch.nn.Module) an encoder module that processes the observation (and action in continuous action-space) to obtain feature representations.
- **action\_size** ([int](https://docs.python.org/3/library/functions.html#int)) dimension of discrete action-space. If the action-space is continous, None will be passed.

Returns Q function object.

Return type torch.nn.Module

**get\_params**(*deep=False*) Returns Q function parameters.

Returns Q function parameters.

Return type [dict](https://docs.python.org/3/library/stdtypes.html#dict)

**get\_type**()

Returns Q function type.

Returns Q function type.

Return type [str](https://docs.python.org/3/library/stdtypes.html#str)

## **Attributes**

**TYPE = 'iqn'**

## **3.2.4 d3rlpy.q\_functions.FQFQFunctionFactory**

<span id="page-152-0"></span>**class** d3rlpy.q\_functions.**FQFQFunctionFactory**(*n\_quantiles=32*, *embed\_size=64*, *entropy\_coeff=0.0*) Fully parameterized Quantile Function Q function factory.

## **References**

• [Yang et al., Fully parameterized quantile function for distributional reinforcement learning.](https://arxiv.org/abs/1911.02140)

### **Parameters**

- **n\_quantiles** ([int](https://docs.python.org/3/library/functions.html#int)) the number of quantiles.
- **embed\_size** ([int](https://docs.python.org/3/library/functions.html#int)) the embedding size.
- **entropy\_coeff**  $(fload)$  the coefficiency of entropy penalty term.

### **n\_quantiles**

the number of quantiles.

Type [int](https://docs.python.org/3/library/functions.html#int)

#### **embed\_size**

the embedding size.

Type [int](https://docs.python.org/3/library/functions.html#int)

**entropy\_coeff**

the coefficiency of entropy penalty term.

Type [float](https://docs.python.org/3/library/functions.html#float)

## **Methods**

**create**(*encoder*, *action\_size=None*) Returns PyTorch's Q function module.

### **Parameters**

- **encoder** (torch.nn.Module) an encoder module that processes the observation (and action in continuous action-space) to obtain feature representations.
- **action\_size** ([int](https://docs.python.org/3/library/functions.html#int)) dimension of discrete action-space. If the action-space is continous, None will be passed.

Returns Q function object.

Return type torch.nn.Module

**get\_params**(*deep=False*) Returns Q function parameters.

Returns Q function parameters.

Return type [dict](https://docs.python.org/3/library/stdtypes.html#dict)

**get\_type**()

Returns Q function type.

Returns Q function type.

Return type [str](https://docs.python.org/3/library/stdtypes.html#str)

#### **Attributes**

**TYPE = 'fqf'**

# **3.3 MDPDataset**

d3rlpy provides useful dataset structure for data-driven deep reinforcement learning. In supervised learning, the training script iterates input data  $X$  and label data  $Y$ . However, in reinforcement learning, mini-batches consist with sets of  $(s_t, a_t, r_{t+1}, s_{t+1})$  and episode terminal flags. Converting a set of observations, actions, rewards and terminal flags into this tuples is boring and requires some codings.

Therefore, d3rlpy provides *MDPDataset* class which enables you to handle reinforcement learning datasets without any efforts.

```
from d3rlpy.dataset import MDPDataset
# 1000 steps of observations with shape of (100,)
observations = np.random.random((1000, 100))
# 1000 steps of actions with shape of (4,)
actions = np.random.random((1000, 4))# 1000 steps of rewards
rewards = np.random.random(1000)
# 1000 steps of terminal flags
terminals = np.random.random(2, size=1000)dataset = MDPDataset(observations, actions, rewards, terminals)
```
(continues on next page)

(continued from previous page)

```
# automatically splitted into d3rlpy.dataset.Episode objects
dataset.episodes
# each episode is also splitted into d3rlpy.dataset.Transition objects
episode = dataset.episodes[0]
episode[0].observation
episode[0].action
episode[0].next_reward
episode[0].next_observation
episode[0].terminal
# d3rlpy.dataset.Transition object has pointers to previous and next
# transitions like linked list.
transition = episode[0]while transition.next transition:
   transition = transition.next_transition
# save as HDF5
dataset.dump('dataset.h5')
# load from HDF5
new_dataset = MDPDataset.load('dataset.h5')
```
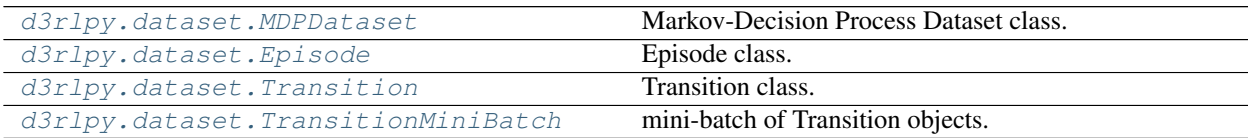

## **3.3.1 d3rlpy.dataset.MDPDataset**

```
class d3rlpy.dataset.MDPDataset(observations, actions, rewards, terminals, dis-
                                    crete_action=False)
```
Markov-Decision Process Dataset class.

MDPDataset is deisnged for reinforcement learning datasets to use them like supervised learning datasets.

```
from d3rlpy.dataset import MDPDataset
# 1000 steps of observations with shape of (100,)
observations = np.random.random((1000, 100))# 1000 steps of actions with shape of (4,)
actions = np.random.random((1000, 4))# 1000 steps of rewards
rewards = np.random.random(1000)# 1000 steps of terminal flags
terminals = np.random.random(2, size=1000)dataset = MDPDataset(observations, actions, rewards, terminals)
```
The MDPDataset object automatically splits the given data into list of  $d3rlpy$ . dataset. Episode objects. Furthermore, the MDPDataset object behaves like a list in order to use with scikit-learn utilities.

```
# returns the number of episodes
len(dataset)
```
(continues on next page)

(continued from previous page)

```
# access to the first episode
episode = dataset[0]
# iterate through all episodes
for episode in dataset:
    pass
```
#### **Parameters**

- **observations** ([numpy.ndarray](https://numpy.org/doc/stable/reference/generated/numpy.ndarray.html#numpy.ndarray)) N-D array. If the observation is a vector, the shape should be *(N, dim\_observation)*. If the observations is an image, the shape should be *(N, C, H, W)*.
- **actions** ([numpy.ndarray](https://numpy.org/doc/stable/reference/generated/numpy.ndarray.html#numpy.ndarray)) N-D array. If the actions-space is continuous, the shape should be *(N, dim\_action)*. If the action-space is discrete, the shape should be *(N,)*.
- **rewards** ([numpy.ndarray](https://numpy.org/doc/stable/reference/generated/numpy.ndarray.html#numpy.ndarray)) array of scalar rewards.
- **terminals** ([numpy.ndarray](https://numpy.org/doc/stable/reference/generated/numpy.ndarray.html#numpy.ndarray)) array of binary terminal flags.
- **discrete\_action** ([bool](https://docs.python.org/3/library/functions.html#bool)) flag to use the given actions as discrete action-space actions.

## **Methods**

**\_\_getitem\_\_**(*index*)

**\_\_len\_\_**()

**\_\_iter\_\_**()

**append**(*observations*, *actions*, *rewards*, *terminals*)

Appends new data.

### Parameters

- **observations** ([numpy.ndarray](https://numpy.org/doc/stable/reference/generated/numpy.ndarray.html#numpy.ndarray)) N-D array.
- **actions** ([numpy.ndarray](https://numpy.org/doc/stable/reference/generated/numpy.ndarray.html#numpy.ndarray)) actions.
- **rewards** ([numpy.ndarray](https://numpy.org/doc/stable/reference/generated/numpy.ndarray.html#numpy.ndarray)) rewards.
- **terminals** ([numpy.ndarray](https://numpy.org/doc/stable/reference/generated/numpy.ndarray.html#numpy.ndarray)) terminals.

#### **build\_episodes**()

Builds episode objects.

This method will be internally called when accessing the episodes property at the first time.

```
clip_reward(low=None, high=None)
    Clips rewards in the given range.
```
#### **Parameters**

- **low**  $(f$ loat) minimum value. If None, clipping is not performed on lower edge.
- **high** ( $f$ loat) maximum value. If None, clipping is not performed on upper edge.

```
compute_stats()
```
Computes statistics of the dataset.

```
stats = dataset.compute_stats()
# return statistics
stats['return']['mean']
stats['return']['std']
stats['return']['min']
stats['return']['max']
# reward statistics
stats['reward']['mean']
stats['reward']['std']
stats['reward']['min']
stats['reward']['max']
# action (only with continuous control actions)
stats['action']['mean']
stats['action']['std']
stats['action']['min']
stats['action']['max']
# observation (only with numpy.ndarray observations)
stats['observation']['mean']
stats['observation']['std']
stats['observation']['min']
stats['observation']['max']
```
Returns statistics of the dataset.

Return type [dict](https://docs.python.org/3/library/stdtypes.html#dict)

#### **dump**(*fname*)

Saves dataset as HDF5.

```
Parameters finame str) – file path.
```
#### **extend**(*dataset*)

Extend dataset by another dataset.

Parameters **dataset** ([d3rlpy.dataset.MDPDataset](#page-154-0)) – dataset.

#### **get\_action\_size**()

Returns dimension of action-space.

If *discrete\_action=True*, the return value will be the maximum index +1 in the give actions.

Returns dimension of action-space.

#### Return type [int](https://docs.python.org/3/library/functions.html#int)

```
get_observation_shape()
```
Returns observation shape.

Returns observation shape.

Return type [tuple](https://docs.python.org/3/library/stdtypes.html#tuple)

### **is\_action\_discrete**()

Returns *discrete\_action* flag.

Returns *discrete\_action* flag.

Return type [bool](https://docs.python.org/3/library/functions.html#bool)

## **classmethod load**(*fname*)

Loads dataset from HDF5.

```
import numpy as np
from d3rlpy.dataset import MDPDataset
dataset = MDPDataset(np.random.random(10, 4),
                     np.random.random(10, 2),
                     np.random.random(10),
                     np.random.randint(2, size=10))
# save as HDF5
dataset.dump('dataset.h5')
# load from HDF5
new_dataset = MDPDataset.load('dataset.h5')
```
**Parameters finame**  $(str)$  $(str)$  $(str)$  – file path.

## **size**()

Returns the number of episodes in the dataset.

Returns the number of episodes.

Return type [int](https://docs.python.org/3/library/functions.html#int)

## **Attributes**

#### **actions**

Returns the actions.

Returns array of actions.

Return type [numpy.ndarray](https://numpy.org/doc/stable/reference/generated/numpy.ndarray.html#numpy.ndarray)

#### **episodes**

Returns the episodes.

Returns list of [d3rlpy.dataset.Episode](#page-158-0) objects.

Return type [list\(](https://docs.python.org/3/library/stdtypes.html#list)*[d3rlpy.dataset.Episode](#page-158-0)*)

#### **observations**

Returns the observations.

Returns array of observations.

#### Return type [numpy.ndarray](https://numpy.org/doc/stable/reference/generated/numpy.ndarray.html#numpy.ndarray)

#### **rewards**

Returns the rewards.

Returns array of rewards

Return type [numpy.ndarray](https://numpy.org/doc/stable/reference/generated/numpy.ndarray.html#numpy.ndarray)

#### **terminals**

Returns the terminal flags.

Returns array of terminal flags.

Return type [numpy.ndarray](https://numpy.org/doc/stable/reference/generated/numpy.ndarray.html#numpy.ndarray)

## **3.3.2 d3rlpy.dataset.Episode**

<span id="page-158-0"></span>**class** d3rlpy.dataset.**Episode**(*observation\_shape*, *action\_size*, *observations*, *actions*, *rewards*) Episode class.

This class is designed to hold data collected in a single episode.

Episode object automatically splits data into list of  $d3rly.dataset.Translation$  objects. Also Episode object behaves like a list object for ease of access to transitions.

```
# return the number of transitions
len(episode)
# access to the first transition
transitions = episode[0]
# iterate through all transitions
for transition in episode:
    pass
```
#### Parameters

- **observation\_shape** (*[tuple](https://docs.python.org/3/library/stdtypes.html#tuple)*) observation shape.
- **action\_size** ([int](https://docs.python.org/3/library/functions.html#int)) dimension of action-space.
- **observations** ([numpy.ndarray](https://numpy.org/doc/stable/reference/generated/numpy.ndarray.html#numpy.ndarray)) observations.
- **actions** ([numpy.ndarray](https://numpy.org/doc/stable/reference/generated/numpy.ndarray.html#numpy.ndarray)) actions.
- **rewards** ([numpy.ndarray](https://numpy.org/doc/stable/reference/generated/numpy.ndarray.html#numpy.ndarray)) scalar rewards.
- **terminals** ([numpy.ndarray](https://numpy.org/doc/stable/reference/generated/numpy.ndarray.html#numpy.ndarray)) binary terminal flags.

## **Methods**

**\_\_getitem\_\_**(*index*)

```
__len__()
```
**\_\_iter\_\_**()

```
build_transitions()
```
Builds transition objects.

This method will be internally called when accessing the transitions property at the first time.

#### **compute\_return**()

Computes sum of rewards.

$$
R = \sum_{i=1} r_i
$$

Returns episode return.

Return type [float](https://docs.python.org/3/library/functions.html#float)

```
get_action_size()
```
Returns dimension of action-space.

Returns dimension of action-space.

Return type [int](https://docs.python.org/3/library/functions.html#int)

#### **get\_observation\_shape**() Returns observation shape.

Returns observation shape.

Return type [tuple](https://docs.python.org/3/library/stdtypes.html#tuple)

#### **size**()

Returns the number of transitions.

Returns the number of transitions.

Return type [int](https://docs.python.org/3/library/functions.html#int)

## **Attributes**

#### **actions**

Returns the actions.

Returns array of actions.

Return type [numpy.ndarray](https://numpy.org/doc/stable/reference/generated/numpy.ndarray.html#numpy.ndarray)

### **observations**

Returns the observations.

Returns array of observations.

Return type [numpy.ndarray](https://numpy.org/doc/stable/reference/generated/numpy.ndarray.html#numpy.ndarray)

#### **rewards**

Returns the rewards.

Returns array of rewards.

Return type [numpy.ndarray](https://numpy.org/doc/stable/reference/generated/numpy.ndarray.html#numpy.ndarray)

#### **transitions**

Returns the transitions.

Returns list of d3rlpy.dataset. Transition objects.

Return type [list\(](https://docs.python.org/3/library/stdtypes.html#list)*[d3rlpy.dataset.Transition](#page-159-0)*)

## **3.3.3 d3rlpy.dataset.Transition**

#### <span id="page-159-0"></span>**class** d3rlpy.dataset.**Transition**

Transition class.

This class is designed to hold data between two time steps, which is usually used as inputs of loss calculation in reinforcement learning.

### **Parameters**

- **observation\_shape**  $(tuple)$  $(tuple)$  $(tuple)$  observation shape.
- **action\_size** ([int](https://docs.python.org/3/library/functions.html#int)) dimension of action-space.
- **observation** ([numpy.ndarray](https://numpy.org/doc/stable/reference/generated/numpy.ndarray.html#numpy.ndarray)) observation at *t*.
- **action** ([numpy.ndarray](https://numpy.org/doc/stable/reference/generated/numpy.ndarray.html#numpy.ndarray) or [int](https://docs.python.org/3/library/functions.html#int)) action at *t*.
- **reward** ([float](https://docs.python.org/3/library/functions.html#float)) reward at *t*.
- **next\_observation** ([numpy.ndarray](https://numpy.org/doc/stable/reference/generated/numpy.ndarray.html#numpy.ndarray)) observation at *t+1*.
- **next\_action** ([numpy.ndarray](https://numpy.org/doc/stable/reference/generated/numpy.ndarray.html#numpy.ndarray) or [int](https://docs.python.org/3/library/functions.html#int)) action at *t+1*.
- **next\_reward** ([float](https://docs.python.org/3/library/functions.html#float)) reward at *t+1*.
- **terminal**  $(int)$  $(int)$  $(int)$  terminal flag at  $t+1$ .
- **prev\_transition** ([d3rlpy.dataset.Transition](#page-159-0)) pointer to the previous transition.
- **next\_transition** ([d3rlpy.dataset.Transition](#page-159-0)) pointer to the next transition.

## **Methods**

#### **clear\_links**()

Clears links to the next and previous transitions.

This method is necessary to call when freeing this instance by GC.

#### **get\_action\_size**()

Returns dimension of action-space.

Returns dimension of action-space.

Return type [int](https://docs.python.org/3/library/functions.html#int)

## **get\_observation\_shape**()

Returns observation shape.

Returns observation shape.

Return type [tuple](https://docs.python.org/3/library/stdtypes.html#tuple)

#### **Attributes**

#### **action**

Returns action at *t*.

Returns action at *t*.

Return type [\(numpy.ndarray](https://numpy.org/doc/stable/reference/generated/numpy.ndarray.html#numpy.ndarray) or [int\)](https://docs.python.org/3/library/functions.html#int)

#### **next\_action**

Returns action at *t+1*.

Returns action at *t+1*.

Return type [\(numpy.ndarray](https://numpy.org/doc/stable/reference/generated/numpy.ndarray.html#numpy.ndarray) or [int\)](https://docs.python.org/3/library/functions.html#int)

#### **next\_observation**

Returns observation at *t+1*.

Returns observation at *t+1*.

Return type [numpy.ndarray](https://numpy.org/doc/stable/reference/generated/numpy.ndarray.html#numpy.ndarray) or torch.Tensor

#### **next\_reward**

Returns reward at *t+1*.

Returns reward at *t+1*.

**Return type [float](https://docs.python.org/3/library/functions.html#float)** 

### **next\_transition**

Returns pointer to the next transition.

If this is the last transition, this method should return None.

Returns next transition.

#### Return type *[d3rlpy.dataset.Transition](#page-159-0)*

#### **observation**

Returns observation at *t*.

Returns observation at *t*.

#### Return type [numpy.ndarray](https://numpy.org/doc/stable/reference/generated/numpy.ndarray.html#numpy.ndarray) or torch.Tensor

### **prev\_transition**

Returns pointer to the previous transition.

If this is the first transition, this method should return None.

Returns previous transition.

#### Return type *[d3rlpy.dataset.Transition](#page-159-0)*

### **reward**

Returns reward at *t*.

Returns reward at *t*.

Return type [float](https://docs.python.org/3/library/functions.html#float)

## **terminal**

Returns terminal flag at *t+1*.

Returns terminal flag at *t+1*.

### Return type [int](https://docs.python.org/3/library/functions.html#int)

## **3.3.4 d3rlpy.dataset.TransitionMiniBatch**

## <span id="page-161-0"></span>**class** d3rlpy.dataset.**TransitionMiniBatch**

mini-batch of Transition objects.

This class is designed to hold  $d3rlyd$ . dataset. Transition objects for being passed to algorithms during fitting.

If the observation is image, you can stack arbitrary frames via n\_frames.

```
transition.observation.shape == (3, 84, 84)batch_size = len(transitions)
# stack 4 frames
batch = TransitionMiniBatch(transitions, n_frames=4)
# 4 frames x 3 channels
batch.observations.shape == (batch_size, 12, 84, 84)
```
This is implemented by tracing previous transitions through prev\_transition property.

## **Parameters**

- **transitions** ([list\(](https://docs.python.org/3/library/stdtypes.html#list)[d3rlpy.dataset.Transition](#page-159-0))) mini-batch of transitions.
- **n\_frames** ([int](https://docs.python.org/3/library/functions.html#int)) the number of frames to stack for image observation.
- **n\_steps** ([int](https://docs.python.org/3/library/functions.html#int)) length of N-step sampling.
- gamma  $(f$ loat) discount factor for N-step calculation.

## **Methods**

### **size**()

Returns size of mini-batch.

Returns mini-batch size.

Return type [int](https://docs.python.org/3/library/functions.html#int)

## **Attributes**

#### **actions**

Returns mini-batch of actions at *t*.

Returns actions at *t*.

Return type [numpy.ndarray](https://numpy.org/doc/stable/reference/generated/numpy.ndarray.html#numpy.ndarray)

#### **n\_steps**

Returns mini-batch of the number of steps before next observations.

This will always include only ones if  $n$ \_steps=1. If  $n$ \_steps is bigger than 1. the values will depend on its episode length.

Returns the number of steps before next observations.

Return type [numpy.ndarray](https://numpy.org/doc/stable/reference/generated/numpy.ndarray.html#numpy.ndarray)

#### **next\_actions**

Returns mini-batch of actions at *t+n*.

Returns actions at *t+n*.

Return type [numpy.ndarray](https://numpy.org/doc/stable/reference/generated/numpy.ndarray.html#numpy.ndarray)

#### **next\_observations**

Returns mini-batch of observations at *t+n*.

Returns observations at *t+n*.

Return type [numpy.ndarray](https://numpy.org/doc/stable/reference/generated/numpy.ndarray.html#numpy.ndarray) or torch.Tensor

#### **next\_rewards**

Returns mini-batch of rewards at *t+n*.

Returns rewards at *t+n*.

Return type [numpy.ndarray](https://numpy.org/doc/stable/reference/generated/numpy.ndarray.html#numpy.ndarray)

#### **observations**

Returns mini-batch of observations at *t*.

Returns observations at *t*.

Return type [numpy.ndarray](https://numpy.org/doc/stable/reference/generated/numpy.ndarray.html#numpy.ndarray) or torch.Tensor

#### **rewards**

Returns mini-batch of rewards at *t*.

Returns rewards at *t*.

Return type [numpy.ndarray](https://numpy.org/doc/stable/reference/generated/numpy.ndarray.html#numpy.ndarray)

#### **terminals**

Returns mini-batch of terminal flags at *t+n*.

Returns terminal flags at *t+n*.

Return type [numpy.ndarray](https://numpy.org/doc/stable/reference/generated/numpy.ndarray.html#numpy.ndarray)

#### **transitions**

Returns transitions.

Returns list of transitions.

Return type *[d3rlpy.dataset.Transition](#page-159-0)*

# **3.4 Datasets**

d3rlpy provides datasets for experimenting data-driven deep reinforcement learning algorithms.

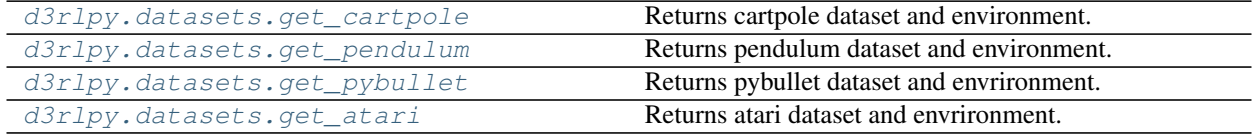

## **3.4.1 d3rlpy.datasets.get\_cartpole**

```
d3rlpy.datasets.get_cartpole()
```
Returns cartpole dataset and environment.

The dataset is automatically downloaded to *d3rlpy\_data/cartpole.pkl* if it does not exist.

Returns tuple of [d3rlpy.dataset.MDPDataset](#page-154-0) and gym environment.

Return type [tuple](https://docs.python.org/3/library/stdtypes.html#tuple)

## **3.4.2 d3rlpy.datasets.get\_pendulum**

```
d3rlpy.datasets.get_pendulum()
```
Returns pendulum dataset and environment.

The dataset is automatically downloaded to *d3rlpy\_data/pendulum.pkl* if it does not exist.

Returns tuple of  $d3rlpy$ . dataset. MDPDataset and gym environment.

Return type [tuple](https://docs.python.org/3/library/stdtypes.html#tuple)

## **3.4.3 d3rlpy.datasets.get\_pybullet**

```
d3rlpy.datasets.get_pybullet(env_name)
     Returns pybullet dataset and envrironment.
```
The dataset is provided through d4rl-pybullet. See more details including available dataset from its GitHub page.

```
from d3rlpy.datasets import get_pybullet
dataset, env = get_pybullet('hopper-bullet-mixed-v0')
```
## **References**

• <https://github.com/takuseno/d4rl-pybullet>

**Parameters env\_name** ([str](https://docs.python.org/3/library/stdtypes.html#str)) – environment id of d4rl-pybullet dataset.

Returns tuple of  $d3rlpy$ . dataset. MDPDataset and gym environment.

Return type [tuple](https://docs.python.org/3/library/stdtypes.html#tuple)

## **3.4.4 d3rlpy.datasets.get\_atari**

```
d3rlpy.datasets.get_atari(env_name)
```
Returns atari dataset and envrironment.

The dataset is provided through d4rl-atari. See more details including available dataset from its GitHub page.

```
from d3rlpy.datasets import get_atari
dataset, env = get_atari('breakout-mixed-v0')
```
### **References**

• <https://github.com/takuseno/d4rl-atari>

**Parameters env** name  $(str)$  $(str)$  $(str)$  – environment id of d4rl-atari dataset.

Returns tuple of  $d3rlpy$ . dataset. MDPDataset and gym environment.

Return type [tuple](https://docs.python.org/3/library/stdtypes.html#tuple)

# **3.5 Preprocessing**

d3rlpy provides several preprocessors tightly incorporated with algorithms. Each preprocessor is implemented with PyTorch operation, which will be included in the model exported by *save\_policy* method.

```
from d3rlpy.algos import CQL
from d3rlpy.dataset import MDPDataset
dataset = MDPDataset(...)
# choose from ['pixel', 'min_max', 'standard'] or None
cql = CQL(scaler='standard')
# scaler is fitted from the given episodes
cql.fit(dataset.episodes)
```
(continues on next page)

(continued from previous page)

```
# preprocesing is included in TorchScript
cql.save_policy('policy.pt')
# you don't need to take care of preprocessing at production
policy = torch.jit.load('policy.pt')
action = policy(unpreprocessed_x)
```
You can also initialize scalers by yourself.

```
from d3rlpy.preprocessing import StandardScaler
scaler = StandardScaler(mean=..., std=...)
cql = CQL(scaler=scaler)
```
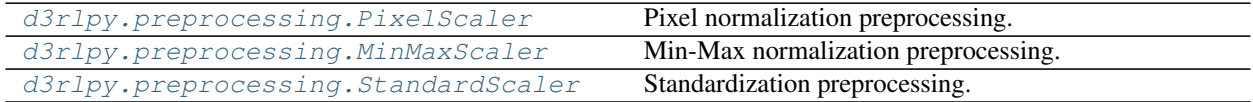

## **3.5.1 d3rlpy.preprocessing.PixelScaler**

<span id="page-165-0"></span>**class** d3rlpy.preprocessing.**PixelScaler** Pixel normalization preprocessing.

```
x' = x/255
```

```
from d3rlpy.dataset import MDPDataset
from d3rlpy.algos import CQL
dataset = MDPDataset(observations, actions, rewards, terminals)
# initialize algorithm with PixelScaler
cql = CQL(scaler='pixel')
cql.fit(dataset.episodes)
```
## **Methods**

```
fit(episodes)
```

```
get_params(deep=False)
```
Returns scaling parameters.

PixelScaler returns empty dictiornary.

Parameters deep ([bool](https://docs.python.org/3/library/functions.html#bool)) – flag to deeply copy objects.

Returns empty dictionary.

Return type [dict](https://docs.python.org/3/library/stdtypes.html#dict)

**get\_type**() Returns a scaler type. Returns scaler type.

Return type [str](https://docs.python.org/3/library/stdtypes.html#str)

**reverse\_transform**(*x*)

Returns reversely transformed observations.

**Parameters**  $\mathbf{x}$  (torch. Tensor) – normalized observation tensor.

Returns unnormalized pixel observation tensor.

Return type torch.Tensor

#### **transform**(*x*)

Returns normalized pixel observations.

Parameters **x** (torch. Tensor) – pixel observation tensor.

Returns normalized pixel observation tensor.

Return type torch.Tensor

### **Attributes**

**TYPE = 'pixel'**

## **3.5.2 d3rlpy.preprocessing.MinMaxScaler**

<span id="page-166-0"></span>**class** d3rlpy.preprocessing.**MinMaxScaler**(*dataset=None*, *maximum=None*, *minimum=None*) Min-Max normalization preprocessing.

 $x' = (x - \min x)/(\max x - \min x)$ 

```
from d3rlpy.dataset import MDPDataset
from d3rlpy.algos import CQL
dataset = MDPDataset(observations, actions, rewards, terminals)
# initialize algorithm with MinMaxScaler
cql = CQL(scaler='min_max')
# scaler is initialized from the given episodes
cql.fit(dataset.episodes)
```
You can also initialize with  $d3rlpy$ . dataset. MDPDataset object or manually.

```
from d3rlpy.preprocessing import MinMaxScaler
# initialize with dataset
scaler = MinMaxScaler(dataset)
# initialize manually
minimum = observations .min(axis=0)maximum = observations.max(axis=0)scaler = MinMaxScaler(minimum=minimum, maximum=maximum)
cql = CQL(scaler=scaler)
```
## **Parameters**

- **dataset** ([d3rlpy.dataset.MDPDataset](#page-154-0)) dataset object.
- **min** ([numpy.ndarray](https://numpy.org/doc/stable/reference/generated/numpy.ndarray.html#numpy.ndarray)) minimum values at each entry.
- max ([numpy.ndarray](https://numpy.org/doc/stable/reference/generated/numpy.ndarray.html#numpy.ndarray)) maximum values at each entry.

#### **minimum**

minimum values at each entry.

Type [numpy.ndarray](https://numpy.org/doc/stable/reference/generated/numpy.ndarray.html#numpy.ndarray)

#### **maximum**

maximum values at each entry.

Type [numpy.ndarray](https://numpy.org/doc/stable/reference/generated/numpy.ndarray.html#numpy.ndarray)

## **Methods**

#### **fit**(*episodes*)

Fits minimum and maximum from list of episodes.

Parameters **episodes** (list ([d3rlpy.dataset.Episode](#page-158-0))) – list of episodes.

#### **get\_params**(*deep=False*)

Returns scaling parameters.

Parameters deep ([bool](https://docs.python.org/3/library/functions.html#bool)) – flag to deeply copy objects.

Returns *maximum* and *minimum*.

Return type [dict](https://docs.python.org/3/library/stdtypes.html#dict)

#### **get\_type**()

Returns a scaler type.

Returns scaler type.

Return type [str](https://docs.python.org/3/library/stdtypes.html#str)

#### **reverse\_transform**(*x*)

Returns reversely transformed observations.

**Parameters**  $\mathbf{x}$  (torch. Tensor) – normalized observation tensor.

Returns unnormalized observation tensor.

Return type torch.Tensor

## **transform**(*x*)

Returns normalized observation tensor.

**Parameters**  $\mathbf{x}$  (torch. Tensor) – observation tensor.

Returns normalized observation tensor.

Return type torch.Tensor

## **Attributes**

**TYPE = 'min\_max'**

## **3.5.3 d3rlpy.preprocessing.StandardScaler**

<span id="page-168-0"></span>**class** d3rlpy.preprocessing.**StandardScaler**(*dataset=None*, *mean=None*, *std=None*) Standardization preprocessing.

$$
x' = (x - \mu)/\sigma
$$

```
from d3rlpy.dataset import MDPDataset
from d3rlpy.algos import CQL
dataset = MDPDataset(observations, actions, rewards, terminals)
# initialize algorithm with StandardScaler
cql = CQL(scaler='standard')
# scaler is initialized from the given episodes
cql.fit(dataset.episodes)
```
You can initialize with [d3rlpy.dataset.MDPDataset](#page-154-0) object or manually.

```
from d3rlpy.preprocessing import StandardScaler
# initialize with dataset
scaler = StandardScaler(dataset)
# initialize manually
mean = observations.mean(axis=0)
std = observations.std(axis=0)
scaler = StandardScaler(mean=mean, std=std)
cql = CQL(scaler=scaler)
```
#### Parameters

- **dataset** ([d3rlpy.dataset.MDPDataset](#page-154-0)) dataset object.
- **mean** ([numpy.ndarray](https://numpy.org/doc/stable/reference/generated/numpy.ndarray.html#numpy.ndarray)) mean values at each entry.
- **std** ([numpy.ndarray](https://numpy.org/doc/stable/reference/generated/numpy.ndarray.html#numpy.ndarray)) standard deviation at each entry.

#### **mean**

mean values at each entry.

Type [numpy.ndarray](https://numpy.org/doc/stable/reference/generated/numpy.ndarray.html#numpy.ndarray)

#### **std**

standard deviation values at each entry.

Type [numpy.ndarray](https://numpy.org/doc/stable/reference/generated/numpy.ndarray.html#numpy.ndarray)

## **Methods**

#### **fit**(*episodes*)

Fits mean and standard deviation from list of episodes.

Parameters **episodes** (list ([d3rlpy.dataset.Episode](#page-158-0))) – list of episodes.

```
get_params(deep=False)
```
Returns scaling parameters.

Parameters **deep** (*[bool](https://docs.python.org/3/library/functions.html#bool)*) – flag to deeply copy objects.

Returns *mean* and *std*.

Return type [dict](https://docs.python.org/3/library/stdtypes.html#dict)

## **get\_type**()

Returns a scaler type.

Returns scaler type.

Return type [str](https://docs.python.org/3/library/stdtypes.html#str)

**reverse\_transform**(*x*)

Returns reversely transformed observation tensor.

Parameters **x** (torch. Tensor) – standardized observation tensor.

Returns unstandardized observation tensor.

Return type torch.Tensor

### **transform**(*x*)

Returns standardized observation tensor.

**Parameters**  $\mathbf{x}$  (torch. Tensor) – observation tensor.

Returns standardized observation tensor.

Return type torch.Tensor

## **Attributes**

```
TYPE = 'standard'
```
# **3.6 Optimizers**

d3rlpy provides OptimizerFactory that gives you flexible control over optimizers. OptimizerFactory takes PyTorch's optimizer class and its arguments to initialize, which you can check more [here.](https://pytorch.org/docs/stable/optim.html)

```
from torch.optim import Adam
from d3rlpy.algos import DQN
from d3rlpy.optimizers import OptimizerFactory
# modify weight decay
optim_factory = OptimizerFactory(Adam, weight_decay=1e-4)
# set OptimizerFactory
dqn = DQN(optim_factory=optim_factory)
```
There are also convenient alises.

```
from d3rlpy.optimizers import AdamFactory
# alias for Adam optimizer
optim_factory = AdamFactory(weight_decay=1e-4)
```
(continues on next page)

(continued from previous page)

dqn = DQN(optim\_factory=optim\_factory)

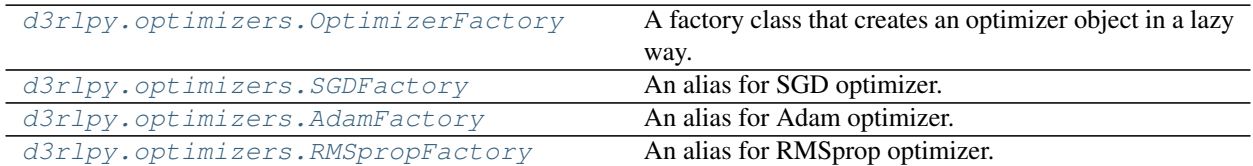

## **3.6.1 d3rlpy.optimizers.OptimizerFactory**

<span id="page-170-0"></span>**class** d3rlpy.optimizers.**OptimizerFactory**(*optim\_cls*, *\*\*kwargs*) A factory class that creates an optimizer object in a lazy way.

The optimizers in algorithms can be configured through this factory class.

```
from torch.optim Adam
from d3rlpy.optimizers import OptimizerFactory
from d3rlpy.algos import DQN
factory = OptimizerFactory(Adam, eps=0.001)
dqn = DQN(optim_factory=factory)
```
#### Parameters

- **optim\_cls** ([type](https://docs.python.org/3/library/functions.html#type) or [str](https://docs.python.org/3/library/stdtypes.html#str)) An optimizer class.
- **kwargs** (any) arbitrary keyword-arguments.

#### **optim\_cls**

An optimizer class.

Type [type](https://docs.python.org/3/library/functions.html#type)

### **optim\_kwargs**

given parameters for an optimizer.

Type [dict](https://docs.python.org/3/library/stdtypes.html#dict)

#### **Methods**

**create**(*params*, *lr*) Returns an optimizer object.

#### Parameters

- **params** ([list](https://docs.python.org/3/library/stdtypes.html#list)) a list of PyTorch parameters.
- $\textbf{lr}$  (*[float](https://docs.python.org/3/library/functions.html#float)*) learning rate.

Returns an optimizer object.

Return type torch.optim.Optimizer

## **get\_params**(*deep=False*)

Returns optimizer parameters.

Parameters deep ([bool](https://docs.python.org/3/library/functions.html#bool)) – flag to deeply copy the parameters.

Returns optimizer parameters.

Return type [dict](https://docs.python.org/3/library/stdtypes.html#dict)

## **3.6.2 d3rlpy.optimizers.SGDFactory**

<span id="page-171-0"></span>**class** d3rlpy.optimizers.**SGDFactory**(*momentum=0*, *dampening=0*, *weight\_decay=0*, *nesterov=False*, *\*\*kwargs*)

An alias for SGD optimizer.

```
from d3rlpy.optimizers import SGDFactory
factor y = SGDFactory (weight\_decay=1e-4)
```
### **Parameters**

- **momentum**  $(fload)$  momentum factor.
- **dampening**  $(fload)$  dampening for momentum.
- **weight\_decay** ([float](https://docs.python.org/3/library/functions.html#float)) weight decay (L2 penalty).
- **nesterov** (*[bool](https://docs.python.org/3/library/functions.html#bool)*) flag to enable Nesterov momentum.

#### **optim\_cls**

torch.optim.SGD class.

Type [type](https://docs.python.org/3/library/functions.html#type)

## **optim\_kwargs**

given parameters for an optimizer.

Type [dict](https://docs.python.org/3/library/stdtypes.html#dict)

## **Methods**

**create**(*params*, *lr*)

Returns an optimizer object.

#### Parameters

- **params**  $(llist)$  $(llist)$  $(llist)$  a list of PyTorch parameters.
- $\textbf{lr}$  (*[float](https://docs.python.org/3/library/functions.html#float)*) learning rate.

Returns an optimizer object.

Return type torch.optim.Optimizer

```
get_params(deep=False)
```
Returns optimizer parameters.

Parameters deep ([bool](https://docs.python.org/3/library/functions.html#bool)) – flag to deeply copy the parameters.

Returns optimizer parameters.

Return type [dict](https://docs.python.org/3/library/stdtypes.html#dict)

## **3.6.3 d3rlpy.optimizers.AdamFactory**

<span id="page-172-0"></span>**class** d3rlpy.optimizers.**AdamFactory**(*betas=(0.9*, *0.999)*, *eps=1e-08*, *weight\_decay=0*, *ams-*

An alias for Adam optimizer.

```
from d3rlpy.optimizers import AdamFactory
factory = AdamFactory(weight_decay=1e-4)
```
### Parameters

 $\bullet$  **betas** ( $tuple$ ) – coefficients used for computing running averages of gradient and its square.

*grad=False*, *\*\*kwargs*)

- **eps**  $(float)$  $(float)$  $(float)$  term added to the denominator to improve numerical stability.
- **weight\_decay** ([float](https://docs.python.org/3/library/functions.html#float)) weight decay (L2 penalty).
- **amsgrad** ([bool](https://docs.python.org/3/library/functions.html#bool)) flag to use the AMSGrad variant of this algorithm.

#### **optim\_cls**

torch.optim.Adam class.

Type [type](https://docs.python.org/3/library/functions.html#type)

#### **optim\_kwargs**

given parameters for an optimizer.

Type [dict](https://docs.python.org/3/library/stdtypes.html#dict)

### **Methods**

**create**(*params*, *lr*) Returns an optimizer object.

#### Parameters

- **params** ([list](https://docs.python.org/3/library/stdtypes.html#list)) a list of PyTorch parameters.
- $\textbf{lr}$  (*[float](https://docs.python.org/3/library/functions.html#float)*) learning rate.

Returns an optimizer object.

Return type torch.optim.Optimizer

## **get\_params**(*deep=False*)

Returns optimizer parameters.

Parameters deep ([bool](https://docs.python.org/3/library/functions.html#bool)) – flag to deeply copy the parameters.

Returns optimizer parameters.

Return type [dict](https://docs.python.org/3/library/stdtypes.html#dict)

## **3.6.4 d3rlpy.optimizers.RMSpropFactory**

<span id="page-172-1"></span>**class** d3rlpy.optimizers.**RMSpropFactory**(*alpha=0.95*, *eps=0.01*, *weight\_decay=0*, *momen-*

*tum=0*, *centered=True*, *\*\*kwargs*)

An alias for RMSprop optimizer.

```
from d3rlpy.optimizers import RMSpropFactory
factory = RMSpropFactory (weight decay=1e-4)
```
## Parameters

- $alpha(fload)$  smoothing constant.
- **eps**  $(f$ loat) term added to the denominator to improve numerical stability.
- **weight\_decay** ([float](https://docs.python.org/3/library/functions.html#float)) weight decay (L2 penalty).
- **momentum**  $(fload)$  momentum factor.
- **centered** ( $boo1$ ) flag to compute the centered RMSProp, the gradient is normalized by an estimation of its variance.

### **optim\_cls**

torch.optim.RMSprop class.

## Type [type](https://docs.python.org/3/library/functions.html#type)

## **optim\_kwargs**

given parameters for an optimizer.

Type [dict](https://docs.python.org/3/library/stdtypes.html#dict)

## **Methods**

**create**(*params*, *lr*) Returns an optimizer object.

### Parameters

- **params** (*[list](https://docs.python.org/3/library/stdtypes.html#list)*) a list of PyTorch parameters.
- $\textbf{lr}$  (*[float](https://docs.python.org/3/library/functions.html#float)*) learning rate.

Returns an optimizer object.

Return type torch.optim.Optimizer

## **get\_params**(*deep=False*)

Returns optimizer parameters.

**Parameters deep**  $(b \circ \circ 1)$  – flag to deeply copy the parameters.

Returns optimizer parameters.

Return type [dict](https://docs.python.org/3/library/stdtypes.html#dict)

# **3.7 Network Architectures**

In d3rlpy, the neural network architecture is automatically selected based on observation shape. If the observation is image, the algorithm uses the Nature DQN-based encoder at each function. Otherwise, the standard MLP architecture that consists with two linear layers with 256 hidden units.

Furthermore, d3rlpy provides EncoderFactory that gives you flexible control over this neural netowrk architectures.

```
from d3rlpy.algos import DQN
from d3rlpy.encoders import VectorEncoderFactory
# encoder factory
encoder_factory = VectorEncoderFactory(hidden_units=[300, 400],
                                       activation='tanh')
# set OptimizerFactory
dqn = DQN(encoder_factory=encoder_factory)
```
You can also build your own encoder factory.

```
import torch
import torch.nn as nn
from d3rlpy.encoders import EncoderFactory
# your own neural network
class CustomEncoder(nn.Module):
   def __init__(self, obsevation_shape, feature_size):
       self.feature_size = feature_size
        self.fc1 = nn.Linear(observation_shape[0], 64)
        self.fc2 = nn.Linear(64, feature_size)
   def forward(self, x):
       h = torch.relu(self.fcl(x))
       h = torch.relu(self.fc2(h))
       return h
    # THIS IS IMPORTANT!
   def get_feature_size(self):
       return self.feature_size
# your own encoder factory
class CustomEncoderFactory(EncoderFactory):
   TYPE = ' custom' # this is necessary
   def __init__(self, feature_size):
        self.feature_size = feature_size
   def create(self, observation_shape, action_size=None, discrete_action=False):
        return CustomEncoder(observation_shape, self.feature_size)
   def get_params(self, deep=False):
        return {
            'feature_size': self.feature_size
        }
dqn = DQN(encoder_factory=CustomEncoderFactory(feature_size=64))
```
You can also share the factory across functions as below.

```
class CustomEncoderWithAction(nn.Module):
   def __init__(self, obsevation_shape, action_size, feature_size):
       self.feature_size = feature_size
        self.fc1 = nn.Linear(observation_shape[0] + action_size, 64)
        self.fc2 = nn.Linear(64, feature_size)
```
(continues on next page)

(continued from previous page)

```
def forward(self, x, action): # action is also given
       h = torch.cat([x, action], dim=1)
       h = torch.relu(self.fc1(h))
       h = torch.relu(self.fc2(h))
        return h
   def get_feature_size(self):
       return self.feature_size
class CustomEncoderFactory(EncoderFactory):
   TYPE = 'custom' # this is necessary
   def __init__(self, feature_size):
        self.feature size = feature size
   def create(self, observation_shape, action_size=None, discrete_action=False):
        # branch based on if ``action_size`` is given.
        if action_size is None:
            return CustomEncoder(observation_shape, self.feature_size)
        else:
           return CustomEncoderWithAction(observation_shape,
                                           action_size,
                                           self.feature_size)
   def get_params(self, deep=False):
        return {
            'feature size': self.feature size
        }
from d3rlpy.algos import SAC
factory = CustomEncoderFactory(feature_size=64)
sac = SAC(actor_encoder_factory=factory, critic_encoder_factory=factory)
```
If you want from\_json method to load the algorithm configuration including your encoder configuration, you need to register your encoder factory.

```
from d3rlpy.encoders import register_encoder_factory
# register your own encoder factory
register_encoder_factory(CustomEncoderFactory)
# load algorithm from json
dqn = DQN.from_json('<path-to-json>/params.json')
```
Once you register your encoder factory, you can specify it via TYPE value.

dqn = DQN(encoder\_factory='custom')

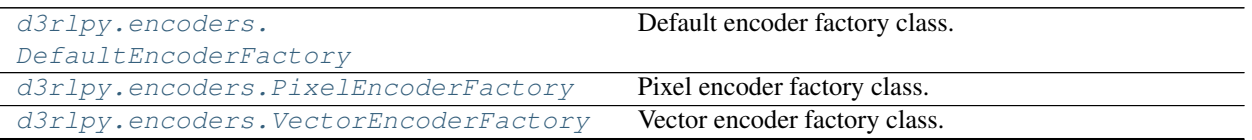

Continued on next page

Table 8 – continued from previous page

[d3rlpy.encoders.DenseEncoderFactory](#page-179-0) DenseNet encoder factory class.

## **3.7.1 d3rlpy.encoders.DefaultEncoderFactory**

<span id="page-176-0"></span>**class** d3rlpy.encoders.**DefaultEncoderFactory**(*activation='relu'*, *use\_batch\_norm=False*) Default encoder factory class.

This encoder factory returns an encoder based on observation shape.

#### **Parameters**

- **activation**  $(str)$  $(str)$  $(str)$  activation function name.
- **use\_batch\_norm** ([bool](https://docs.python.org/3/library/functions.html#bool)) flag to insert batch normalization layers.

#### **activation**

activation function name.

Type [str](https://docs.python.org/3/library/stdtypes.html#str)

### **use\_batch\_norm**

flag to insert batch normalization layers.

Type [bool](https://docs.python.org/3/library/functions.html#bool)

## **Methods**

```
create(observation_shape, action_size=None, discrete_action=False)
     Returns PyTorch's enocder module.
```
#### Parameters

- **observation\_shape** ([tuple](https://docs.python.org/3/library/stdtypes.html#tuple)) observation shape.
- **action\_size** ([int](https://docs.python.org/3/library/functions.html#int)) action size. If None, the encoder does not take action as input.
- **discrete\_action** ([bool](https://docs.python.org/3/library/functions.html#bool)) flag if action-space is discrete.

Returns an enocder object.

#### Return type torch.nn.Module

#### **get\_params**(*deep=False*)

Returns encoder parameters.

Parameters deep ([bool](https://docs.python.org/3/library/functions.html#bool)) – flag to deeply copy the parameters.

Returns encoder parameters.

#### Return type [dict](https://docs.python.org/3/library/stdtypes.html#dict)

### **get\_type**()

Returns encoder type.

Returns encoder type.

Return type [str](https://docs.python.org/3/library/stdtypes.html#str)

#### **Attributes**

**TYPE = 'default'**

## **3.7.2 d3rlpy.encoders.PixelEncoderFactory**

<span id="page-177-0"></span>**class** d3rlpy.encoders.**PixelEncoderFactory**(*filters=None*, *feature\_size=512*, *activation='relu'*, *use\_batch\_norm=False*)

Pixel encoder factory class.

This is the default encoder factory for image observation.

#### Parameters

- **filters** ([list](https://docs.python.org/3/library/stdtypes.html#list)) list of tuples consisting with (filter\_size, kernel\_size, stride). If None, Nature DQN-based architecture is used.
- **feature\_size** ([int](https://docs.python.org/3/library/functions.html#int)) the last linear layer size.
- **activation**  $(str)$  $(str)$  $(str)$  activation function name.
- **use\_batch\_norm** ([bool](https://docs.python.org/3/library/functions.html#bool)) flag to insert batch normalization layers.

#### **filters**

list of tuples consisting with (filter\_size, kernel\_size, stride).

Type [list](https://docs.python.org/3/library/stdtypes.html#list)

## **feature\_size**

the last linear layer size.

Type [int](https://docs.python.org/3/library/functions.html#int)

**activation**

activation function name.

**Type** [str](https://docs.python.org/3/library/stdtypes.html#str)

**use\_batch\_norm** flag to insert batch normalization layers.

Type [bool](https://docs.python.org/3/library/functions.html#bool)

## **Methods**

**create**(*observation\_shape*, *action\_size=None*, *discrete\_action=False*) Returns PyTorch's enocder module.

#### Parameters

- **observation\_shape**  $(tuple)$  $(tuple)$  $(tuple)$  observation shape.
- **action\_size** ([int](https://docs.python.org/3/library/functions.html#int)) action size. If None, the encoder does not take action as input.
- **discrete\_action** ([bool](https://docs.python.org/3/library/functions.html#bool)) flag if action-space is discrete.

Returns an enocder object.

Return type torch.nn.Module

```
get_params(deep=False)
```
Returns encoder parameters.

Parameters deep ([bool](https://docs.python.org/3/library/functions.html#bool)) – flag to deeply copy the parameters.

Returns encoder parameters.

Return type [dict](https://docs.python.org/3/library/stdtypes.html#dict)

**get\_type**() Returns encoder type.

Returns encoder type.

Return type [str](https://docs.python.org/3/library/stdtypes.html#str)

### **Attributes**

**TYPE = 'pixel'**

## **3.7.3 d3rlpy.encoders.VectorEncoderFactory**

<span id="page-178-0"></span>**class** d3rlpy.encoders.**VectorEncoderFactory**(*hidden\_units=None*, *activation='relu'*,

*use\_batch\_norm=False*, *use\_dense=False*)

Vector encoder factory class.

This is the default encoder factory for vector observation.

#### Parameters

- hidden\_units ([list](https://docs.python.org/3/library/stdtypes.html#list)) list of hidden unit sizes. If None, the standard architecture with [256, 256] is used.
- **activation**  $(str)$  $(str)$  $(str)$  activation function name.
- **use\_batch\_norm** ([bool](https://docs.python.org/3/library/functions.html#bool)) flag to insert batch normalization layers.
- **use\_dense** ([bool](https://docs.python.org/3/library/functions.html#bool)) flag to use DenseNet architecture.

#### **hidden\_units**

list of hidden unit sizes.

Type [list](https://docs.python.org/3/library/stdtypes.html#list)

#### **activation**

activation function name.

Type [str](https://docs.python.org/3/library/stdtypes.html#str)

#### **use\_batch\_norm**

flag to insert batch normalization layers.

#### Type [bool](https://docs.python.org/3/library/functions.html#bool)

#### **use\_dense**

flag to use DenseNet architecture.

Type [bool](https://docs.python.org/3/library/functions.html#bool)

### **Methods**

**create**(*observation\_shape*, *action\_size=None*, *discrete\_action=False*) Returns PyTorch's enocder module.

## Parameters

- **observation\_shape** (*[tuple](https://docs.python.org/3/library/stdtypes.html#tuple)*) observation shape.
- **action\_size** ([int](https://docs.python.org/3/library/functions.html#int)) action size. If None, the encoder does not take action as input.
- **discrete\_action** ([bool](https://docs.python.org/3/library/functions.html#bool)) flag if action-space is discrete.

Returns an enocder object.

Return type torch.nn.Module

**get\_params**(*deep=False*) Returns encoder parameters.

Parameters **deep** ([bool](https://docs.python.org/3/library/functions.html#bool)) – flag to deeply copy the parameters.

Returns encoder parameters.

Return type [dict](https://docs.python.org/3/library/stdtypes.html#dict)

```
get_type()
```
Returns encoder type.

Returns encoder type.

Return type [str](https://docs.python.org/3/library/stdtypes.html#str)

### **Attributes**

**TYPE = 'vector'**

## **3.7.4 d3rlpy.encoders.DenseEncoderFactory**

<span id="page-179-0"></span>**class** d3rlpy.encoders.**DenseEncoderFactory**(*activation='relu'*, *use\_batch\_norm=False*) DenseNet encoder factory class.

This is an alias for DenseNet architecture proposed in D2RL. This class does exactly same as follows.

```
from d3rlpy.encoders import VectorEncoderFactory
factory = VectorEncoderFactory(hidden_units=[256, 256, 256, 256],
                               use_dense=True)
```
For now, this only supports vector observations.

## **References**

• [Sinha et al., D2RL: Deep Dense Architectures in Reinforcement Learning.](https://arxiv.org/abs/2010.09163)

#### **Parameters**

- **activation**  $(str)$  $(str)$  $(str)$  activation function name.
- **use\_batch\_norm** ([bool](https://docs.python.org/3/library/functions.html#bool)) flag to insert batch normalization layers.

#### **activation**

activation function name.

Type [str](https://docs.python.org/3/library/stdtypes.html#str)

## **use\_batch\_norm**

flag to insert batch normalization layers.

Type [bool](https://docs.python.org/3/library/functions.html#bool)
# **Methods**

**create**(*observation\_shape*, *action\_size=None*, *discrete\_action=False*) Returns PyTorch's enocder module.

#### Parameters

- **observation\_shape** (*[tuple](https://docs.python.org/3/library/stdtypes.html#tuple)*) observation shape.
- **action\_size** ([int](https://docs.python.org/3/library/functions.html#int)) action size. If None, the encoder does not take action as input.
- **discrete\_action** ([bool](https://docs.python.org/3/library/functions.html#bool)) flag if action-space is discrete.

Returns an enocder object.

Return type torch.nn.Module

```
get_params(deep=False)
```
Returns encoder parameters.

Parameters **deep** ([bool](https://docs.python.org/3/library/functions.html#bool)) – flag to deeply copy the parameters.

Returns encoder parameters.

Return type [dict](https://docs.python.org/3/library/stdtypes.html#dict)

**get\_type**()

Returns encoder type.

Returns encoder type.

Return type [str](https://docs.python.org/3/library/stdtypes.html#str)

#### **Attributes**

**TYPE = 'dense'**

# **3.8 Data Augmentation**

d3rlpy provides data augmentation techniques tightly integrated with reinforcement learning algorithms.

- 1. [Kostrikov et al., Image Augmentation Is All You Need: Regularizing Deep Reinforcement Learning from Pixels.](https://arxiv.org/abs/2004.13649)
- 2. [Laskin et al., Reinforcement Learning with Augmented Data.](https://arxiv.org/abs/2004.14990)

Efficient data augmentation potentially boosts algorithm performance significantly.

```
from d3rlpy.algos import DiscreteCQL
```

```
# choose data augmentation types
cql = DiscreteCQL(augmentation=['random_shift', 'intensity'])
```
You can also tune data augmentation parameters by yourself.

```
from d3rlpy.augmentation.image import RandomShift
random_shift = RandomShift(shift_size=10)
cql = DiscreteCQL(augmentation=[random_shift, 'intensity'])
```
# **3.8.1 Image Observation**

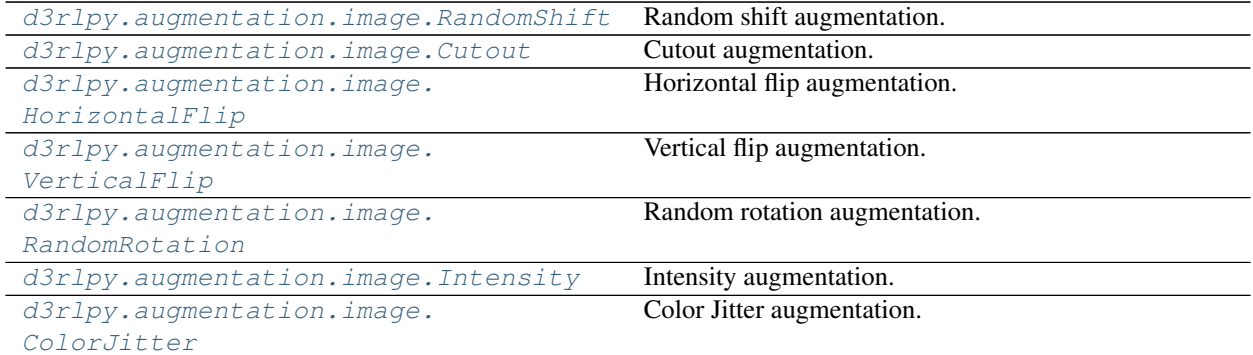

# **d3rlpy.augmentation.image.RandomShift**

<span id="page-181-0"></span>**class** d3rlpy.augmentation.image.**RandomShift**(*shift\_size=4*) Random shift augmentation.

#### **References**

• [Kostrikov et al., Image Augmentation Is All You Need: Regularizing Deep Reinforcement Learning from](https://arxiv.org/abs/2004.13649) [Pixels.](https://arxiv.org/abs/2004.13649)

Parameters shift\_size ([int](https://docs.python.org/3/library/functions.html#int)) – size to shift image.

#### **shift\_size**

size to shift image.

Type [int](https://docs.python.org/3/library/functions.html#int)

# **Methods**

```
get_params(deep=False)
```
Returns augmentation parameters.

**Parameters deep**  $(b \circ \circ 1)$  – flag to deeply copy objects.

Returns augmentation parameters.

Return type [dict](https://docs.python.org/3/library/stdtypes.html#dict)

### **get\_type**()

Returns augmentation type.

Returns augmentation type.

Return type [str](https://docs.python.org/3/library/stdtypes.html#str)

#### **transform**(*x*)

Returns shifted images.

**Parameters**  $\mathbf{x}$  (torch. Tensor) – observation tensor.

Returns processed observation tensor.

Return type torch.Tensor

# **Attributes**

**TYPE = 'random\_shift'**

#### **d3rlpy.augmentation.image.Cutout**

```
class d3rlpy.augmentation.image.Cutout(probability=0.5)
    Cutout augmentation.
```
### **References**

• [Kostrikov et al., Image Augmentation Is All You Need: Regularizing Deep Reinforcement Learning from](https://arxiv.org/abs/2004.13649) [Pixels.](https://arxiv.org/abs/2004.13649)

Parameters **probability** (*[float](https://docs.python.org/3/library/functions.html#float)*) – probability to cutout.

### **probability**

probability to cutout.

Type [float](https://docs.python.org/3/library/functions.html#float)

#### **Methods**

```
get_params(deep=False)
```
Returns augmentation parameters.

Parameters **deep** (*[bool](https://docs.python.org/3/library/functions.html#bool)*) – flag to deeply copy objects.

Returns augmentation parameters.

Return type [dict](https://docs.python.org/3/library/stdtypes.html#dict)

#### **get\_type**()

Returns augmentation type.

Returns augmentation type.

#### Return type [str](https://docs.python.org/3/library/stdtypes.html#str)

#### **transform**(*x*)

Returns observation performed Cutout.

**Parameters**  $\mathbf{x}$  (torch. Tensor) – observation tensor.

Returns processed observation tensor.

Return type torch.Tensor

### **Attributes**

**TYPE = 'cutout'**

#### **d3rlpy.augmentation.image.HorizontalFlip**

```
class d3rlpy.augmentation.image.HorizontalFlip(probability=0.1)
    Horizontal flip augmentation.
```
# **References**

• [Kostrikov et al., Image Augmentation Is All You Need: Regularizing Deep Reinforcement Learning from](https://arxiv.org/abs/2004.13649) [Pixels.](https://arxiv.org/abs/2004.13649)

Parameters **probability** (*[float](https://docs.python.org/3/library/functions.html#float)*) – probability to flip horizontally.

#### **probability**

probability to flip horizontally.

Type [float](https://docs.python.org/3/library/functions.html#float)

#### **Methods**

**get\_params**(*deep=False*)

Returns augmentation parameters.

Parameters **deep** (*[bool](https://docs.python.org/3/library/functions.html#bool)*) – flag to deeply copy objects.

Returns augmentation parameters.

Return type [dict](https://docs.python.org/3/library/stdtypes.html#dict)

#### **get\_type**()

Returns augmentation type.

Returns augmentation type.

Return type [str](https://docs.python.org/3/library/stdtypes.html#str)

#### **transform**(*x*)

Returns horizontally flipped image.

Parameters  $\mathbf{x}$  (torch. Tensor) – observation tensor.

Returns processed observation tensor.

Return type torch.Tensor

#### **Attributes**

**TYPE = 'horizontal\_flip'**

#### **d3rlpy.augmentation.image.VerticalFlip**

<span id="page-183-0"></span>**class** d3rlpy.augmentation.image.**VerticalFlip**(*probability=0.1*) Vertical flip augmentation.

#### **References**

• [Kostrikov et al., Image Augmentation Is All You Need: Regularizing Deep Reinforcement Learning from](https://arxiv.org/abs/2004.13649) [Pixels.](https://arxiv.org/abs/2004.13649)

Parameters **probability** (*[float](https://docs.python.org/3/library/functions.html#float)*) – probability to flip vertically.

#### **probability**

probability to flip vertically.

Type [float](https://docs.python.org/3/library/functions.html#float)

# **Methods**

```
get_params(deep=False)
```
Returns augmentation parameters.

Parameters deep ([bool](https://docs.python.org/3/library/functions.html#bool)) – flag to deeply copy objects.

Returns augmentation parameters.

Return type [dict](https://docs.python.org/3/library/stdtypes.html#dict)

**get\_type**()

Returns augmentation type.

Returns augmentation type.

Return type [str](https://docs.python.org/3/library/stdtypes.html#str)

#### **transform**(*x*)

Returns vertically flipped image.

**Parameters**  $\mathbf{x}$  (torch. Tensor) – observation tensor.

Returns processed observation tensor.

Return type torch.Tensor

# **Attributes**

**TYPE = 'vertical\_flip'**

#### **d3rlpy.augmentation.image.RandomRotation**

<span id="page-184-0"></span>**class** d3rlpy.augmentation.image.**RandomRotation**(*degree=5.0*) Random rotation augmentation.

## **References**

• [Kostrikov et al., Image Augmentation Is All You Need: Regularizing Deep Reinforcement Learning from](https://arxiv.org/abs/2004.13649) [Pixels.](https://arxiv.org/abs/2004.13649)

Parameters degree (*[float](https://docs.python.org/3/library/functions.html#float)*) – range of degrees to rotate image.

#### **degree**

range of degrees to rotate image.

Type [float](https://docs.python.org/3/library/functions.html#float)

## **Methods**

**get\_params**(*deep=False*) Returns augmentation parameters.

**Parameters deep**  $(b \circ \circ \circ \circ \circ)$  – flag to deeply copy objects.

Returns augmentation parameters.

Return type [dict](https://docs.python.org/3/library/stdtypes.html#dict)

**get\_type**()

Returns augmentation type.

Returns augmentation type.

### Return type [str](https://docs.python.org/3/library/stdtypes.html#str)

**transform**(*x*)

Returns rotated image.

**Parameters**  $\mathbf{x}$  (torch. Tensor) – observation tensor.

Returns processed observation tensor.

Return type torch.Tensor

### **Attributes**

**TYPE = 'random\_rotation'**

### **d3rlpy.augmentation.image.Intensity**

```
class d3rlpy.augmentation.image.Intensity(scale=0.1)
    Intensity augmentation.
```

```
x' = x + n
```
where  $n \sim N(0, scale)$ .

## **References**

• [Kostrikov et al., Image Augmentation Is All You Need: Regularizing Deep Reinforcement Learning from](https://arxiv.org/abs/2004.13649) [Pixels.](https://arxiv.org/abs/2004.13649)

Parameters scale ([float](https://docs.python.org/3/library/functions.html#float)) – scale of multiplier.

#### **scale**

scale of multiplier.

Type [float](https://docs.python.org/3/library/functions.html#float)

# **Methods**

```
get_params(deep=False)
```
Returns augmentation parameters.

Parameters **deep** (*[bool](https://docs.python.org/3/library/functions.html#bool)*) – flag to deeply copy objects.

Returns augmentation parameters.

Return type [dict](https://docs.python.org/3/library/stdtypes.html#dict)

```
get_type()
    Returns augmentation type.
```
Returns augmentation type.

Return type [str](https://docs.python.org/3/library/stdtypes.html#str)

**transform**(*x*)

Returns multiplied image.

**Parameters**  $\mathbf{x}$  (torch. Tensor) – observation tensor.

Returns processed observation tensor.

Return type torch.Tensor

#### **Attributes**

**TYPE = 'intensity'**

#### **d3rlpy.augmentation.image.ColorJitter**

```
class d3rlpy.augmentation.image.ColorJitter(brightness=(0.6, 1.4), contrast=(0.6, 1.4),
                                                       saturation=(0.6, 1.4), hue=(-0.5, 0.5))
```
Color Jitter augmentation.

This augmentation modifies the given images in the HSV channel spaces as well as a contrast change. This augmentation will be useful with the real world images.

### **References**

• [Laskin et al., Reinforcement Learning with Augmented Data.](https://arxiv.org/abs/2004.14990)

#### **Parameters**

- **brightness** (*[tuple](https://docs.python.org/3/library/stdtypes.html#tuple)*) brightness scale range.
- **contrast** ([tuple](https://docs.python.org/3/library/stdtypes.html#tuple)) contrast scale range.
- saturation  $(tuple)$  $(tuple)$  $(tuple)$  saturation scale range.
- **hue**  $(tuple)$  $(tuple)$  $(tuple)$  hue scale range.

#### **brightness**

brightness scale range.

#### Type [tuple](https://docs.python.org/3/library/stdtypes.html#tuple)

#### **contrast**

contrast scale range.

#### Type [tuple](https://docs.python.org/3/library/stdtypes.html#tuple)

#### **saturation**

saturation scale range.

Type [tuple](https://docs.python.org/3/library/stdtypes.html#tuple)

#### **hue**

hue scale range.

Type [tuple](https://docs.python.org/3/library/stdtypes.html#tuple)

# **Methods**

```
get_params(deep=False)
```
Returns augmentation parameters.

Parameters deep ([bool](https://docs.python.org/3/library/functions.html#bool)) – flag to deeply copy objects.

Returns augmentation parameters.

Return type [dict](https://docs.python.org/3/library/stdtypes.html#dict)

## **get\_type**()

Returns augmentation type.

Returns augmentation type.

Return type [str](https://docs.python.org/3/library/stdtypes.html#str)

#### **transform**(*x*)

Returns jittered images.

**Parameters**  $\mathbf{x}$  (torch. Tensor) – observation tensor.

Returns processed observation tensor.

Return type torch.Tensor

# **Attributes**

**TYPE = 'color\_jitter'**

# **3.8.2 Vector Observation**

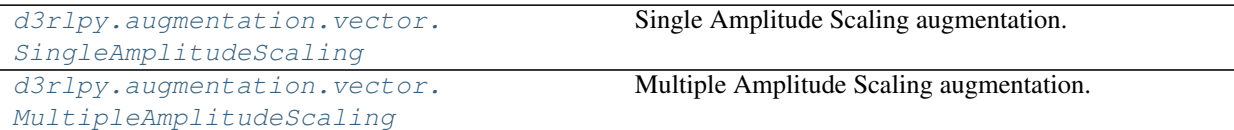

# **d3rlpy.augmentation.vector.SingleAmplitudeScaling**

<span id="page-187-0"></span>**class** d3rlpy.augmentation.vector.**SingleAmplitudeScaling**(*minimum=0.8*, *maxi-*

*mum=1.2*)

Single Amplitude Scaling augmentation.

$$
x'=x+z
$$

where  $z \sim$  Unif( $minimum, maximum$ ).

# **References**

• [Laskin et al., Reinforcement Learning with Augmented Data.](https://arxiv.org/abs/2004.14990)

#### Parameters

- **minimum** ([float](https://docs.python.org/3/library/functions.html#float)) minimum amplitude scale.
- **maximum** ([float](https://docs.python.org/3/library/functions.html#float)) maximum amplitude scale.

### **minimum**

minimum amplitude scale.

Type [float](https://docs.python.org/3/library/functions.html#float)

#### **maximum**

maximum amplitude scale.

Type [float](https://docs.python.org/3/library/functions.html#float)

#### **Methods**

**get\_params**(*deep=False*)

Returns augmentation parameters.

Parameters **deep** (*[bool](https://docs.python.org/3/library/functions.html#bool)*) – flag to deeply copy objects.

Returns augmentation parameters.

Return type [dict](https://docs.python.org/3/library/stdtypes.html#dict)

# **get\_type**()

Returns augmentation type.

Returns augmentation type.

Return type [str](https://docs.python.org/3/library/stdtypes.html#str)

# **transform**(*x*)

Returns scaled observation.

**Parameters**  $\mathbf{x}$  (torch. Tensor) – observation tensor.

Returns processed observation tensor.

Return type torch.Tensor

### **Attributes**

**TYPE = 'single\_amplitude\_scaling'**

#### **d3rlpy.augmentation.vector.MultipleAmplitudeScaling**

<span id="page-188-0"></span>**class** d3rlpy.augmentation.vector.**MultipleAmplitudeScaling**(*minimum=0.8*, *maxi-*

*mum=1.2*)

Multiple Amplitude Scaling augmentation.

$$
x'=x+z
$$

where  $z \sim \text{Unif}(minimum, maximum)$  and z is a vector with different amplitude scale on each.

# **References**

• [Laskin et al., Reinforcement Learning with Augmented Data.](https://arxiv.org/abs/2004.14990)

#### Parameters

• **minimum** ([float](https://docs.python.org/3/library/functions.html#float)) – minimum amplitude scale.

• maximum ([float](https://docs.python.org/3/library/functions.html#float)) – maximum amplitude scale.

#### **minimum**

minimum amplitude scale.

Type [float](https://docs.python.org/3/library/functions.html#float)

#### **maximum**

maximum amplitude scale.

Type [float](https://docs.python.org/3/library/functions.html#float)

#### **Methods**

```
get_params(deep=False)
```
Returns augmentation parameters.

Parameters deep ([bool](https://docs.python.org/3/library/functions.html#bool)) – flag to deeply copy objects.

Returns augmentation parameters.

Return type [dict](https://docs.python.org/3/library/stdtypes.html#dict)

#### **get\_type**()

Returns augmentation type.

Returns augmentation type.

Return type [str](https://docs.python.org/3/library/stdtypes.html#str)

#### **transform**(*x*)

Returns scaled observation.

**Parameters**  $\mathbf{x}$  (torch. Tensor) – observation tensor.

Returns processed observation tensor.

Return type torch.Tensor

#### **Attributes**

**TYPE = 'multiple\_amplitude\_scaling'**

# **3.8.3 Augmentation Pipeline**

[d3rlpy.augmentation.pipeline.](#page-189-0) [DrQPipeline](#page-189-0) Data-reguralized Q augmentation pipeline.

### **d3rlpy.augmentation.pipeline.DrQPipeline**

<span id="page-189-0"></span>**class** d3rlpy.augmentation.pipeline.**DrQPipeline**(*augmentations=None*, *n\_mean=1*) Data-reguralized Q augmentation pipeline.

#### **References**

• [Kostrikov et al., Image Augmentation Is All You Need: Regularizing Deep Reinforcement Learning from](https://arxiv.org/abs/2004.13649) [Pixels.](https://arxiv.org/abs/2004.13649)

#### **Parameters**

- **augmentations** ([list\(](https://docs.python.org/3/library/stdtypes.html#list)d3rlpy.augmentation.base.Augmentation or  $str()$  – list of augmentations or augmentation types.
- **n\_mean**  $(int)$  $(int)$  $(int)$  the number of computations to average

#### **augmentations**

list of augmentations.

Type [list\(](https://docs.python.org/3/library/stdtypes.html#list)d3rlpy.augmentation.base.Augmentation)

### **n\_mean**

the number of computations to average

Type [int](https://docs.python.org/3/library/functions.html#int)

# **Methods**

#### **append**(*augmentation*)

Append augmentation to pipeline.

#### Parameters **augmentation** (d3rlpy.augmentation.base.Augmentation) – augmentation.

#### **get\_augmentation\_params**()

Returns augmentation parameters.

Parameters deep ([bool](https://docs.python.org/3/library/functions.html#bool)) – flag to deeply copy objects.

Returns list of augmentation parameters.

Return type [list\(](https://docs.python.org/3/library/stdtypes.html#list)[dict\)](https://docs.python.org/3/library/stdtypes.html#dict)

## **get\_augmentation\_types**()

Returns augmentation types.

Returns list of augmentation types.

Return type [list\(](https://docs.python.org/3/library/stdtypes.html#list)[str\)](https://docs.python.org/3/library/stdtypes.html#str)

**get\_params**(*deep=False*) Returns pipeline parameters.

Returns piple parameters.

#### Return type [dict](https://docs.python.org/3/library/stdtypes.html#dict)

**process**(*func*, *inputs*, *targets*) Runs a given function while augmenting inputs.

#### Parameters

- **func** (callable) function to compute.
- **inputs**  $(dict)$  $(dict)$  $(dict)$  inputs to the func.
- target  $(llist(str))$  $(llist(str))$  $(llist(str))$  $(llist(str))$  list of argument names to augment.

Returns the computation result.

#### Return type torch.Tensor

#### **transform**(*x*)

Returns observation processed by all augmentations.

Parameters **x** (torch. Tensor) – observation tensor.

Returns processed observation tensor.

Return type torch.Tensor

# **3.9 Metrics**

d3rlpy provides scoring functions without compromising scikit-learn compatibility. You can evaluate many metrics with test episodes during training.

```
from d3rlpy.datasets import get_cartpole
from d3rlpy.algos import DQN
from d3rlpy.metrics.scorer import td_error_scorer
from d3rlpy.metrics.scorer import average_value_estimation_scorer
from d3rlpy.metrics.scorer import evaluate_on_environment
from sklearn.model_selection import train_test_split
dataset, env = get_cartpole()
train_episodes, test_episodes = train_test_split(dataset)
dqn = DQN()dqn.fit(train_episodes,
        eval_episodes=test_episodes,
        scorers={
            'td_error': td_error_scorer,
            'value_scale': average_value_estimation_scorer,
            'environment': evaluate_on_environment(env)
        })
```
You can also use them with scikit-learn utilities.

```
from sklearn.model_selection import cross_validate
scores = cross_validate(dqn,
                        dataset,
                        scoring={
                             'td_error': td_error_scorer,
                             'environment': evaluate_on_environment(env)
                         })
```
# **3.9.1 Algorithms**

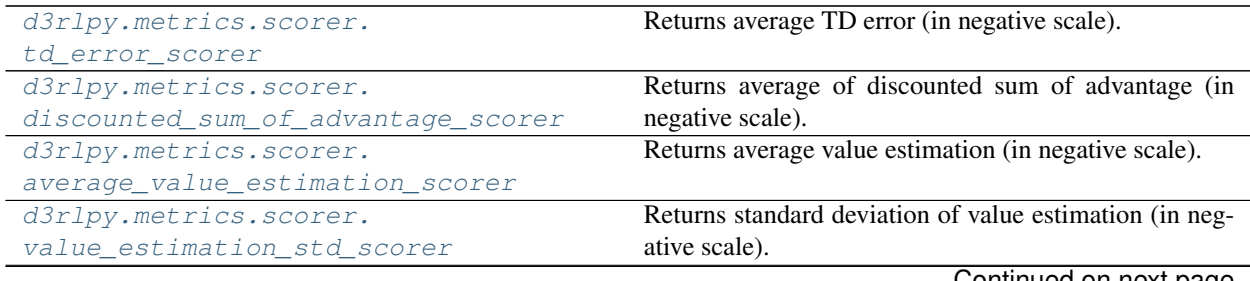

Continued on next page

| d3rlpy.metrics.scorer.                | Returns mean estimated action-values at the initial      |
|---------------------------------------|----------------------------------------------------------|
| initial state value estimation scorer | states.                                                  |
| d3rlpy.metrics.scorer.                | Returns Soft Off-Policy Classification metrics.          |
| soft opc scorer                       |                                                          |
| d3rlpy.metrics.scorer.                | Returns squared difference of actions between algo-      |
| continuous_action_diff_scorer         | rithm and dataset.                                       |
| d3rlpy.metrics.scorer.                | Returns percentage of identical actions between algo-    |
| discrete action match scorer          | rithm and dataset.                                       |
| d3rlpy.metrics.scorer.                | Returns scorer function of evaluation on environment.    |
| evaluate on environment               |                                                          |
| d3rlpy.metrics.comparer.              | Returns scorer function of action difference between al- |
| compare continuous action diff        | gorithms.                                                |
| d3rlpy.metrics.comparer.              | Returns scorer function of action matches between al-    |
| compare discrete action match         | gorithms.                                                |

Table 12 – continued from previous page

#### **d3rlpy.metrics.scorer.td\_error\_scorer**

<span id="page-192-0"></span>d3rlpy.metrics.scorer.**td\_error\_scorer**(*algo*, *episodes*, *window\_size=1024*) Returns average TD error (in negative scale).

This metics suggests how Q functions overfit to training sets. If the TD error is large, the Q functions are overfitting.

$$
\mathbb{E}_{s_t, a_t, r_{t+1}, s_{t+1} \sim D} [Q_\theta(s_t, a_t) - (r_t + \gamma \max_a Q_\theta(s_{t+1}, a))^2]
$$

#### **Parameters**

- **algo** (d3rlpy.algos.base.AlgoBase) algorithm.
- **episodes** ([list\(](https://docs.python.org/3/library/stdtypes.html#list)[d3rlpy.dataset.Episode](#page-158-0))) list of episodes.
- **window\_size** ([int](https://docs.python.org/3/library/functions.html#int)) mini-batch size to compute.

Returns negative average TD error.

Return type [float](https://docs.python.org/3/library/functions.html#float)

### **d3rlpy.metrics.scorer.discounted\_sum\_of\_advantage\_scorer**

<span id="page-192-1"></span>d3rlpy.metrics.scorer.**discounted\_sum\_of\_advantage\_scorer**(*algo*, *episodes*, *win-*

Returns average of discounted sum of advantage (in negative scale).

This metrics suggests how the greedy-policy selects different actions in action-value space. If the sum of advantage is small, the policy selects actions with larger estimated action-values.

$$
\mathbb{E}_{s_t, a_t \sim D} \left[ \sum_{t'=t} \gamma^{t'-t} A(s_{t'}, a_{t'}) \right]
$$

where  $A(s_t, a_t) = Q_\theta(s_t, a_t) - \max_a Q_\theta(s_t, a).$ 

# **References**

• [Murphy., A generalization error for Q-Learning.](http://www.jmlr.org/papers/volume6/murphy05a/murphy05a.pdf)

#### **Parameters**

*dow\_size=1024*)

- **algo** (d3rlpy.algos.base.AlgoBase) algorithm.
- **episodes** ([list\(](https://docs.python.org/3/library/stdtypes.html#list)[d3rlpy.dataset.Episode](#page-158-0))) list of episodes.
- **window\_size** ([int](https://docs.python.org/3/library/functions.html#int)) mini-batch size to compute.

Returns negative average of discounted sum of advantage.

Return type [float](https://docs.python.org/3/library/functions.html#float)

#### **d3rlpy.metrics.scorer.average\_value\_estimation\_scorer**

<span id="page-193-0"></span>d3rlpy.metrics.scorer.**average\_value\_estimation\_scorer**(*algo*, *episodes*, *window\_size=1024*)

Returns average value estimation (in negative scale).

This metrics suggests the scale for estimation of Q functions. If average value estimation is too large, the Q functions overestimate action-values, which possibly makes training failed.

$$
\mathbb{E}_{s_t \sim D}[\max_a Q_\theta(s_t, a)]
$$

Parameters

- **algo** (d3rlpy.algos.base.AlgoBase) algorithm.
- **episodes** ([list\(](https://docs.python.org/3/library/stdtypes.html#list)[d3rlpy.dataset.Episode](#page-158-0))) list of episodes.
- **window\_size** ([int](https://docs.python.org/3/library/functions.html#int)) mini-batch size to compute.

Returns negative average value estimation.

Return type [float](https://docs.python.org/3/library/functions.html#float)

#### **d3rlpy.metrics.scorer.value\_estimation\_std\_scorer**

```
d3rlpy.metrics.scorer.value_estimation_std_scorer(algo, episodes, win-
                                                           dow_size=1024)
    Returns standard deviation of value estimation (in negative scale).
```
This metrics suggests how confident Q functions are for the given episodes. This metrics will be more accurate with *boostrap* enabled and the larger *n\_critics* at algorithm. If standard deviation of value estimation is large, the Q functions are overfitting to the training set.

$$
\mathbb{E}_{s_t \sim D, a \sim \text{argmax}_a Q_\theta(s_t, a)}[Q_{\text{std}}(s_t, a)]
$$

where  $Q_{\text{std}}(s, a)$  is a standard deviation of action-value estimation over ensemble functions.

#### **Parameters**

- **algo** (d3rlpy.algos.base.AlgoBase) algorithm.
- **episodes** (*list* ([d3rlpy.dataset.Episode](#page-158-0))) list of episodes.
- **window\_size** ([int](https://docs.python.org/3/library/functions.html#int)) mini-batch size to compute.

Returns negative standard deviation.

Return type [float](https://docs.python.org/3/library/functions.html#float)

*dow\_size=1024*)

### **d3rlpy.metrics.scorer.initial\_state\_value\_estimation\_scorer**

```
d3rlpy.metrics.scorer.initial_state_value_estimation_scorer(algo, episodes, win-
```
Returns mean estimated action-values at the initial states.

This metrics suggests how much return the trained policy would get from the initial states by deploying the policy to the states. If the estimated value is large, the trained policy is expected to get higher returns.

$$
\mathbb{E}_{s_0 \sim D}[Q(s_0, \pi(s_0))]
$$

### **References**

• [Paine et al., Hyperparameter Selection for Offline Reinforcement Learning](https://arxiv.org/abs/2007.09055)

#### Parameters

- **algo** (d3rlpy.algos.base.AlgoBase) algorithm.
- **episodes** ([list\(](https://docs.python.org/3/library/stdtypes.html#list)[d3rlpy.dataset.Episode](#page-158-0))) list of episodes.
- **window\_size** ([int](https://docs.python.org/3/library/functions.html#int)) mini-batch size to compute.

Returns mean action-value estimation at the initial states.

Return type [float](https://docs.python.org/3/library/functions.html#float)

#### **d3rlpy.metrics.scorer.soft\_opc\_scorer**

```
d3rlpy.metrics.scorer.soft_opc_scorer(return_threshold)
```
Returns Soft Off-Policy Classification metrics.

This function returns scorer function, which is suitable to the standard scikit-learn scorer function style. The metrics of the scorer funciton is evaluating gaps of action-value estimation between the success episodes and the all episodes. If the learned Q-function is optimal, action-values in success episodes are expected to be higher than the others. The success episode is defined as an episode with a return above the given threshold.

 $\mathbb{E}_{s,a\sim D_{success}}[Q(s,a)] - \mathbb{E}_{s,a\sim D}[Q(s,a)]$ 

```
from d3rlpy.datasets import get_cartpole
from d3rlpy.algos import DQN
from d3rlpy.metrics.scorer import soft_opc_scorer
from sklearn.model_selection import train_test_split
dataset, = get\_cartpole()train_episodes, test_episodes = train_test_split(dataset, test_size=0.2)
scorer = soft_opc_scorer(return_threshold=180)
dqn = DQN()dqn.fit(train_episodes,
        eval episodes=test episodes,
        scorers={'soft_opc': scorer})
```
## **References**

• [Irpan et al., Off-Policy Evaluation via Off-Policy Classification.](https://arxiv.org/abs/1906.01624)

Parameters return\_threshold ([float](https://docs.python.org/3/library/functions.html#float)) – threshold of success episodes.

Returns scorer function.

Return type callable

#### **d3rlpy.metrics.scorer.continuous\_action\_diff\_scorer**

<span id="page-195-0"></span>d3rlpy.metrics.scorer.**continuous\_action\_diff\_scorer**(*algo*, *episodes*, *window\_size=1024*)

Returns squared difference of actions between algorithm and dataset.

This metrics suggests how different the greedy-policy is from the given episodes in continuous action-space. If the given episodes are near-optimal, the small action difference would be better.

$$
\mathbb{E}_{s_t, a_t \sim D}[(a_t - \pi_{\phi}(s_t))^2]
$$

Parameters

- **algo** (d3rlpy.algos.base.AlgoBase) algorithm.
- **episodes** ([list\(](https://docs.python.org/3/library/stdtypes.html#list)[d3rlpy.dataset.Episode](#page-158-0))) list of episodes.
- **window\_size** ([int](https://docs.python.org/3/library/functions.html#int)) mini-batch size to compute.

Returns negative squared action difference.

Return type [float](https://docs.python.org/3/library/functions.html#float)

#### **d3rlpy.metrics.scorer.discrete\_action\_match\_scorer**

<span id="page-195-1"></span>d3rlpy.metrics.scorer.**discrete\_action\_match\_scorer**(*algo*, *episodes*, *window\_size=1024*)

Returns percentage of identical actions between algorithm and dataset.

This metrics suggests how different the greedy-policy is from the given episodes in discrete action-space. If the given episdoes are near-optimal, the large percentage would be better.

$$
\frac{1}{N} \sum^{N} \| \{ a_t = \text{argmax}_a Q_{\theta}(s_t, a) \}
$$

Parameters

- **algo** (d3rlpy.algos.base.AlgoBase) algorithm.
- **episodes** ([list\(](https://docs.python.org/3/library/stdtypes.html#list)[d3rlpy.dataset.Episode](#page-158-0))) list of episodes.
- **window\_size** ([int](https://docs.python.org/3/library/functions.html#int)) mini-batch size to compute.

Returns percentage of identical actions.

Return type [float](https://docs.python.org/3/library/functions.html#float)

#### **d3rlpy.metrics.scorer.evaluate\_on\_environment**

```
d3rlpy.metrics.scorer.evaluate_on_environment(env, n_trials=10, epsilon=0.0, ren-
                                                    der=False)
```
Returns scorer function of evaluation on environment.

This function returns scorer function, which is suitable to the standard scikit-learn scorer function style. The metrics of the scorer function is ideal metrics to evaluate the resulted policies.

```
import gym
from d3rlpy.algos import DQN
from d3rlpy.metrics.scorer import evaluate_on_environment
env = gym.make('CartPole-v0')
scorer = evaluate_on_environment(env)
cql = CQL()mean_episode_return = scorer(cql)
```
### Parameters

- **env**  $(gym.Env)$  gym-styled environment.
- **n\_trials** ([int](https://docs.python.org/3/library/functions.html#int)) the number of trials.
- **epsilon** ([float](https://docs.python.org/3/library/functions.html#float)) noise factor for epsilon-greedy policy.
- **render** (*[bool](https://docs.python.org/3/library/functions.html#bool)*) flag to render environment.

Returns scoerer function.

Return type callable

#### **d3rlpy.metrics.comparer.compare\_continuous\_action\_diff**

```
d3rlpy.metrics.comparer.compare_continuous_action_diff(base_algo, win-
```
Returns scorer function of action difference between algorithms.

This metrics suggests how different the two algorithms are in continuous action-space. If the algorithm to compare with is near-optimal, the small action difference would be better.

*dow\_size=1024*)

$$
\mathbb{E}_{s_t \sim D}[(\pi_{\phi_1}(s_t) - \pi_{\phi_2}(s_t))^2]
$$

```
from d3rlpy.algos import CQL
from d3rlpy.metrics.comparer import compare_continuous_action_diff
cql1 = CQL()cq12 = CQL()scorer = compare_continuous_action_diff(cql1)
squared_action_diff = score(cql2, ...)
```
**Parameters** 

- **base\_algo** (d3rlpy.algos.base.AlgoBase) algorithm to comapre with.
- **window\_size** ([int](https://docs.python.org/3/library/functions.html#int)) mini-batch size to compute.

Returns scorer function.

Return type callable

#### **d3rlpy.metrics.comparer.compare\_discrete\_action\_match**

<span id="page-197-0"></span>d3rlpy.metrics.comparer.**compare\_discrete\_action\_match**(*base\_algo*, *window\_size=1024*)

Returns scorer function of action matches between algorithms.

This metrics suggests how different the two algorithms are in discrete action-space. If the algorithm to compare with is near-optimal, the small action difference would be better.

 $\mathbb{E}_{s_t \sim D}$ [|| {argmax<sub>a</sub> $Q_{\theta_1}(s_t, a) = \text{argmax}_a Q_{\theta_2}(s_t, a)$ }]

```
from d3rlpy.algos import DQN
from d3rlpy.metrics.comparer import compare_continuous_action_diff
dqn1 = DQN()dqn2 = DQN()scorer = compare_continuous_action_diff(dqn1)
percentage_of_identical_actions = scorer(dqn2, ...)
```
#### **Parameters**

- **base\_algo** (d3rlpy.algos.base.AlgoBase) algorithm to comapre with.
- **window\_size** ([int](https://docs.python.org/3/library/functions.html#int)) mini-batch size to compute.

Returns scorer function.

Return type callable

# **3.9.2 Dynamics**

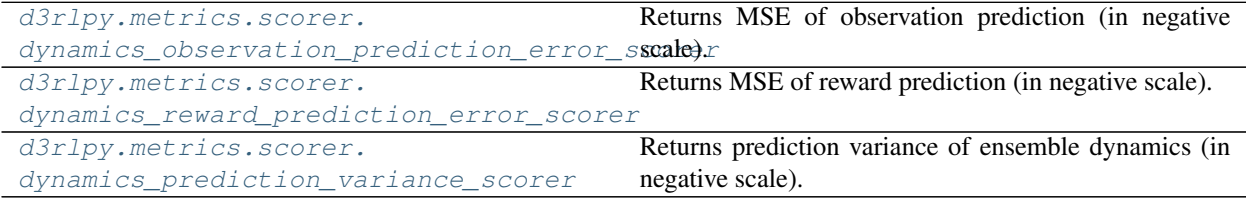

### **d3rlpy.metrics.scorer.dynamics\_observation\_prediction\_error\_scorer**

<span id="page-198-0"></span>d3rlpy.metrics.scorer.**dynamics\_observation\_prediction\_error\_scorer**(*dynamics*, *episodes*, *win-*

*dow\_size=1024*)

Returns MSE of observation prediction (in negative scale).

This metrics suggests how dynamics model is generalized to test sets. If the MSE is large, the dynamics model are overfitting.

$$
\mathbb{E}_{s_t, a_t, s_{t+1} \sim D}[(s_{t+1} - s')^2]
$$

where  $s' \sim T(s_t, a_t)$ .

#### Parameters

- **dynamics** (d3rlpy.dynamics.base.DynamicsBase) dynamics model.
- **episodes** ([list\(](https://docs.python.org/3/library/stdtypes.html#list)[d3rlpy.dataset.Episode](#page-158-0))) list of episodes.
- **window\_size** ([int](https://docs.python.org/3/library/functions.html#int)) mini-batch size to compute.

Returns negative mean squared error.

Return type [float](https://docs.python.org/3/library/functions.html#float)

#### **d3rlpy.metrics.scorer.dynamics\_reward\_prediction\_error\_scorer**

```
d3rlpy.metrics.scorer.dynamics_reward_prediction_error_scorer(dynamics,
```
*episodes*, *window\_size=1024*)

*window\_size=1024*)

Returns MSE of reward prediction (in negative scale).

This metrics suggests how dynamics model is generalized to test sets. If the MSE is large, the dynamics model are overfitting.

$$
\mathbb{E}_{s_t, a_t, r_{t+1} \sim D}[(r_{t+1} - r')^2]
$$

where  $r' \sim T(s_t, a_t)$ .

**Parameters** 

- **dynamics** (d3rlpy.dynamics.base.DynamicsBase) dynamics model.
- **episodes** ([list\(](https://docs.python.org/3/library/stdtypes.html#list)[d3rlpy.dataset.Episode](#page-158-0))) list of episodes.
- **window\_size** ([int](https://docs.python.org/3/library/functions.html#int)) mini-batch size to compute.

Returns negative mean squared error.

Return type [float](https://docs.python.org/3/library/functions.html#float)

#### **d3rlpy.metrics.scorer.dynamics\_prediction\_variance\_scorer**

```
d3rlpy.metrics.scorer.dynamics_prediction_variance_scorer(dynamics, episodes,
```
Returns prediction variance of ensemble dynamics (in negative scale).

This metrics suggests how dynamics model is confident of test sets. If the variance is large, the dynamics model has large uncertainty.

**Parameters** 

- **dynamics** (d3rlpy.dynamics.base.DynamicsBase) dynamics model.
- **episodes** ([list\(](https://docs.python.org/3/library/stdtypes.html#list)[d3rlpy.dataset.Episode](#page-158-0))) list of episodes.
- **window\_size** ([int](https://docs.python.org/3/library/functions.html#int)) mini-batch size to compute.

Returns negative variance.

Return type [float](https://docs.python.org/3/library/functions.html#float)

# **3.10 Off-Policy Evaluation**

The off-policy evaluation is a method to estimate the trained policy performance only with offline datasets.

```
from d3rlpy.algos import CQL
from d3rlpy.datasets import get_pybullet
# prepare the trained algorithm
cql = CQL.from_json('<path-to-json>/params.json')
cql.load_model('<path-to-model>/model.pt')
# dataset to evaluate with
dataset, env = get_pybullet('hopper-bullet-miexed-v0')
from d3rlpy.ope import FQE
# off-policy evaluation algorithm
fqe = FQE(algo=cql)
# metrics to evaluate with
from d3rlpy.metrics.scorer import initial_state_value_estimation_scorer
from d3rlpy.metrics.scorer import soft_opc_scorer
# train estimators to evaluate the trained policy
fqe.fit(dataset.episodes,
       eval_episodes=dataset.episodes,
        scorers={
          'init_value': initial_state_value_estimation_scorer,
           'soft_opc': soft_opc_scorer(return_threshold=600)
        })
```
The evaluation during fitting is evaluating the trained policy.

# **3.10.1 For continuous control algorithms**

d3rlpy.ope.FQE

# **3.10.2 For discrete control algorithms**

d3rlpy.ope.DiscreteFQE

# **3.11 Save and Load**

# **3.11.1 save\_model and load\_model**

```
from d3rlpy.datasets import get_cartpole
from d3rlpy.algos import DQN
dataset, env = get_cartpole()
dqn = DQN()dqn.fit(dataset.episodes, n epochs=1)
# save entire model parameters.
dqn.save_model('model.pt')
```
save\_model method saves all parameters including optimizer states, which is useful when checking all the outputs or re-training from snapshots.

Once you save your model, you can load it via load\_model method. Before loading the model, the algorithm object must be initialized as follows.

```
dqn = DON()# initialize with dataset
dqn.build_with_dataset(dataset)
# initialize with environment
# dqn.build_with_env(env)
# load entire model parameters.
dqn.load_model('model.pt')
```
# **3.11.2 from\_json**

It is very boring to set the same hyperparameters to initialize algorithms when loading model parameters. In d3rlpy, params.json is saved at the beggining of fit method, which includes all hyperparameters within the algorithm object. You can recreate algorithm objects from params.json via from\_json method.

```
from d3rlpy.algos import DQN
dqn = DQN.from_json('d3rlpy_logs/<path-to-json>/params.json')
# ready to load
dqn.load_model('model.pt')
```
# **3.11.3 save\_policy**

save\_policy method saves the only greedy-policy computation graph as TorchSciprt or ONNX. When save\_policy method is called, the greedy-policy graph is constructed and traced via torch.jit.trace function.

```
from d3rlpy.datasets import get_cartpole
from d3rlpy.algos import DQN
dataset, env = get_cartpole()
dqn = DQN()dqn.fit(dataset.episodes, n_epochs=1)
# save greedy-policy as TorchScript
dqn.save_policy('policy.pt')
# save greedy-policy as ONNX
dqn.save_policy('policy.onnx', as_onnx=True)
```
# **TorchScript**

TorchScript is a optimizable graph expression provided by PyTorch. The saved policy can be loaded without any dependencies except PyTorch.

```
import torch
# load greedy-policy only with PyTorch
policy = torch.jit.load('policy.pt')
# returns greedy actions
actions = policy(torch.randn(32, 6))
```
This is especially useful when deploying the trained models to productions. The computation can be faster and you don't need to install d3rlpy. Moreover, TorchScript model can be easily loaded even with C++, which will empower your robotics and embedding system projects.

```
#include <torch/script.h>
int main(int argc, char* argv[]) {
 torch::jit::script::Module module;
 try {
   module = torch::jit::load("policy.pt")
  } catch (const c10::Error& e) {
   return -1;
  }
  return 0;
}
```
You can get more information about TorchScript [here.](https://pytorch.org/docs/stable/jit.html)

### **ONNX**

ONNX is an open format built to represent machine learning models. This is also useful when deploying the trained model to productions with various programming languages including Python, C++, JavaScript and more.

The following example is written with [onnxruntime.](https://github.com/microsoft/onnxruntime)

```
import onnxruntime as ort
# load ONNX policy via onnxruntime
```
(continues on next page)

(continued from previous page)

```
ort_session = ort.InferenceSession('policy.onnx')
# observation
observation = np.random.randn(1, 6) .astype(np.float32)# returns greedy action
action = ort_session.run(None, {'input_0': observation})[0]
```
You can get more information about ONNX [here.](https://onnx.ai/)

# **3.12 Logging**

d3rlpy algorithms automatically save model parameters and metrics under *d3rlpy\_logs* directory.

```
from d3rlpy.datasets import get_cartpole
from d3rlpy.algos import DQN
dataset, env = get_cartpole()
dqn = DQN()# metrics and parameters are saved in `d3rlpy_logs/DQN_YYYYMMDDHHmmss`
dqn.fit(dataset.episodes)
```
You can designate the directory.

```
# the directory will be `custom_logs/custom_YYYYMMDDHHmmss`
dqn.fit(dataset.episodes, logdir='custom_logs', experiment_name='custom')
```
If you want to disable all loggings, you can pass *save\_metrics=False*.

```
dqn.fit(dataset.episodes, save_metrics=False)
```
# **3.12.1 TensorBoard**

The same information is also automatically saved for tensorboard under *runs* directory. You can interactively visualize training metrics easily.

```
$ pip install tensorboard
$ tensorboard --logdir runs
```
This tensorboard logs can be disabled by passing *tensorboard=False*.

```
dqn.fit(dataset.episodes, tensorboard=False)
```
# **3.13 scikit-learn compatibility**

d3rlpy provides complete scikit-learn compatible APIs.

# **3.13.1 train\_test\_split**

[d3rlpy.dataset.MDPDataset](#page-154-0) is compatible with splitting functions in scikit-learn.

```
from d3rlpy.algos import DQN
from d3rlpy.datasets import get_cartpole
from d3rlpy.metrics.scorer import td_error_scorer
from sklearn.model_selection import train_test_split
dataset, env = get_cartpole()
train_episodes, test_episodes = train_test_split(dataset, test_size=0.2)
dqn = DQN()dqn.fit(train_episodes,
        eval_episodes=test_episodes,
        n_epochs=1,
        scorers={'td_error': td_error_scorer})
```
# **3.13.2 cross\_validate**

cross validation is also easily performed.

```
from d3rlpy.algos import DQN
from d3rlpy.datasets import get_cartpole
from d3rlpy.metrics import td_error_scorer
from sklearn.model_selection import cross_validate
dataset, env = get_cartpole()
dqn = DQN()scores = cross_validate(dqn,
                        dataset,
                        scoring={'td_error': td_error_scorer},
                        fit_params={'n_epochs': 1})
```
# **3.13.3 GridSearchCV**

You can also perform grid search to find good hyperparameters.

```
from d3rlpy.algos import DQN
from d3rlpy.datasets import get_cartpole
from d3rlpy.metrics import td_error_scorer
from sklearn.model_selection import GridSearchCV
dataset, env = get_cartpole()
dqn = DQN()gscv = GridSearchCV(estimator=dqn,
                    param_grid={'learning_rate': [1e-4, 3e-4, 1e-3]},
                    scoring={'td_error': td_error_scorer},
                    refit=False)
```
(continues on next page)

(continued from previous page)

gscv.fit(dataset.episodes, n\_epochs=1)

# **3.13.4 parallel execution with multiple GPUs**

Some scikit-learn utilities provide *n\_jobs* option, which enable fitting process to run in paralell to boost productivity. Idealy, if you have multiple GPUs, the multiple processes use different GPUs for computational efficiency.

d3rlpy provides special device assignment mechanism to realize this.

```
from d3rlpy.algos import DQN
from d3rlpy.datasets import get_cartpole
from d3rlpy.metrics import td_error_scorer
from d3rlpy.context import parallel
from sklearn.model_selection import cross_validate
dataset, env = get_cartpole()
# enable GPU
dqn = DQN(use_gpu=True)
# automatically assign different GPUs for the 4 processes.
with parallel():
   scores = cross_validate(dqn,
                            dataset,
                            scoring={'td_error': td_error_scorer},
                            fit_params={'n_epochs': 1},
                            n_jobs=4)
```
If *use\_gpu=True* is passed, d3rlpy internally manages GPU device id via d3rlpy.gpu.Device object. This object is designed for scikit-learn's multi-process implementation that makes deep copies of the estimator object before dispatching. The *Device* object will increment its device id when deeply copied under the paralell context.

```
import copy
from d3rlpy.context import parallel
from d3rlpy.gpu import Device
device = Device(0)# device.get_id() == 0new_device = copy.deepcopy(device)
# new\_device.get\_id() == 0with parallel():
   new_device = copy.deepcopy(device)
    # new\_device.get_id() == 1# device.get_id() == 1new_device = copy.deepcopy(device)
    # if you have only 2 GPUs, it goes back to 0.
    # new\_device.get\_id() == 0# device.get_id() == 0from d3rlpy.algos import DQN
```
(continues on next page)

(continued from previous page)

```
dqn = DQN (use_gpu=Device(0)) # assign id=0
dqn = DQN(use_gpu=Device(1)) # assign id=1
```
# **3.14 Online Training**

d3rlpy provides not only offline training, but also online training utilities. Despite being designed for offline training algorithms, d3rlpy is flexible enough to be trained in an online manner with a few more utilities.

```
import gym
from d3rlpy.algos import DQN
from d3rlpy.online.buffers import ReplayBuffer
from d3rlpy.online.explorers import LinearDecayEpsilonGreedy
# setup environment
env = gym.make('CartPole-v0')
eval_env = gym.make('CartPole-v0')
# setup algorithm
dqn = DQN(batch_size=32,
          learning_rate=2.5e-4,
          target_update_interval=100,
          use_gpu=True)
# setup replay buffer
buffer = ReplayBuffer(maxlen=1000000, env=env)
# setup explorers
explorer = LinearDecayEpsilonGreedy(start_epsilon=1.0,
                                    end_epsilon=0.1,
                                    duration=10000)
# start training
dqn.fit_online(env,
               buffer,
               explorer=explorer, # you don't need this with probablistic policy_
˓→algorithms
               eval_env=eval_env,
               n_epochs=30,
               n_steps_per_epoch=1000,
               n_updates_per_epoch=100)
```
# **3.14.1 Replay Buffer**

[d3rlpy.online.buffers.ReplayBuffer](#page-205-0) Standard Replay Buffer.

## **d3rlpy.online.buffers.ReplayBuffer**

```
class d3rlpy.online.buffers.ReplayBuffer(maxlen, env, episodes=None)
    Standard Replay Buffer.
```
**Parameters** 

- $maxlen(int) the maximum number of data length.$  $maxlen(int) the maximum number of data length.$  $maxlen(int) the maximum number of data length.$
- **env** (gym. Env) gym-like environment to extract shape information.
- **episodes** (list ([d3rlpy.dataset.Episode](#page-158-0))) list of episodes to initialize buffer

#### **prev\_observation**

previously appended observation.

Type [numpy.ndarray](https://numpy.org/doc/stable/reference/generated/numpy.ndarray.html#numpy.ndarray)

### **prev\_action**

previously appended action.

**Type** [numpy.ndarray](https://numpy.org/doc/stable/reference/generated/numpy.ndarray.html#numpy.ndarray) or [int](https://docs.python.org/3/library/functions.html#int)

#### **prev\_reward**

previously appended reward.

Type [float](https://docs.python.org/3/library/functions.html#float)

#### **prev\_transition**

previously appended transition.

Type *[d3rlpy.dataset.Transition](#page-159-0)*

#### **transitions**

queue of transitions.

Type d3rlpy.online.buffers.TransitionQueue

**observation\_shape**

observation shape.

Type [tuple](https://docs.python.org/3/library/stdtypes.html#tuple)

**action\_size**

action size.

Type [int](https://docs.python.org/3/library/functions.html#int)

#### **Methods**

**\_\_len\_\_**()

#### **append**(*observation*, *action*, *reward*, *terminal*)

Append observation, action, reward and terminal flag to buffer.

If the terminal flag is True, Monte-Carlo returns will be computed with an entire episode and the whole transitions will be appended.

#### Parameters

- **observation** ([numpy.ndarray](https://numpy.org/doc/stable/reference/generated/numpy.ndarray.html#numpy.ndarray)) observation.
- **action** ([numpy.ndarray](https://numpy.org/doc/stable/reference/generated/numpy.ndarray.html#numpy.ndarray) or [int](https://docs.python.org/3/library/functions.html#int)) action.
- **reward**  $(fload)$  reward.
- **terminal** ([bool](https://docs.python.org/3/library/functions.html#bool) or [float](https://docs.python.org/3/library/functions.html#float)) terminal flag.

#### **append\_episode**(*episode*)

Append Episode object to buffer.

Parameters **episode** ([d3rlpy.dataset.Episode](#page-158-0)) – episode.

```
sample(batch_size, n_frames=1, n_steps=1, gamma=0.99)
     Returns sampled mini-batch of transitions.
```
If observation is image, you can stack arbitrary frames via n\_frames.

```
buffer.observation_shape == (3, 84, 84)# stack 4 frames
batch = buffer.sample(batch_size=32, n_frames=4)
batch.observations.shape == (32, 12, 84, 84)
```
### Parameters

- **batch\_size** ([int](https://docs.python.org/3/library/functions.html#int)) mini-batch size.
- **n\_frames** ([int](https://docs.python.org/3/library/functions.html#int)) the number of frames to stack for image observation.
- **n\_steps** ([int](https://docs.python.org/3/library/functions.html#int)) the number of steps before the next observation.
- **gamma** discount factor used in N-step return calculation.

Returns mini-batch.

Return type *[d3rlpy.dataset.TransitionMiniBatch](#page-161-0)*

#### **size**()

Returns the number of appended elements in buffer.

Returns the number of elements in buffer.

Return type [int](https://docs.python.org/3/library/functions.html#int)

# **3.14.2 Explorers**

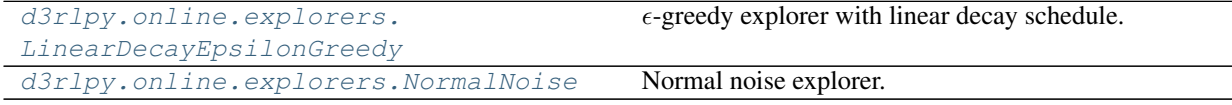

#### **d3rlpy.online.explorers.LinearDecayEpsilonGreedy**

<span id="page-207-0"></span>**class** d3rlpy.online.explorers.**LinearDecayEpsilonGreedy**(*start\_epsilon=1.0*,

*end\_epsilon=0.1*, *duration=1000000*)

 $\epsilon$ -greedy explorer with linear decay schedule.

#### **Parameters**

- start\_epsilon  $(fload)$  the beginning  $\epsilon$ .
- **end\_epsilon**  $(fload)$  the end  $\epsilon$ .
- **duration** ([int](https://docs.python.org/3/library/functions.html#int)) the scheduling duration.

**start\_epsilon**

the beginning  $\epsilon$ .

Type [float](https://docs.python.org/3/library/functions.html#float)

**end\_epsilon** the end  $\epsilon$ .

Type [float](https://docs.python.org/3/library/functions.html#float)

#### **duration**

the scheduling duration.

Type [int](https://docs.python.org/3/library/functions.html#int)

#### **Methods**

**compute\_epsilon**(*step*) Returns decayed  $\epsilon$ .

Returns  $\epsilon$ .

#### Return type [float](https://docs.python.org/3/library/functions.html#float)

**sample**(*algo*, *x*, *step*) Returns  $\epsilon$ -greedy action.

#### Parameters

- **algo** (d3rlpy.algos.base.AlgoBase) algorithm.
- **x** ([numpy.ndarray](https://numpy.org/doc/stable/reference/generated/numpy.ndarray.html#numpy.ndarray)) observation.
- **step**  $(int)$  $(int)$  $(int)$  current environment step.

Returns  $\epsilon$ -greedy action.

Return type [int](https://docs.python.org/3/library/functions.html#int)

#### **d3rlpy.online.explorers.NormalNoise**

```
class d3rlpy.online.explorers.NormalNoise(mean=0.0, std=0.1)
    Normal noise explorer.
```
#### Parameters

- $mean(fload)$  mean.
- $std(fload) standard deviation.$

### **mean**

mean.

Type [float](https://docs.python.org/3/library/functions.html#float)

#### **std**

standard deviation.

Type [float](https://docs.python.org/3/library/functions.html#float)

#### **Methods**

**sample**(*algo*, *x*, *\*args*) Returns action with noise injection.

Parameters

- **algo** (d3rlpy.algos.base.AlgoBase) algorithm.
- $\mathbf{x}$  ([numpy.ndarray](https://numpy.org/doc/stable/reference/generated/numpy.ndarray.html#numpy.ndarray)) observation.

Returns action with noise injection.

Return type [numpy.ndarray](https://numpy.org/doc/stable/reference/generated/numpy.ndarray.html#numpy.ndarray)

# **3.14.3 Iterators**

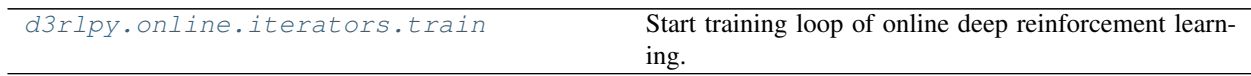

#### **d3rlpy.online.iterators.train**

<span id="page-209-0"></span>d3rlpy.online.iterators.**train**(*env*, *algo*, *buffer*, *explorer=None*, *n\_steps=1000000*, *n\_steps\_per\_epoch=10000*, *update\_interval=1*, *update\_start\_step=0*, *eval\_env=None*, *eval\_epsilon=0.05*, *save\_metrics=True*, *experiment\_name=None*, *with\_timestamp=True*, *logdir='d3rlpy\_logs'*, *verbose=True*, *show\_progress=True*, *tensorboard=True*)

Start training loop of online deep reinforcement learning.

#### Parameters

- **env**  $(qym, Env) gym-like environment.$
- **algo** (d3rlpy.algos.base.AlgoBase) algorithm.
- **buffer** (d3rlpy.online.buffers.Buffer) replay buffer.
- **explorer** (d3rlpy.online.explorers.Explorer) action explorer.
- **n\_steps**  $(int)$  $(int)$  $(int)$  the number of total steps to train.
- **n\_steps\_per\_epoch** ([int](https://docs.python.org/3/library/functions.html#int)) the number of steps per epoch.
- **update\_interval** ([int](https://docs.python.org/3/library/functions.html#int)) the number of steps per update.
- **update\_start\_step** ([int](https://docs.python.org/3/library/functions.html#int)) the steps before starting updates.
- **eval\_env** (gym.Env) gym-like environment. If None, evaluation is skipped.
- **eval\_epsilon**  $(f\text{load}) \epsilon$ -greedy factor during evaluation.
- **save\_metrics** ([bool](https://docs.python.org/3/library/functions.html#bool)) flag to record metrics. If False, the log directory is not created and the model parameters are not saved.
- **experiment\_name**  $(s \text{tr})$  experiment name for logging. If not passed, the directory name will be *{class name}\_online\_{timestamp}*.
- **with\_timestamp** ( $boo1$ ) flag to add timestamp string to the last of directory name.
- **logdir**  $(str)$  $(str)$  $(str)$  root directory name to save logs.
- **verbose** (*[bool](https://docs.python.org/3/library/functions.html#bool)*) flag to show logged information on stdout.
- **show\_progress** (*[bool](https://docs.python.org/3/library/functions.html#bool)*) flag to show progress bar for iterations.
- **tensorboard** ([bool](https://docs.python.org/3/library/functions.html#bool)) flag to save logged information in tensorboard (additional to the csv data)

# **3.15 Model-based Data Augmentation**

d3rlpy provides model-based reinforcement learning algorithms. In d3rlpy, model-based algorithms are viewed as data augmentation techniques, which can boost performance potentially beyond the model-free algorithms.

```
from d3rlpy.datasets import get_pendulum
from d3rlpy.dynamics import MOPO
from d3rlpy.metrics.scorer import dynamics_observation_prediction_error_scorer
from d3rlpy.metrics.scorer import dynamics_reward_prediction_error_scorer
from d3rlpy.metrics.scorer import dynamics_prediction_variance_scorer
from sklearn.model_selection import train_test_split
dataset, = get\_pendulum()train_episodes, test_episodes = train_test_split(dataset)
mopo = MOPO(learning_rate=1e-4, use_gpu=True)
# same as algorithms
mopo.fit(train_episodes,
        eval_episodes=test_episodes,
        n_epochs=100,
        scorers={
            'observation_error': dynamics_observation_prediction_error_scorer,
            'reward_error': dynamics_reward_prediction_error_scorer,
            'variance': dynamics_prediction_variance_scorer,
         })
```
Pick the best model based on evaluation metrics.

```
from d3rlpy.dynamics import MOPO
from d3rlpy.algos import CQL
# load trained dynamics model
mopo = MOPO.from_json('<path-to-params.json>/params.json')
mopo.load_model('<path-to-model>/model_xx.pt')
mopo.n_transitions = 400 # tunable parameter
mopo.horizon = 5 # tunable parameter
mopo.lam = 1.0 # tunable parameter
# give mopo as dynamics argument.
cql = CQL(dynamics=mopo)
```
If you pass a dynamics model to algorithms, new transitions are generated at the beginning of every epoch.

```
d3rlpy.dynamics.mopo.MOPO Model-based Offline Policy Optimization.
```
# **3.15.1 d3rlpy.dynamics.mopo.MOPO**

<span id="page-211-0"></span>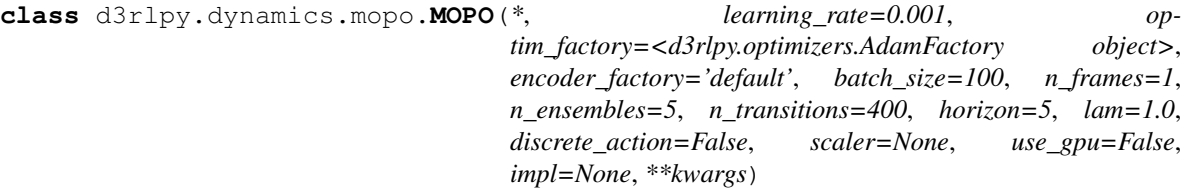

Model-based Offline Policy Optimization.

MOPO is a model-based RL approach for offline policy optimization. MOPO leverages the probablistic ensemble dynamics model to generate new dynamics data with uncertainty penalties.

The ensemble dynamics model consists of N probablistic models  $\{T_{\theta_i}\}_{i=1}^N$ . At each epoch, new transitions are generated via randomly picked dynamics model  $T_{\theta}$ .

$$
s_{t+1}, r_{t+1} \sim T_{\theta}(s_t, a_t)
$$

where  $s_t \sim D$  for the first step, otherwise  $s_t$  is the previous generated observation, and  $a_t \sim \pi(\cdot|s_t)$ . The generated  $r_{t+1}$  would be far from the ground truth if the actions sampled from the policy function is out-ofdistribution. Thus, the uncertainty penalty reguralizes this bias.

$$
r_{t+1} = r_{t+1} - \lambda \max_{i=1}^{N} ||\Sigma_i(s_t, a_t)||
$$

where  $\Sigma(s_t, a_t)$  is the estimated variance.

Finally, the generated transitions  $(s_t, a_t, r_{t+1}, s_{t+1})$  are appended to dataset D.

This generation process starts with randomly sampled *n\_transitions* transitions till *horizon* steps.

Note: Currently, MOPO only supports vector observations.

### **References**

• [Yu et al., MOPO: Model-based Offline Policy Optimization.](https://arxiv.org/abs/2005.13239)

#### Parameters

- **learning\_rate** ([float](https://docs.python.org/3/library/functions.html#float)) learning rate for dynamics model.
- **optim\_factory** ([d3rlpy.optimizers.OptimizerFactory](#page-170-0)) optimizer factory.
- **encoder\_factory** (d3rlpy.encoders.EncoderFactory or [str](https://docs.python.org/3/library/stdtypes.html#str)) encoder factory.
- **batch** size ([int](https://docs.python.org/3/library/functions.html#int)) mini-batch size.
- **n\_frames** ([int](https://docs.python.org/3/library/functions.html#int)) the number of frames to stack for image observation.
- **n\_ensembles** ([int](https://docs.python.org/3/library/functions.html#int)) the number of dynamics model for ensemble.
- **n\_transitions** ([int](https://docs.python.org/3/library/functions.html#int)) the number of parallel trajectories to generate.
- **horizon** ([int](https://docs.python.org/3/library/functions.html#int)) the number of steps to generate.
- **lam**  $(f \text{load}) \lambda$  for uncertainty penalties.
- **discrete\_action** ([bool](https://docs.python.org/3/library/functions.html#bool)) flag to take discrete actions.
- **scaler** (d3rlpy.preprocessing.scalers.Scaler or [str](https://docs.python.org/3/library/stdtypes.html#str)) preprocessor. The available options are *['pixel', 'min\_max', 'standard']*.
- **use\_gpu** ([bool](https://docs.python.org/3/library/functions.html#bool) or d3rlpy.gpu.Device) flag to use GPU or device.
- **impl** (d3rlpy.dynamics.torch.MOPOImpl) dynamics implementation.

### **learning\_rate**

learning rate for dynamics model.

Type [float](https://docs.python.org/3/library/functions.html#float)

**optim\_factory**

optimizer factory.

Type *[d3rlpy.optimizers.OptimizerFactory](#page-170-0)*

**encoder\_factory**

encoder factory.

Type d3rlpy.encoders.EncoderFactory

#### **batch\_size**

mini-batch size.

Type [int](https://docs.python.org/3/library/functions.html#int)

#### **n\_frames**

the number of frames to stack for image observation.

Type [int](https://docs.python.org/3/library/functions.html#int)

#### **n\_ensembles**

the number of dynamics model for ensemble.

Type [int](https://docs.python.org/3/library/functions.html#int)

### **n\_transitions**

the number of parallel trajectories to generate.

Type [int](https://docs.python.org/3/library/functions.html#int)

#### **horizon**

the number of steps to generate.

Type [int](https://docs.python.org/3/library/functions.html#int)

#### **lam**

 $\lambda$  for uncertainty penalties.

Type [float](https://docs.python.org/3/library/functions.html#float)

#### **discrete\_action**

flag to take discrete actions.

Type [bool](https://docs.python.org/3/library/functions.html#bool)

#### **scaler**

preprocessor.

Type d3rlpy.preprocessing.scalers.Scaler

#### **use\_gpu**

flag to use GPU or device.

Type d3rlpy.gpu.Device

#### **impl**

dynamics implementation.

Type d3rlpy.dynamics.torch.MOPOImpl

#### **eval\_results\_**

evaluation results.

Type [dict](https://docs.python.org/3/library/stdtypes.html#dict)

#### **Methods**

```
build_with_dataset(dataset)
```
Instantiate implementation object with MDPDataset object.

Parameters dataset ([d3rlpy.dataset.MDPDataset](#page-154-0)) - dataset.

#### **build\_with\_env**(*env*)

Instantiate implementation object with OpenAI Gym object.

**Parameters**  $env$  ( $qym.Env$ ) – gym-like environment.

```
create_impl(observation_shape, action_size)
```
Instantiate implementation objects with the dataset shapes.

This method will be used internally when *fit* method is called.

#### Parameters

- **observation\_shape** (*[tuple](https://docs.python.org/3/library/stdtypes.html#tuple)*) observation shape.
- **action\_size** ([int](https://docs.python.org/3/library/functions.html#int)) dimension of action-space.

**fit**(*episodes*, *n\_epochs=1000*, *save\_metrics=True*, *experiment\_name=None*, *with\_timestamp=True*, *logdir='d3rlpy\_logs'*, *verbose=True*, *show\_progress=True*, *tensorboard=True*, *eval\_episodes=None*, *save\_interval=1*, *scorers=None*, *shuffle=True*) Trains with the given dataset.

algo.fit(episodes)

#### **Parameters**

- **episodes** (list ([d3rlpy.dataset.Episode](#page-158-0))) list of episodes to train.
- **n\_epochs** ([int](https://docs.python.org/3/library/functions.html#int)) the number of epochs to train.
- **save\_metrics** ([bool](https://docs.python.org/3/library/functions.html#bool)) flag to record metrics in files. If False, the log directory is not created and the model parameters are not saved during training.
- **experiment\_name**  $(str)$  $(str)$  $(str)$  experiment name for logging. If not passed, the directory name will be *{class name}\_{timestamp}*.
- **with\_timestamp** (*[bool](https://docs.python.org/3/library/functions.html#bool)*) flag to add timestamp string to the last of directory name.
- **logdir**  $(str)$  $(str)$  $(str)$  root directory name to save logs.
- **verbose**  $(boo1)$  flag to show logged information on stdout.
- **show\_progress** ([bool](https://docs.python.org/3/library/functions.html#bool)) flag to show progress bar for iterations.
- **tensorboard** ([bool](https://docs.python.org/3/library/functions.html#bool)) flag to save logged information in tensorboard (additional to the csv data)
- **eval\_episodes** ([list\(](https://docs.python.org/3/library/stdtypes.html#list)[d3rlpy.dataset.Episode](#page-158-0))) list of episodes to test.
- **save** [int](https://docs.python.org/3/library/functions.html#int)erval  $(int)$  interval to save parameters.
- **scorers** ([list\(](https://docs.python.org/3/library/stdtypes.html#list)callable)) list of scorer functions used with *eval\_episodes*.
- **shuffle** ([bool](https://docs.python.org/3/library/functions.html#bool)) flag to shuffle transitions on each epoch.

**classmethod from\_json**(*fname*, *use\_gpu=False*)

Returns algorithm configured with json file.

The Json file should be the one saved during fitting.

```
from d3rlpy.algos import Algo
# create algorithm with saved configuration
algo = Algo.from_json('d3rlpy_logs/<path-to-json>/params.json')
# ready to load
algo.load_model('d3rlpy_logs/<path-to-model>/model_100.pt')
# ready to predict
algo.predict(...)
```
#### Parameters

- **fname** ([str](https://docs.python.org/3/library/stdtypes.html#str)) file path to *params.json*.
- **use\_gpu** ([bool,](https://docs.python.org/3/library/functions.html#bool) [int](https://docs.python.org/3/library/functions.html#int) or d3rlpy.gpu.Device) flag to use GPU, device ID or device.

Returns algorithm.

Return type d3rlpy.base.LearnableBase

```
generate(algo, transitions)
```
Returns new transitions for data augmentation.

#### Parameters

- **algo** (d3rlpy.algos.base.AlgoBase) algorithm.
- **transitions** (*list* ([d3rlpy.dataset.Transition](#page-159-0))) list of transitions.

Returns list of generated transitions.

Return type [list\(](https://docs.python.org/3/library/stdtypes.html#list)*[d3rlpy.dataset.Transition](#page-159-0)*)

#### **get\_params**(*deep=True*)

Returns the all attributes.

This method returns the all attributes including ones in subclasses. Some of scikit-learn utilities will use this method.

```
params = algo.get_params(deep=True)
# the returned values can be used to instantiate the new object.
alog = AlqoBase(**params)
```
Parameters **deep** (*[bool](https://docs.python.org/3/library/functions.html#bool)*) – flag to deeply copy objects such as *impl*.

Returns attribute values in dictionary.

Return type [dict](https://docs.python.org/3/library/stdtypes.html#dict)

#### **load\_model**(*fname*)

Load neural network parameters.

algo.load\_model('model.pt')

**Parameters finame** ([str](https://docs.python.org/3/library/stdtypes.html#str)) – source file path.

**predict**(*x*, *action*, *with\_variance=False*)

Returns predicted observation and reward.

Parameters

- **x** ([numpy.ndarray](https://numpy.org/doc/stable/reference/generated/numpy.ndarray.html#numpy.ndarray)) observation
- **action** ([numpy.ndarray](https://numpy.org/doc/stable/reference/generated/numpy.ndarray.html#numpy.ndarray)) action
- **with\_variance** ([bool](https://docs.python.org/3/library/functions.html#bool)) flag to return prediction variance.

Returns tuple of predicted observation and reward.

Return type [tuple](https://docs.python.org/3/library/stdtypes.html#tuple)

#### **save\_model**(*fname*)

Saves neural network parameters.

algo.save\_model('model.pt')

**Parameters finame**  $(str)$  $(str)$  $(str)$  – destination file path.

#### **set\_params**(*\*\*params*)

Sets the given arguments to the attributes if they exist.

This method sets the given values to the attributes including ones in subclasses. If the values that don't exist as attributes are passed, they are ignored. Some of scikit-learn utilities will use this method.

algo.set\_params(batch\_size=100)

**Parameters**  $\star\star$  **params** – arbitrary inputs to set as attributes.

Returns itself.

Return type d3rlpy.algos.base.AlgoBase

```
update(epoch, total_step, batch)
```
Update parameters with mini-batch of data.

Parameters

- **epoch**  $(int)$  $(int)$  $(int)$  the current number of epochs.
- **total\_step** ([int](https://docs.python.org/3/library/functions.html#int)) the current number of total iterations.
- **batch** ([d3rlpy.dataset.TransitionMiniBatch](#page-161-0)) mini-batch data.

Returns loss values.

Return type [list](https://docs.python.org/3/library/stdtypes.html#list)
# CHAPTER 4

### Installation

### **4.1 Recommended Platforms**

d3rlpy supports Linux, macOS and also Windows.

#### **4.2 Install d3rlpy**

#### **4.2.1 Install via PyPI**

*pip* is a recommended way to install d3rlpy:

\$ pip install d3rlpy

#### **4.2.2 Install via Anaconda**

d3rlpy is also available on *conda-forge*:

```
$ conda install -c conda-forge d3rlpy
```
#### **4.2.3 Install from source**

You can also install via GitHub repository:

```
$ git clone https://github.com/takuseno/d3rlpy
$ cd d3rlpy
$ pip install Cython numpy # if you have not installed them.
$ pip install -e .
```
# CHAPTER 5

#### License

#### MIT License

Copyright (c) 2020 Takuma Seno

Permission is hereby granted, free of charge, to any person obtaining a copy of this software and associated documentation files (the "Software"), to deal in the Software without restriction, including without limitation the rights to use, copy, modify, merge, publish, distribute, sublicense, and/or sell copies of the Software, and to permit persons to whom the Software is furnished to do so, subject to the following conditions:

The above copyright notice and this permission notice shall be included in all copies or substantial portions of the Software.

THE SOFTWARE IS PROVIDED "AS IS", WITHOUT WARRANTY OF ANY KIND, EXPRESS OR IMPLIED, INCLUDING BUT NOT LIMITED TO THE WARRANTIES OF MERCHANTABILITY, FITNESS FOR A PAR-TICULAR PURPOSE AND NONINFRINGEMENT. IN NO EVENT SHALL THE AUTHORS OR COPYRIGHT HOLDERS BE LIABLE FOR ANY CLAIM, DAMAGES OR OTHER LIABILITY, WHETHER IN AN ACTION OF CONTRACT, TORT OR OTHERWISE, ARISING FROM, OUT OF OR IN CONNECTION WITH THE SOFT-WARE OR THE USE OR OTHER DEALINGS IN THE SOFTWARE.

# CHAPTER 6

Indices and tables

- genindex
- modindex
- search

# Python Module Index

## d

d3rlpy, [9](#page-12-0) d3rlpy.algos, [9](#page-12-1) d3rlpy.augmentation, [177](#page-180-0) d3rlpy.dataset, [150](#page-153-0) d3rlpy.datasets, [160](#page-163-0) d3rlpy.dynamics, [207](#page-210-0) d3rlpy.encoders, [170](#page-173-0) d3rlpy.metrics, [188](#page-191-0) d3rlpy.online, [202](#page-205-0) d3rlpy.ope, [196](#page-199-0) d3rlpy.optimizers, [166](#page-169-0) d3rlpy.preprocessing, [161](#page-164-0) d3rlpy.q\_functions, [146](#page-149-0)

#### Index

### Symbols

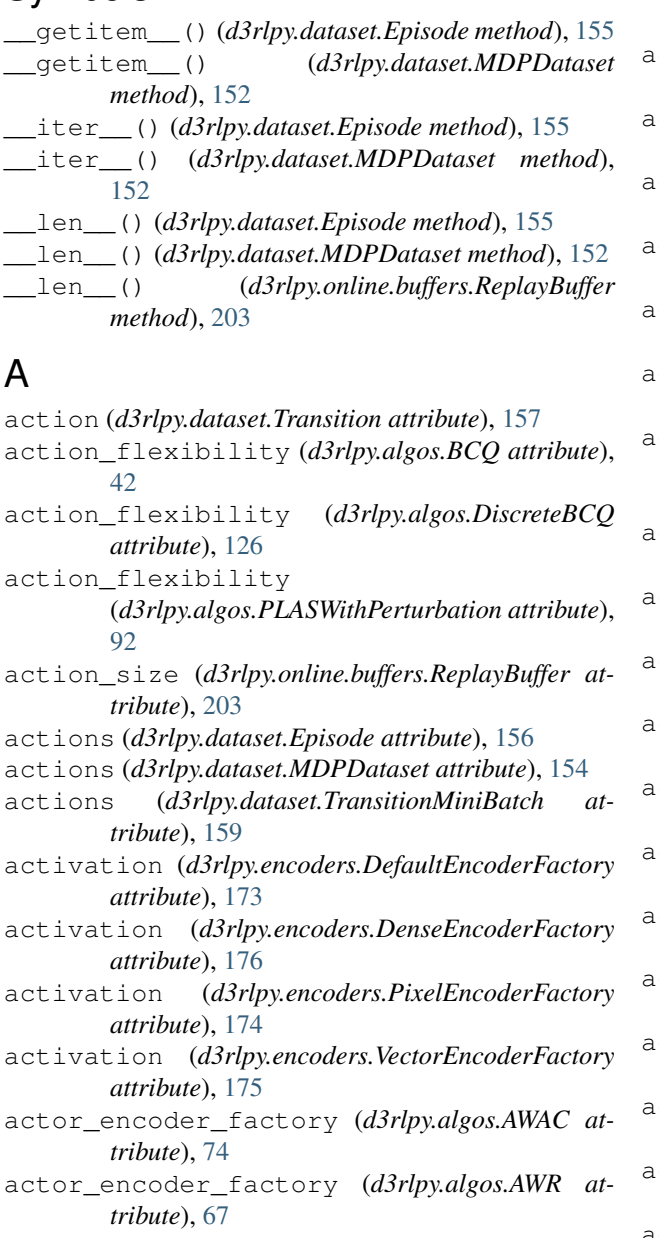

actor\_encoder\_factory (*d3rlpy.algos.BCQ attribute*), [41](#page-44-0) actor\_encoder\_factory (*d3rlpy.algos.BEAR attribute*), [50](#page-53-0) actor\_encoder\_factory (*d3rlpy.algos.CQL attribute*), [59](#page-62-0) actor\_encoder\_factory (*d3rlpy.algos.DDPG attribute*), [16](#page-19-0) ctor\_encoder\_factory (*d3rlpy.algos.DiscreteAWR attribute*), [140](#page-143-0) ctor\_encoder\_factory (*d3rlpy.algos.DiscreteSAC attribute*), [118](#page-121-0) ctor\_encoder\_factory (d3rlpy.algos.PLAS at*tribute*), [82](#page-85-0) ctor\_encoder\_factory (*d3rlpy.algos.PLASWithPerturbation attribute*), [90](#page-93-0) actor\_encoder\_factory (*d3rlpy.algos.SAC attribute*), [32](#page-35-0) actor\_encoder\_factory (*d3rlpy.algos.TD3 attribute*), [24](#page-27-0) actor\_learning\_rate (*d3rlpy.algos.AWAC attribute*), [74](#page-77-0) actor\_learning\_rate (*d3rlpy.algos.AWR attribute*), [67](#page-70-0) actor\_learning\_rate (*d3rlpy.algos.BCQ attribute*), [41](#page-44-0) actor\_learning\_rate (*d3rlpy.algos.BEAR attribute*), [50](#page-53-0) actor\_learning\_rate (*d3rlpy.algos.CQL attribute*), [59](#page-62-0) actor\_learning\_rate (*d3rlpy.algos.DDPG attribute*), [16](#page-19-0) actor\_learning\_rate (*d3rlpy.algos.DiscreteAWR attribute*), [140](#page-143-0) actor\_learning\_rate (*d3rlpy.algos.DiscreteSAC attribute*), [118](#page-121-0) actor\_learning\_rate (*d3rlpy.algos.PLAS attribute*), [82](#page-85-0) actor\_learning\_rate

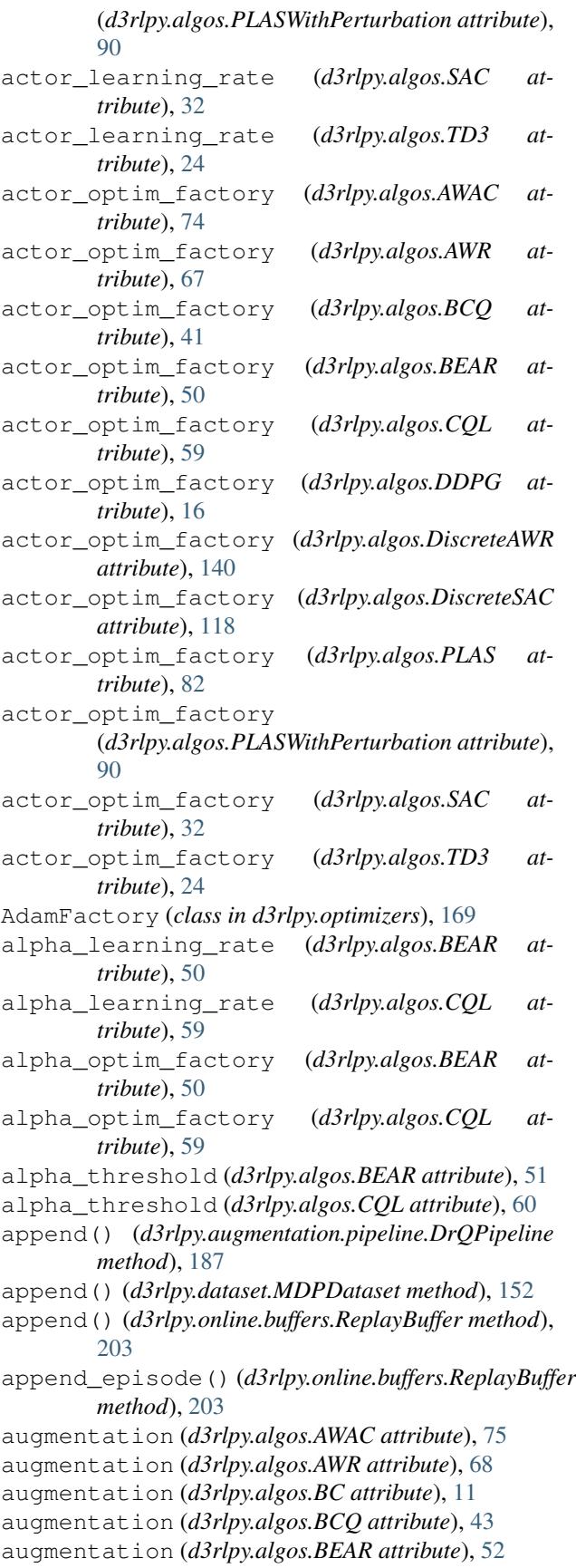

augmentation (*d3rlpy.algos.CQL attribute*), [60](#page-63-0) augmentation (*d3rlpy.algos.DDPG attribute*), [17](#page-20-0) augmentation (*d3rlpy.algos.DiscreteAWR attribute*), [141](#page-144-0) augmentation (*d3rlpy.algos.DiscreteBC attribute*), [98](#page-101-0) augmentation (*d3rlpy.algos.DiscreteBCQ attribute*), [127](#page-130-0) augmentation (*d3rlpy.algos.DiscreteCQL attribute*), [134](#page-137-0) augmentation (*d3rlpy.algos.DiscreteSAC attribute*), [119](#page-122-0) augmentation (*d3rlpy.algos.DoubleDQN attribute*), [112](#page-115-0) augmentation (*d3rlpy.algos.DQN attribute*), [105](#page-108-0) augmentation (*d3rlpy.algos.PLAS attribute*), [83](#page-86-0) augmentation (*d3rlpy.algos.PLASWithPerturbation attribute*), [92](#page-95-0) augmentation (*d3rlpy.algos.SAC attribute*), [34](#page-37-0) augmentation (*d3rlpy.algos.TD3 attribute*), [26](#page-29-0) augmentations (*d3rlpy.augmentation.pipeline.DrQPipeline attribute*), [187](#page-190-0) average\_value\_estimation\_scorer() (*in module d3rlpy.metrics.scorer*), [190](#page-193-0) AWAC (*class in d3rlpy.algos*), [73](#page-76-0) AWR (*class in d3rlpy.algos*), [66](#page-69-0)

#### B

batch\_size (*d3rlpy.algos.AWAC attribute*), [74](#page-77-0) batch\_size (*d3rlpy.algos.AWR attribute*), [67](#page-70-0) batch\_size (*d3rlpy.algos.BC attribute*), [10](#page-13-0) batch\_size (*d3rlpy.algos.BCQ attribute*), [41](#page-44-0) batch\_size (*d3rlpy.algos.BEAR attribute*), [51](#page-54-0) batch\_size (*d3rlpy.algos.CQL attribute*), [59](#page-62-0) batch\_size (*d3rlpy.algos.DDPG attribute*), [17](#page-20-0) batch\_size (*d3rlpy.algos.DiscreteAWR attribute*), [140](#page-143-0) batch\_size (*d3rlpy.algos.DiscreteBC attribute*), [98](#page-101-0) batch\_size (*d3rlpy.algos.DiscreteBCQ attribute*), [126](#page-129-0) batch\_size (*d3rlpy.algos.DiscreteCQL attribute*), [133](#page-136-0) batch\_size (*d3rlpy.algos.DiscreteSAC attribute*), [119](#page-122-0) batch\_size (*d3rlpy.algos.DoubleDQN attribute*), [111](#page-114-0) batch\_size (*d3rlpy.algos.DQN attribute*), [104](#page-107-0) batch\_size (*d3rlpy.algos.PLAS attribute*), [82](#page-85-0) batch\_size (*d3rlpy.algos.PLASWithPerturbation attribute*), [91](#page-94-0) batch\_size (*d3rlpy.algos.SAC attribute*), [33](#page-36-0) batch\_size (*d3rlpy.algos.TD3 attribute*), [24](#page-27-0) batch\_size (*d3rlpy.dynamics.mopo.MOPO attribute*), [209](#page-212-0) batch\_size\_per\_update (*d3rlpy.algos.AWR attribute*), [67](#page-70-0) batch\_size\_per\_update (*d3rlpy.algos.DiscreteAWR attribute*), [140](#page-143-0)

BC (*class in d3rlpy.algos*), [9](#page-12-2)

BCQ (*class in d3rlpy.algos*), [39](#page-42-0) BEAR (*class in d3rlpy.algos*), [48](#page-51-0) beta (*d3rlpy.algos.AWR attribute*), [68](#page-71-0) beta (*d3rlpy.algos.BCQ attribute*), [42](#page-45-0) beta (*d3rlpy.algos.DiscreteAWR attribute*), [141](#page-144-0) beta (*d3rlpy.algos.DiscreteBC attribute*), [98](#page-101-0) beta (*d3rlpy.algos.DiscreteBCQ attribute*), [126](#page-129-0) beta (*d3rlpy.algos.PLAS attribute*), [83](#page-86-0) beta (*d3rlpy.algos.PLASWithPerturbation attribute*), [92](#page-95-0) bootstrap (*d3rlpy.algos.AWAC attribute*), [75](#page-78-0) bootstrap (*d3rlpy.algos.BCQ attribute*), [42](#page-45-0) bootstrap (*d3rlpy.algos.BEAR attribute*), [51](#page-54-0) bootstrap (*d3rlpy.algos.CQL attribute*), [60](#page-63-0) bootstrap (*d3rlpy.algos.DDPG attribute*), [17](#page-20-0) bootstrap (*d3rlpy.algos.DiscreteBCQ attribute*), [126](#page-129-0) bootstrap (*d3rlpy.algos.DiscreteCQL attribute*), [133](#page-136-0) bootstrap (*d3rlpy.algos.DiscreteSAC attribute*), [119](#page-122-0) bootstrap (*d3rlpy.algos.DoubleDQN attribute*), [111](#page-114-0) bootstrap (*d3rlpy.algos.DQN attribute*), [104](#page-107-0) bootstrap (*d3rlpy.algos.PLAS attribute*), [83](#page-86-0) bootstrap (*d3rlpy.algos.PLASWithPerturbation attribute*), [91](#page-94-0) bootstrap (*d3rlpy.algos.SAC attribute*), [33](#page-36-0) bootstrap (*d3rlpy.algos.TD3 attribute*), [25](#page-28-0) brightness (*d3rlpy.augmentation.image.ColorJitter attribute*), [183](#page-186-0) build\_episodes() (*d3rlpy.dataset.MDPDataset method*), [152](#page-155-0) build\_transitions() (*d3rlpy.dataset.Episode method*), [155](#page-158-0) build\_with\_dataset() (*d3rlpy.algos.AWAC method*), [76](#page-79-0) build\_with\_dataset() (*d3rlpy.algos.AWR method*), [68](#page-71-0) build\_with\_dataset() (*d3rlpy.algos.BC method*), [11](#page-14-0) build\_with\_dataset() (*d3rlpy.algos.BCQ method*), [43](#page-46-0) build\_with\_dataset() (*d3rlpy.algos.BEAR method*), [52](#page-55-0) build\_with\_dataset() (*d3rlpy.algos.CQL method*), [61](#page-64-0) build\_with\_dataset() (*d3rlpy.algos.DDPG method*), [18](#page-21-0) build\_with\_dataset() (*d3rlpy.algos.DiscreteAWR method*), [141](#page-144-0) build\_with\_dataset() (*d3rlpy.algos.DiscreteBC method*), [99](#page-102-0) build\_with\_dataset() (*d3rlpy.algos.DiscreteBCQ method*), [127](#page-130-0) build\_with\_dataset() (*d3rlpy.algos.DiscreteCQL method*), [134](#page-137-0) build\_with\_dataset() (*d3rlpy.algos.DiscreteSAC method*), [120](#page-123-0)

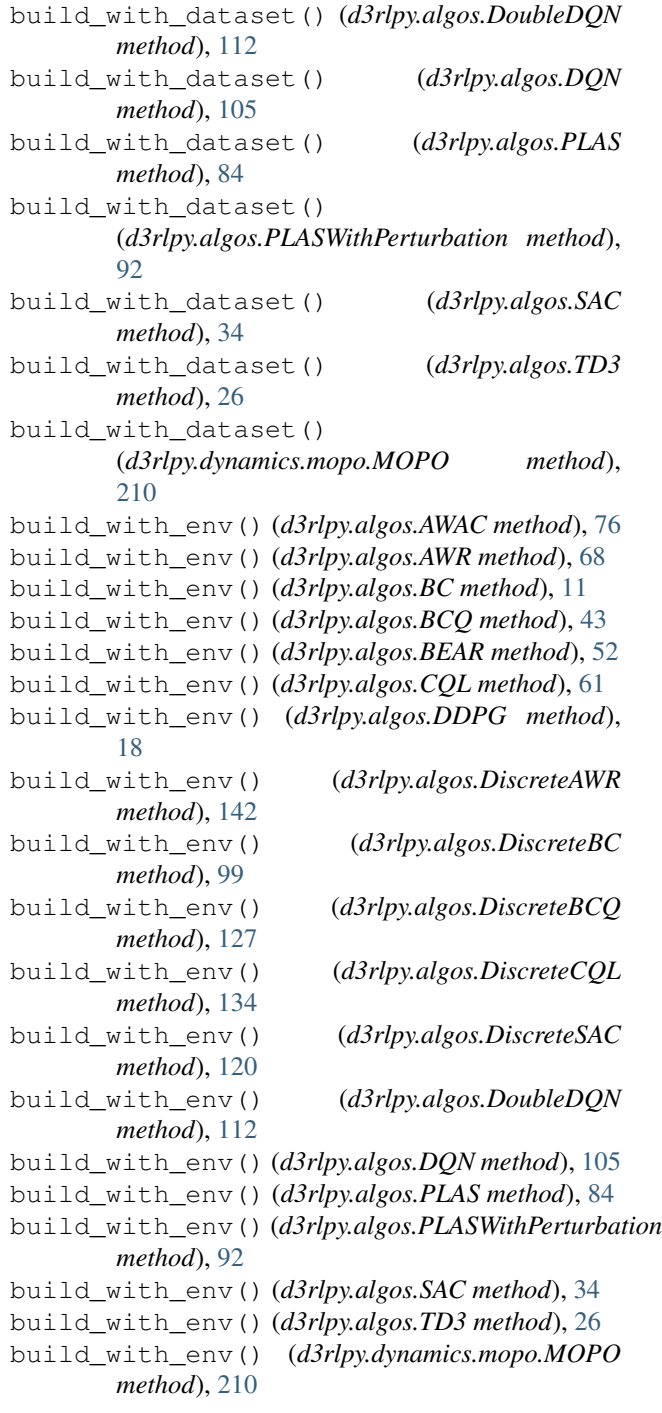

#### C

clear\_links() (*d3rlpy.dataset.Transition method*), [157](#page-160-0) clip\_reward() (*d3rlpy.dataset.MDPDataset method*), [152](#page-155-0) ColorJitter (*class in d3rlpy.augmentation.image*), [183](#page-186-0) compare\_continuous\_action\_diff() (*in module d3rlpy.metrics.comparer*), [193](#page-196-0)

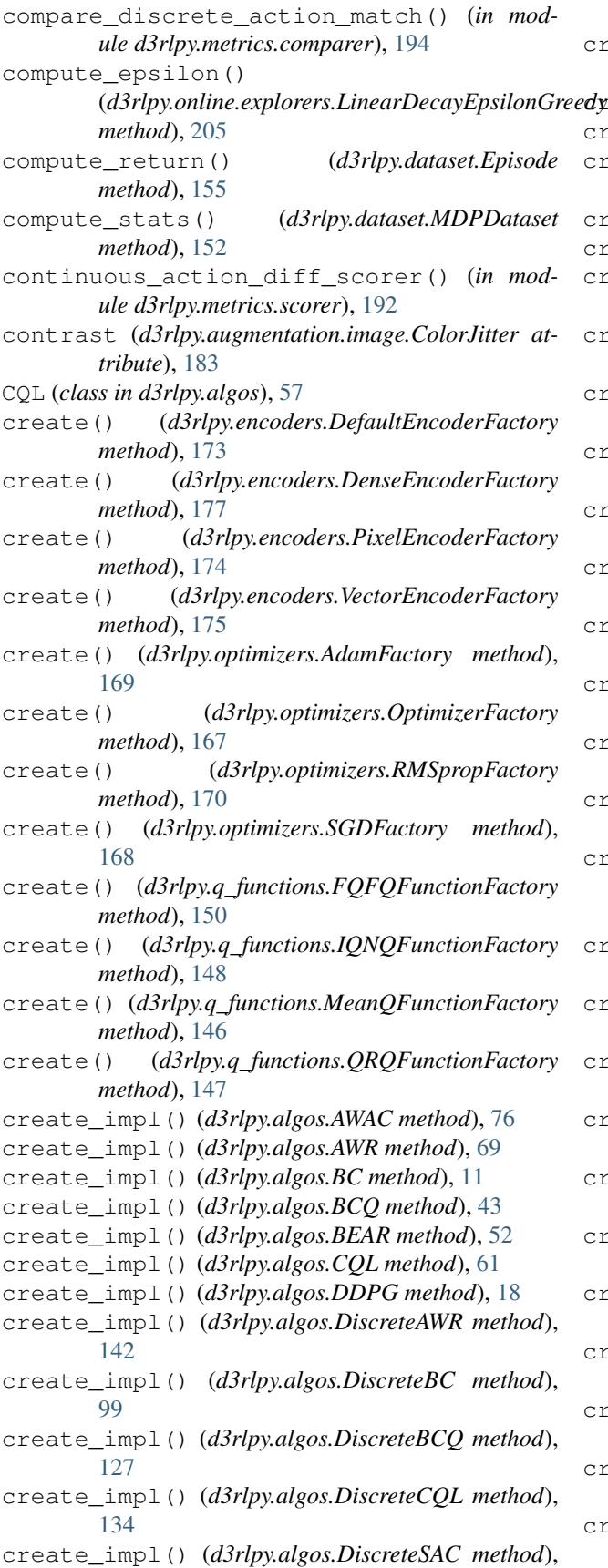

[120](#page-123-0)

create\_impl() (*d3rlpy.algos.DQN method*), [105](#page-108-0)

- create\_impl() (*d3rlpy.algos.PLAS method*), [84](#page-87-0)
- create\_impl() (*d3rlpy.algos.PLASWithPerturbation method*), [92](#page-95-0)
- create\_impl() (*d3rlpy.algos.SAC method*), [34](#page-37-0)
- create\_impl() (*d3rlpy.algos.TD3 method*), [26](#page-29-0)
- create\_impl() (*d3rlpy.dynamics.mopo.MOPO method*), [210](#page-213-0)
- critic\_encoder\_factory (*d3rlpy.algos.AWAC attribute*), [74](#page-77-0)
- critic\_encoder\_factory (*d3rlpy.algos.AWR attribute*), [67](#page-70-0)
- critic\_encoder\_factory (*d3rlpy.algos.BCQ attribute*), [41](#page-44-0)
- critic\_encoder\_factory (*d3rlpy.algos.BEAR attribute*), [50](#page-53-0)
- critic\_encoder\_factory (*d3rlpy.algos.CQL attribute*), [59](#page-62-0)
- critic\_encoder\_factory (*d3rlpy.algos.DDPG attribute*), [16](#page-19-0)
- critic\_encoder\_factory

(*d3rlpy.algos.DiscreteAWR attribute*), [140](#page-143-0) ritic\_encoder\_factory

- (*d3rlpy.algos.DiscreteSAC attribute*), [118](#page-121-0)
- critic\_encoder\_factory (*d3rlpy.algos.PLAS attribute*), [82](#page-85-0)
- ritic\_encoder\_factory (*d3rlpy.algos.PLASWithPerturbation attribute*), [91](#page-94-0)
- critic\_encoder\_factory (*d3rlpy.algos.SAC attribute*), [33](#page-36-0)
- critic\_encoder\_factory (*d3rlpy.algos.TD3 attribute*), [24](#page-27-0)
- critic\_learning\_rate (*d3rlpy.algos.AWAC attribute*), [74](#page-77-0)
- critic\_learning\_rate (*d3rlpy.algos.AWR attribute*), [67](#page-70-0)
- critic\_learning\_rate (*d3rlpy.algos.BCQ attribute*), [41](#page-44-0)
- critic\_learning\_rate (*d3rlpy.algos.BEAR attribute*), [50](#page-53-0)
- critic\_learning\_rate (*d3rlpy.algos.CQL attribute*), [59](#page-62-0)
- critic\_learning\_rate (*d3rlpy.algos.DDPG attribute*), [16](#page-19-0)
- critic\_learning\_rate
	- (*d3rlpy.algos.DiscreteAWR attribute*), [140](#page-143-0)

critic\_learning\_rate (*d3rlpy.algos.DiscreteSAC attribute*), [118](#page-121-0)

critic\_learning\_rate (*d3rlpy.algos.PLAS attribute*), [82](#page-85-0)

create\_impl() (*d3rlpy.algos.DoubleDQN method*), [112](#page-115-0)

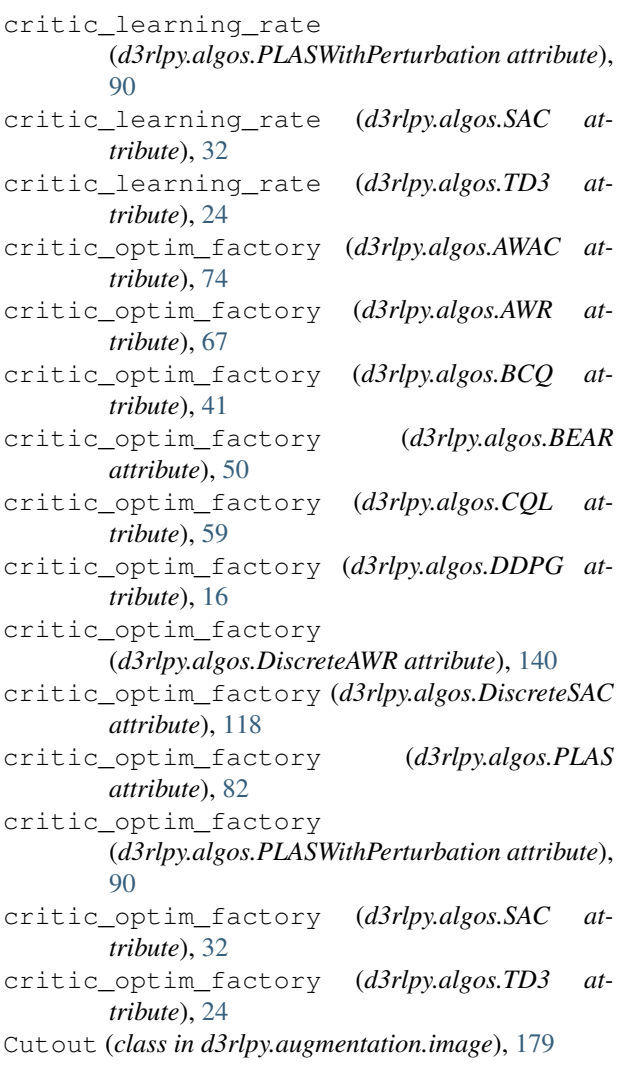

# D

```
d3rlpy (module), 9
d3rlpy.algos (module), 9
d3rlpy.augmentation (module), 177
d3rlpy.dataset (module), 150
d3rlpy.datasets (module), 160
d3rlpy.dynamics (module), 207
d3rlpy.encoders (module), 170
d3rlpy.metrics (module), 188
d3rlpy.online (module), 202
d3rlpy.ope (module), 196
d3rlpy.optimizers (module), 166
d3rlpy.preprocessing (module), 161
d3rlpy.q_functions (module), 146
DDPG (class in d3rlpy.algos), 15
DefaultEncoderFactory (class in
        d3rlpy.encoders), 173
degree (d3rlpy.augmentation.image.RandomRotation
        attribute), 181
```
DenseEncoderFactory (*class in d3rlpy.encoders*), [176](#page-179-0) discounted\_sum\_of\_advantage\_scorer() (*in module d3rlpy.metrics.scorer*), [189](#page-192-0) discrete\_action (*d3rlpy.dynamics.mopo.MOPO attribute*), [209](#page-212-0) discrete\_action\_match\_scorer() (*in module d3rlpy.metrics.scorer*), [192](#page-195-0) DiscreteAWR (*class in d3rlpy.algos*), [139](#page-142-0) DiscreteBC (*class in d3rlpy.algos*), [97](#page-100-0) DiscreteBCQ (*class in d3rlpy.algos*), [124](#page-127-0) DiscreteCQL (*class in d3rlpy.algos*), [132](#page-135-0) DiscreteSAC (*class in d3rlpy.algos*), [117](#page-120-0) DoubleDQN (*class in d3rlpy.algos*), [110](#page-113-0) DQN (*class in d3rlpy.algos*), [103](#page-106-0) DrQPipeline (*class in d3rlpy.augmentation.pipeline*), [186](#page-189-0) dump() (*d3rlpy.dataset.MDPDataset method*), [153](#page-156-0) duration (*d3rlpy.online.explorers.LinearDecayEpsilonGreedy attribute*), [205](#page-208-0) dynamics (*d3rlpy.algos.AWAC attribute*), [76](#page-79-0) dynamics (*d3rlpy.algos.AWR attribute*), [68](#page-71-0) dynamics (*d3rlpy.algos.BC attribute*), [11](#page-14-0) dynamics (*d3rlpy.algos.BCQ attribute*), [43](#page-46-0) dynamics (*d3rlpy.algos.BEAR attribute*), [52](#page-55-0) dynamics (*d3rlpy.algos.CQL attribute*), [61](#page-64-0) dynamics (*d3rlpy.algos.DDPG attribute*), [18](#page-21-0) dynamics (*d3rlpy.algos.DiscreteAWR attribute*), [141](#page-144-0) dynamics (*d3rlpy.algos.DiscreteBC attribute*), [98](#page-101-0) dynamics (*d3rlpy.algos.DiscreteBCQ attribute*), [127](#page-130-0) dynamics (*d3rlpy.algos.DiscreteCQL attribute*), [134](#page-137-0) dynamics (*d3rlpy.algos.DiscreteSAC attribute*), [119](#page-122-0) dynamics (*d3rlpy.algos.DoubleDQN attribute*), [112](#page-115-0) dynamics (*d3rlpy.algos.DQN attribute*), [105](#page-108-0) dynamics (*d3rlpy.algos.PLAS attribute*), [84](#page-87-0) dynamics (*d3rlpy.algos.PLASWithPerturbation attribute*), [92](#page-95-0) dynamics (*d3rlpy.algos.SAC attribute*), [34](#page-37-0) dynamics (*d3rlpy.algos.TD3 attribute*), [26](#page-29-0) dynamics\_observation\_prediction\_error\_scorer() (*in module d3rlpy.metrics.scorer*), [195](#page-198-0) dynamics\_prediction\_variance\_scorer() (*in module d3rlpy.metrics.scorer*), [195](#page-198-0) dynamics\_reward\_prediction\_error\_scorer() (*in module d3rlpy.metrics.scorer*), [195](#page-198-0)

## E

embed\_size (*d3rlpy.q\_functions.FQFQFunctionFactory attribute*), [149](#page-152-0) embed\_size (*d3rlpy.q\_functions.IQNQFunctionFactory attribute*), [148](#page-151-0) encoder\_factory (*d3rlpy.algos.BC attribute*), [10](#page-13-0) encoder\_factory (*d3rlpy.algos.DiscreteBC attribute*), [98](#page-101-0)

encoder\_factory (*d3rlpy.algos.DiscreteBCQ* fit() (*d3rlpy.algos.DDPG method*), [18](#page-21-0) *attribute*), [126](#page-129-0) encoder\_factory (*d3rlpy.algos.DiscreteCQL attribute*), [133](#page-136-0) encoder\_factory (*d3rlpy.algos.DoubleDQN attribute*), [111](#page-114-0) encoder\_factory (*d3rlpy.algos.DQN attribute*), [104](#page-107-0) encoder\_factory (*d3rlpy.dynamics.mopo.MOPO attribute*), [209](#page-212-0) end\_epsilon (d3rlpy.online.explorers.LinearDecayEpsildniGreedyl3rlpy.algos.PLASWithPerturbation method), [93](#page-96-0) *attribute*), [204](#page-207-0) entropy\_coeff(d3rlpy.q\_functions.FQFQFunctionFactfity()(d3rlpy.algos.TD3 method), [26](#page-29-0) *attribute*), [149](#page-152-0) Episode (*class in d3rlpy.dataset*), [155](#page-158-0) episodes (*d3rlpy.dataset.MDPDataset attribute*), [154](#page-157-0) eval\_results\_ (*d3rlpy.algos.AWR attribute*), [68](#page-71-0) eval\_results\_ (*d3rlpy.algos.BC attribute*), [11](#page-14-0) eval\_results\_ (*d3rlpy.algos.BCQ attribute*), [43](#page-46-0) eval\_results\_ (*d3rlpy.algos.BEAR attribute*), [52](#page-55-0) eval\_results\_ (*d3rlpy.algos.CQL attribute*), [61](#page-64-0) eval\_results\_ (*d3rlpy.algos.DDPG attribute*), [18](#page-21-0) eval\_results\_ (*d3rlpy.algos.DiscreteAWR attribute*), [141](#page-144-0) eval\_results\_ (*d3rlpy.algos.DiscreteBC attribute*), [98](#page-101-0) eval\_results\_ (*d3rlpy.algos.DiscreteBCQ attribute*), [127](#page-130-0) eval\_results\_ (*d3rlpy.algos.DiscreteCQL attribute*), [134](#page-137-0) eval\_results\_ (*d3rlpy.algos.DiscreteSAC attribute*), [120](#page-123-0) eval\_results\_ (*d3rlpy.algos.DQN attribute*), [105](#page-108-0) eval\_results\_ (*d3rlpy.algos.PLAS attribute*), [84](#page-87-0) eval\_results\_ (*d3rlpy.algos.PLASWithPerturbation attribute*), [92](#page-95-0) eval\_results\_ (*d3rlpy.algos.SAC attribute*), [34](#page-37-0) eval\_results\_ (*d3rlpy.algos.TD3 attribute*), [26](#page-29-0) eval\_results\_ (*d3rlpy.dynamics.mopo.MOPO attribute*), [210](#page-213-0) evaluate\_on\_environment() (*in module d3rlpy.metrics.scorer*), [193](#page-196-0) extend() (*d3rlpy.dataset.MDPDataset method*), [153](#page-156-0) F feature\_size (*d3rlpy.encoders.PixelEncoderFactory attribute*), [174](#page-177-0)

filters (*d3rlpy.encoders.PixelEncoderFactory attribute*), [174](#page-177-0) fit() (*d3rlpy.algos.AWAC method*), [76](#page-79-0) fit() (*d3rlpy.algos.AWR method*), [69](#page-72-0) fit() (*d3rlpy.algos.BC method*), [11](#page-14-0) fit() (*d3rlpy.algos.BCQ method*), [43](#page-46-0) fit() (*d3rlpy.algos.BEAR method*), [53](#page-56-0)

fit() (*d3rlpy.algos.CQL method*), [61](#page-64-0)

fit() (*d3rlpy.algos.DiscreteAWR method*), [142](#page-145-0) fit() (*d3rlpy.algos.DiscreteBC method*), [99](#page-102-0) fit() (*d3rlpy.algos.DiscreteBCQ method*), [127](#page-130-0) fit() (*d3rlpy.algos.DiscreteCQL method*), [134](#page-137-0) fit() (*d3rlpy.algos.DiscreteSAC method*), [120](#page-123-0) fit() (*d3rlpy.algos.DoubleDQN method*), [112](#page-115-0) fit() (*d3rlpy.algos.DQN method*), [105](#page-108-0) fit() (*d3rlpy.algos.PLAS method*), [84](#page-87-0) fit() (*d3rlpy.algos.SAC method*), [34](#page-37-0) fit() (*d3rlpy.dynamics.mopo.MOPO method*), [210](#page-213-0) fit() (*d3rlpy.preprocessing.MinMaxScaler method*), [164](#page-167-0) fit() (*d3rlpy.preprocessing.PixelScaler method*), [162](#page-165-0) fit() (*d3rlpy.preprocessing.StandardScaler method*), [165](#page-168-0) fit\_online() (*d3rlpy.algos.AWAC method*), [77](#page-80-0) fit\_online() (*d3rlpy.algos.AWR method*), [69](#page-72-0) fit\_online() (*d3rlpy.algos.BC method*), [12](#page-15-0) fit\_online() (*d3rlpy.algos.BCQ method*), [44](#page-47-0) fit\_online() (*d3rlpy.algos.BEAR method*), [53](#page-56-0) fit\_online() (*d3rlpy.algos.CQL method*), [62](#page-65-0) fit\_online() (*d3rlpy.algos.DDPG method*), [19](#page-22-0) fit\_online() (*d3rlpy.algos.DiscreteAWR method*), [142](#page-145-0) fit\_online() (*d3rlpy.algos.DiscreteBC method*), [99](#page-102-0) fit\_online() (*d3rlpy.algos.DiscreteBCQ method*), [128](#page-131-0) fit\_online() (*d3rlpy.algos.DiscreteCQL method*), [135](#page-138-0) fit\_online() (*d3rlpy.algos.DiscreteSAC method*), [121](#page-124-0) fit\_online() (*d3rlpy.algos.DoubleDON method*), [113](#page-116-0) fit\_online() (*d3rlpy.algos.DQN method*), [106](#page-109-0) fit\_online() (*d3rlpy.algos.PLAS method*), [85](#page-88-0) fit\_online() (*d3rlpy.algos.PLASWithPerturbation method*), [93](#page-96-0) fit\_online() (*d3rlpy.algos.SAC method*), [35](#page-38-0) fit\_online() (*d3rlpy.algos.TD3 method*), [27](#page-30-0) FQFQFunctionFactory (*class in d3rlpy.q\_functions*), [149](#page-152-0) from\_json() (*d3rlpy.algos.AWAC class method*), [77](#page-80-0) from\_json() (*d3rlpy.algos.AWR class method*), [70](#page-73-0) from\_json() (*d3rlpy.algos.BC class method*), [12](#page-15-0) from\_json() (*d3rlpy.algos.BCQ class method*), [45](#page-48-0) from\_json() (*d3rlpy.algos.BEAR class method*), [54](#page-57-0) from\_json() (*d3rlpy.algos.CQL class method*), [62](#page-65-0) from\_json() (*d3rlpy.algos.DDPG class method*), [19](#page-22-0) from\_json() (*d3rlpy.algos.DiscreteAWR class method*), [143](#page-146-0)

- from\_json() (*d3rlpy.algos.DiscreteBC class method*), get\_observation\_shape() [100](#page-103-0)
- from\_json() (*d3rlpy.algos.DiscreteBCQ class method*), [129](#page-132-0)
- from\_json() (*d3rlpy.algos.DiscreteCQL class method*), [135](#page-138-0)
- from\_json() (*d3rlpy.algos.DiscreteSAC class method*), [121](#page-124-0)
- from\_json() (*d3rlpy.algos.DoubleDQN class method*), [113](#page-116-0)
- from\_json() (*d3rlpy.algos.DQN class method*), [106](#page-109-0)
- from\_json() (*d3rlpy.algos.PLAS class method*), [85](#page-88-0)
- from\_json() (*d3rlpy.algos.PLASWithPerturbation class method*), [94](#page-97-0)
- from\_json() (*d3rlpy.algos.SAC class method*), [36](#page-39-0)
- from\_json() (*d3rlpy.algos.TD3 class method*), [27](#page-30-0)
- from\_json() (*d3rlpy.dynamics.mopo.MOPO class method*), [211](#page-214-0)

#### G

gamma (*d3rlpy.algos.AWAC attribute*), [75](#page-78-0) gamma (*d3rlpy.algos.AWR attribute*), [67](#page-70-0) gamma (*d3rlpy.algos.BCQ attribute*), [42](#page-45-0) gamma (*d3rlpy.algos.BEAR attribute*), [51](#page-54-0) gamma (*d3rlpy.algos.CQL attribute*), [60](#page-63-0) gamma (*d3rlpy.algos.DDPG attribute*), [17](#page-20-0) gamma (*d3rlpy.algos.DiscreteAWR attribute*), [140](#page-143-0) gamma (*d3rlpy.algos.DiscreteBCQ attribute*), [126](#page-129-0) gamma (*d3rlpy.algos.DiscreteCQL attribute*), [133](#page-136-0) gamma (*d3rlpy.algos.DiscreteSAC attribute*), [119](#page-122-0) gamma (*d3rlpy.algos.DoubleDQN attribute*), [111](#page-114-0) gamma (*d3rlpy.algos.DQN attribute*), [104](#page-107-0) gamma (*d3rlpy.algos.PLAS attribute*), [83](#page-86-0) gamma (*d3rlpy.algos.PLASWithPerturbation attribute*), **[91](#page-94-0)** gamma (*d3rlpy.algos.SAC attribute*), [33](#page-36-0) gamma (*d3rlpy.algos.TD3 attribute*), [25](#page-28-0) generate() (*d3rlpy.dynamics.mopo.MOPO method*), [211](#page-214-0) get\_action\_size() (*d3rlpy.dataset.Episode method*), [155](#page-158-0) get\_action\_size() (*d3rlpy.dataset.MDPDataset method*), [153](#page-156-0) get\_action\_size() (*d3rlpy.dataset.Transition method*), [157](#page-160-0) get\_atari() (*in module d3rlpy.datasets*), [161](#page-164-1) get\_augmentation\_params() (*d3rlpy.augmentation.pipeline.DrQPipeline method*), [187](#page-190-0) get\_augmentation\_types() (*d3rlpy.augmentation.pipeline.DrQPipeline method*), [187](#page-190-0) get\_cartpole() (*in module d3rlpy.datasets*), [160](#page-163-1)

(*d3rlpy.dataset.Episode method*), [155](#page-158-0) get\_observation\_shape() (*d3rlpy.dataset.MDPDataset method*), [153](#page-156-0) get\_observation\_shape() (*d3rlpy.dataset.Transition method*), [157](#page-160-0) get\_params() (*d3rlpy.algos.AWAC method*), [78](#page-81-0) get\_params() (*d3rlpy.algos.AWR method*), [70](#page-73-0) get\_params() (*d3rlpy.algos.BC method*), [13](#page-16-0) get\_params() (*d3rlpy.algos.BCQ method*), [45](#page-48-0) get\_params() (*d3rlpy.algos.BEAR method*), [54](#page-57-0) get\_params() (*d3rlpy.algos.CQL method*), [63](#page-66-0) get\_params() (*d3rlpy.algos.DDPG method*), [20](#page-23-0) get\_params() (*d3rlpy.algos.DiscreteAWR method*), [143](#page-146-0) get\_params() (*d3rlpy.algos.DiscreteBC method*), [101](#page-104-0) get\_params() (*d3rlpy.algos.DiscreteBCQ method*), [129](#page-132-0) get\_params() (*d3rlpy.algos.DiscreteCQL method*), [136](#page-139-0) get\_params() (*d3rlpy.algos.DiscreteSAC method*), [122](#page-125-0) get\_params() (*d3rlpy.algos.DoubleDQN method*), [114](#page-117-0) get\_params() (*d3rlpy.algos.DQN method*), [107](#page-110-0) get\_params() (*d3rlpy.algos.PLAS method*), [86](#page-89-0) get\_params() (*d3rlpy.algos.PLASWithPerturbation method*), [94](#page-97-0) get\_params() (*d3rlpy.algos.SAC method*), [36](#page-39-0) get\_params() (*d3rlpy.algos.TD3 method*), [28](#page-31-0) get\_params() (*d3rlpy.augmentation.image.ColorJitter method*), [184](#page-187-0) get\_params() (*d3rlpy.augmentation.image.Cutout method*), [179](#page-182-0) get\_params() (*d3rlpy.augmentation.image.HorizontalFlip method*), [180](#page-183-0) get\_params() (*d3rlpy.augmentation.image.Intensity method*), [182](#page-185-0) get\_params() (*d3rlpy.augmentation.image.RandomRotation method*), [181](#page-184-0) get\_params() (*d3rlpy.augmentation.image.RandomShift method*), [178](#page-181-0) get\_params() (*d3rlpy.augmentation.image.VerticalFlip method*), [181](#page-184-0) get\_params() (*d3rlpy.augmentation.pipeline.DrQPipeline method*), [187](#page-190-0) get\_params() (*d3rlpy.augmentation.vector.MultipleAmplitudeScaling method*), [186](#page-189-0) get\_params() (*d3rlpy.augmentation.vector.SingleAmplitudeScaling method*), [185](#page-188-0) get\_params() (*d3rlpy.dynamics.mopo.MOPO method*), [211](#page-214-0) get\_params() (*d3rlpy.encoders.DefaultEncoderFactory*

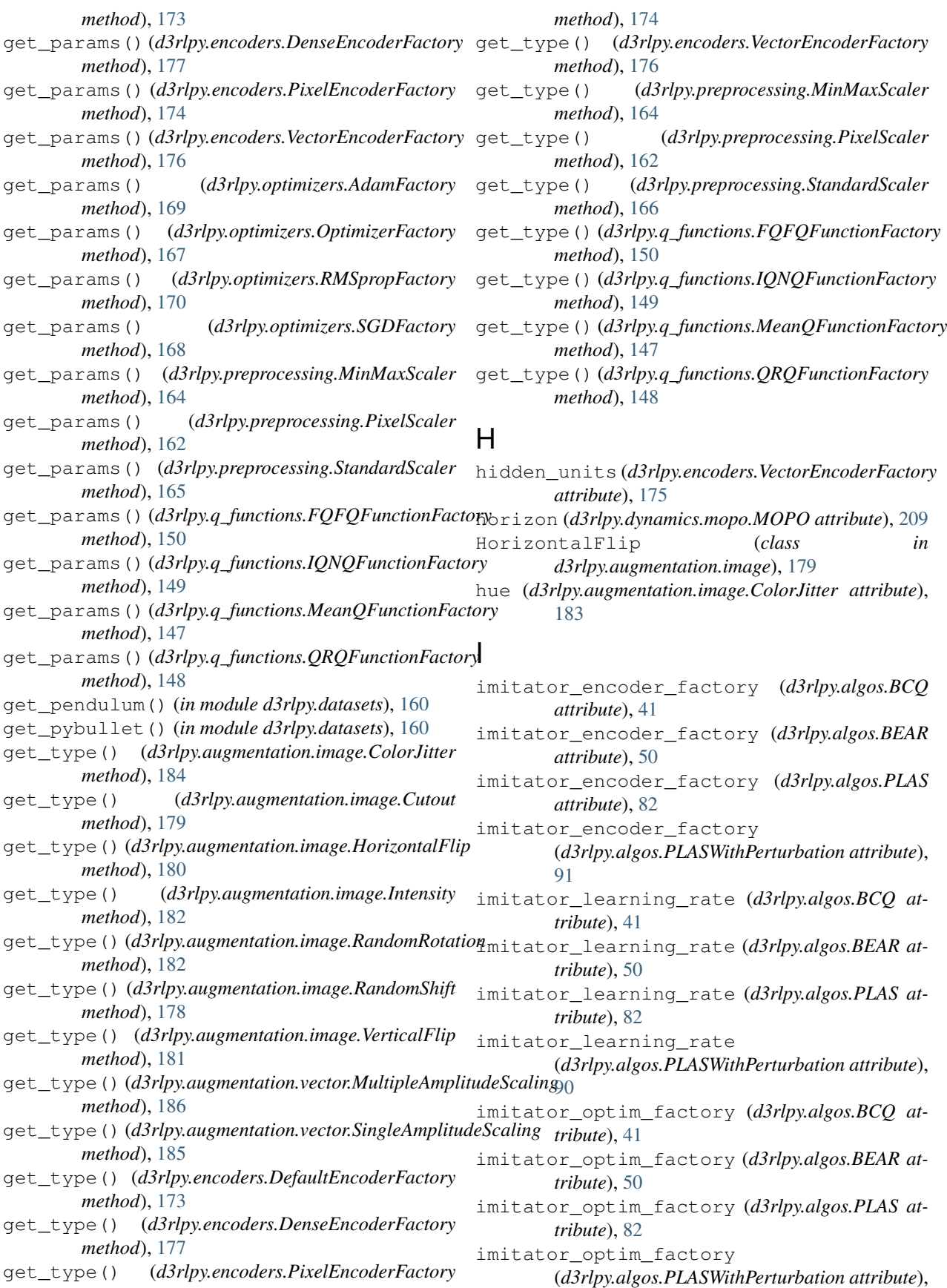

#### [90](#page-93-0)

impl (*d3rlpy.algos.AWAC attribute*), [76](#page-79-0) impl (*d3rlpy.algos.AWR attribute*), [68](#page-71-0) impl (*d3rlpy.algos.BC attribute*), [11](#page-14-0) impl (*d3rlpy.algos.BCQ attribute*), [43](#page-46-0) impl (*d3rlpy.algos.BEAR attribute*), [52](#page-55-0) impl (*d3rlpy.algos.CQL attribute*), [61](#page-64-0) impl (*d3rlpy.algos.DDPG attribute*), [18](#page-21-0) impl (*d3rlpy.algos.DiscreteAWR attribute*), [141](#page-144-0) impl (*d3rlpy.algos.DiscreteBC attribute*), [98](#page-101-0) impl (*d3rlpy.algos.DiscreteBCQ attribute*), [127](#page-130-0) impl (*d3rlpy.algos.DiscreteCQL attribute*), [134](#page-137-0) impl (*d3rlpy.algos.DiscreteSAC attribute*), [119](#page-122-0) impl (*d3rlpy.algos.DoubleDQN attribute*), [112](#page-115-0) impl (*d3rlpy.algos.DQN attribute*), [105](#page-108-0) impl (*d3rlpy.algos.PLAS attribute*), [84](#page-87-0) impl (*d3rlpy.algos.PLASWithPerturbation attribute*), [92](#page-95-0) impl (*d3rlpy.algos.SAC attribute*), [34](#page-37-0) impl (*d3rlpy.algos.TD3 attribute*), [26](#page-29-0) impl (*d3rlpy.dynamics.mopo.MOPO attribute*), [209](#page-212-0) initial\_alpha (*d3rlpy.algos.BEAR attribute*), [51](#page-54-0) initial\_alpha (*d3rlpy.algos.CQL attribute*), [60](#page-63-0) initial\_state\_value\_estimation\_scorer() (*in module d3rlpy.metrics.scorer*), [191](#page-194-0) initial\_temperature (*d3rlpy.algos.BEAR attribute*), [51](#page-54-0) initial\_temperature (*d3rlpy.algos.CQL attribute*), [60](#page-63-0) initial\_temperature (*d3rlpy.algos.DiscreteSAC attribute*), [119](#page-122-0) initial\_temperature (*d3rlpy.algos.SAC attribute*), [33](#page-36-0) Intensity (*class in d3rlpy.augmentation.image*), [182](#page-185-0) IQNQFunctionFactory (*class in d3rlpy.q\_functions*), [148](#page-151-0) is action discrete() (*d3rlpy.dataset.MDPDataset method*), [153](#page-156-0)

#### L

lam (*d3rlpy.algos.AWAC attribute*), [75](#page-78-0) lam (*d3rlpy.algos.AWR attribute*), [68](#page-71-0) lam (*d3rlpy.algos.BCQ attribute*), [42](#page-45-0) lam (*d3rlpy.algos.BEAR attribute*), [52](#page-55-0) lam (*d3rlpy.algos.DiscreteAWR attribute*), [141](#page-144-0) lam (*d3rlpy.algos.PLAS attribute*), [83](#page-86-0) lam (*d3rlpy.algos.PLASWithPerturbation attribute*), [91](#page-94-0) lam (*d3rlpy.dynamics.mopo.MOPO attribute*), [209](#page-212-0) latent\_size (*d3rlpy.algos.BCQ attribute*), [42](#page-45-0) learning\_rate (*d3rlpy.algos.BC attribute*), [10](#page-13-0) learning\_rate (*d3rlpy.algos.DiscreteBC attribute*), [98](#page-101-0) learning\_rate (*d3rlpy.algos.DiscreteBCQ at-*

learning\_rate (*d3rlpy.algos.DiscreteCQL attribute*), [133](#page-136-0) learning\_rate (*d3rlpy.algos.DoubleDQN attribute*), [111](#page-114-0) learning\_rate (*d3rlpy.algos.DQN attribute*), [103](#page-106-0) learning\_rate (*d3rlpy.dynamics.mopo.MOPO attribute*), [209](#page-212-0) LinearDecayEpsilonGreedy (*class in d3rlpy.online.explorers*), [204](#page-207-0) load() (*d3rlpy.dataset.MDPDataset class method*), [153](#page-156-0) load\_model() (*d3rlpy.algos.AWAC method*), [78](#page-81-0) load\_model() (*d3rlpy.algos.AWR method*), [71](#page-74-0) load\_model() (*d3rlpy.algos.BC method*), [13](#page-16-0) load\_model() (*d3rlpy.algos.BCQ method*), [45](#page-48-0) load\_model() (*d3rlpy.algos.BEAR method*), [55](#page-58-0) load\_model() (*d3rlpy.algos.CQL method*), [63](#page-66-0) load\_model() (*d3rlpy.algos.DDPG method*), [20](#page-23-0) load\_model() (*d3rlpy.algos.DiscreteAWR method*), [144](#page-147-0) load\_model() (*d3rlpy.algos.DiscreteBC method*), [101](#page-104-0) load\_model() (*d3rlpy.algos.DiscreteBCQ method*), [129](#page-132-0) load\_model() (*d3rlpy.algos.DiscreteCQL method*), [136](#page-139-0) load\_model() (*d3rlpy.algos.DiscreteSAC method*), [122](#page-125-0) load\_model() (*d3rlpy.algos.DoubleDQN method*), [114](#page-117-0) load\_model() (*d3rlpy.algos.DQN method*), [107](#page-110-0) load\_model() (*d3rlpy.algos.PLAS method*), [86](#page-89-0) load\_model() (*d3rlpy.algos.PLASWithPerturbation method*), [94](#page-97-0) load\_model() (*d3rlpy.algos.SAC method*), [36](#page-39-0) load\_model() (*d3rlpy.algos.TD3 method*), [28](#page-31-0) load\_model() (*d3rlpy.dynamics.mopo.MOPO method*), [211](#page-214-0)

#### M

max\_weight (*d3rlpy.algos.AWAC attribute*), [75](#page-78-0) max\_weight (*d3rlpy.algos.AWR attribute*), [68](#page-71-0) max\_weight (*d3rlpy.algos.DiscreteAWR attribute*), [141](#page-144-0) maximum (*d3rlpy.augmentation.vector.MultipleAmplitudeScaling attribute*), [186](#page-189-0) maximum (*d3rlpy.augmentation.vector.SingleAmplitudeScaling attribute*), [185](#page-188-0) maximum (*d3rlpy.preprocessing.MinMaxScaler attribute*), [164](#page-167-0) MDPDataset (*class in d3rlpy.dataset*), [151](#page-154-0) mean (*d3rlpy.online.explorers.NormalNoise attribute*), [205](#page-208-0) mean (*d3rlpy.preprocessing.StandardScaler attribute*), [165](#page-168-0)

*tribute*), [125](#page-128-0)

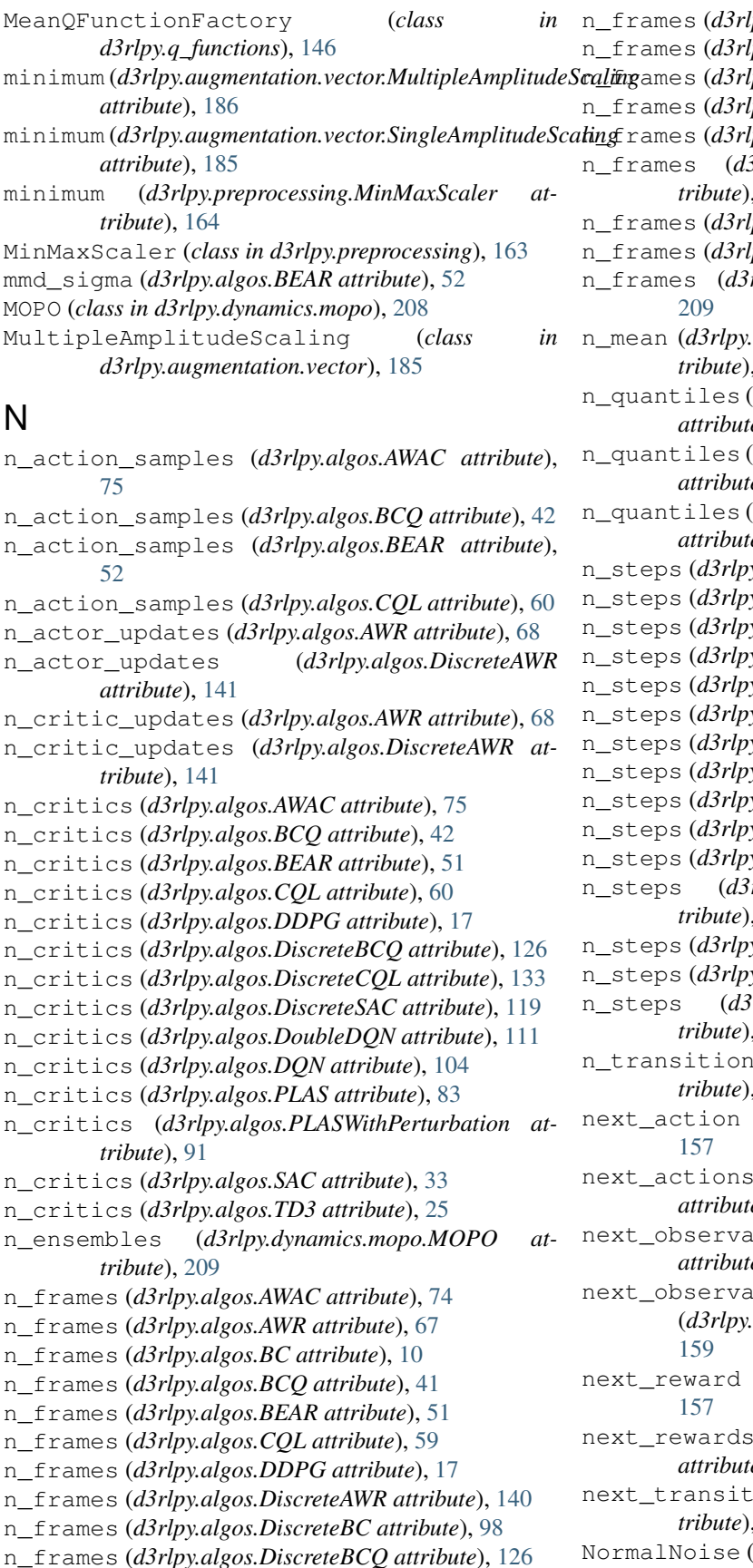

n\_frames (*d3rlpy.algos.DiscreteCQL attribute*), [133](#page-136-0) n\_frames (*d3rlpy.algos.DiscreteSAC attribute*), [119](#page-122-0) n\_frames (*d3rlpy.algos.DoubleDQN attribute*), [111](#page-114-0) n\_frames (*d3rlpy.algos.DQN attribute*), [104](#page-107-0) n\_frames (*d3rlpy.algos.PLAS attribute*), [83](#page-86-0) n\_frames (*d3rlpy.algos.PLASWithPerturbation attribute*), [91](#page-94-0) n\_frames (*d3rlpy.algos.SAC attribute*), [33](#page-36-0) n\_frames (*d3rlpy.algos.TD3 attribute*), [25](#page-28-0) n\_frames (*d3rlpy.dynamics.mopo.MOPO attribute*), n\_mean (*d3rlpy.augmentation.pipeline.DrQPipeline attribute*), [187](#page-190-0) n\_quantiles (*d3rlpy.q\_functions.FQFQFunctionFactory a*), [149](#page-152-0) n\_quantiles (*d3rlpy.q\_functions.IQNQFunctionFactory attribute*), [148](#page-151-0) n\_quantiles (*d3rlpy.q\_functions.QRQFunctionFactory attribute*), [147](#page-150-0) y.algos.AWAC attribute), [75](#page-78-0) y.algos.BCQ attribute), [42](#page-45-0) n\_steps (*d3rlpy.algos.BEAR attribute*), [51](#page-54-0) y.algos.CQL attribute), [59](#page-62-0) y.algos.DDPG attribute), [17](#page-20-0) n\_steps (*d3rlpy.algos.DiscreteBCQ attribute*), [126](#page-129-0) n\_steps (*d3rlpy.algos.DiscreteCQL attribute*), [133](#page-136-0) n\_steps (*d3rlpy.algos.DiscreteSAC attribute*), [119](#page-122-0) n\_steps (*d3rlpy.algos.DoubleDQN attribute*), [111](#page-114-0) n\_steps (*d3rlpy.algos.DQN attribute*), [104](#page-107-0) n\_steps (*d3rlpy.algos.PLAS attribute*), [83](#page-86-0) n\_steps (*d3rlpy.algos.PLASWithPerturbation attribute*), [91](#page-94-0) y.algos.SAC attribute), [33](#page-36-0) y.algos.TD3 attribute), [25](#page-28-0) n\_steps (*d3rlpy.dataset.TransitionMiniBatch attribute*), [159](#page-162-0) s (*d3rlpy.dynamics.mopo.MOPO attribute*), [209](#page-212-0) (*d3rlpy.dataset.Transition attribute*), next\_actions (*d3rlpy.dataset.TransitionMiniBatch attribute*), [159](#page-162-0) next\_observation (*d3rlpy.dataset.Transition attribute*), [157](#page-160-0) itions (*d3rlpy.dataset.TransitionMiniBatch attribute*), (*d3rlpy.dataset.Transition attribute*), next\_rewards (*d3rlpy.dataset.TransitionMiniBatch attribute*), [159](#page-162-0) ion (*d3rlpy.dataset.Transition attribute*), [157](#page-160-0)

NormalNoise (*class in d3rlpy.online.explorers*), [205](#page-208-0)

### O

- observation (*d3rlpy.dataset.Transition attribute*), [158](#page-161-0) observation\_shape (*d3rlpy.online.buffers.ReplayBuffer attribute*), [203](#page-206-0) observations (*d3rlpy.dataset.Episode attribute*), [156](#page-159-0) observations (*d3rlpy.dataset.MDPDataset attribute*), [154](#page-157-0) observations (*d3rlpy.dataset.TransitionMiniBatch attribute*), [159](#page-162-0) optim\_cls (*d3rlpy.optimizers.AdamFactory attribute*), [169](#page-172-0) optim\_cls (*d3rlpy.optimizers.OptimizerFactory attribute*), [167](#page-170-0) optim\_cls (*d3rlpy.optimizers.RMSpropFactory attribute*), [170](#page-173-1) optim\_cls (*d3rlpy.optimizers.SGDFactory attribute*), [168](#page-171-0) optim\_factory (*d3rlpy.algos.BC attribute*), [10](#page-13-0) optim\_factory (*d3rlpy.algos.DiscreteBC attribute*), [98](#page-101-0) optim\_factory (*d3rlpy.algos.DiscreteBCQ attribute*), [125](#page-128-0) optim\_factory (*d3rlpy.algos.DiscreteCQL attribute*), [133](#page-136-0) optim\_factory (*d3rlpy.algos.DoubleDQN attribute*), [111](#page-114-0) optim\_factory (*d3rlpy.algos.DQN attribute*), [104](#page-107-0) optim\_factory (*d3rlpy.dynamics.mopo.MOPO attribute*), [209](#page-212-0) optim\_kwargs (*d3rlpy.optimizers.AdamFactory attribute*), [169](#page-172-0) optim\_kwargs (*d3rlpy.optimizers.OptimizerFactory attribute*), [167](#page-170-0) optim\_kwargs (*d3rlpy.optimizers.RMSpropFactory attribute*), [170](#page-173-1) optim\_kwargs (*d3rlpy.optimizers.SGDFactory attribute*), [168](#page-171-0) OptimizerFactory (*class in d3rlpy.optimizers*), [167](#page-170-0) P PixelEncoderFactory (*class in d3rlpy.encoders*), [174](#page-177-0) PixelScaler (*class in d3rlpy.preprocessing*), [162](#page-165-0) PLAS (*class in d3rlpy.algos*), [80](#page-83-0) PLASWithPerturbation (*class in d3rlpy.algos*), [89](#page-92-0) predict() (*d3rlpy.algos.AWAC method*), [78](#page-81-0)
- predict() (*d3rlpy.algos.AWR method*), [71](#page-74-0)
- predict() (*d3rlpy.algos.BC method*), [13](#page-16-0)
- predict() (*d3rlpy.algos.BCQ method*), [45](#page-48-0)
- predict() (*d3rlpy.algos.BEAR method*), [55](#page-58-0)
- predict() (*d3rlpy.algos.CQL method*), [63](#page-66-0)
- predict() (*d3rlpy.algos.DDPG method*), [20](#page-23-0)

predict() (*d3rlpy.algos.DiscreteAWR method*), [144](#page-147-0) predict() (*d3rlpy.algos.DiscreteBC method*), [101](#page-104-0) predict() (*d3rlpy.algos.DiscreteBCQ method*), [129](#page-132-0) predict() (*d3rlpy.algos.DiscreteCQL method*), [136](#page-139-0) predict() (*d3rlpy.algos.DiscreteSAC method*), [122](#page-125-0) predict() (*d3rlpy.algos.DoubleDQN method*), [114](#page-117-0) predict() (*d3rlpy.algos.DQN method*), [107](#page-110-0) predict() (*d3rlpy.algos.PLAS method*), [86](#page-89-0) predict() (*d3rlpy.algos.PLASWithPerturbation method*), [95](#page-98-0) predict() (*d3rlpy.algos.SAC method*), [36](#page-39-0) predict() (*d3rlpy.algos.TD3 method*), [28](#page-31-0) predict() (*d3rlpy.dynamics.mopo.MOPO method*), [212](#page-215-0) predict\_value() (*d3rlpy.algos.AWAC method*), [78](#page-81-0) predict\_value() (*d3rlpy.algos.AWR method*), [71](#page-74-0) predict\_value() (*d3rlpy.algos.BC method*), [14](#page-17-0) predict\_value() (*d3rlpy.algos.BCQ method*), [46](#page-49-0) predict\_value() (*d3rlpy.algos.BEAR method*), [55](#page-58-0) predict\_value() (*d3rlpy.algos.CQL method*), [64](#page-67-0) predict\_value() (*d3rlpy.algos.DDPG method*), [21](#page-24-0) predict\_value() (*d3rlpy.algos.DiscreteAWR method*), [144](#page-147-0) predict\_value() (*d3rlpy.algos.DiscreteBC method*), [101](#page-104-0) predict\_value() (*d3rlpy.algos.DiscreteBCQ method*), [130](#page-133-0) predict\_value() (*d3rlpy.algos.DiscreteCQL method*), [137](#page-140-0) predict\_value() (*d3rlpy.algos.DiscreteSAC method*), [122](#page-125-0) predict\_value() (*d3rlpy.algos.DoubleDQN method*), [115](#page-118-0) predict\_value() (*d3rlpy.algos.DQN method*), [108](#page-111-0) predict\_value() (*d3rlpy.algos.PLAS method*), [87](#page-90-0) predict\_value() (*d3rlpy.algos.PLASWithPerturbation method*), [95](#page-98-0) predict\_value() (*d3rlpy.algos.SAC method*), [37](#page-40-0) predict\_value() (*d3rlpy.algos.TD3 method*), [29](#page-32-0) prev\_action (*d3rlpy.online.buffers.ReplayBuffer attribute*), [203](#page-206-0) prev\_observation (*d3rlpy.online.buffers.ReplayBuffer attribute*), [203](#page-206-0) prev\_reward (*d3rlpy.online.buffers.ReplayBuffer attribute*), [203](#page-206-0) prev\_transition (*d3rlpy.dataset.Transition attribute*), [158](#page-161-0) prev\_transition (*d3rlpy.online.buffers.ReplayBuffer attribute*), [203](#page-206-0) probability (*d3rlpy.augmentation.image.Cutout attribute*), [179](#page-182-0) probability (*d3rlpy.augmentation.image.HorizontalFlip attribute*), [180](#page-183-0)

probability (*d3rlpy.augmentation.image.VerticalFlip*

*attribute*), [180](#page-183-0) process() (*d3rlpy.augmentation.pipeline.DrQPipeline method*), [187](#page-190-0)

# Q

q\_func\_factory (*d3rlpy.algos.AWAC attribute*), [74](#page-77-0) q\_func\_factory (*d3rlpy.algos.BCQ attribute*), [41](#page-44-0) q\_func\_factory (*d3rlpy.algos.BEAR attribute*), [51](#page-54-0) q\_func\_factory (*d3rlpy.algos.CQL attribute*), [59](#page-62-0) q\_func\_factory (*d3rlpy.algos.DDPG attribute*), [17](#page-20-0) q\_func\_factory (*d3rlpy.algos.DiscreteBCQ attribute*), [126](#page-129-0) q\_func\_factory (*d3rlpy.algos.DiscreteCQL attribute*), [133](#page-136-0) q\_func\_factory (*d3rlpy.algos.DiscreteSAC attribute*), [119](#page-122-0) q\_func\_factory (*d3rlpy.algos.DoubleDQN attribute*), [111](#page-114-0) q\_func\_factory (*d3rlpy.algos.DQN attribute*), [104](#page-107-0) q\_func\_factory (*d3rlpy.algos.PLAS attribute*), [82](#page-85-0) q\_func\_factory (*d3rlpy.algos.PLASWithPerturbation attribute*), [91](#page-94-0) q\_func\_factory (*d3rlpy.algos.SAC attribute*), [33](#page-36-0) q\_func\_factory (*d3rlpy.algos.TD3 attribute*), [24](#page-27-0) QRQFunctionFactory (*class in d3rlpy.q\_functions*), [147](#page-150-0) R RandomRotation (*class in*

*d3rlpy.augmentation.image*), [181](#page-184-0) RandomShift (*class in d3rlpy.augmentation.image*), [178](#page-181-0) reguralizing\_rate (*d3rlpy.algos.DDPG attribute*), [17](#page-20-0) reguralizing\_rate (*d3rlpy.algos.TD3 attribute*), [25](#page-28-0) ReplayBuffer (*class in d3rlpy.online.buffers*), [202](#page-205-1) reverse\_transform() (*d3rlpy.preprocessing.MinMaxScaler method*), [164](#page-167-0) reverse\_transform() (*d3rlpy.preprocessing.PixelScaler method*), [163](#page-166-0) reverse\_transform() (*d3rlpy.preprocessing.StandardScaler method*), [166](#page-169-1) reward (*d3rlpy.dataset.Transition attribute*), [158](#page-161-0) rewards (*d3rlpy.dataset.Episode attribute*), [156](#page-159-0) rewards (*d3rlpy.dataset.MDPDataset attribute*), [154](#page-157-0) rewards (*d3rlpy.dataset.TransitionMiniBatch attribute*), [159](#page-162-0) rl\_start\_epoch (*d3rlpy.algos.BCQ attribute*), [42](#page-45-0) rl\_start\_epoch (*d3rlpy.algos.BEAR attribute*), [52](#page-55-0) rl\_start\_epoch (*d3rlpy.algos.PLAS attribute*), [83](#page-86-0)

rl\_start\_epoch (*d3rlpy.algos.PLASWithPerturbation attribute*), [92](#page-95-0) RMSpropFactory (*class in d3rlpy.optimizers*), [169](#page-172-0)

### S

SAC (*class in d3rlpy.algos*), [31](#page-34-0) sample() (*d3rlpy.online.buffers.ReplayBuffer method*), [203](#page-206-0) sample() (*d3rlpy.online.explorers.LinearDecayEpsilonGreedy method*), [205](#page-208-0) sample() (*d3rlpy.online.explorers.NormalNoise method*), [205](#page-208-0) sample\_action() (*d3rlpy.algos.AWAC method*), [79](#page-82-0) sample\_action() (*d3rlpy.algos.AWR method*), [71](#page-74-0) sample\_action() (*d3rlpy.algos.BC method*), [14](#page-17-0) sample\_action() (*d3rlpy.algos.BCQ method*), [46](#page-49-0) sample\_action() (*d3rlpy.algos.BEAR method*), [56](#page-59-0) sample\_action() (*d3rlpy.algos.CQL method*), [64](#page-67-0) sample\_action() (*d3rlpy.algos.DDPG method*), [21](#page-24-0) sample\_action() (*d3rlpy.algos.DiscreteAWR method*), [144](#page-147-0) sample\_action() (*d3rlpy.algos.DiscreteBC method*), [101](#page-104-0) sample\_action() (*d3rlpy.algos.DiscreteBCQ method*), [130](#page-133-0) sample\_action() (*d3rlpy.algos.DiscreteCQL method*), [137](#page-140-0) sample\_action() (*d3rlpy.algos.DiscreteSAC method*), [123](#page-126-0) sample\_action() (*d3rlpy.algos.DoubleDQN method*), [115](#page-118-0) sample\_action() (*d3rlpy.algos.DQN method*), [108](#page-111-0) sample\_action() (*d3rlpy.algos.PLAS method*), [87](#page-90-0) sample\_action() (*d3rlpy.algos.PLASWithPerturbation method*), [95](#page-98-0) sample\_action() (*d3rlpy.algos.SAC method*), [37](#page-40-0) sample\_action() (*d3rlpy.algos.TD3 method*), [29](#page-32-0) saturation (*d3rlpy.augmentation.image.ColorJitter attribute*), [183](#page-186-0) save\_model() (*d3rlpy.algos.AWAC method*), [79](#page-82-0) save\_model() (*d3rlpy.algos.AWR method*), [71](#page-74-0) save\_model() (*d3rlpy.algos.BC method*), [14](#page-17-0) save\_model() (*d3rlpy.algos.BCQ method*), [46](#page-49-0) save\_model() (*d3rlpy.algos.BEAR method*), [56](#page-59-0) save\_model() (*d3rlpy.algos.CQL method*), [64](#page-67-0) save\_model() (*d3rlpy.algos.DDPG method*), [21](#page-24-0) save\_model() (*d3rlpy.algos.DiscreteAWR method*), [144](#page-147-0) save\_model() (*d3rlpy.algos.DiscreteBC method*), [101](#page-104-0) save\_model() (*d3rlpy.algos.DiscreteBCQ method*), [130](#page-133-0)

save\_model() (*d3rlpy.algos.DiscreteCQL method*), [137](#page-140-0)

save\_model() (*d3rlpy.algos.DiscreteSAC method*), scaler (*d3rlpy.algos.PLASWithPerturbation attribute*), [123](#page-126-0) save\_model() (*d3rlpy.algos.DoubleDQN method*), [115](#page-118-0) save\_model() (*d3rlpy.algos.DQN method*), [108](#page-111-0) save\_model() (*d3rlpy.algos.PLAS method*), [87](#page-90-0) save\_model() (*d3rlpy.algos.PLASWithPerturbation method*), [96](#page-99-0) save\_model() (*d3rlpy.algos.SAC method*), [37](#page-40-0) save\_model() (*d3rlpy.algos.TD3 method*), [29](#page-32-0) save\_model()  $(d3rlpy.dynamics.mopo.MOPO)$ *method*), [212](#page-215-0) save\_policy() (*d3rlpy.algos.AWAC method*), [79](#page-82-0) save\_policy() (*d3rlpy.algos.AWR method*), [72](#page-75-0) save\_policy() (*d3rlpy.algos.BC method*), [14](#page-17-0) save\_policy() (*d3rlpy.algos.BCQ method*), [46](#page-49-0) save\_policy() (*d3rlpy.algos.BEAR method*), [56](#page-59-0) save\_policy()(*d3rlpy.algos.COL method*), [64](#page-67-0) save\_policy() (*d3rlpy.algos.DDPG method*), [21](#page-24-0) save\_policy() (*d3rlpy.algos.DiscreteAWR method*), [145](#page-148-0) save\_policy() (*d3rlpy.algos.DiscreteBC method*), [102](#page-105-0) save\_policy() (*d3rlpy.algos.DiscreteBCQ method*), [131](#page-134-0) save\_policy() (*d3rlpy.algos.DiscreteCQL method*), [137](#page-140-0) save\_policy() (*d3rlpy.algos.DiscreteSAC method*), [123](#page-126-0) save\_policy() (*d3rlpy.algos.DoubleDQN method*), [116](#page-119-0) save\_policy() (*d3rlpy.algos.DQN method*), [108](#page-111-0) save\_policy() (*d3rlpy.algos.PLAS method*), [87](#page-90-0) save\_policy() (*d3rlpy.algos.PLASWithPerturbation method*), [96](#page-99-0) save\_policy() (*d3rlpy.algos.SAC method*), [38](#page-41-0) save\_policy() (*d3rlpy.algos.TD3 method*), [29](#page-32-0) scale (*d3rlpy.augmentation.image.Intensity attribute*), [182](#page-185-0) scaler (*d3rlpy.algos.AWAC attribute*), [75](#page-78-0) scaler (*d3rlpy.algos.AWR attribute*), [68](#page-71-0) scaler (*d3rlpy.algos.BC attribute*), [10](#page-13-0) scaler (*d3rlpy.algos.BCQ attribute*), [43](#page-46-0) scaler (*d3rlpy.algos.BEAR attribute*), [52](#page-55-0) scaler (*d3rlpy.algos.CQL attribute*), [60](#page-63-0) scaler (*d3rlpy.algos.DDPG attribute*), [17](#page-20-0) scaler (*d3rlpy.algos.DiscreteAWR attribute*), [141](#page-144-0) scaler (*d3rlpy.algos.DiscreteBC attribute*), [98](#page-101-0) scaler (*d3rlpy.algos.DiscreteBCQ attribute*), [127](#page-130-0) scaler (*d3rlpy.algos.DiscreteCQL attribute*), [133](#page-136-0) scaler (*d3rlpy.algos.DiscreteSAC attribute*), [119](#page-122-0) scaler (*d3rlpy.algos.DoubleDQN attribute*), [112](#page-115-0) scaler (*d3rlpy.algos.DQN attribute*), [104](#page-107-0)

scaler (*d3rlpy.algos.PLAS attribute*), [83](#page-86-0)

[92](#page-95-0) scaler (*d3rlpy.algos.SAC attribute*), [34](#page-37-0) scaler (*d3rlpy.algos.TD3 attribute*), [25](#page-28-0) scaler (*d3rlpy.dynamics.mopo.MOPO attribute*), [209](#page-212-0) set params() (*d3rlpy.algos.AWAC method*), [80](#page-83-0) set\_params() (*d3rlpy.algos.AWR method*), [72](#page-75-0) set\_params() (*d3rlpy.algos.BC method*), [14](#page-17-0) set\_params() (*d3rlpy.algos.BCQ method*), [47](#page-50-0) set\_params() (*d3rlpy.algos.BEAR method*), [56](#page-59-0) set\_params() (*d3rlpy.algos.CQL method*), [65](#page-68-0) set\_params() (*d3rlpy.algos.DDPG method*), [22](#page-25-0) set\_params() (*d3rlpy.algos.DiscreteAWR method*), [145](#page-148-0) set\_params() (*d3rlpy.algos.DiscreteBC method*), [102](#page-105-0) set\_params() (*d3rlpy.algos.DiscreteBCQ method*), [131](#page-134-0) set\_params() (*d3rlpy.algos.DiscreteCQL method*), [138](#page-141-0) set\_params() (*d3rlpy.algos.DiscreteSAC method*), [124](#page-127-0) set\_params() (*d3rlpy.algos.DoubleDQN method*), [116](#page-119-0) set\_params() (*d3rlpy.algos.DQN method*), [109](#page-112-0) set\_params() (*d3rlpy.algos.PLAS method*), [88](#page-91-0) set\_params() (*d3rlpy.algos.PLASWithPerturbation method*), [96](#page-99-0) set\_params() (*d3rlpy.algos.SAC method*), [38](#page-41-0) set\_params() (*d3rlpy.algos.TD3 method*), [30](#page-33-0) set\_params() (*d3rlpy.dynamics.mopo.MOPO method*), [212](#page-215-0) SGDFactory (*class in d3rlpy.optimizers*), [168](#page-171-0) share\_encoder (*d3rlpy.algos.AWAC attribute*), [75](#page-78-0) share\_encoder (*d3rlpy.algos.BCQ attribute*), [42](#page-45-0) share\_encoder (*d3rlpy.algos.BEAR attribute*), [51](#page-54-0) share\_encoder (*d3rlpy.algos.CQL attribute*), [60](#page-63-0) share\_encoder (*d3rlpy.algos.DDPG attribute*), [17](#page-20-0) share\_encoder (*d3rlpy.algos.DiscreteBCQ attribute*), [126](#page-129-0) share\_encoder (*d3rlpy.algos.DiscreteSAC attribute*), [119](#page-122-0) share\_encoder (*d3rlpy.algos.DoubleDQN attribute*), [111](#page-114-0) share\_encoder (*d3rlpy.algos.DQN attribute*), [104](#page-107-0) share\_encoder (*d3rlpy.algos.PLAS attribute*), [83](#page-86-0) share\_encoder (*d3rlpy.algos.PLASWithPerturbation attribute*), [91](#page-94-0) share\_encoder (*d3rlpy.algos.SAC attribute*), [33](#page-36-0) share\_encoder (*d3rlpy.algos.TD3 attribute*), [25](#page-28-0) shift\_size (*d3rlpy.augmentation.image.RandomShift attribute*), [178](#page-181-0) SingleAmplitudeScaling (*class in d3rlpy.augmentation.vector*), [184](#page-187-0)

size() (*d3rlpy.dataset.Episode method*), [156](#page-159-0) size() (*d3rlpy.dataset.MDPDataset method*), [154](#page-157-0) size() (*d3rlpy.dataset.TransitionMiniBatch method*), [159](#page-162-0) size() (*d3rlpy.online.buffers.ReplayBuffer method*), [204](#page-207-0) soft\_opc\_scorer() (*in module d3rlpy.metrics.scorer*), [191](#page-194-0) StandardScaler (*class in d3rlpy.preprocessing*), [165](#page-168-0) start\_epsilon (*d3rlpy.online.explorers.LinearDecayEpsilonGreedy* train() (*in module d3rlpy.online.iterators*), [206](#page-209-0) *attribute*), [204](#page-207-0) std (*d3rlpy.online.explorers.NormalNoise attribute*), [205](#page-208-0) std (*d3rlpy.preprocessing.StandardScaler attribute*), [165](#page-168-0) T target\_smoothing\_clip (*d3rlpy.algos.TD3 attribute*), [25](#page-28-0) target\_smoothing\_sigma (*d3rlpy.algos.TD3 attribute*), [25](#page-28-0) target\_update\_interval (*d3rlpy.algos.DiscreteBCQ attribute*), [126](#page-129-0) target\_update\_interval (*d3rlpy.algos.DiscreteCQL attribute*), [133](#page-136-0) target\_update\_interval (*d3rlpy.algos.DoubleDQN attribute*), [111](#page-114-0) target\_update\_interval (*d3rlpy.algos.DQN attribute*), [104](#page-107-0) tau (*d3rlpy.algos.AWAC attribute*), [75](#page-78-0) tau (*d3rlpy.algos.BCQ attribute*), [42](#page-45-0) tau (*d3rlpy.algos.BEAR attribute*), [51](#page-54-0) tau (*d3rlpy.algos.CQL attribute*), [60](#page-63-0) tau (*d3rlpy.algos.DDPG attribute*), [17](#page-20-0) tau (*d3rlpy.algos.PLAS attribute*), [83](#page-86-0) tau (*d3rlpy.algos.PLASWithPerturbation attribute*), [91](#page-94-0) tau (*d3rlpy.algos.SAC attribute*), [33](#page-36-0) tau (*d3rlpy.algos.TD3 attribute*), [25](#page-28-0) TD3 (*class in d3rlpy.algos*), [23](#page-26-0) td\_error\_scorer() (*in module d3rlpy.metrics.scorer*), [189](#page-192-0) temp\_learning\_rate (*d3rlpy.algos.BEAR attribute*), [50](#page-53-0) temp\_learning\_rate (*d3rlpy.algos.CQL attribute*), [59](#page-62-0) temp\_learning\_rate (*d3rlpy.algos.DiscreteSAC attribute*), [118](#page-121-0) temp\_learning\_rate (*d3rlpy.algos.SAC attribute*), [32](#page-35-0) temp\_optim\_factory (*d3rlpy.algos.BEAR attribute*), [50](#page-53-0) temp\_optim\_factory (*d3rlpy.algos.CQL attribute*), [59](#page-62-0)

temp\_optim\_factory (*d3rlpy.algos.DiscreteSAC attribute*), [118](#page-121-0) temp\_optim\_factory (*d3rlpy.algos.SAC attribute*), [32](#page-35-0) terminal (*d3rlpy.dataset.Transition attribute*), [158](#page-161-0) terminals (*d3rlpy.dataset.MDPDataset attribute*), [154](#page-157-0) terminals (*d3rlpy.dataset.TransitionMiniBatch attribute*), [160](#page-163-1) transform() (*d3rlpy.augmentation.image.ColorJitter method*), [184](#page-187-0) transform() (*d3rlpy.augmentation.image.Cutout method*), [179](#page-182-0) transform() (*d3rlpy.augmentation.image.HorizontalFlip method*), [180](#page-183-0) transform() (*d3rlpy.augmentation.image.Intensity method*), [183](#page-186-0) transform() (*d3rlpy.augmentation.image.RandomRotation method*), [182](#page-185-0) transform() (*d3rlpy.augmentation.image.RandomShift method*), [178](#page-181-0) transform() (*d3rlpy.augmentation.image.VerticalFlip method*), [181](#page-184-0) transform() (*d3rlpy.augmentation.pipeline.DrQPipeline method*), [187](#page-190-0) transform() (*d3rlpy.augmentation.vector.MultipleAmplitudeScaling method*), [186](#page-189-0) transform() (*d3rlpy.augmentation.vector.SingleAmplitudeScaling method*), [185](#page-188-0) transform() (*d3rlpy.preprocessing.MinMaxScaler method*), [164](#page-167-0) transform() (*d3rlpy.preprocessing.PixelScaler method*), [163](#page-166-0) transform() (*d3rlpy.preprocessing.StandardScaler method*), [166](#page-169-1) Transition (*class in d3rlpy.dataset*), [156](#page-159-0) TransitionMiniBatch (*class in d3rlpy.dataset*), [158](#page-161-0) transitions (*d3rlpy.dataset.Episode attribute*), [156](#page-159-0) transitions (*d3rlpy.dataset.TransitionMiniBatch attribute*), [160](#page-163-1) transitions (*d3rlpy.online.buffers.ReplayBuffer attribute*), [203](#page-206-0) TYPE (*d3rlpy.augmentation.image.ColorJitter attribute*), [184](#page-187-0) TYPE (*d3rlpy.augmentation.image.Cutout attribute*), [179](#page-182-0) TYPE (*d3rlpy.augmentation.image.HorizontalFlip attribute*), [180](#page-183-0) TYPE (*d3rlpy.augmentation.image.Intensity attribute*), [183](#page-186-0) TYPE (*d3rlpy.augmentation.image.RandomRotation attribute*), [182](#page-185-0)

TYPE (*d3rlpy.augmentation.image.RandomShift at-*

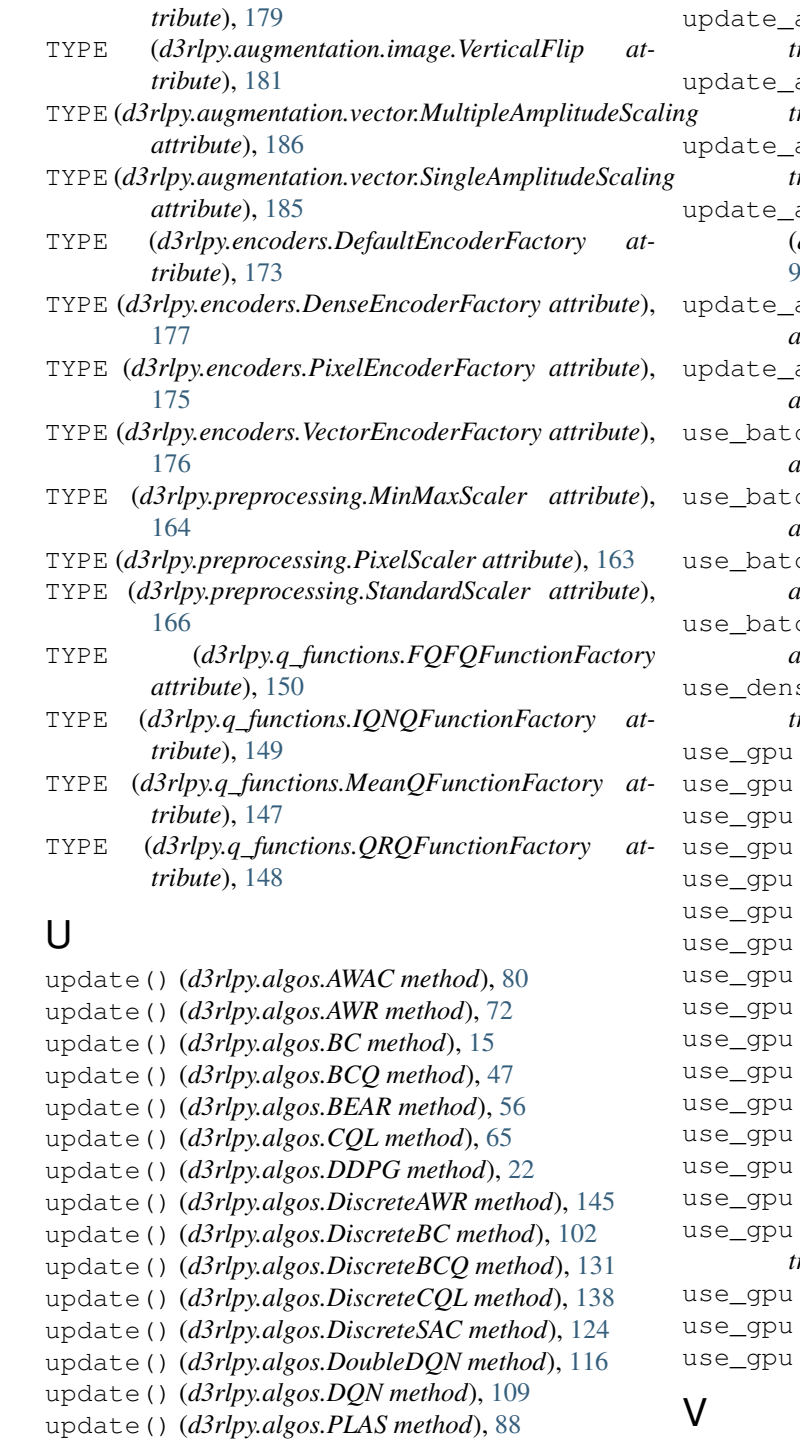

- update() (*d3rlpy.algos.PLASWithPerturbation* value\_estimation\_std\_scorer() (*in module method*), [96](#page-99-0)
- update() (*d3rlpy.algos.SAC method*), [38](#page-41-0)
- update() (*d3rlpy.algos.TD3 method*), [30](#page-33-0)
- 
- update\_actor\_interval (*d3rlpy.algos.AWAC attribute*), [75](#page-78-0)
- update\_actor\_interval (*d3rlpy.algos.BCQ attribute*), [42](#page-45-0)

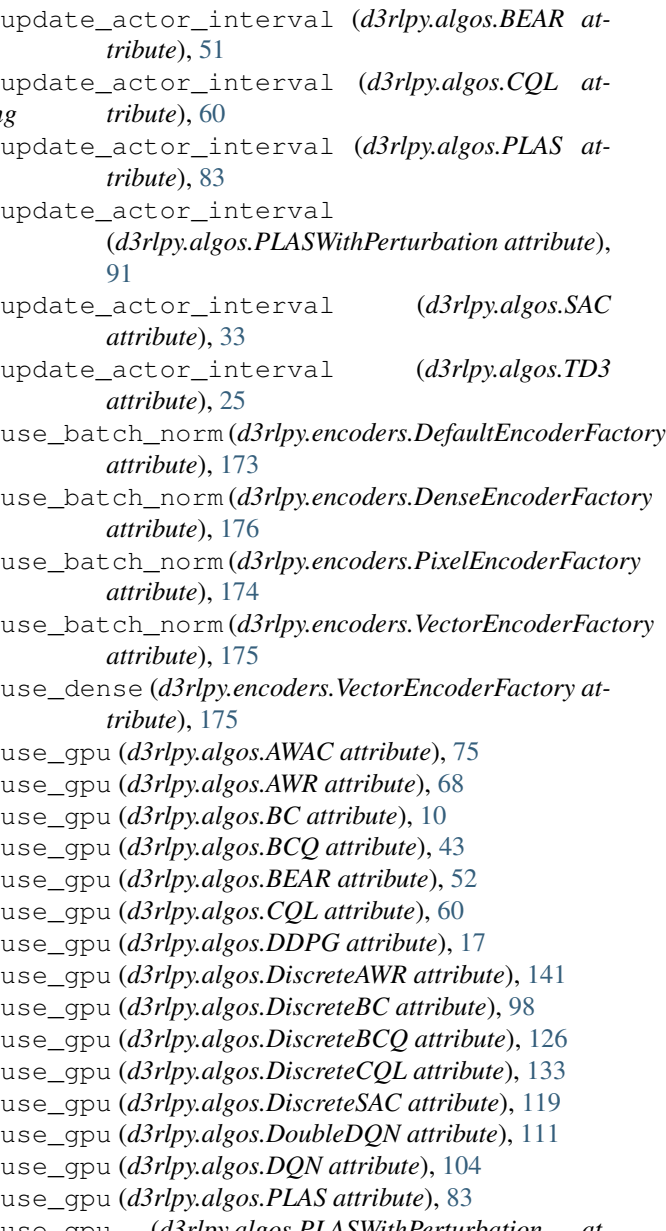

- (*d3rlpy.algos.PLASWithPerturbation attribute*), [92](#page-95-0)
- (*d3rlpy.algos.SAC attribute*), [33](#page-36-0)
- (*d3rlpy.algos.TD3 attribute*), [25](#page-28-0)
- use\_gpu (*d3rlpy.dynamics.mopo.MOPO attribute*), [209](#page-212-0)
- *d3rlpy.metrics.scorer*), [190](#page-193-0)
- VectorEncoderFactory (*class in d3rlpy.encoders*), [175](#page-178-0)
- update() (*d3rlpy.dynamics.mopo.MOPO method*), [212](#page-215-0) VerticalFlip (*class in d3rlpy.augmentation.image*), [180](#page-183-0)